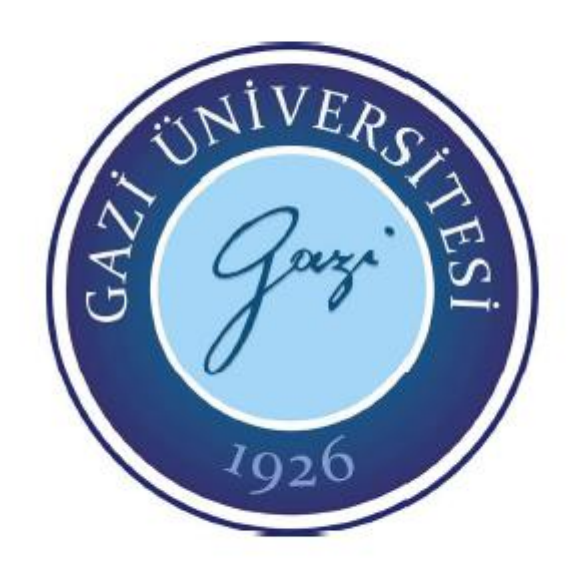

## **ÜST DÜZEY DÜŞÜNME BECERİLERİNİN İZLENMESİNDE PANEL VERİ ANALİZİ, HİYERARŞİK LİNEER MODELLEME VE ÖRTÜK GELİŞİM MODELLEME YÖNTEMLERİNİN KARŞILAŞTIRILMASI**

**Sibel ADA**

# **DOKTORA TEZİ EĞİTİM BİLİMLERİ ANA BİLİM DALI**

# **GAZİ ÜNİVERSİTESİ EĞİTİM BİLİMLERİ ENSTİTÜSÜ**

**Temmuz, 2020**

### <span id="page-2-0"></span>**TELİF HAKKI VE TEZ FOTOKOPİ İZİN FORMU**

Bu tezin tüm hakları saklıdır. Kaynak göstermek koşuluyla tezin teslim tarihinden itibaren tezden fotokopi çekilebilir.

### **YAZARIN**

Adı : Sibel Soyadı : ADA Bölümü : Eğitim Bilimleri İmza : Teslim Tarihi :

## **TEZİN**

Türkçe Adı : Üst düzey düşünme becerilerinin izlenmesinde panel veri analizi, hiyerarşik lineer modelleme ve örtük gelişim modelleme yöntemlerinin karşılaştırılması

İngilizce Adı : Comparison of panel data analysis, hierarchical linear modeling and latent growth modeling methods in observing higher-order thinking skills

### **ETİK İLKELERE UYGUNLUK BEYANI**

<span id="page-3-0"></span>Tez yazma sürecinde bilimsel ve etik ilkelere uyduğumu, yararlandığım tüm kaynakları kaynak gösterme ilkelerine uygun olarak kaynakçada belirttiğimi ve bu bölümler dışındaki tüm ifadelerin şahsıma ait olduğunu beyan ederim.

Yazar Adı Soyadı : Sibel ADA

İmza :

## **JÜRİ ONAY SAYFASI**

<span id="page-4-0"></span>Sibel ADA tarafından hazırlanan "Üst düzey düşünme becerilerinin izlenmesinde panel veri analizi, hiyerarşik lineer modelleme ve örtük gelişim modelleme yöntemlerinin karşılaştırılması" adlı tez çalışması aşağıdaki jüri tarafından oy birliği /oy çokluğu ile Gazi Üniversitesi Gazi Eğitim Fakültesi Eğitimde Ölçme ve Değerlendirme Anabilim Dalı'nda Doktora tezi olarak kabul edilmiştir.

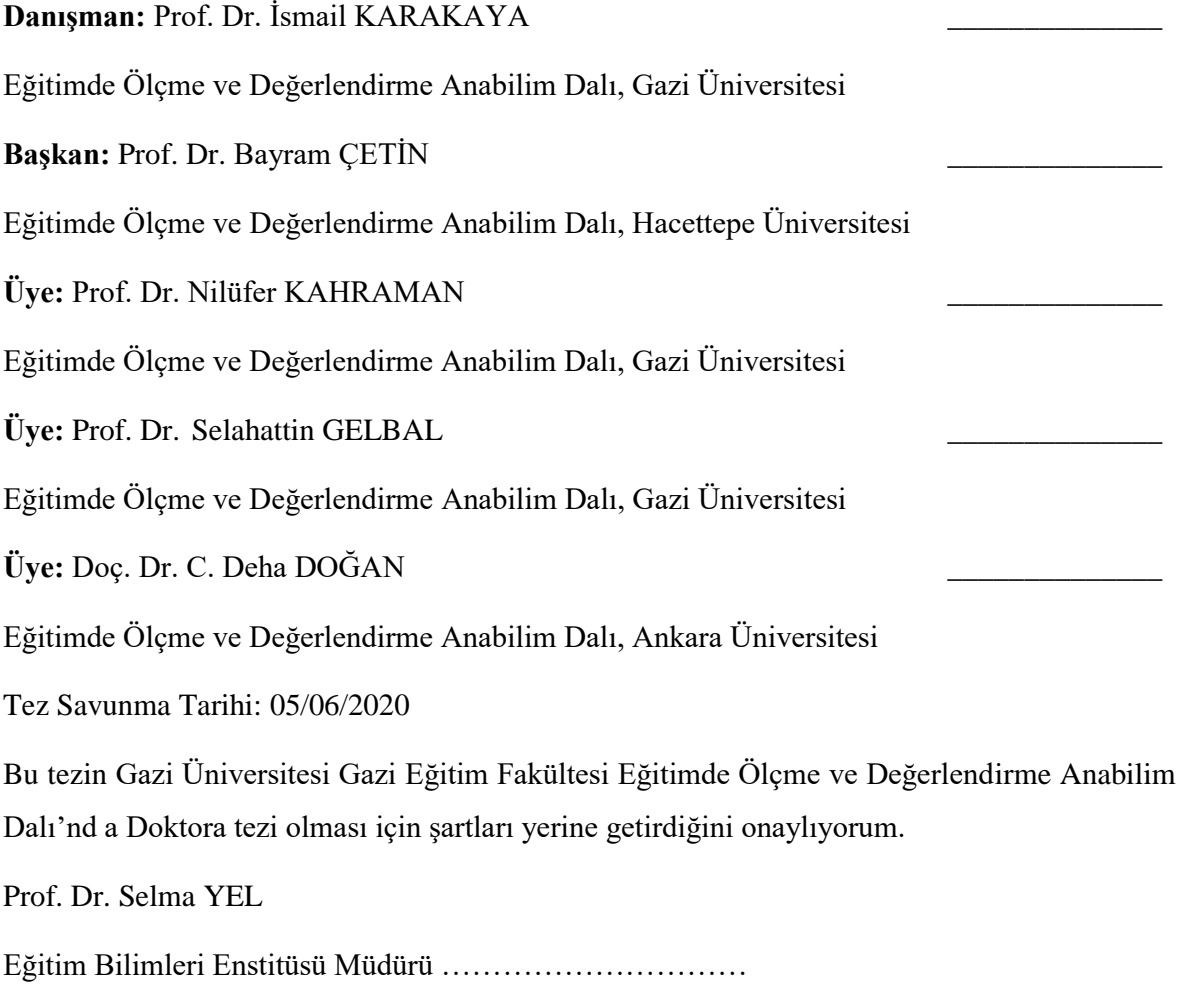

### **TEŞEKKÜR**

<span id="page-5-0"></span>Lisansüstü eğitimim boyunca birlikte çalışmaktan mutluluk duyduğum, akademik olarak gelişmemde çok büyük katkısı olan, değerli görüşleri ile her zaman yanımda olan ve yardımlarını benden hiçbir zaman esirgemeyen kıymetli danışmanım Prof. Dr. İsmail KARAKAYA'ya çok teşekkür ederim. Tez izleme komitesinde yer alan, kendinsinden çok şey öğrendiğim, hem günlük hayatımda hem de akademik hayatımda kendisinden öğrendiklerimden her zaman faydalanacağıma inandığım değerli Prof. Dr. Selahattin GELBAL'a teşekkürü bir borç bilirim. Tez izleme komitememde yer alan ve katkıları ile tezimi zenginleştiren değerli Prof. Dr. Nilüfer KAHRAMAN'a çok teşekkür ederim. Tez savunmama katılarak değerli görüşleri ile tezime katkı sağlayan Prof. Dr. Bayram ÇETİN ve Doç. Dr. Deha DOĞAN'a çok teşekkür ederim.

Tez çalışmamın simülasyon aşamasında kendisine mail atarak sorduğum tüm soruları en kısa sürede cevaplayarak yardımcı olan değerli Yrd. Doç. Dr. Keith Goldfeld'e ve yine simülasyon çalışmasındaki kodları yazma sürescinde mail ile istediğim yardımlarda değerli bilgilerini paylaşarak çalışmama yardımcı olan Doç. Dr. Okan BULUT'a teşekkür ederim.

Hayatımın her döneminde ve tez çalışmam boyunca hep yanımda olan, her verdiğim kararda beni destekleyen annem Kifaye ADA ve babam Ali ADA başta olmak üzere tüm aileme çok teşekkür ederim. Çalışmalarımın bitip kendisi ile oyun oynamamı sabırla bekleyen, hayatımda yeri çok farklı olan, birlikte vakit geçirirken tüm sıkıntıları unuttup çok mutlu olduğum yeğenim Ahmet Vedat ADA'ya çok teşekkür ederim. Doktora sürecinde desteklerini hiç esirgemeyen, samimiyetlerini her zaman hissettiğim, kendilerinden çok şey öğrendiğim ve tez sürecimi tamamlamamı benim kadar, belki de benden çok, canı gönülden isteyen sevgili arkadaşlarım Fuat ELKONCA, Görkem CEYHAN, Ayşenur ERDEMİR, Esra OYAR, Emine YAVUZ ve Serpil ÇELİKTEN'e çok teşekkür ederim. Sözü çok uzatmamak adına isimlerine burada yer veremediğim ama tez sürecinde her zaman yanımda olduklarını, bana destek verdiklerini ve güvendiklerini hissettiren herkese teşekkür ederim.

## **ÜST DÜZEY DÜŞÜNME BECERİLERİNİN İZLENMESİNDE PANEL VERİ ANALİZİ, HİYERARŞİK LİNEER MODELLEME VE ÖRTÜK GELİŞİM MODELLEME YÖNTEMLERİNİN KARŞILAŞTIRILMASI**

**(Doktora Tezi)**

**Sibel ADA**

## **GAZİ ÜNİVERSİTESİ EĞİTİM BİLİMLERİ ENSTİTÜSÜ**

**Temmuz, 2020**

### **ÖZ**

<span id="page-6-0"></span>Araştırmanın amacı gelişimsel değişimleri incelemede kullanılabilen üç farklı yöntem olan panel veri analizi, hiyerarşik lineer modelleme ve örtük gelişim modelleme analizlerinin karşılaştırılmasıdır. Tekrarlı ölçüm sayısı üç olarak alınmıştır. Farklı örneklem büyüklüğünde (100, 250, 500, 1000, 15000) ve farklı gelişim düzeylerinde (0,2; 0,5; 0,8) bu üç yöntemin hata değerleri karşılaştırılarak hangi koşullarda hangi yönteminin kullanılmasının uygun olacağı konusunda bilgi vermek amaçlanmaktadır. Ayrıca çalışmada veri toplamak amacıyla eleştirel düşünme becerisine yönelik bir ölçme aracı geliştirilmiş ve eleştirel düşünme becerisine etki eden değişkenler incelenmiştir. Bu araştırma, simülasyona dayalı bir yöntem karşılaştırma çalışmasıdır. Çalışma grubunu 2017-2018 bahar döneminde devlet üniversitesinde öğrenim gören 666 öğretmen adayı oluşturmaktadır. Verilerin toplanmasında araştırmacı tarafından geliştirilen Eleştirel Düşünme Becerisi Belirleme Ölçeği kullanılmıştır. Gelişimsel modellerin incelenmesinin amaçlandığı bu çalışmada ilk ölçümler geliştirilen ölçek ile alınmış ve diğer zaman noktalarına ait ölçümler koşullar dikkate alınarak simüle edilmiştir. Simülasyonda kullanılan parametreler gerçek veri ölçümlerinden elde edilmiştir. Verilerin üretilmesinde RStudio "simstudy" paketi kullanılmıştır. Verilerin analizinde r programı RStudio arayüzü kullanılmıştır. Panel veri analizi için "plm" paketi, hiyerarşik lineer modelleme için "nlme" paketi ve örtük gelişim modelleme için "lavaan" paketi kullanılmıştır. Analiz edilecek veri iki düzeye sahip olup birinci düzeyde bireylere ait tekrarlı ölçümler ve ikinci düzeyde ise öğrenci özellikleri yer almaktadır. Araştırma sonucunda örneklem büyüklüğü artıkça hiyerarşik lineer modelleme ve panel veri analizi için mutlak hata değerlerinin fazla değişmediği ancak örtük gelişim modelleme analizi için mutlak hata değerlerinin belirgin şekilde azaldığı tespit edilmiştir. Gelişim büyüklüğü arttıkça ise panel veri analizi ve hiyerarşik lineer modelleme analizinde mutlak hata değerlerinde çok az miktarda bir düşüş olduğu belirlenmiştir. Örtük gelişim modelleme analizinde ise gelişim büyüklüğü 0,5 iken en az mutlak hata değeri saptanmıştır. Örtük gelişim modelleme analizine ilişkin mutlak hata değerleri hiyerarşik lineer modelleme analizine ilişkin mutlak hata değerlerinden ve hiyerarşik lineer modelleme analizine ilişkin mutlak hata değerleri panel veri analizine ilişkin mutlak hata değerlerinden daha düşüktür.

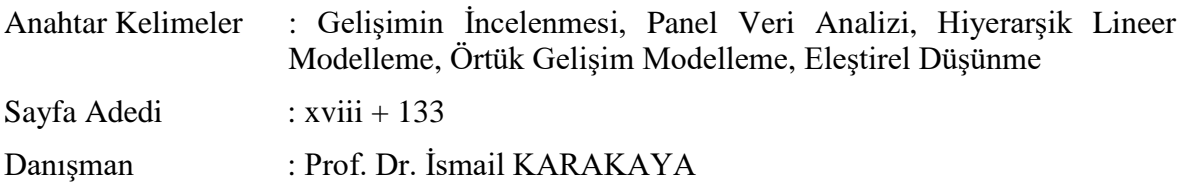

## **COMPARISON OF PANEL DATA ANALYSIS, HIERARCHICAL LINEAR MODELING AND LATENT GROWTH MODELING METHODS IN OBSERVING HIGHER-ORDER THINKING SKILS**

**(Ph.D Thesis)**

### **Sibel ADA**

#### **GAZI UNIVERSITY**

### **GRADUATE SCHOOL OF EDUCATIONAL SCIENCES**

**July, 2020**

### **ABSTRACT**

<span id="page-8-0"></span>The aim of the study was to compare panel data analysis, hierarchical linear modeling and latent growth modelingthat are commonly used to model growth or other changes over time using simulated data. The time points was taken as three. It was aimed to give information the suitability of which method should be used in different sample size (100, 250, 500, 1000, 15000), different growth magnitude (0.2; 0.5; 0.8) and different time points (three and four). For this, absolute error values of the parameter estimates from the three methods were compared. In addition, a Critical Thinking Skill Determination Scale was developed to collect application data and for modeling and testing for the usefullness of some predictor variables expected to help predict critical thinking skills of subjects. This research was designed in a simulation-based method comparison study. The data were collected from 666 prospective teachers attending to a state university during the spring semester of 2017-2018. Critical Thinking Skill Determination Scale, developed by the researcher, was used to collect the data. In this study, the first measurements were taken with the developed scale and the measurements of other time points were simulated taking into account the conditions. Parameters used in simulation were obtained in real data measurements. "Simstudy" package was used in the RStudio interface to simulate the data. RStudio interface in r programme was used in the analysis of the data. "Plm" package was used for panel data analysis, "nlme" package was used for hierarchical linear modeling and "lavaan" package was used for latent growth modeling. The data to be analyzed had two levels, and on the first level there were repeated measurements of individuals and on the second level there were student characteristics. It was found that as the sample size increased for three time points, absolute error values did not change much for hierarchical linear modeling and panel data analysis, but absolute error values decreased for latent growth modeling analysis. As the growth magnitude increased, the absolute error values decreased slightly in the panel data analysis and hierarchical linear modeling analysis. In latent growth modeling, the minimum absolute error value was estimated when the growth magnitude was 0.5. Absolute error values for latent growth modeling analysis were lower than hierarchical linear modeling analysis, and absolute error values for hierarchical linear modeling analysis were lower than panel data analysis.

Key Words : Examining Growth, Panel Data Analysis, Hierarchical Linear Modeling, Latent Growth Modeling, Critical Thinking

Page Number : xviii + 133

Supervisor : Prof. Dr. İsmail KARAKAYA

## **TABLOLAR LİSTESİ**

<span id="page-10-0"></span>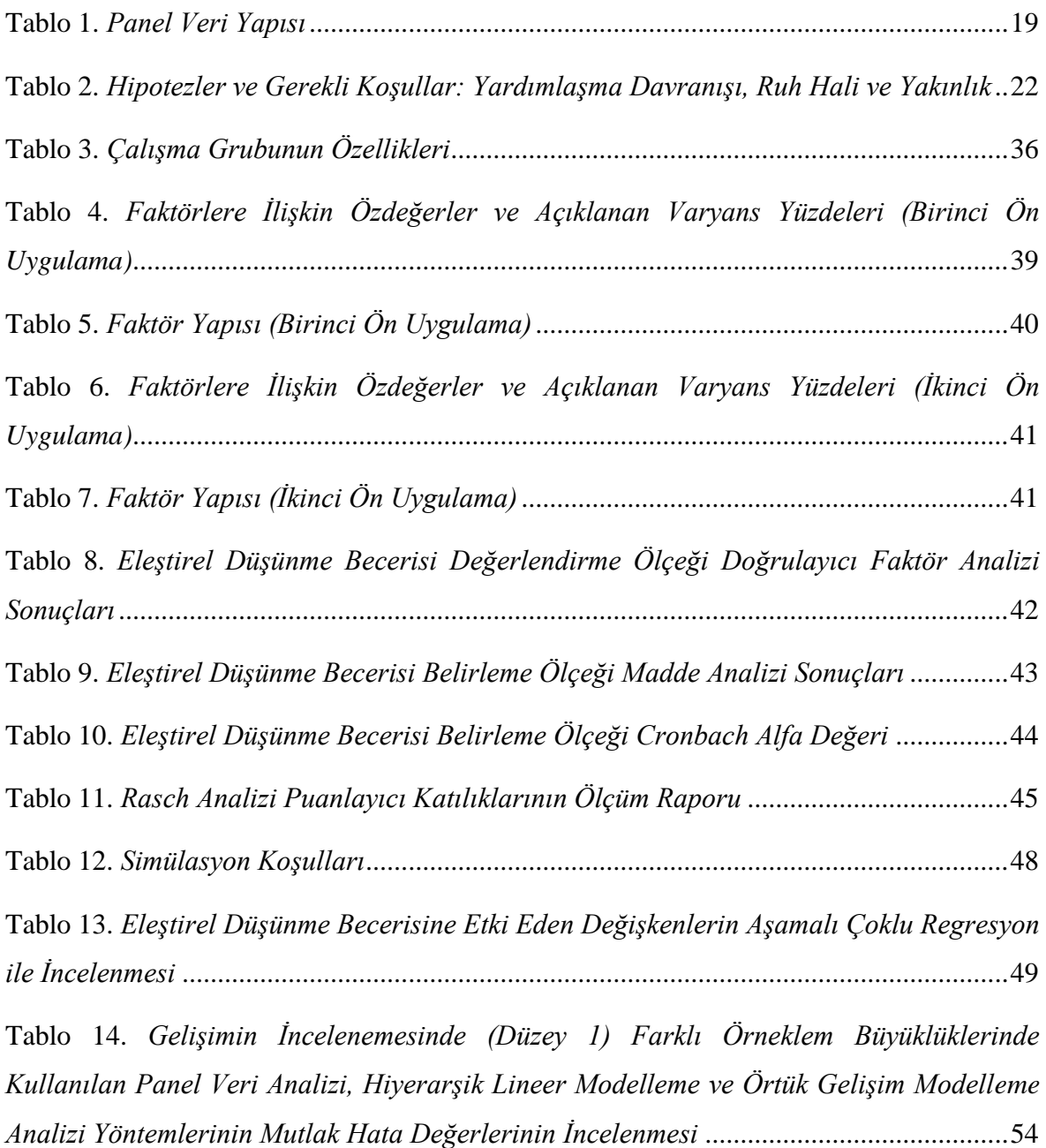

Tablo 15. *[Gelişimin İncelenmesinde \(Düzey 1\) Farklı Gelişim Büyüklükleri Kullanılan Panel](#page-72-0)  [Veri Analizi, Hiyerarşik Lineer Modelleme ve Örtük Gelişim Modelleme Analizi](#page-72-0)  [Yöntemlerinin Mutlak Hata Değerlerinin İncelemesi](#page-72-0)*..........................................................56

Tablo 16. *[Gelişimin İncelenmesinde \(Düzey 1\) Farklı Örneklem Büyüklükleri ve Farklı](#page-74-0)  [Gelişim Büyüklüklerine Göre Panel Veri Analizi, Hiyerarşik Lineer Modelleme ve Örtük](#page-74-0)  [Gelişim Modelleme için Mutlak Hata Değerleri](#page-74-0)* .................................................................58

Tablo 17. *[Gelişime Etki Eden Öğrenci Özelliklerine Ait Değişkenler Eklendiğinde \(Düzey 2\)](#page-76-0)  [Farklı Örneklem Büyüklüklerinde Kullanılan Panel Veri Analizi, Hiyerarşik Lineer](#page-76-0)  [Modelleme ve Örtük Gelişim Modelleme Analizi Yöntemlerinin Mutlak Hata Değerlerinin](#page-76-0)  İncelemesi* [............................................................................................................................60](#page-76-0)

Tablo 18. *[Gelişime Etki Eden Öğrenci Özelliklerine Ait Değişkenler Eklendiğinde \(Düzey 2\)](#page-78-0)  [Farklı Örneklem Büyüklüklerinde Panel Veri Analizi, Hiyerarşik Lineer Modelleme ve Örtük](#page-78-0)  [Gelişim Modelleme için Mutlak Hata Değerleri](#page-78-0)* .................................................................62

Tablo 19. *[Gelişime Etki Eden Öğrenci Özelliklerine Ait Değişkenler Eklendiğinde \(Düzey 2\)](#page-80-0)  [Farklı Örneklem Büyüklükleri ve Farklı Gelişim Büyüklüklerine Göre Panel Veri Analizi,](#page-80-0)  [Hiyerarşik Lineer Modelleme ve Örtük Gelişim Modelleme için Mutlak Hata Değerleri](#page-80-0)* ..64

Tablo 20. *[Farklı Örneklem Büyükleri ve Farklı Gelişim Büyüklüklerinde Panel Veri Analizi,](#page-82-0)  [Hiyerarşik Lineer Modelleme ve Örtük Gelişim Modelleme Analizlerinden 100 Resplikasyon](#page-82-0)  [Sonucunda Elde Edilen Mutlak Hata Değerlerinin İncelenmesi](#page-82-0)*.........................................66

Tablo 21. *[Simüle Edilen Gelişim koşullarında Evren Parametreleri için Tekrarlı Ölçümlerin](#page-126-0)  [Korelasyon Matrisleri ve Ortalamaları \(n = 100\)](#page-126-0)*.............................................................110 Tablo 22. *[Simüle Edilen Gelişim Koşullarında Evren Parametreleri için Tekrarlı Ölçümlerin](#page-127-0)* 

*[Korelasyon Matrisleri ve Ortalamaları \(n = 250\)](#page-127-0)*.............................................................111 Tablo 23. *[Simüle Edilen Gelişim Koşullarında Evren Parametreleri için Tekrarlı Ölçümlerin](#page-128-0)* 

*[Korelasyon Matrisleri ve Ortalamaları \(n = 500\)](#page-128-0)*.............................................................112

Tablo 24. *[Simüle Edilen Gelişim Koşullarında Evren Parametreleri için Tekrarlı Ölçümlerin](#page-129-0)  [Korelasyon Matrisleri ve Ortalamaları \(n = 1000\)](#page-129-0)*...........................................................113 Tablo 25. *[Simüle Edilen Gelişim Koşullarında Evren Parametreleri için Tekrarlı Ölçümlerin](#page-130-0)  [Korelasyon Matrisleri ve Ortalamaları \(n = 1500\)](#page-130-0)*...........................................................114

## **ŞEKİLLER LİSTESİ**

<span id="page-12-0"></span>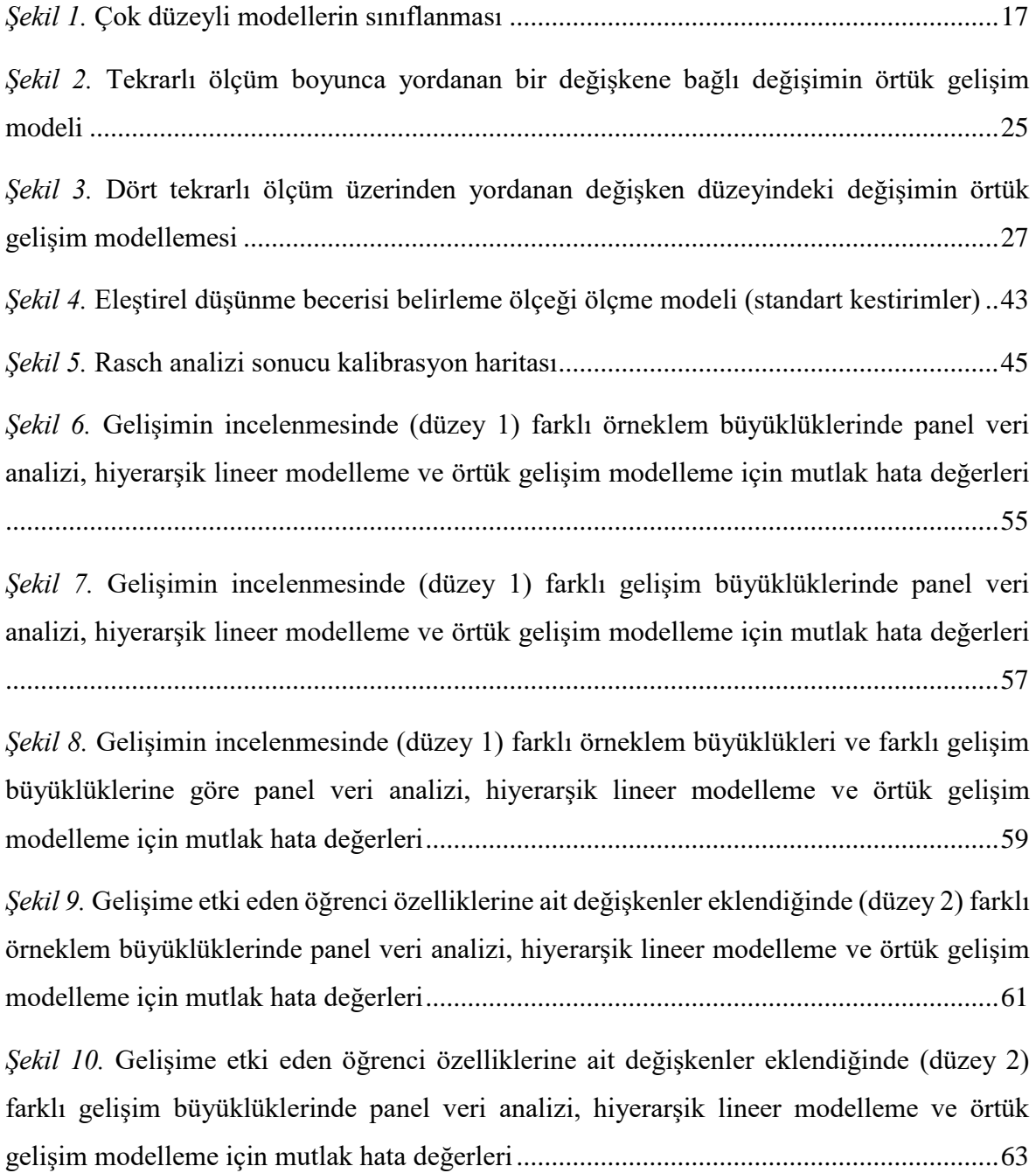

*Şekil 11.* [Gelişime etki eden öğrenci özelliklerine ait değişkenler eklendiğinde \(düzey 2\)](#page-81-0)  [farklı örneklem büyüklükleri ve farklı gelişim büyüklüklerine göre panel veri analizi,](#page-81-0)  [hiyerarşik lineer modelleme ve örtük gelişim modelleme için mutlak hata değerleri.........65](#page-81-0)

*Şekil 12.* [Farklı örneklem büyükleri ve farklı gelişim büyüklüklerinde panel veri analizi,](#page-83-0)  [hiyerarşik lineer modelleme ve örtük gelişim modelleme analizlerinden 100 resplikasyon](#page-83-0)  [sonucunda elde edilen mutlak hata değerlerinin incelenmesi..............................................67](#page-83-0)

## **İÇİNDEKİLER**

<span id="page-14-0"></span>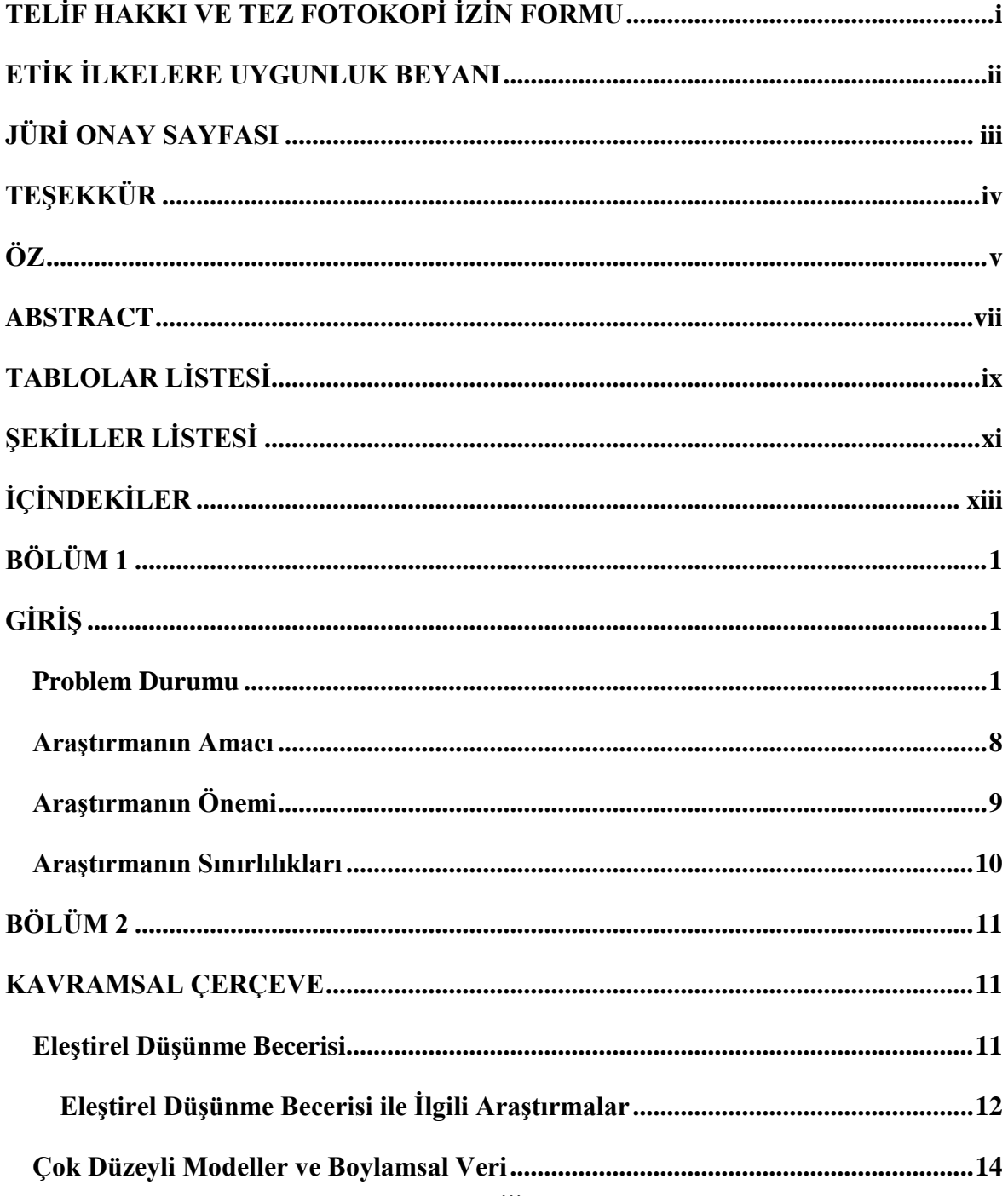

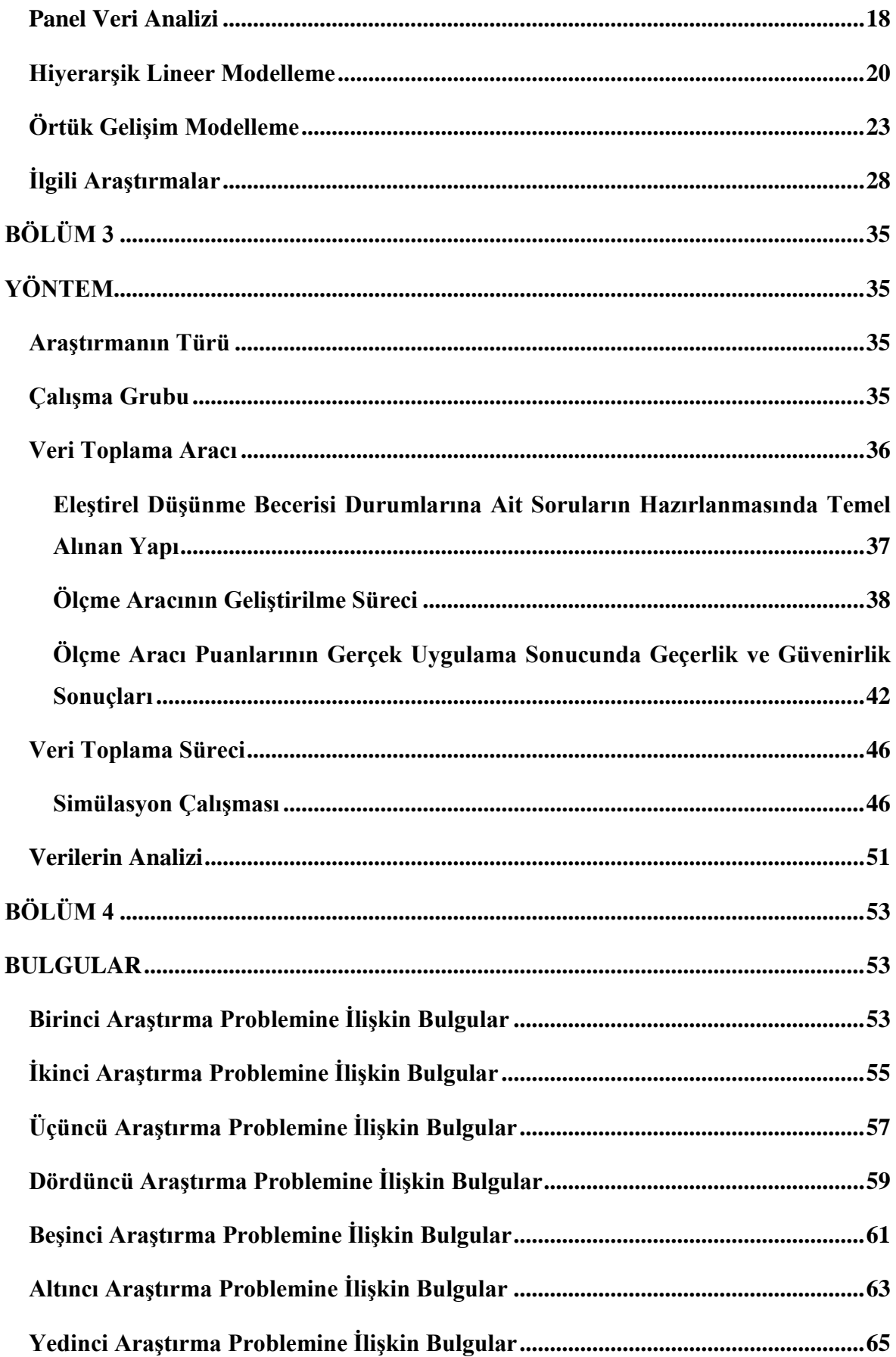

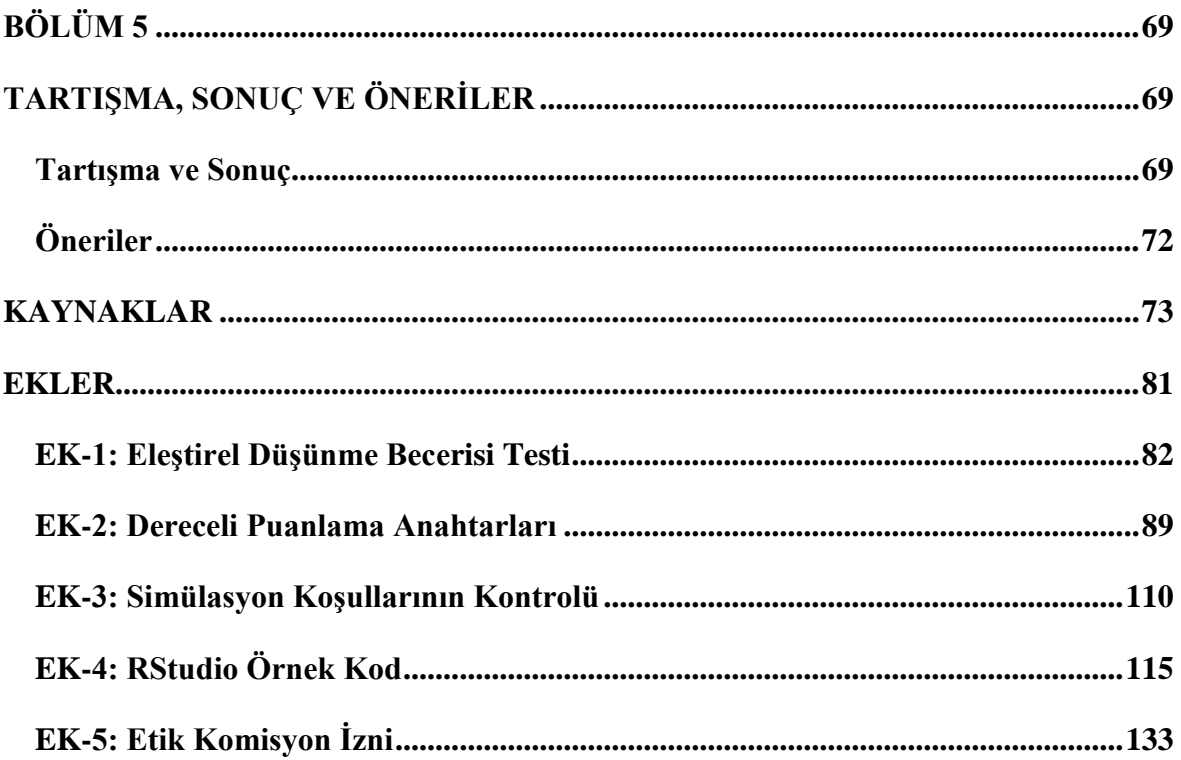

### **BÖLÜM 1**

### **GİRİŞ**

<span id="page-17-1"></span><span id="page-17-0"></span>Bu bölümde problem durumu ortaya konulmaya çalışılmış, araştırmanın amacı ve önemi hakkında bilgi verilmiştir.

### <span id="page-17-2"></span>**Problem Durumu**

Eğitim, toplumun diğer alanları (ekonomik, siyasal vb.) ile ilişkilidir ve bu alanlardaki değişmeler ile eğitim alanındaki değişmeler iç içedir. Eğitim, bilginin edinilmesi ve yayılmasındaki bir araç olarak hemen hemen her alandaki değişme ve gelişmelerin temel aracı haline gelir. Bilgi toplumuna ulaşma sürecinde, bilgi tabanlı değişim hareketleri bireylerin eğitimden beklentilerini değiştirmiştir. Son yıllarda değişen yeni eğitim değerlerini ele alarak eğitimin yeni bir tanımı "kişide kendi öğrenme profili hakkında farkındalık yaratılması yoluyla, üst zihinsel yeteneklerini ortaya çıkarıp geliştirmesi ve bu arada da değişen çevresel koşullara uyum gösterebileceği bilgi, beceri ve davranışları sürekli olarak güncelleyebilmesi için uygun öğrenme ortamının yaratılması süreci" şeklinde yapılmaktadır (Genç & Eryaman, 2008).

Zihinsel becerilerin merkezinde, bilginin zihinde iyi işlenmesini ve yapılandırılmasını getiren düşünme ve sorgulama yatmaktadır. Düşünme ve sorgulama, bireyin zihinsel işlem ve süreçlerini harekete geçirmekte, problem çözme, karar verme ve kavramlaştırma becerilerini geliştirmekte ve bu sayede öğrenmeyi öğrenme, yaratıcı düşünme, eleştirel düşünme, yansıtıcı düşünme gibi üst düzey beceriler daha hızla gelişmektedir. Düşünme sürecinde zihinde peş peşe mantıklı işlemler yapılmakta ve düşünme becerileri yapılan bu işlemlere göre sorun çözme, karar verme, eleştirel düşünme, akıl yürütme, yaratıcı düşünme gibi isimler ile adlandırılmaktadır (Güneş, 2012a). Eğitimcilerin en önemli görevlerinden biri de öğrencilere bilimsel, yaratıcı, demokratik, çok boyutlu ve eleştirel düşünme becerilerini kazandırmaktır (Ersoy & Başer, 2011).

Düşünmenin genel amacının, durumları açıklamak, problemleri çözmek, sorunları yanıtlamak ya da çözmek olduğu söylenebilir. Birçok beceri geliştirme faaliyetleri daha gözle görülebilir olmasına rağmen düşünme becerisinin geliştirme faaliyetleri somut becerilere göre gözle görülmesi daha zor bir beceridir. Bir insan sandalyede otururken bile düşünebilir ancak bu davranışın gerçekleştiği gözlemlenemez. Kavramların çoğu konuşmalarda ve davranışlarda açık olsa da görülmezdir ve düşünme de böyledir. Düşünmenin kalitesi genel olarak bireylerin güçlü ya da zayıf olduğunu gösterir ancak bir birey düşünce biçimini açıkça ortaya koyamaz (Paul & Elder, 2013; s. xxii-xxv). Bu nedenle her bireyin düşünme konusunda geliştirilmesi ve kendi düşünme biçimlerinin farkında olabilmesi önemlidir.

Bilgi toplumundaki hızlı değişim ve gelişimlerin etkilerinin bir gereği olarak nitelikli insan gücü ön plana çıkmaktadır ve bu etkilerin en çok görüldüğü ve hissedildiği yerler üniversitelerdir. 21. yüzyıla hazırlanmak için ilk ve ortaöğretim müfredatlarında da eleştirel düşünme, problem çözme ve karar verme gibi becerilerin önemi belirtilmektedir (Karadeniz Bayrak, 2014). Öğretim programlarında, derslerdeki ortak beceriler *(1)* eleştirel düşünme, *(2)* yaratı düşünme, *(3)* iletişim, *(4)* araştırma-sorgulama, *(5)* problem çözme becerisi, *(6)* bilgi teknolojilerini kullanma, *(7)* girişimcilik, *(8)* Türkçeyi doğru, etkili ve güzel kullanma olarak belirtilmiştir (MEB, 2009). Öğrencilerin bilimsel ve eleştirel düşünme becerisinin geliştirilmesini hedefleyen çağdaş eğitim-öğretim anlayışı için mevzuat, öğretim programları, ders kitapları ve yardımcı kaynaklar olmak üzere her türden ders materyali, öğretmen yetiştiren kurumlar ve hizmet içi eğitimler dâhil olmak üzere çok yönlü bir dönüşüm sağlamalıdır. İlköğretim programlarında 2004 yılından itibaren yapılmaya başlayan değişimlerden en önemlisi eleştirel düşünme becerisi kazandırma hedefinin tüm dersler için ortak bir beceri olarak yer almasıdır (Gürkaynak, Üstel & Gülgöz, 2008; s. 6- 12).

Milli Eğitim Bakanlığı tarafından 2004 yılından itibaren uygulanan programlarda genel olarak yapılandırmacı yaklaşım ele alınmıştır. Bu yaklaşımla birlikte çoklu zekâ, öğrenci merkezli eğitim, beyin temelli öğrenme, bireysel farklılıklara duyarlılık, sarmal ve tematik yaklaşım gibi yaklaşım ve modeller önem kazanmıştır. Çoğu üniversite de ise benzer gelişmeler yükseköğretim programlarını geliştirme çalışmaları olarak Bologna Süreci kapsamında yürütülmektedir. "Avrupa Yükseköğretim Alanı" yaratmayı hedefleyen Bologna Süreci'nin temel hedefleri kolay anlaşılır ve birbiriyle karşılaştırılabilir yükseköğretim diploma ve/veya dereceleri oluşturmaktadır. Bologna Süreci kapsamında yürütülen çalışmalarda öğrenci merkezli eğitim yaklaşımları ele alınmakta, öğrencilerin bilgi, beceri ve yetkinliklerini geliştirmeye yönelik düzenlemeler yapılmaktadır (Güneş, 2012b).

Bireylerin düşünme becerilerinin geliştirilmesi ile ilgili çalışmalara okul öncesi dönemden üniversiteye kadar her dönemde önem verilmeli ve yaşam boyu eğitimin bir parçası olarak düşünülmelidir. Öğrencilerin düşünme becerileri, yeni durumlar ve süreçlerde kullanılması sağlanarak geliştirilmelidir ve bu nedenle öğrencilere verilecek görevlerin, ödevlerin önceden öğrenilenlerin tekrarı şeklinde olmamasına, öğrenilen becerilerin farklı durumlara uygulanmasının sağlanmasına dikkat edilmelidir. Diğer yandan düşünme becerilerinin geliştirilmesi son yıllarda birçok ülkenin sorunu olmakla birlikte bu becerinin geliştirilmesinde ilköğretimden üniversiteye kadar hatta lisansüstü eğitimde bile zorluklar ile karşılaşılmaktadır (Güneş, 2012a).

Düşünme işlemini oluşturan çeşitli işlemler bulunmaktadır ve bu işlemler bir araya geldiklerinde düşünme eylemini gerçekleşir. Farklı işlemlerin bir araya gelmesi farklı türden düşünme eylemlerinin ortaya çıkmasını sağlar. Örneğin, problem çözme sonuca ulaşmak için kullanılan bir düşünme becerisi iken yaratıcı düşünme farklı alternatifler oluşturmak için kullanılabilir. Diğer yandan eleştirel düşünmedeki amaçlılık yaratıcı düşünmede yer almaz. Ayrıca bazı düşünme biçimleri arasında ortak noktalar ve paylaşılan işlemler olduğundan birbirini kapsayabilir. Örneğin bilimsel düşünme daha çok hipotez üretip bunların doğruluğunu sınamayı ve eldeki verileri kullanarak çıkarım yapmayı içeren bir düşünme becerisi olduğundan eleştirel düşünmeyi kapsar (Gürkaynak vd., 2008; s. 1-2).

Modern çağın gereksinimlerine yanıt verebilmek için gelişmesi uzun zaman alan ve bireylerin yaşamda başarılı olabilmesi için kazanmış olmaları gereken üst düzey düşünme becerilerine eğitim sistemlerinde önem verilmesi gerekmektedir. Üst düzey düşünme becerileri "bireyin yeteneğini sergilerken kullandığı bilişsel, duyuşsal ve devimsel özelliklerin bir bütünü" ya da "bireyin birden fazla beceriyi, kendi bireysel özellikleriyle (yetileriyle) ilişkilendirerek kullanması" olarak tanımlanabilir. Öğrendiği bilgileri gerçek yaşama aktarabilen ve karşılaştığı sorunları çözmede bu bilgileri etkili biçimde kullanabilen bireyler üst düzey düşünme becerilerini kazanmış bireylerdir. Eğitim etkinliklerinde öğrencilerin üst düzey düşünme becerilerinin geliştirilmesi ve buna bağlı olarak da bu becerileri ölçen ve değerlendiren yaklaşımların kullanılması önemlidir (Kutlu, Doğan & Karakaya, 2010; s.15-16). Üst düzey düşünme becerilerinden biri de eleştirel düşünmedir. Gürkaynak vd. (2008)'ne göre, eleştirel düşünme diğer benzer düşünme biçimlerinden bilişsel beceri ve stratejilerden oluşması ve hem bilginin hem de bu bilgiyi işleyen düşünme işlemlerinin değerlendirilmesini temel alması yönüyle ayrılmaktadır (s. 2).

Eleştirel düşünme, bir bireyin düşünce sistemi içerisindeki yapıları profesyonel bir şekilde yönetmesi ve bu yapılarla ilgili entelektüel standartlar oluşturarak düşünme yönteminin kalitesini artırma süreci olarak tanımlanabilir (Paul & Elder, 2006). Her öğretim aşamasında derslerin içerik ve sunumu öğrencilere eleştirel düşünme becerisini kazandıracak şekilde düzenlenebilir. Lise öğrenimini tamamlayan bireyler önyargı, tutarsızlık ve sunulan bilginin güncelliği konusunda bir değerlendirme yapabilmeli ve temelsiz varsayımları saptama, mantıklı çözümler üretebilme ve olası sonuçları tahmin etme gibi becerileri kazanmış olmalıdır. Bireyler gerçekçi bilgilere ulaşabilmek için farklı fikirleri tartışabilmeli ve daha objektif yorumlar yapabilmek için bir konuyu farklı bakış açıları ile yorumlayabilmelidir (Genç & Eryaman, 2008). Eğitim-öğretim sürecinde öğrenciler problemin farkına varma, hipotez kurma ve çözüm önerileri sunma gibi davranışlar yoluyla düşünmeye yönlendirilerek eleştirel düşünme becerisi kazanabilirler (Ersoy & Başer, 2011). Eleştirel düşünme becerisi aşağıdaki zihinsel işlemleri kapsar (Halpern, 1996'dan aktaran Gürkaynak vd., 2008).

- Değişkenlerin ayırt edilmesi ve denetimi
- Bilgideki eksiklikleri fark etmek
- Açık seçik tanımların gerekliliğini görmek
- Belirli bir sonucu desteklemekte kullanılan gerekçelerin ne denli güçlü olduklarını değerlendirebilmek
- Verilerden ve bulgulardan çıkarım yapabilmek
- Karar verirken akılcı kıstaslar kullanmak
- Anlamak için okumak
- Problem çözmede planlı yaklaşım

Değişim her zaman dünyayı etkiler ve değişimi yaşayan insan, geleceği tahmin etmek ve ona uyum sağlamak için bir düşünsel hazırlığa ihtiyaç duyar. 21. yüzyılda teknolojide yaşanan gelişmelerle sosyal, kültürel, ekonomik ve siyasal yönden değişime uğratacak güce sahiptir. Kas gücünün yerini aklın gücüne bırakması bu çağdaki hızlı değişime uyum sağlamada eğitim rolünün ne kadar önemli olduğunu ortaya koymuştur. Meydana gelen değişimler sonucunda insanların kendini geliştirmesinin, yenilemesinin bir ihtiyaç olarak karşılarına çıkması eleştirel ve yaratıcı düşünmenin kullanılmasını hem bir sonuç hem de bir gereklilik haline getirmiştir (Aybek, 2007). Eğitim küresel değişimden doğrudan etkilenir. Karmaşık işlerin, küresel karşılıklı bağımlılığın ve teknolojik gelişmelerin artmasıyla, işgücü beklentileri de artmaktadır. İş gücü taleplerine göre düşük yeteneğe sahip bireyler ayrılır. Hayat seçimleri, yanlış ve yanlı olan bilgilerden dolayı karmaşıktır ve eleştirel düşünme becerisi olmadan alınan kararlar hatalı bilgilerden etkilenebilir. Bu değişikliklere karşı koymada, öğrenciler bilgiyi bilinçli olarak inceleyebilmek ve mantıksal kararlar alabilmek için düşünme becerileri ile donatılmış olmalıdır. Müfredata eleştirel düşünme becerilerinin yerleştirilmesi eğitimli vatandaşları desteklemeye, gelecek kariyer ve yaşam koşulları için öğrencileri hazırlamaya, devletin ve ulusal standartlardaki görevleri karşılamak için öğrencileri hazır hale getirmeye yardım eder (Stobaugh, 2013).

Eleştirel düşünme becerisinin gelişimini etkileyen birçok faktör bulunmaktadır. Öztürk & Ulusoy (2008) eleştirel düşünme becerisini etkileyen faktörlerin arasında eğitim, yaş, akademik alan, akademik başarı, sosyoekonomik düzey, bilimsel ve sosyal etkinliklere katılma, anne-baba eğitim düzeyi, anne-baba mesleği değişkenlerinin olduğunu belirtmiştir. Çokluk Bökeoğlu ve Yılmaz (2005) lisans öğrencilerinin eleştirel düşünmeye yönelik tutumlarını cinsiyet, yaş ve herhangi bir araştırmaya katılıp katılmama değişkeni açısından incelemişler, eleştirel düşünmeye yönelik tutumların cinsiyet ve yaşa göre manidar bir fark gösterdiğini tespit etmişlerdir.

Eleştirel düşünme kişinin kendi yaşamında en doğru bilgileri üretebilmesi, en doğru kararları verebilmesi, bağımsız düşünebilen özgün ve özgür bir birey olması için önemlidir. Çocukların toplumsallaşmasındaki en önemli kurumlardan biri olan okulların da tüm öğeleriyle öğrencilerin özgün ve özgür bir birey olabilmesi için gerekli olduğu düşünüldüğünde (Gürkaynak vd., 2008; s.5) eleştirel düşünmenin müfredata yerleştirilmesindeki önemi daha açık ortaya çıkar. Eleştirel düşünme becerisinin gelişimi süreç gerektirir ve eleştirel düşünme gibi üst düzey düşünme becerilerinde gelişimin izlenmesinin eğitim süreci açısından önemli olduğu söylenebilir.

Eğitimin temel konusu öğrenmelerdeki bilişsel, duyuşsal ve devinişsel gelişmeler olduğundan eğitim tanımlarında genellikle "süreç, değişim ve/veya gelişim" kavramları ön plana çıkmaktadır. Bu durumda ölçmeye konu olan gelişimsel analizin incelenmesi için aynı özelliğe ilişkin farklı zamanlarda elde edilen tekrarlı ölçümlerin kullanılması ön plana çıkar ancak bu tür elde edilen boylamsal verilerin analizinde sıklıkla ilişkili ölçme hataları meydana gelir. Bu nedenle alışılagelmiş doğrusal istatistiksel yöntemlerin kullanılması değişimin modellenmesinde uygun olmaz. Ön test-son test deneysel modellerine dayalı olarak bağımlı örneklem t-testi ya da tekrarlı ölçüm modellerine dayalı olarak yapılan ANOVA gibi tekniklerin kullanılmasının getirdiği en önemli olumsuzluklar a) zamanın sürekli bir değişken olarak alınmaması, b) psiko-eğitsel yapıdaki değişimden çok verisel değişimin (varyans) modellenmesi, c) yapısal modellemelere uygun olmaması, d) genellikle doğrusal model ile çalışmaları ve e) modellerde daha az sayıda bağımlı ve bağımsız değişkene yer verilmesi şeklinde söylenebilir (Aşkar & Yurdugül, 2009).

Değişimin temsil edilmesi ve izlenmesi tüm bilimsel disiplinlerin yakından ilgilendiği bir konu olmasına rağmen değişimin çalışılması çoğu araştırmacının istediği gibi kolay değildir. Zaman boyunca davranıştaki değişimi göstermekle ilgilenen bir araştırmacı boylamsal (longitudinal) bir araştırma deseni kullanmalıdır ve böyle bir desende ilişkili gözlemlere ait değişkenlerin bulunmasından dolayı bazı sorunlar ortaya çıkabilir. Boylamsal verilerin analizinde tek bir yöntem yoktur. Farklı araştırma soruları, farklı veri yapılarını ve böylece farklı istatistiksel modeller ve yöntemleri gerektirir. Boylamsal veriyi analiz etmek için temel stratejiler özbağlanmalı (autoregressive) ve gelişim eğrisi modellerini içerir. Genelde bu yaklaşımlar boylamsal veriyi modellemenin oldukça farklı yollarındandır ve bazı özel durumlarda yakın ilişkili olmalarına rağmen oldukça farklı sonuçlar üretebilirler. Model seçimi çalışma ve araştırmanın altında yatan sorunun doğasına dayanır (Duncan, 1999; s. 1).

Sosyal bilimler araştırmalarında ilişkileri açıklayan birçok teori olmasına rağmen, bir şeylerin nasıl büyüdüğü, geliştiği veya gerilediği gibi zamana bağlı süreçler hakkında çalışmalar nispeten çok azdır. Bunun bir nedeni, boylamsal çalışmalarda süreç hakkında kuramsallaştırmanın esasen zor olmasıdır. Hesaplamaya dayalı modellerin bir faydası da esnek ya da kesin bir şekilde süreç ya da yöntem hakkındaki fikirleri açıklamak için sosyal bilimcilere izin verir. Bilgisayar tasarımı bazı sosyal olayların bir tasarımı olarak inşa edilebilir. Bunu çalıştırmak için, sosyal zaman üzerinde davranışların gözlemlerini içeren süreç simule edilebilir ve farklı başlangıç koşulları ve farklı girdilerin etkisi karşılaştırılabilir (Gilbert, 1999). Büyük ölçekli panel çalışmalar yapabilmek için veriye ulaşmak çok pahalıdır ve faaliyet alanı noktasında sınırlıdır. Verilerin toplandığı, bu verilerin betimlenerek ve özetlenerek modellerin inşa edildiği tümevarımsal modellerin aksine, simülasyon yaklaşımı daha tümdengelimsel perspektiften başlar. Bir model oluşturulur, elde edilen her türlü veriden kalibre edilebilir ve daha sonra test edilebilir önermeler ve ilişkileri türetmek için kullanılır. Böyle bir yaklaşımla, veri daha ulaşılabilir şekle gelirken icelenen modelle sosyal karmaşık yapı doğru bir şekilde yansıtılabilir (Gilbert, 2004)

Yukarıdaki açıklamalar doğrultusunda araştırmacı tarafından geliştirilen Eleştirel Düşünme Becerisi Belirleme Ölçeği ile ilk ölçüm alınarak zamana bağlı olarak değişimi belirlenebilecek şekilde veri seti oluşturulmuştur. Simülasyonda kullanılan parametreler geliştirilen ölçek ile elde edilen gerçek veri setinden elde edilmiştir. Simülasyon ile üretilerek elde edilen boylamsal veri setinden faydalanılarak zamana bağlı değişimi incelemesinde kullanılan yöntemlerden panel veri analizi, hiyerarşik lineer modelleme ve örtük gelişim modelleme yöntemlerinin farklı koşullar altında güçlü ve zayıf yönleri tartışılarak benzerlikleri ve farklılıkları araştırılmıştır. Bunu yapabilmek için incelenen yöntemler için hesaplanan mutlak hata değerleri karşılaştırılmıştır. Belirlenen bu genel çerçeve doğrultusunda bu araştırmada "üniversite öğrencilerinin eleştirel düşünme becerisinin izlenmesinde panel veri analizi, hiyerarşik lineer modelleme ve örtük gelişim modelleme" yöntemlerinin karşılaştırmalı olarak incelenmesi amaçlanmaktadır. Bu kapsamda aşağıdaki sorulara cevap aranacaktır:

- 1) Üç tekrarlı ölçümde gelişim incelenmesinde panel veri analizi, hiyerarşik lineer modelleme ve örtük gelişim modelleme analizi sonuçlarından elde edilen mutlak hata değerleri farklı örneklem büyüklüklerinde (100, 250, 500, 1000, 1500) nasıl değişmektedir?
- 2) Üç tekrarlı ölçümde gelişim incelenmesinde panel veri analizi, hiyerarşik lineer modelleme ve örtük gelişim modelleme analizi sonuçlarından elde edilen mutlak hata değerleri farklı gelişim büyüklüklerinde (d = 0,2; 0,5; 0,8) nasıl değişmektedir?
- 3) Üç tekrarlı ölçümde gelişim incelenmesinde panel veri analizi, hiyerarşik lineer modelleme ve örtük gelişim modelleme analizi sonuçlarından elde edilen mutlak hata değerleri farklı örneklem büyüklüklerinde (100, 250, 500, 1000, 1500) ve farklı gelişim büyüklüklerinde ( $d = 0.2$ ; 0,5; 0,8) nasıl değişmektedir?
- 4) Üç tekrarlı ölçümde gelişime etki eden öğrenci özelliklerine ait değişkenler eklendiğinde panel veri analizi, hiyerarşik lineer modelleme ve örtük gelişim

modelleme analizlerinde elde edilen mutlak hata değerleri farklı örneklem büyüklüklerinde (100, 250, 500, 1000, 1500) nasıl değişmektedir?

- 5) Üç tekrarlı ölçümde gelişime etki eden öğrenci özelliklerine ait değişkenler eklendiğinde panel veri analizi, hiyerarşik lineer modelleme ve örtük gelişim modelleme analizlerinde elde edilen mutlak hata değerleri farklı gelişim büyüklüklerinde (d = 0,2; 0,5; 0,8) nasıl değişmektedir?
- 6) Üç tekrarlı ölçümde gelişime etki eden öğrenci özelliklerine ait değişkenler eklendiğinde panel veri analizi, hiyerarşik lineer modelleme ve örtük gelişim modelleme analizlerinde elde edilen mutlak hata değerleri farklı örneklem büyüklüklerinde (100, 250, 500, 1000, 1500) ve farklı gelişim büyüklüklerinde (d = 0,2; 0,5; 0,8) nasıl değişmektedir?
- 7) Simülasyon çalışmasında replikasyon sayılarına göre hesaplanan mutlak hata değerlerinin ranjı nel veri analizi, hiyerarşik lineer modelleme ve örtük gelişim modelleme analizlerinde nasıl değişmektedir?

#### <span id="page-24-0"></span>**Araştırmanın Amacı**

Araştırmanın amacı gelişimsel değişimleri incelemede kullanılabilen üç farklı yöntem olan panel veri analizi, hiyerarşik lineer modelleme ve örtük gelişim modelleme analizlerinin incelenmesidir. Bu amaçla, yöntemlerin farklı koşullar (farklı gelişim büyüklükleri ve farklı örneklem büyüklükleri) altında mutlak hata değerlerinin karşılaştırılması ile performanslarının incelenmesi amaçlanmıştır. Bu sayede gelişimsel süreci izlemek isteyen araştırmacılara, bu amaç için kullanılabilecek üç farklı yöntem hakkında detaylı bilgi verilmesi amaçlanmıştır. Yöntemlerin karşılaştırmasını yapmak için 21. yüzyıl yaşam becerilerinden biri olan eleştirel düşünme becerisinin ölçülmesiyle elde edilen verilerden faydalanılması amacıyla bir ölçme aracı geliştirilmiş ve bu süreç ile ilgili detaylı bilgiler verilmiştir. Ayrıca eleştirel düşünme becerisini ölçmek için ölçme aracı geliştirmek ve eleştirel düşünme becerisine etki eden değişkenleri incelemek bu çalışmanın diğer bir amacıdır. Diğer yandan araştırma kapsamında üst düzey düşünme becerilerini ölçmek için bir ölçme aracının geliştirildiği göz önüne alındığında, uygulama yapan öğretmenlere üst düzey düşünme becerilerini ölçen bir araç geliştirilmesinde rehberlik etmek gibi araştırmanın ikinci bir amacı da bulunmaktadır.

### <span id="page-25-0"></span>**Araştırmanın Önemi**

Sosyal bilimlerde birçok yapı hiyerarşik özelliğe sahiptir. Eğitim alanı için örnek vermek gerekirse öğrenciler sınıflar, sınıflar okullar içine kümelenmiş bir yapıya sahiptir ve bu yapıya ait çalışmalarda çok düzeyli çalışmaların kullanılması önemlidir. Ayrıca yapılan çalışmalarda genel olarak bir özellik ölçülmekte ancak onun devamında izlenmesi dikkate alınmamaktadır. Ancak ülkemizin katıldığı ulusallar arası sınavlar (PISA, TIMSS gibi) ve ulusal düzeyde yapılan sınavların (ÖBBS gibi) en önemli amaçlarından biri gelişimi izlemektedir. Özellikle eğitim alanında gelişimin izlenmesi, yapılacak eğitim reformlarına ve programlarına yön vermesi açısından önemlidir. Diğer yandan doğru kararlar alabilmek için doğru sonuçlara ulaşabilmek ve bunun için de elde edilen verileri en doğru şekilde analiz etmek gerekir. Bu çalışmada gelişimsel sürecin izlenmesinde kullanılabilecek olan panel veri analizi, hiyerarşik lineer modelleme ve örtük gelişim modelleme analizleri hangi durumda ne tür bilgiler verdikleri ve hepsinin kullanılabildiği analizler için hangisinin daha uygun olduğunun belirlenmesi yönüyle önemlidir. Bu konu dikkate alındığında bu araştırma, öğrencilerin gelişimini ya da eğitimsel reformların ve harcamaların etkililiğini incelemek isteyen öğretmenler, yöneticiler ve politika yapıcılara yapmak istedikleri araştırmalarda ne tür veri toplayacakları ve nasıl analiz edebilecekleri yönünden yol gösterecektir.

Değişen ve gelişen dünyaya ayak uydurabilmek için bireylere 21. yüzyıl yaşam becerileri olarak da adlandırılan üst düzey düşünme becerilerinin kazandırılması önemlidir. Kendine yeten, modern çağın getirdiği sorunlar ile baş edebilen bireyler haline gelebilmek için üst düzey düşünme becerilerinin kazanılmış olması gerekir. Bu nedenle yapılan son müfredat değişimleri ile birlikte ilkokuldan üniversiteye kadar her kademe için üst düzey düşünme becerilerinin geliştirilmesine önem veren programların hazırlanmasına dikkat edilmiştir. Ancak düşünme becerilerinin ölçülmesi ve belirlenmesi zordur. Bu çalışma sayesinde yaşam becerilerinden biri olan eleştirel düşünmenin ölçülmesi için pratik bir araç geliştirme süreci ortaya konulmuş olacaktır. Aynı zamanda 21. yüzyıl yaşam becerilerinden biri olan eleştirel düşünme becerisi personel seçiminde, işe alımlarda aranan bir özelliktir. Bu çalışma bu becerinin belirlemesi yönüyle işverenlere, hakla ilişkiler birimlerinde eleman alımı yapan uzmanlara kullanabilecekleri bir araç sunması yönüyle önemli sayılmaktadır.

### <span id="page-26-0"></span>**Araştırmanın Sınırlılıkları**

Eleştirel düşünme hem bilişsel hem de duyuşsal olarak ele alıabilen bir yapıdır. Ancak veri toplamak için geliştirilen Eleştirel Düşünme Becerisi Belirleme Ölçeği eleştirel düşünmenin bilişsel boyutunu belirlemeye yönelik hazırlanmıştır ve bu nedenle eleştirel düşünme becerisinin belirlenmesi açısından yapılan ölçümler eleştirel düşünmenin bilişsel yönüyle sınırlıdır. Araştırma kapsamında veri üretiminde 100 replikasyon ile sınırlıdır.

### **BÖLÜM 2**

### **KAVRAMSAL ÇERÇEVE**

<span id="page-27-1"></span><span id="page-27-0"></span>Bu bölümde eleştirel düşünme, panel veri analizi, hiyerarşik lineer modelleme ve örtük gelişim modelleme ile ilgili genel bilgiler verilerek her bir konu hakkında ayrıca alan yazında yapılmış olan ilgili araştırmalar sunulacaktır.

### <span id="page-27-2"></span>**Eleştirel Düşünme Becerisi**

Eleştirel düşünme "akılcı ve bilimsel kanıtlara dayanan, somut veya soyut konular üzerinde düşünerek net yargılara varmaya çalışan bir düşünme süreci" olarak tanımlanabilir ve " tüm duyulardan, yazılı, sözlü anlatımlardan, gözlem, deney ve akıl yürütmeden elde edilen verileri bir araya getirmeyi gerektirir" (Kutlu vd., 2010; s.18). Düşünmeyi daha iyi hale getirmeyi düşünürken düşünme hakkında düşünme sanatı olarak tanımlanabilen eleştirel düşünme iç içe geçmiş üç safhadan oluşur. İlki herhangi bir durum için düşünmenin parçaları (amacı, sorusu, bilgisi, çıkarsamaları, varsayımları, kavramları, çıkarımları ve bakış açısı) üzerine odaklanmayı kapsayan düşünmeyi analiz etmedir. İkinci safha ise düşüncenin ne kadar açık, doğru, kesin, ilgili, derin, geniş, mantıklı, önemli ve tarafsız olduğunu belirlemeyi kapsayan, güçlü ve zayıf yanlarını açıklamaya yarayan düşünmeyi değerlendirmedir. Son safha ise zayıf yanlarını azaltırken güçlü yanları üzerine odaklanmayı içeren düşünmeyi geliştirmedir (Paul & Elder, 2013; s. xxi). Gürkaynak vd. (2008) ise eleştirel düşünmeyi şu şekilde tanımlamıştır:

Eleştirel düşünme, bireylerin amaçlı olarak ve kendi kontrolleri altında yaptıkları, alışılmış olanın ve kalıpların tekrarının engellendiği, önyargıların, varsayımların ve sunulan her türlü bilginin sınandığı, değerlendirildiği, yargılandığı ve farklı yönlerinin, açılımlarının, anlamlarının ve sonuçlarının tartışıldığı, fikirlerin çözümlenip değerlendirildiği, akıl yürütme, mantık ve karşılaştırmanın kullanıldığı ve sonucunda belirli fikirlere, kuramlara veya davranışlara varılan düşünme biçimidir.

Eleştirel düşünme önceki becerilerin basitçe hatırlanmasını değil aktif halde içgüdüsel olarak düşünmeyi içerir. Eleştirel düşünme analitiktir ve planlanmıştır, özgün düşünmeyi gerektirir. Eleştirel düşünme disiplinler arasındaki bağlantıları belirleme ve problemler için olası yaratıcı çözümleri bulmada bilgiyi derinlemesine işlemeyi kapsar. Eleştirel düşünme becerisine sahip bir birey yansıtıcı olarak karar verir, durumları analiz etmek için dikkatli bir şekilde problem çözme basamaklarını kullanır, kanıtları değerlendirir ve uygun çıkarımlar yapar. Eleştirel düşünebilen bireyler, sahip oldukları inançlar ile ters düşen gerçekler olduğu zaman bile büyük bir istekle bu gerçeği araştırır (Stobaugh, 2013; s.2).

Çağdaş dünyanın gereksinimleri doğrultusunda öğretimde bilgi alıp verme yerine düşünmeyi öğrenme önem kazanmıştır ve okullarda düşünen, eleştiren, üreten, bilgiye ulaşma yollarını bilen bireyler yetiştirilmesi gerekmektedir (Akbıyık, 2002). Eleştirel düşünebilen bir birey tüm olası durumları göz önüne almaktadır (Ersoy & Başer, 2011). Eleştirel düşünebilen bireyler *(i)* plan yaparak düşünme ve çalışma eğilimi, *(ii)* esneklik, *(iii)* sebat, *(iv)* değişime açıklık ve *(v)* farkındalık gibi tutum özelliklerine sahip olmalıdır (Halpern, 1996'dan aktaran Gürkaynak vd., 2008).

#### **Eleştirel Düşünme Becerisi ile İlgili Araştırmalar**

<span id="page-28-0"></span>Akbıyık (2002) yüksek ve düşük eleştirel düşünme eğilimlerine sahip gruplar arasında genel akademik başarı, matematik, fen grubu dersleri, dil grubu dersleri ve sosyal grubu dersleri açısından anlamlı fark olup olmadığı incelenmiştir. 71 dokuzuncu sınıf öğrencisiyle yürütülen çalışmada araştırmacı tarafından geliştirilen "Eleştirel Düşünme Eğilimi Ölçeği" kullanılmıştır. Yüksek eleştirel düşünme eğilimlerine sahip grubun düşük eleştirel düşünme eğilimine sahip gruba göre daha başarılı oldukları belirlenmiştir.

Çokluk Bökeoğlu ve Yılmaz (2005) yaptıkları çalışmada üniversite öğrencilerinin eleştirel düşünmeye yönelik tutumları ve araştırma kaygıları arasındaki ilişkiyi belirlemeyi amaçlamışlardır. Bu amaçla bir devlet üniversitesinde öğrenim gören 128 lisans öğrencisinden verileri Kaliforniya Eleştirel Düşünmeye Yönelik Tutum Ölçeği ve Araştırma Kaygısı ölçeği ile toplamıştır. Ayrıca üniversite öğrencilerinin eleştirel düşünmeye yönelik tutumları ve araştırma kaygıları yaş, cinsiyet ve daha önce herhangi bir araştırma etkinliğine katılma değişkenlerine göre değişip değişmediği incelenmiştir. Sonuç olarak, Eleştirel Düşünmeye Yönelik Tutum Ölçeği ve alt ölçek puanları ile Araştırma Kaygısı Ölçeği puanları arasındaki tüm ilişkilerin genel olarak orta düzeyde, pozitif ve anlamlı olduğu görülmüştür. Araştırma kaygısının sadece yaş değişkenine göre anlamlı farklılık gösterdiği belirlenmiştir. Eleştirel Düşünmeye Yönelik Tutum Ölçeği ve alt ölçek puanlarının bazıları cinsiyet, herhangi bir araştırma etkinliğine katılma ve yaşa göre farklılık göstermiştir.

Öztürk ve Ulusoy (2008) lisans ve yüksek lisans öğrenimi gören hemşirelik öğrencilerinin eleştirel düşünme düzeylerini ve eleştirel düşünme düzeyini etkileyen faktörleri belirlemeyi amaçlamışlardır. Verileri toplamak amacıyla Kaliforniya Eleştirel Düşünme Eğilimleri Ölçeği kullanılmıştır. Bir devlet üniversitesindeki 312'si lisans 22'si yüksek lisans öğrencisi ile çalışan araştırmacılar lisans öğrencilerinin eleştirel düşünme düzeyi puan ortalamalarının "düşük" yüksek lisans öğrencilerinin eleştirel düşünme düzeyi puan ortalamalarının "orta" olduğu bulgusuna ulaşmıştır. Ayrıca sınıf düzeyi, transkiript not ortalaması ve yaş artıkça eleştirel düşünme düzeyinin arttığı tespit edilmiştir. Üniversiteden önce yaşanılan yer açısından bakıldığında şehir ya da büyük şehirde yaşayanların ilçe ya da köyde yaşayanlara göre eleştirel düşünme düzeylerinin daha yüksek olduğu tespit edilmiştir.

Ersoy ve Başer (2011) ilköğretim düzeyinde öğrenim gören öğrencilerin eleştirel düşünme eğilimlerini belirlemek amacıyla özel ve devlet okulunda öğrenim gören 6., 7. ve 8. sınıf öğrencilerinden veri toplamıştır. Her sınıf bazında özel ve devlet okullarında okuyan bireylerin eleştirel düşünme eğilimlerinin karşılaştırılması yapılırken aynı zamanda sınıf düzeylerine göre öğrencilerin eleştirel düşünme eğilimlerinin değişip değişmediği incelenmiştir. Genel olarak ilköğretim seviyesindeki öğrencilerin eleştirel düşünme eğilimleri düşük çıkmakla birlikte 6. ve 8. sınıf için özel okullar lehine bir farkın olduğu görülmüştür. Hem devlet okulunda hem de özel okulda sınıf düzeyleri arasında anlamlı bir fark görülmemiştir.

Emir (2012) eğitim fakültesi son sınıf öğrencilerinin eleştirel düşünme eğilimlerinde branş, cinsiyet, yaş, akademik başarı değişkenleri açısından farklılık olup olmadığını belirlemeye çalışmıştır. Bu amaçla veri toplama aracı olarak California Eleştirel Düşünme Eğilimi Ölçeğini kullanmıştır. Araştırmanın sonuçlarına göre toplam eleştirel düşünme eğilimi puanlarında branşa ve cinsiyete göre anlamlı fark bulunurken, yaş değişkenine göre anlamlı fark California Eleştirel Düşünme Eğilimi Ölçeğinin kendine güven ve meraklılık boyutunda görülmüştür. Akademik başarıya göre eğitim fakültesi son sınıf öğrencilerin eleştirel düşünme eğilimlerinde herhangi bir fark bulunamamıştır.

Kökdemir (2003) California Eleştirel Düşünme Eğilimi Ölçeğini Türkçe'ye uyarlamıştır. Ölçeğin orijinali 75 madde ve 7 boyuttan oluşurken uyarlaması sonucu elde edilen ölçek 51

madde ve altı boyuttan oluşmaktadır. Araştırma İktisadi ve İdari Bilimler Fakültesinde öğrenim görmekte olan 193 birinci sınıf öğrencisi ile yürütülmüştür. Eleştirel düşünme eğilimi toplam puanı açısından cinsiyete göre incelendiğinde kız öğrencilerin erkeklere göre daha yüksek puan aldığı belirlenmiştir. Eleştirel düşünme eğiliminin akademik performans üzerinde etkisi olduğu tespit edilmiştir. Ayrıca eleştirel düşünme eğilimi yüksek olan bireylerin daha rasyonel kararlar verdiği görülürken, eleştirel düşünme eğilimi düşük olanların cevaplarında kestirme yollar kullandığı tespit edilmiştir.

Karadeniz Bayrak (2014) öğretmen adaylarının bilgi okuryazarlık düzeyleri ve eleştirel düşünme eğilim ve düzeylerini incelemiştir. Eleştirel düşünme eğilim ve düzeyleri açısından bakıldığında hem sınıf düzeyine göre hem de cinsiyete göre herhangi bir farklılaşma bulunamamıştır. Diğer yandan eleştirel düşünme eğilimi, bilgi okuryazarlığının anlamlı bir yordayıcısı olarak belirlenmiştir.

### <span id="page-30-0"></span>**Çok Düzeyli Modeller ve Boylamsal Veri**

Sosyal araştırmalar genellikle birey ve toplum arasındaki ilişkiyi araştıran problemler ile ilgilenir. Bireyler ait oldukları sosyal ortamla etkileşim içindedir ve bu nedenle bireyler ait oldukları sosyal gruplardan etkilenir ve bu grubun özellikleri bu grubu oluşturan bireylerden etkilenir. Genel olarak hiyerarşik sistemler, ayrı düzeylerde tanımlanan bireyler ve grupların hiyerarşik sistem olarak kavramsallaştırılmasıdır. Doğal olarak, böyle sistemler farklı hiyerarşik düzeylerde gözlenir ve sonuç olarak her bir düzeyde tanımlanan değişkenlere sahiptir. Bu durum gibi bireylere ait değişkenler ve sosyal gruplara ait değişkenler arasındaki etkileşimin incelendiği araştırmalar "çok düzeyli araştırma" olarak adlandırılır (Hox, 1995; s.1).

Çok düzeyli modelleme kümelenmiş ya da gruplanmış verileri ele almak için kullanılan bir yaklaşımdır. Örneğin bir öğrencinin akademik başarısını etkileyen faktörlerin bazılarının bulunmaya çalışıldığı bir araştırmada, çalışmayı içeren öğrencilerin örneklemi okulların içindeki sınıflarda düşünülebilir. Bizim ilgilendiğimiz öğrenci düzeyi faktöründe bir karışım etkisiyle ilgilenmek olasıdır. Bu durumda sınıf düzeyindeki faktör olarak öğrencinin ailesinin sosyoekonomik durumu düşünülebilir. Ayrıca öğrenci düzeyi faktörünü incelediğimizde aynı sınıftaki iki öğrencinin başarı düzeyleri faklı sınıftaki iki öğrencinin düzeyine oldukça benzerdir. Çok düzeyli veri yapısına sahip kümelenmiş bir veride kümelenmenin göz ardı edildiği çoklu regresyon gibi istatistiksel teknikler kullanılırsa gerçekçi olmayan standart hatalar ya da güven aralıkları elde edilir. Çok düzeyli modelleme hiyerarşik yapının bu şekliyle problemler hakkında kullanışlı genel bir çerçevesini oluşturur. Çok düzeyli modeller ayrıca tekrarlı ölçümlere sahip verinin analizinde de kullanılabilir. Örneğin haftalık aralıklarla bir hasta grubunun kan basıncı ölçülürse, bireysel özneler içinde gruplanmış ardışık ölçümler düşünülebilir. Böyle bir durumda çok düzeyli modellemenin avantajı ile özneden özneye değişen ölçümlerin zamana göre alındığı veri incelenebilir (Buxton, 2008).

Tekrarlanan ölçümlerden elde edilen veriler genelde geleneksel bir analiz yöntemi olan ANOVA kullanılarak analiz edilir. Ancak boylamsal verinin ANOVA ile analiz edilmesinin ortaya çıkardığı üç bilinen problem bulunmaktadır: küresslik varsayımı, desen etkisi (hiyerarşik örneklem) ve tüm desen ve veri seti için gereksinimler. Çok düzeyli modeller ise varyans ve kovaryans bileşenlerinin açıkça tahmin edilmesini sağlar ve küresellik varsayımı gerektirmez. Ayrıca çok düzeyli modelleme örneklem hiyerarşisini hesaba katar ve eksik verileri analiz etme yeteneğine sahiptir (Quené & Van den Bergh, 2004). Çok düzeyli verilerin tek düzeyli olarak alınmasının getireceği sorunlardan biri gözlemler birbirinden bağımsız değil iken birbirinden bağımsız olarak kabul edilmesidir. Örneğin belirli bir okuldaki öğrencilerin aynı sosyal birim içinden geldiği için birbirinden tamamen bağımsız olması beklenemez ancak doğrusal regresyon analizi gibi geleneksel istatistiksel analiz yöntemleri gözlemlerin birbirinden bağımsız olduğunu varsayar (Atar, 2010).

Çok düzeyli araştırmalarda, evrendeki veri yapısı hiyerarşiktir ve bu evrenden örneklem seçme işlemi çok aşamalı olarak yapılabilir. Eğitim alanındaki araştırmalarda evren okullar ve bu okulların içindeki öğrencileri içerir. Böyle bir durumda örnekleme işlemi iki aşamada gerçekleşir. İlk olarak okullar örneklenir ve daha sonra her bir okul içindeki öğrenciler örneklenir. Bu örnekte öğrenciler okulların içine yuvalanmıştır. Çok düzeyli veri yapılarına iki ya da daha fazla ülke ile ilgili bir araştırmada ülke birimleri içine bireylerin yuvalanması, organizasyonel araştırmalarda örgütlerin içine bireyler yuvalanması, aile araştırmalarında ailelerin içine aile üyelerinin yuvalanması örnek verilebilir. Çok düzeyli modellerin daha az fark edilen bir uygulaması bireyler içine yuvalanmış birkaç aralık ile alınmış gözlemlerle boylamsal ve gelişim araştırmaları ve farklı çalışmaların içinde yuvalanan konuların metaanaliz çalışmaları şeklindedir (Hox, 1995; s.1). Can, Somer, Korkmaz ve Dural (2010) çok düzeyli yapısal eşitlik modellerinin hem grup içi hem de gruplar arası düzeyde paremetrelerin tahminlenmesine olanak sağlamasından dolayı sadece birey ya da grup düzeyinde değil hem birey hem de grup düzeyinde bulguların yorumlanmasına imkân vermesine vurgu yapmışlardır.

Çok düzeyli modellerin kullanılması aşağıdaki nedenlerden tercih edilir<sup>1</sup>:

1. Doğru çıkarımlar: Geleneksel çoklu regresyon teknikleri bağımsız gözlemler olarak analiz birimlerini inceler. Çoklu regresyonun hiyerarşik yapıları tanımlamadaki başarısız bir sonucu ise istatistiksel anlamlılığın olduğundan fazla gösterilmesine (overstatement) yol açan eksik tahmin etme durumudur. Daha yüksek düzeydeki yordayıcı değişkenlerin katsayıları için standart hatalar gruplamayı ihmal ederek fazlasıyla etkilenecektir.

2. Grup etkilerindeki anlamlı ilgi: Çoğu durumda bir kilit araştırma sorusu bireysel çıktılardaki grubun oranı ve 'merkezden uzak (outlying)' grupların tanımlanması ile ilgilidir. Örneğin okul performansının değerlendirilmesinde öğrenci erişi üzerinde 'katma değer (value-added)' okul etkilerinin ele alınması üzerindeki odak ile ilgilenilsin. Böyle etkiler önceki başarı için bir düzeltmeyle çok düzeyli modellerde okul düzeyi artığına denk gelmektedir.

3. Grup-düzeyi yordayıcılarıyla eş zamanlı olarak grup etkilerini tahmin etme: grup etkilerine izin veren alternatif bir yol geleneksel (ordinary least squares) regresyon modelindeki gruplar için dummy değişkenlerin dahil edilmesidir. Böyle bir model varyans analizi ya da sabit etkiler modeli olarak adlandırılabilir. Çoğu durumda grup düzeyinde tanımlanan yordayıcılar olacaktır (okul çeşidi gibi). Sabit etliler modelinde, grup düzeyi yordayıcılarının etkileri grup dummylerinin etkileri ile karışabilir, yani gözlenen ve gözlenmeyen grup özelliklerinden kaynaklanan etkilerin ayrılması olası olmayabilir. Çok düzeyli (randum etkiler) modelinde, değişkenlerin her ikisinin etkileri tahmin edilebilir.

4. Grupların evrenleri için çıkarımlar: Çok düzeyli modellerde, örneklemdeki gruplar grupların bir evreninden bir randum örneklem olarak ele alınır. Sabit etkiler modeli kullanıldığında, çıkarımlar örneklemdeki grupların ötesinde yapılmaz.

Çok düzeyli modellerde gruplar arasındaki değişimi modellemek için randum değişkenler kullanılır. Böyle bir durumda gruplar arası farklılığın temsili için dummy değişkenlerin kullanımını içeren bir yaklaşım olan ordinary regresyon modelininin kullanımı diğer bir yaklaşım olarak düşünülebilir. Ancak çok düzeyli modellerin tercih edilmesi *(i)* daha geniş

1

<sup>1</sup> http://www.bristol.ac.uk/cmm/learning/multilevel-models/what-why.html adresinden 20.03.2016 tarihinde indirilmiştir.

evrenlere genelleştirilebilme, *(ii)* daha az parametre gerektirmesi ve *(iii)* gruplar arasında paylaşılan bilgi gibi birkaç avantaja sahiptir (Buxton, 2008).

Çok düzeyli modeller için Bayesian hiyerarşik modeller (Bayesian hierarchical models), hiyerarşik lineer modeller (hierarchical linear models), hiyerarşik modelleme (hierarchical modelling), karma modeller (mixed models), yuvalanmış modeller (nested models), randum katsayılar modelleri (random coefficient models), randum etkiler modelleri (random effects models), randum parametreler modeli (random parameter models), bölünmüş çizimler tasarımı (split-plot designs), özne belirli modeller (subject specific models), varyans bileşen modelleri (variance component models) ve varyans heterojenliği (variance heterogeneity) gibi terimler kullanılmaktadır.<sup>2</sup> Çok düzeyli modellerin bir sınıflandırması Şekil 1'deki gibi yapılabilir:<sup>3</sup>

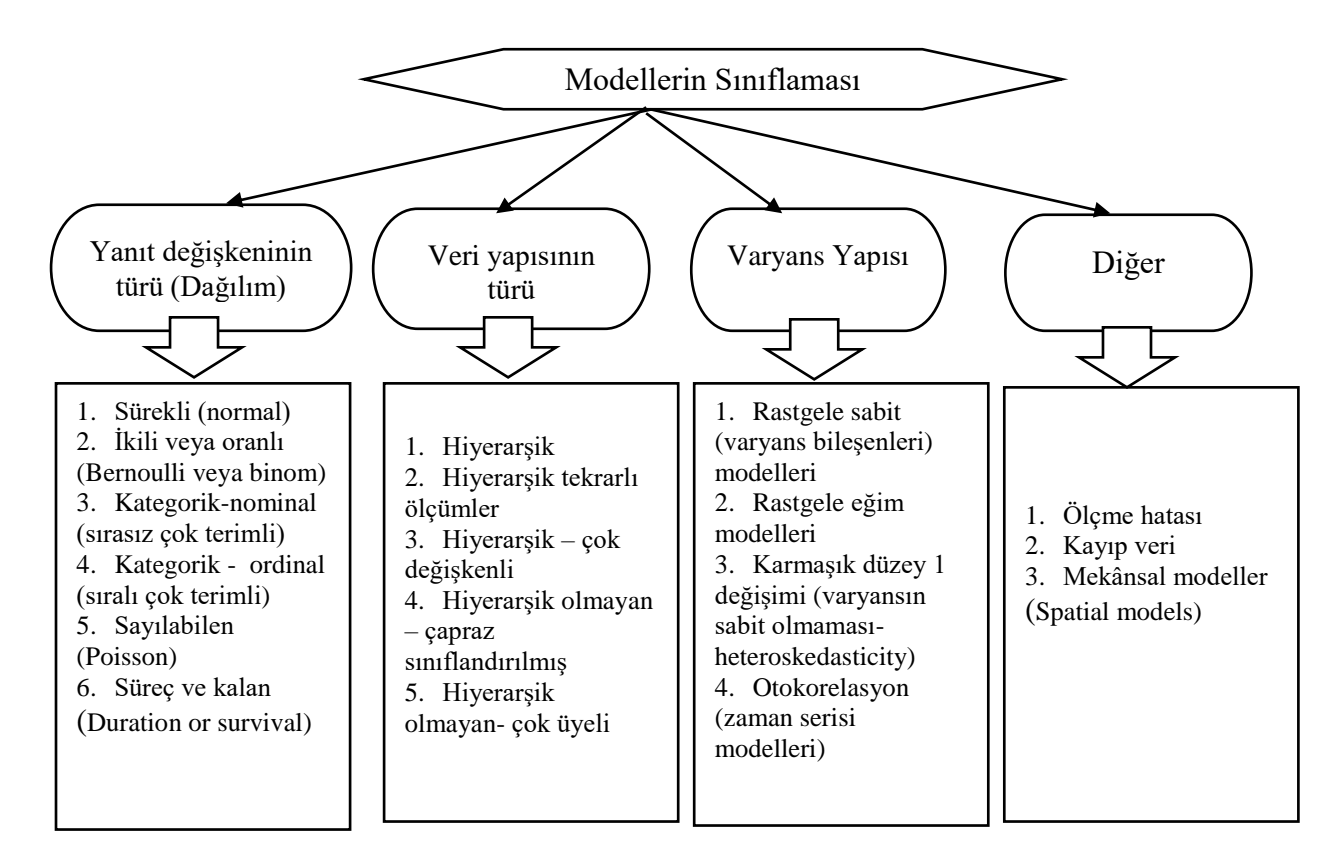

#### <span id="page-33-0"></span>*Şekil 1.* Çok düzeyli modellerin sınıflanması

<u>.</u>

Farklı zaman dilimlerinde aynı bireye ilişkin verilerin toplanmasıyla değişkenlerin zamana bağlı olarak çok kez incelenmesi ile elde edilen veriler "boylamsal veriler" olarak

<sup>2</sup> http://www.bristol.ac.uk/cmm/learning/multilevel-models/ adresinden 20.03.2016 tarihinde alınmıştır.

<sup>3</sup> http://www.bristol.ac.uk/cmm/learning/multilevel-models/types.html adresinden 20.03.2016 tarihinde alınmıştır.

adlandırılır. Boylamsal verilerin analizi sayesinde bireylerin zaman içindeki gelişimleri hem kendi içlerinde hem de birbirleri ile karşılaştırılarak incelenebilir. Boylamsal veri analizinde ilgilenilen değişkene farklı değişkenlerin etki edip etmediğinin incelenmesine yönelik olarak çok düzeyli analizler kullanılabilir ve bu çok düzeyli analizler hiyerarşik regresyon modellerinin açıklanmasında kullanılan yöntemlere verilen genel bir isim olarak düşünülebilir (Deniz Başar, Özden ve Bağdatlı Kalkan, 2013).

Bir boylamsal çalışma zaman içinde çoklu durumlar üzerinden aynı örneklem birimine ait veri toplanmasına dayanır. Böyle çalışmalar çok geniş içerik ve amaçlardan meydana gelmektedir. Boylamsal çalışmalarda güvenilir veriye ulaşmak zordur. Doğru ve yeterli bir şekilde toplanan bir boylamasal verinin temel avantajları brüt değişim analizine, birim düzeyindeki değişimin analizine ve kararlılık analizine fırsat sağlaması, olayların ve ya durumların zamana bağlı özelliklerinin belirlenmesine olanak sağlaması şeklinde sıralanabilir. Ancak örneklemin tam olarak temsil edilmediği durumlarda kapsama (coverage) hatası sıkıntısının oluşması çok büyük bir olasılıktır. Bu kapsama hatası örneklem seçimi zamana bağlı olduğundan her dalgada artabilir (Lynn, 2009).

### <span id="page-34-0"></span>**Panel Veri Analizi**

Panel veri analizi (PVA), sosyal ve davranışsal bilim araştırmacıları arasında boylamsal veri analizinde gittikçe önemli hale gelmektedir. Bir panel, belirlenen zaman süreleri üzerindeki periyodik olarak araştırılan insanların grubudur ya da kesitsel (cross-section) dir. Panel veri analizi tanımlanan zaman çerçevesi üzerinde periyodik olarak gözlenen çoklu merkezler içinde belirli konuları çalışmanın yoludur (Yaffee,2003). Panel veri, bir ya da daha fazla kişi üzerinde bir ya da daha çok değişkenin tekrarlanmış ölçümleridir. Panel veri hayattan "anlık" kayıtlar yapar (sürekli ya da kesikli bağımlı değişken ile). Panel veri yapısı şu şekildedir (Bruderl, 2005).

### <span id="page-35-0"></span>Tablo 1

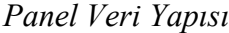

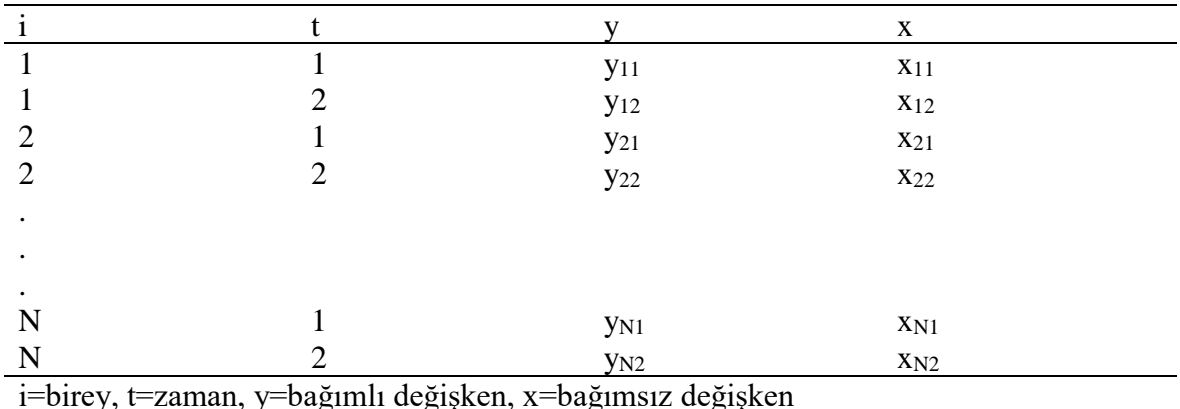

Panel veri analizi birçok farklı alanda kullanılabilir. Sosyal bilimlerde boylamsal analizlerin üstesinden gelebilmek için birçok alanda araştırmacılar panel veri analizini kullanabilir. Ekonomide, panel veri analizi firmaların davranışlarını ve zaman üzerinde insanların dalgalanmalarını çalışmak için kullanılır. Politik bilimlerde, partilerin politik davranışları ve zaman üzerindeki organizasyonlarını çalışmak için kullanılır. Psikolojide, sosyolojide ve sağlık araştırmalarındaki kullanımı insan gruplarının özeliklerinin zaman üzerinde izlenmesi şeklindedir. Eğitim araştırmalarında, araştırmacılar zaman üzerinde mezuniyetleri ya da öğrenci sınıflarını çalışırlar (Yaffee, 2003).

Panel veri analizi, verinin hem alan hem de zaman boyutları dikkate alınmak istendiğinde zengin ve güçlü bir çalışma sağlayabilir. Panel veri analizi hem uzamsal hem de zamansal boyutlarıyla regresyon analizinin kullanılmasına fırsat verir. Uzamsal boyutu gözlemlerin kesitsel birimlerinin setine aittir. Bunlar şehirler, ülkeler, şirketler, ticari eşyalar, insan grupları ya da bireyleri içerebilir. Zamansal boyutu belirli zaman süreleri üzerinde bu kesitsel birimleri karakterize eden değişkenlerin bir setinin periyodik gözlemlerine aittir. Panel veri setinin bir örneği on yıl için yıllık olarak toplanan aynı ekonomik değişkenlerin olduğu üç ülkenin bir toplam verisi olarak verilebilir. Bu havuzlanmış (pooled) veri seti, bazen zaman serisi-kesitsel veri olarak adlandırılır ve toplamda 3\*10=30 gözlem içerir. Diğer bir deyişle 3 ülke 10 yıl için takip edilir ve yıllık olarak örneklenir (Yaffee, 2003).

Panel verinin faydaları ise şu şekilde sıralanabilir (Bruderl, 2005):

✓ Daha fazla bilgi verir (daha fazla değişkenlik, daha az çoklu bağlantı, daha fazla serbestlik derecesi).
- ✓ Bireysel dinamikleri çalışmaya izin verir (örneğin yaş ve topluluk etkilerini ayırır.).
- $\checkmark$  Olayların zaman-sıralamaları (time-ordering) üzerinden bilgi verir.
- $\checkmark$  Bireysel gözlemlenmeyen heterojenliğin kontrolüne izin verir.

Panel veri analizi hem zamansal hem de kesitsel bilgi boyutlarını içerir. Zamansal bilgi boutu gün, hafta, ay ya da yıl olarak düzenlenen tekrarlı ölçümlere dayanan periyotları içerir. Kesitsel boyutu ise insan, şirket, ülke gibi gözlem birimlerinden oluşur. Panel veri analizine ait genel regresyon denklemi aşağıdaki gibi açıklanabilir (Eom, Lee, & Xu, 2007):

$$
y_{it} = \beta_0 + \beta_1 x_{it,1} + \beta_2 x_{it,2} + \dots + \beta_k x_{it,k} + v_{it}, \quad i = 1, \dots, N; t = 1, \dots, T; k = 1, \dots, K
$$

: gözlem birimi

- : zaman periyodu
- $k$ : k. açıklanan değişken göstergeleri
- $\beta_0$ : sabit (intercept)
- $\beta_k$ : her bir açıklayıcı değişkenin katsayısı

 $v_{it}$ : hata terimi (hata terimi kesitsel birime özgü hata ve kendine özgü hata olmak üzere iki bileşene ayrılır)

#### **Hiyerarşik Lineer Modelleme**

Sosyal bilimlerde birçok veri hiyerarşik veya iç içe geçmiş bir yapıdadır. Öğrencileri, sınıfları ve okulları tanımlayan farklı farklı değişkenler bulunmaktadır ve her bir okul farklı sayıda sınıf, her bir sınıf farklı sayıda öğrenci içerir. Bu nedenle öğrenciler, sınıflar ve okullar farklı düzeylerde tanımlanabilen hiyerarşik sistemler şeklinde modellenebilir. Benzer şekilde, bir grup öğrenciden elde edilen ölçümler de hiyerarşik ya da iç içe geçmiş yapılar olarak ele alınabilir. Tekrarlayan ölçümler öğrencilerde kümelenmiş kabul edilir ve öğrencilerden değişik zamanlarda toplanan ölçümler birinci düzeyde alınırken öğrenciler ikinci düzeyde alınır (Atar, 2010).

İki aşamalı bir gelişimsel modelde birinci aşamada, araştırmada incelenen yeteneğin zaman boyunca değişip değişmediği ile ilgilenilir. İkinci aşama ise bireysel farklılıklar ve deneyimlerin gelişimsel farklılıklara nasıl dönüştürüldüğü hakkında yanlışlanabilir teoriyi gerektirir. Bu iki aşamalı kavramsallaştırma birinci aşamadaki parametrelerin ikinci aşamadaki sonuç değişkenleri haline geldiği bir model gerekliliği anlamına gelir. Bu iki aşama özelliğinden dolayı hiyerarşik lineer modelleme (HLM) olarak gelişimin bu kavramsallaştırılmasına başvurmak uygundur (Bryk & Raudenbush, 1987).

HLM gruplanmış verinin hiyerarşik düzeyleri içindeki ve arasındaki ilişkileri eş zamanlı olarak inceler. Bu nedenle kullanılan diğer analizlere göre farklı düzeylerdeki değişkenler arasındaki varyansın hesaplanmasında daha etkilidir. Hesaplamalarda hem düzey-1 hem de düzey-2 regresyon ilişkilerini alarak yordayıcı ve yordanan değişkneler arasındaki ilişkiyi belirlemesinden dolayı yuvalanmış verilerin analizinde HLM'nin kullanılması uygun olabilir (Woltman, Feldstain, MacKay & Rocchi, 2012). HLM'nin iki aşamalı kavramsallaştırmasında aşama 1 her bir bireyin bireysel gelişimi, bireysel gelişim yörüngesine randum hatanın eklenmesi ile elde edilen bir fonksiyon olarak tasarlanır. Bu yörünge bireysel parametrelerin bir seti olarak tanımlanır. Aşama 2'de ise bu bireysel parametrelerin, bireylerin geçmişi ve çevresinin belirli özelliklerinin bir fonksiyonu olarak değişimlendiği varsayılır (Bryk & Raudenbush, 1987).

Kavramsal olarak hiyerarşik lineer modeller genellikle basittir ve daha anlaşılır olması için bireyler ve gruplar olarak iki düzeyde tanımlanır. Ancak yöntemin uygulanması için daha üst birimlerin içine yuvalanmış daha alt düzey birimlerin olması gerekir. Bu şekilde tasarlanmış iki düzeyli bir yaklaşımda birinci düzeyde (Denklem 1) her bir grup için ayrı ayrı tahmin yapılmaktadır. İkinci düzeyde (Denklem 2-3) ise bağımlı değişken olarak birinci düzeydeki analizden elde edilen sabit ve eğimler kullanılır. Bir örnek olarak, bir araştırmada bireysel düzeyde yardımlaşma davranışının tahmin edilmeye çalışıldığı varsayılsın. Yardımlaşma davranışının muhtemel tahmin edicileri olarak ise bireysel düzeyde ruh hali ve grup düzeyinde yakınlık tanımlasın. Tablo 2'de yardımlaşma davranışı, ruh hali ve grup üyesine yakınlık arasındaki ilişki hakkındaki hipotezler ve bu hipotezleri desteklemek için gerekli koşullar gösterilmektedir (Hofmann, 1997).

Düzey 1: 
$$
Y_{ij} = \beta_{0j} + \beta_{1j}X_{ij} + r_{ij}
$$
  
Düzey 2:  $\beta_{0j} = \gamma_{00} + \gamma_{01}G_j + U_{0j}$   
 $\beta_{1j} = \gamma_{10} + \gamma_{11}G_j + U_{1j}$ 

 $Y_{ij}$ ; j grubundaki i bireyinin sonuç ölçümü

 $X_{ij}$ ; j grubundaki i bireyinin tahmin edilen değeri

 $\beta_{0i}$  ve  $\beta_{1i}$ ; ; her bir grup için ayrı olarak kestirilen sabitler ve eğimler

 $r_{ij}$ ; artık (residual)

 $G_i$ ; ; grup düzeyi değişkeni

 $\gamma_{00}$  ve  $\gamma_{00}$ ; ikinci aşamadaki sabitler

 $\gamma_{01}$  ve  $\gamma_{11}$ ; düzey bir denklemindeki sabit ve eğim terimleri için  $G_j$  ile ilişkili eğimler

 $U_{0j}$  ve  $U_{1j}$ ; ; ikinci düzey artıklar Tablo 2

*Hipotezler ve Gerekli Koşullar: Yardımlaşma Davranışı, Ruh Hali ve Yakınlık*

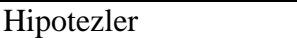

**H1.** Ruh hali yardımlaşma davranışı ile pozitif olarak ilişkilidir.

**H2.** Ruh hali kontrol altına alındıktan sonra yakınlık yardımlaşma ile pozitif olarak ilişkilidir (başka bir deyişle, ortalama olarak, daha yakın olarak çalışan bireylerin yardım etme olasılığı daha yüksektir; ruh hali kontrol edildikten sonra yakınlık için bir grup düzeyi temel etkisi).

**H3.** Yakınlık ruh hali-yardımlaşma davranışı arasındaki ilişkiyi azaltır (başka bir deyişle, ruh hali ve yardımlaşma davranışı arasındaki ilişki grup üyelerinin birinin diğerine daha yakın olduğu durumda daha güçlüdür).

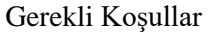

- 1. Yardımlaşma davranışındaki grup varyansı içinde ve arasındaki sistematiklik
- 2. Düzey-1 sabitindeki anlamlı varyans
- 3. Düzey-1 eğimindeki anlamlı varyans
- 4. Grup üyelerinin yakınlığı yoluyla anlamlı olarak tahmin edilen sabitin varyansı
- 5. Grup üyelerinin yakınlığı yoluyla anlamlı olarak tahmin edilen eğimin varyansı

Düzey 1, hücreler içi model (within-cell model) olarak tanımlanır ve bir üst düzey içine yuvalanan birimlerin kendi aralarındaki değişimi bu model ile belirlenir. Düzey 2 ise hücreler içi model olarak (between-cell model) tanımlanır. Bu modelde hücreler arasındaki değişim bir üst düzeyde yer alan grup değişkenlerine atfedilir (Raudenbush & Bryk, 2002; s.377). Denklem 4'te özneler-içi model (within-subject model) gösterilmektedir. Bu denklemde  $Y_{it}$  t zamanında i bireyinin gözlenen durumunu gösterir ve sistematik gelişim yörüngesi ya da eğrisine randum hata eklenerek elde edilen bir fonksiyondur. Bu durum için zaman boyunca sistematik gelişimin K-1 derecesinden bir polinom olarak temsil edildiğini varsaymak uygundur. Denklem 4'teki önemli bir özellik gelişim parametresinin  $(\pi_{ik}$  değeri) bireyler arası değişimi gösterdiğinin varsayılmasıdır ve bu değişim özneler-arası model (between-subjects model) ile temsil edilir. Bu aşamada özellikle, bireysel gelişim parametrelerinin bireylerin özellikleri (örneğin, cinsiyet ya da sosyal sınıf) ya da deneysel işlemler (örneğin, müfredat türü ya da eğitim miktarı) gibi gözlenen değişkenlerin bir fonksiyonu olarak ifade edilmesi ile ilgilenilir. k gelişim parametrelerinin her biri Denklem 5'deki gibi modellenir (Bryk & Raudenbush, 1987).

$$
Y_{it} = \pi_{0i} + \pi_{1i}a_{it} + \pi_{2i}a_{it}^{2} + \dots + \pi_{K-1i}a_{it}^{K-1} + R_{it}
$$

$$
\pi_{ki} = \beta_{k0} + \beta_{k1}X_{k1i} + \beta_{k2}X_{k2i} + \dots + \beta_{kP-1}X_{kP-1i} + U_{ki}
$$

 $i = 1,...,n$ ;  $T_i$  durumunda gözlemlenenlerin her biri, özneler  $a_{it}$ ; t zamanındaki i öznesinin yaşı (k = 0, 1, ..., K-1)  $R_{it}$ ; sıfır ortalama ile normal dağıldığı varsayılan randum hata  $p = 1, ..., P-1$ ; ölçülen değişkenler  $(X_{kn})$  $\beta_{kp}$ ; k'ıncı gelişim parametresin üzerindeki etkisi  $U_{ki}$ ; randum hata

### **Örtük Gelişim Modelleme**

Örtük gelişim modeli (ÖGB), terimi yapısal eşitlik modelleme (YEM) ya da diğer istatistiksel teknikler (HLM gibi) ile analiz edilebilen boylamsal (longitundinal) veri için modellerin bir türünü oluştur. ÖGM modellemenin belirli bir çeşidi, belirli bir ortalama ile bir yapısal regresyon modeli olarak belirlenir ve standart YEM yazılımları ile analiz edilebilir. YEM'de ÖGM analizi için (i) en az üç farklı zamanda ölçülmüş bir sürekli bağımlı değişkene (ii) zaman boyunca aynı birimlere sahip ve her bir durum belirlemede aynı yapıyı ölçtüğü söylenebilen puanlar ve (iii) aynı aralıklarla test edilen durumların ortalamasıyla yapılandırılmış zaman verisi gereklidir (Kline, 2011; s.304). Örtük değişken gelişim metodolojisinde sadece tek bir bireyin gelişimsel yörüngesi gösterilmez ayrıca zaman boyunca bu yörüngedeki bireysel farklılıklar ortaya çıkarılır. Örneğin, bu yörüngeler bireylerin bir örneklemi için düz doğruların bir toplamını üretiyorsa, gelişimsel model bu doğruların eğim (slope) ve kesimlerindeki (intercept) bireysel farklılıkları yansıtmalıdır. Gelişimsel modelin diğer bir katkısı gelişimin derecesinde önemli etkilere sahip değişkenler hakkında soruları cevaplamak için bireysel farklılıkların tahminlerini kullanma yeteneğidir. Aynı zamanda grup düzeyindeki değişimi çalışmak için araştırmacıya önemli grup istatistiklerini hesaplama imkânı sunar (Duncan, 1999; s. 3).

ÖGM'nin diğer tekrarlı ölçümlere ait modellerden farkı tekrarlı ölçümlere (ANOVA, MANOVA gibi) ait hatalar arasındaki kovaryansı modelde belirleyebilmesidir. Diğer analizlerde tekrarlı ölçümlere ait hataların birbirinden bağımsız ve eşit olduğu varsayılır. ANOVA ve MANOVA gibi analizlerde hata varyansı olarak gelişimsel yörüngelerdeki bireysel farklılıklar işlenir ancak ÖGM'nin amaçlarından biri bu farklılıkları modellemektir. Ayrıca ÖGM'de lineer olmayan eğilimleri kestirmek de mümkündür (Kline, 2011; s. 307). Tekrarlı ölçümler için kullanılan varyans analizi ve ARIMA gibi zaman serisi analizlerindeki modellerde gözlenen değişkenlerin hatadan arınık olduğu varsayılmaktadır. Ayrıca bu tür analizlerde yapıdaki değişimden çok verideki değişim modellenmektedir. Ayrıca yapısal eşitlik modelleme (YEM) kapsamında yer alan örtük gelişme modelinde doğrudan ölçülemeyen örtük değişkenler modele dâhil edilir ve bu sayede gözlenen değişkenlerdeki örtük değişkenler tarafından açıklanamayan varyans (hata) modelde yer alan parametrelerin kestiriminde dikkate alınmaktadır. Ayrıca ÖGM'de hata varyansı, açıklanması gereken bir etki olarak ele alınıp modele eklenen bağımsız değişkenler ile yordanabilirken varyans analiznde bireysel farklılıklar olarak ele alınır. Bu durum ÖGM'nin değişim örüntülerdeki bireyel farklılıkları yordamaya imkan vermesi yönüyle bir avantaj olarak görülebilir (Dural, Somer, Korkmaz, Can ve Öğretmen, 2010). HLM ile ÖGM karşılaştırıldığında, HLM yapılandırılmış zaman verisi gerektirmez ve kayıp değerler ve dengesiz veri (farklı zamanlarda farklı sayıda durumun dest edildiği veri yapısı) yapısı konusunda daha esnek bir analizdir. ÖGM yaklaşımının tüm model uyumunun istatistiksel indekslerine ulaşılabilmesi, çoklu gelişim eğrilerinin eş zamanlı analizi ve faktörlerin model gelişim eğrilerinin kapasitesi gibi göreli avantajları bulunmaktadır (Kline, 2011; s. 305).

ÖGM yaklaşımın tüm bireyler için durum belirlemeler arasındaki zamanın ve durum belirlemelerin sayısının eşit olması gerekliliği gibi bir sınırlılığı vardır. Ancak ÖGM'nin avantajları ise şu şekilde sıralanabilir (Duncan, 1999; s. 138-141)

- ÖGM tek bir bireyin gelişimsel yörüngesini tanımlayabildiği gibi ayrıca zaman boyunca bu yörüngelerin bireysel farklılıklarını ortaya koyar.
- Gelişimin derecesinde önemli etkilere sahip değişkenler hakkındaki soruları cevaplamak için bireysel farklılıkların yordayıcıları çalışılabilir.
- Grup düzeyinde çalışmalara izin vererek araştırmacılara önemli grup istatistikleri üretebilir.
- Hem lineer hem de lineer olmayan gelişim fonksiyonları incelenebilir.
- Uygun olduğu durumlar için, ÖGM belirlenmiş gelişim fonksiyonları ve ek faktörlerin (örneğin karesel (quadratic), kübik (cubic) gelişim) kullanımıyla gelişimsel eğilimleri (trendleri) üretmek için iki faktörden daha fazla faktör içerme esnekliğine sahiptir).
- ÖGM metodolojisinde zaman değişimli aracı değişkenler (time-varying covariates) kapsama dahil edilebilir.

Gelişimin modellenmesi arkasındaki temel fikir zaman boyunca bireylerin gelişinin farklılaşmasıdır. Gelişimdeki bireysel farklılıkların betimlenmesinde iki temel kısmın olduğu söylenebilir. Bunlardan ilkinde bireylerin çoğunlukla sonradan yapılan test durumlarında ilerleyen deneyimlerinden dolayı ilk test durumundaki performanslarına göre farklılaştığı kabul edilir. Bu durum "başlangıç durumu"nda bireysel farklılıklar olarak adlandırılır ve istatistiksel olarak betimlendiğinde "randum sabit" terimi kullanılır. İkinci kısımda ise gelişim oranlarındaki bireysel farklılıklar söz konusudur ve gelişim "lineer eğilim" olarak tanımlanabilir. İstatistiksel olarak tanımlandığında ise bu lineer eğilim için "randum eğim" terimi kullanılır (Muthén & Khoo, 1998).

ÖGM genellikle iki aşamada analiz edilir. İlk aşama tekrarlı ölçümlere ait değişimin modellenmesini içerir. Bu model ile tekrarlı ölçümlerin ortalama ve kovaryansları açıklanmaya çalışılır. Kabul edilebilir değişim gözlendikten sonra ikinci aşamaya geçilir ve ikinci aşamada zaman boyunca değişimi tahmin edebilecek değişkenler modele eklenir. Şekil 3'te dört tekrarlı ölçüm boyunca sürekli bir değişkene bağlı değişimin ÖGM verilmektedir ve ilk aşamada test edilen modeli göstermektedir. Şekil 4'te ise iki yordayıcı değişkenin zaman boyunca değişiminin incelendiği ikinci aşamadaki model gösterilmiştir (Kline, 2011; s. 305-311).

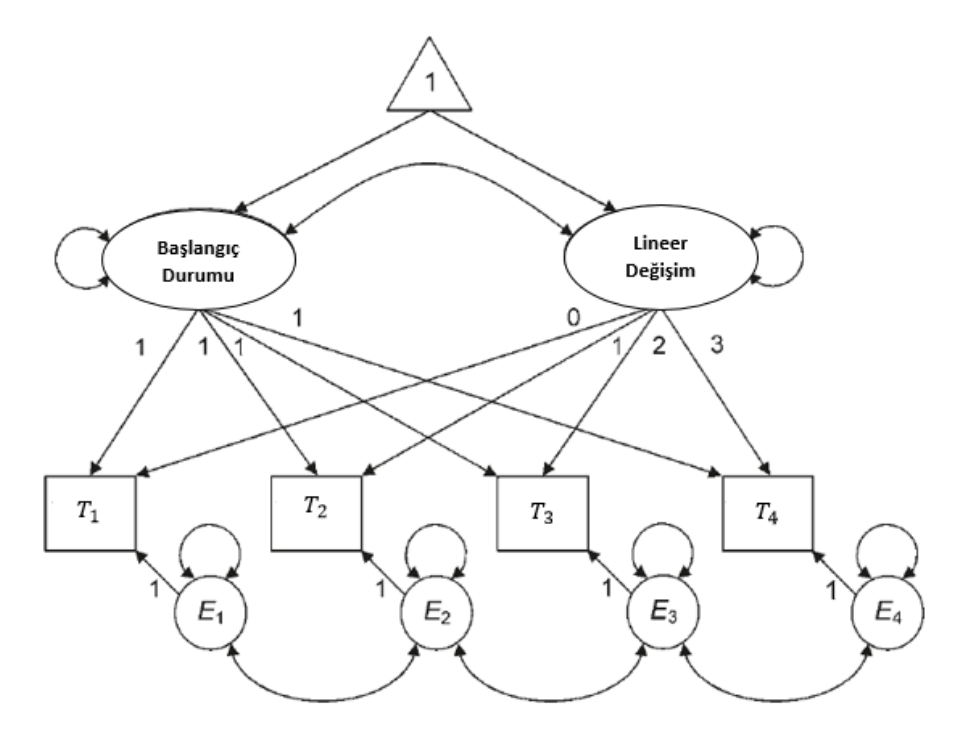

*Şekil 2.* Tekrarlı ölçüm boyunca yordanan bir değişkene bağlı değişimin örtük gelişim modeli

Şekil 2'de her bir tekrarlı ölçüm "Başlangıç Durumu (Initial Status)" ve "Lineer Değişim (Linear Change)" şeklinde birer gösterge (örtük değişken) ile kurulan modelle temsil edilir. Başlangıç durumu bir regresyon denklemindeki sabite (intercept) benzer ve bu faktör üzerindeki standardize edilmemiş yükler 1'e eşitlenir. Lineer değişim faktörü üzerindeki yükler ise ölçümlerin zamanına göre 0'dan başlanarak (t-1)'e kadar (t tane ölçüm olduğunda) sabitlenir. Tekrarlı ölçümlerin ilki her zaman sıfıra eşitlenir ve başlangıç olarak alınır. Bunun anlamı başlangıç durumu faktörünün birinci ölçüme dayalı olarak tanımlanacağıdır. Başlangıç durumu ve lineer değişim faktörleri arasındaki kovaryans başlangıçtaki yordanan değişkenin sonraki lineer değişimi yordama derecesini gösterir. Pozitif kovaryans zaman boyunca aşamalı olarak lineer artışı gösterirken negatif kovaryans tam tersini gösterir. Başlangıç durumu faktörünün ortalaması rapor edilen bağımsız değişkenin ortalama başlangıç düzeyini göstermektedir. Başlangıç durumu faktörünün varyansı ortalama başlangıç düzeyi etrafındaki bireysel farklılıkların ranjını göstermektedir. Lineer değişim faktörünün ortalaması yordanan değişkenin ortalama düzeyindeki yıldan yıla değişimin miktarını yansıtmaktadır. Lineer değişimin varyansı ise zaman boyunca bağımlı değişkendeki lineer tekrarlanan zaman aralığı artışının oranındaki bireysel farklılıkların ranjı hakkında bilgi verir. Ayrıca Şekil 1'deki model 12 parametre içermektedir. Bunların 6'sı varyans (2 faktörün ve dört tekrarlı ölçümün), 4'ü kovaryans (1 faktörler arasında ve 3 tekrarlı ölçümlerin arasında) ve 2 tane faktör ortalaması (1'den başlangıç durumu faktörüne ve 1'den lineer değişim faktörüne) şeklindedir (Kline, 2011; s. 306-310).

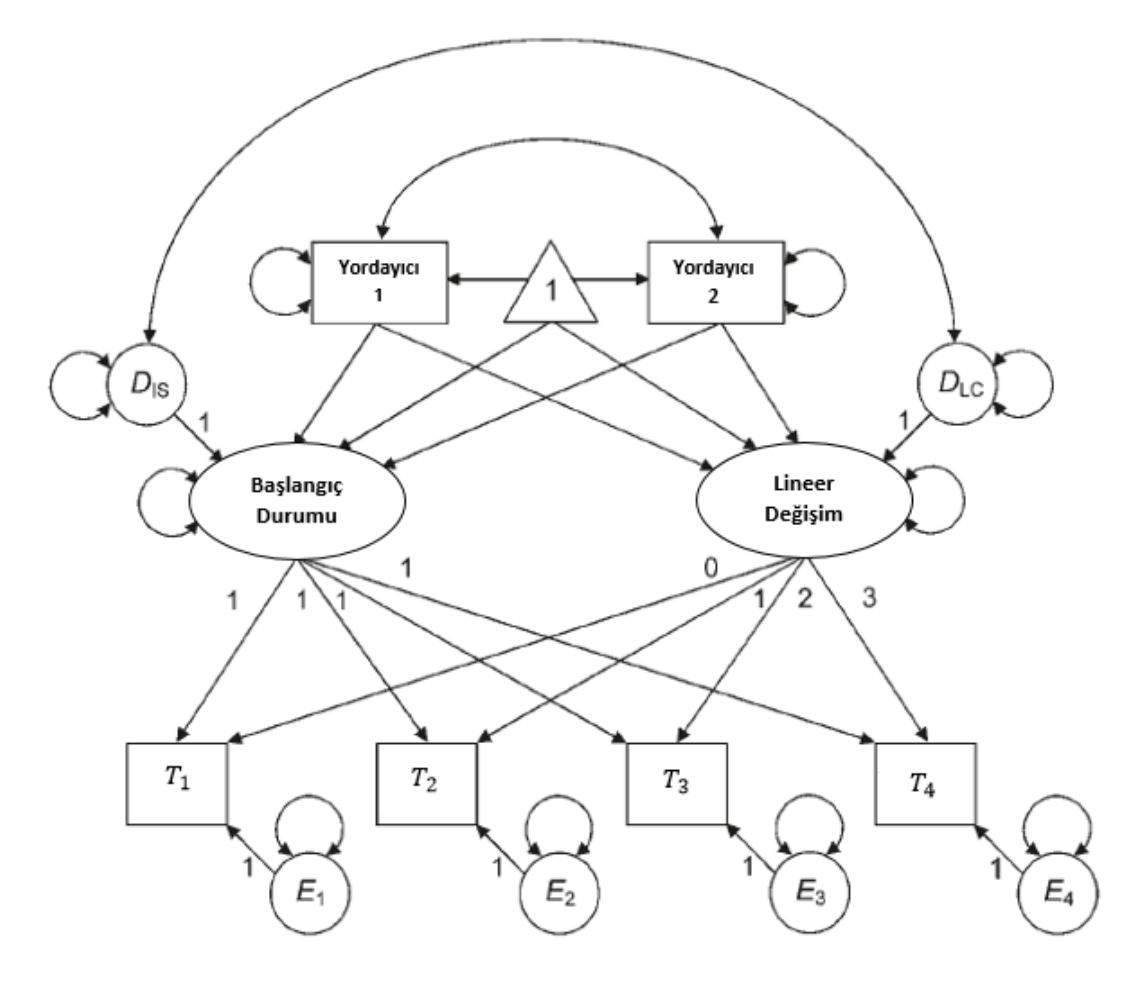

*Şekil 3.* Dört tekrarlı ölçüm üzerinden yordanan değişken düzeyindeki değişimin örtük gelişim modellemesi

Şekil 3'teki modelde ise ortalama yapılarında yordayıcılar eklenerek ve yordayıcılar üzerinde örtük gelişim faktörlerine indirgenerek basit bir değişim modeline yordayıcılar eklenmiş olur. Bu modelde yordayıcı değişken 1 ve 2'den başlangıç durumu ve lineer değişim faktörüne doğrudan etkiyi gösteren yollar çizilmiştir. Şekil 2'deki modelde tahmin edilmesi gereken 16 parametre bulunmaktadır. Bu parametrelerin 8'i varyans (2 gözlenen dışsal değişken, 2 faktör hatası (disturbances) ve 4 ölçme hatası), 2'i kovaryans (yordayıcı değişkenler ve faktör hataları arasında) ve örtük gelişim faktörleri üzerindeki 4 doğrudan etki (her bir yordaycı değişken için 2 tane) şeklindedir (Kline, 2011; s. 311-312).

İki düzeyli lineer gelişim modeli alışılagelmiş yapısal eşitlik modelleme dilinde örtük gelişim eğrileri olarak aşağıdaki gibi ifade edilebilir (Stoel, van Den Wittenboer & Hox, 2003):

$$
y_{ti} = \lambda_{0t} \eta_{0i} + \lambda_{1t} \eta_{1i} + \gamma_{2t} x_{ti} + \epsilon_{ti}
$$

$$
\eta_{0i} = v_0 + \gamma_0 z_i + \zeta_{0i}
$$

$$
\eta_{1i} = v_1 + \gamma_1 z_i + \zeta_{1i}
$$

 $y_{ti}$ : t zamanında i bireyinin ölçümü

 $\eta_{0i}$  : başlangıç düzeyi örtük faktörü

 $\eta_{1i}$  : lineer şekil (eğim) örtük faktörü

 $v_0$ : başlangıç düzeyi örtük faktörü beklentisi (expectations)

 $v_1$ : lineer şekil (eğim) örtük faktörü beklentisi (expectations)

 $\lambda_{0t}$  : başlangıç düzeyi zaman faktör yükleri (değer olarak [1,1,1,1] olarak kısıtlanır)

 $\lambda_{1t}$  : lineer şekil (eğim) zaman faktör yükleri (değer olarak [0,1,2,3] olarak kısıtlanır)

 $x_{ti}$ : zamanla değişen değişken

 $\gamma_{2t}$  : zamanla değişen değişkenin etkisi

 $\gamma_0$  : başlangıç düzeyi zamanla değişmeyen değişkenin etkisi

 $\gamma_1$ : lineer şekil (eğim) zamanla değişmeyen değişkenin etkisi

### **İlgili Araştırmalar**

Bast and Reitsma (1997) okuduğunu anlama becerisinin belirlendiği Matthew etkisinin zamana bağlı değişimini incelemek amacıyla örtük gelişim modelleme ve yapısal ortalamalar ile basit modeli kullanmış ve iki modeli karşılaştırmıştır. İki modelin karşılaştırılmasında model uyum indekslerinden ki-kare istatistiği ve RMSEA (the root mean square error of approximation) değerlerini temel almıştır. Sonuç olarak, kuramsal ve deneysel bulgular sonucunda Matthew etkisinin incelenmesinde yapısal ortalamalar ile basit modellin tercih edilmesi gerekliğine ulaşılmıştır.

Hertzog and Nesselroade (2003) yetişkinlik ve yaşlanmada psikolojik değişim analizi için mevcut yöntemlerden örtük gelişim eğrileri ve çok düzeyli (randum-etkiler) modelleri tekniklerini gözden geçirmiştir. Modelleme tekniğinin seçimi ve belirli bir modelleme yaklaşımının uygulanması hem gelişimsel olgunun teorik doğasını hem de amprik gözlem içi kişileri, değişkenleri ve bağlamları seçen örnekleme tasarımın özelliklerini temel almalı ve yansıtmalıdır şeklinde bir sonuca ulaşmıştır.

Shin (2007) örtük gelişim modelleme, hiyerarşik lineer modelleme ve çok boyutlu ölçekleme yoluyla boylamsal profil analizi gibi üç gelişimsel modelleme tekniğini tanıtmaya çalışmıştır. Bu tekniklerin karşılaştırılmasında örtük gelişim modellem, hiyerarşik lineer modelleme ve çok boyutlu ölçekleme yoluyla boylamsal profil analizi kullanılarak elde edilen çok düzeyli gelişim parametre kestirimlerini ve olası tahmin edici etkileri kullanmıştır. Sonuçlar hem öğrenci hem okul düzeyinde ortalama gelişim paramaetre kestirimlerinin ya da gelişim faktörü üzerinde olası tahmin edicilerin etkisinin anlamlı bir şekilde farklılaşmadığını göstermektedir. Ancak varyans ve kovaryans büyüme parametresi kestirimlerinde tartışmalı bulgular elde edilmiştir.

Arendt (2005) sağlık ve eğitim arasındaki ilişkinin nedensel olarak açıklamayı amaçladığı çalışmasında panel veri analizini kullanmışlardır. Veri seti olarak Danimarkalı işçilerin 1990 ve 1995 yıllarına ait iki dönemlik verisi kullanılmıştır. Hem erkek hem de kadınlar için daha uzun eğitim alan bireylerin kendi ifadelerine göre rapor edilen sağlık durumlarının daha iyi olduğu sonucuna ulaşılmıştır. Eğitim ile bireylerin kendi ifadelerine göre rapor edilen sağlık durumlarının ilişkili olduğu ve benzer sonucun vücut kitle indeksi değişkeni sağlık göstergesi olarak ele alındığında da ortaya çıktığı belirlenmiştir.

Seettanah (2009) gelişmekte olan ülkelerdeki ekonomik büyüme ile eğitim arasındaki ilişkiyi incelemeyi amaçlamıştır. Bu amaçla 1980-200 yıllarına ait zaman periyodunda 40 Afrika devleti için eğitim ve ekonomik performans arasındaki ampirik ilişkiyi incelemek amacıyla hem statik hem de dinamik panel veri analizi kullanmıştır. Elde edilen sonuçlar, eğitiminin büyüme sürecinde önemli bir unsur olduğunu göstermektedir.

Hamed (2012) doktora çalışmasında panel veri analizini kullanılmıştır ve etnik azınlıklarda ortaokula devam eden kız öğrencilerin öz-yetkinlik inançları ve sosyal-duygusal yeterlilik arasındaki ilişkiyi araştırmıştır. Bu çocuklar azınlık durumları ile ilişkili olarak akran ilişkileri, okul değişimi ve ergenliğe geçiş gibi zorluklarla yüzleşmektedir. Çalışmanın amacı sosyal ve duygusal müdahalelerle uygun şekilde bilgilendirecek veri üretmektir. Çalışmada bir okul yılında verilen dersler üzerinden 7. ve 8. sınıf düzeyindeki riskli öğrencilerin 16'sı ile öz-yetkinlik ve sosyal-duygusal yeterlikleri arasındaki ilişki incelenmiştir. Bir kesitsel (cross-lagged) panel tasarımı zaman üzerinde öz yetkinlik inançları ve sosyal-duygusal yeterlilik değişimleri arasındaki değişimin yörüngesi tanımlanmıştır. Çapraz tablo ve ki-kare analizleri ile bireysel düzeydeki değişkenler arasındaki ilişkiler incelenmiştir. En güçlü ilişkiler zaman üzerinde aynı değişkenler arasında bulunmuştur. Müdahalelerle becerinin zaman üzerinde ayarlanmasında en iyi gelişim için ilginin bir tek beceri setine odaklanması gerektiği gösterilmiştir. İleriki araştırmalar için zamanın daha uzun periyotları karşısında bu iletişimin incelenmesinde ve öz yetkinlik ve sosyal yeterlik arasındaki ilişkinin anlaşılmasında farklı kültürel değişkenlerin nasıl etkileri olabileceğinin incelenmesinin faydalı olabileceği ileri sürülmüştür.

Hanushek, Link ve Wößmann (2011) panel veri kullanmış ve iyi-gelişmiş sistemlerde özerkliğin, öğrenci başarısına sebep olabileceği ancak düşük-performanslı ülkelerde ise tam tersi bir duruma neden olduğu savını incelemişlerdir. Çalışmada 42 ülkeden 1 milyon üzerinde öğrenciyi karşılaştırmak için 2000-2009 uygulamalarıyla uluslararası PISA testinin dört dalgası(waves)dan panel veri oluşturulmuştur. Ülke sabit etkileriyle panel kestirime dayanarak, okul faaliyetlerinin (operations) anahtar elemanları (elements) üzerinde özerklik ile okulların ortalama paylaşımında ülkeler içi değişimlerden okulun etkisi tanımlanmıştır. Sonuçlar, özerkliğin gelişmekte olan ve düşük performanslı ülkelerde öğrenci başarısına negatif etkisinin olduğunu fakat gelişmiş ve yüksek performanslı ülkelerde öğrenci başarısına pozitif etkisi olduğunu göstermektedir.

Zhang & Zhuang (2011) Çin'de insan sermayesi bileşenlerinin ekonomik gelişme üzerindeki etkisini dinamik panel veri analizi yöntemi kullanarak belirlemeyi amaçlamıştır. Veri seti olarak Çin'deki 31 ilden 1997-2006 dönemlerinde toplanan veri kullanılmıştır. Ekonomik göstergeler Çin'in ekonomik istatistik veri tabanından, diğer veriler ise Çin Yıllığından elde edilmiştir. Sonuç olarak, yükseköğretimin ilk ve orta öğretime göre Çin'de ekonomik büyümede daha etkili olduğu tespit edilmiştir. Ayrıca, bölgesel ekonomik büyümedeki insan sermayesi bileşenlerin gelişme düzeyleri ilişkili olduğu belirlenmiştir. Gelişim düzeyi daha üst olan illerde yükseköğretimden daha fazla yararlanıldığı belirlenirken, az gelişmiş illerde daha çok ilk ve orta öğretimden yararlanıldığı saptanmıştır.

Barguellil, Zaiem & Zmami (2013) para transferleri, ekonomik büyüme, gelir ve eğitim arasındaki ilişkiyi incelemeyi amaçlamıştır. Bu amaçlar, 1990 ile 2006 yılları arasında iki farklı ülke grubundan toplanan veri seti üzerinden değişkenler arasındaki ilişkiyi incelemeye yönelik olarak panel veri analizi gerçekleştirilmiştir. Veri seti Dünya Bankasından alınmıştır. Sonuç olarak eğitim ile ekonomik büyüme arasında pozitif bir korelasyon elde edilse de bu değer istatistiksel olarak anlamlı değildir. Para transferi ile eğitim arasındaki ortak etki incelendiğinde para transferinin, eğitim üzerindeki pozitif etkisi ile ekonomik büyümeyi pozitif etkilediği sonucuna ulaşılmıştır.

Newmann, Smith, Allensworth and Bryk (2001) eğitim programlarının tutarlılığı kavramını tanıtmış ve eğitim programlarının dahil edildiği okul gelişim çerçevesinin öğrenci başarılarının geliştirilmesinde diğer faktörlerden daha fazla etkiye sahip olabileceğini açıklamışlardır. Araştırmanın temel problemi eğitimsel tutarlılığın geliştirildiği okullarda öğrenci başarısının gelişip gelişmediğinin gösterilmesidir. Bu durumu belirleyebilmek için üç düzeyli örtük değişken HLM kullanılmıştır. Analiz birimleri ise okulların içine yuvalanmış yıllar, yılların içine yuvalanmış öğrencilerdir. Birinci düzeyde bağımlı değişken olarak öğrencilerin Iowa Temel Beceriler Test puanları (logit olarak) alınmıştır ve ilköğretim okullarındaki çeşitli sınıflar için düzenlemeleri içermektedir. İkinci düzeyde ise öğrencilerin olası zaman trendi değişimleri ele alınırken, üçüncü düzeyde diğer kararlı okul değişkenleri incelenmiştir. Çalışma sonucunda ilköğretim okullarındaki başarıyı artırmak için iyileştirme yapma adına yapılan yeniliklerin ve böyle bir stratejin benimsenmesinin kümülatif olarak fayda vermediği ortaya konulmuştur.

Acar ve Öğretmen (2012) PISA 2006 Fen Bilimleri testinde öğrencilerin göstermiş oldukları performansların öğrenci ve okul düzeylerine göre farklılaşıp farklılaşmadığını iki düzeyde incelemişlerdir. Düzey 1 olarak alınan öğrenci düzeyinde cinsiyet, okulda öğrenmeye ayrılan zaman, evde öğrenmeye ayrılan zaman, sosyoekonomik kültürel gösterge indeksi, evdeki sosyoekonomik kültürel durum, tutum, çevre duyarlılığı, öz-yeterlilik düzeyleri gibi özellikler ele alınmıştır. Okul düzeyi ise düzey 2 olarak ele alınırken; okulun bulunduğu bölge, okuldaki bilgisayar sayısı, okulda internet erişimi olan bilgisayar sayısı ve eğitim kaynaklarının kalitesi gibi özellikleri içermektedir. Sonuç olarak okul düzeyindeki tüm kestirici değişkenlere göre PISA 2006 Fen Bilimleri performansı farklılaşmakta iken öğrenci düzeyi cinsiyet, sosyokültürel durum ve öz-yeterlik algısı dışındaki kestirici değişkenler için öğrencilerin Fen Bilimleri performansı farklılaşmamaktadır.

Yavuz, Tan & Atar (2019) öğrenci ve okul değişkenlerinin ortaokulda matematik başarısı ve gelişimine etkilerini belirlemeyi amaçlamıştır. Çalışmada, öğrenci değişkeni olarak cinsiyet, yılsonu başarı ortalaması, okula devam durumu ve okul değişkeni olarak okul türü ve büyüklüğü değişkenleri ele alınmıştır. Üç düzeyli gelişimsel model olarak tasarlanan çalışmada öğrencilerin SBS matematik puanlarının tekrarlı ölçümleri düzey 1, öğrencilere ait değişkenler düzey 2 ve okula ait değişkenler düzey üç olarak belirlenmiştir. Sonuç olarak, öğrencilerin matematik başarılarını etkileyen değişkenlerin büyük çoğunluğunun öğrenci düzeyinde olduğu tespit edilmiştir. Ancak öğrencilerin matematik başarılarında bir gelişim tespit edilememiştir.

Atar (2014) okulların fen başarıları arasında farkın olup olmadığını ve fark olduğu durum için okulların fen başarıları arasındaki farkı açıklayan öğretmen özelliklerini iki düzeyli hiyerarşik lineer modelleme kullanarak incelemiştir. Çalışmanın örneklemini TIMSS 2011 çalışmasının 8. sınıf düzeyine katılan Türkiye'den 239 okuldan 6928 öğrenci, 239 öğretmen ve 239 okul müdürü oluşturmuştur. Sonuç olarak bilgi teknolojileri ile ilgili hizmet içi eğitim programlarına katılımın, öğretmenlerin çalıştıkları okulun akademik başarıya verdiği önem algılarındaki artışın ve çalıştıkları okullardaki öğretmenler arası işbirliğinin, öğretmenlerin cinsiyetlerinin, mezun olunan fakültenin, sınıf mevcudunun, fen öğretiminde bilgisayar kullanımının, özgüvenin ve mesleki memnuniyetin okulların fen başarı ortalamalarına manidar bir etkisinin olduğu görülmüştür.

Fan (2001) lise yılları boyunca öğrencilerin akademik gelişimi üzerinde velinin ektisini değerlendirmeyi amaçladığı çalışmasında temel analiz yöntemi olarak yapısal eşitlik modelleme kapsamındaki örtük gelişim analizini kullanmıştır. Çalışmadaki sonuç değişkeni 1988, 1990 ve 1992 yıllarında (8, 10 ve 12. sınıflarda) ölçülen öğrencilerin akademik başarılarıdır. Sonuç olarak, çocukların eğitimi için velilerin istekli olmasının öğrencilerin akademik gelişimleri üzerinde tutarlı ve olumlu bir etkisinin olduğu görülmüştür.

Aşkar ve Yurdugül (2009) öğrencilerin Türkçe, matematik ve fen bilgisi derslerindeki bilişsel gelişimlerinin anlamlı olup olmadığını incelemek amacıyla örtük büyüme (gelişim) modellemesi kullanmıştır. Çalışmada birinci ölçme değeri olarak 2001 yılındaki Ortaöğretim Kurumları Öğrenci Seçme ve Yerleştirme Sınavı'ndan basit rastgele örneklem yöntemi ile seçilen 300 öğrencinin Türkçe alt testindeki okuduğunu anlama, matematik alt testindeki sözel problem maddeleri ve fen bilgisi alt testindeki dörder maddeye ilişkin puanlar ele alınmış ve ikinci ile üçüncü periyotlardaki tekrarlı ölçme değerleri ise simülasyon ile üretilmiştir. Sonuç olarak her üç öğrenme alanındaki önsel başarı (sabit) ve başarıdaki büyüme (eğim) faktörlerinin ortalama değerleri istatistiksel olarak anlamlı bulunmuştur.

Yapar (2014) İngilizce öğrenme süreçlerini okuma becerisi ve dilbilgisi becerisi kapsamında incelemiştir. Örtük büyüme modellemesi kullanımı sayesinde gelişim yörüngesini tanımlayan hazırbulunuşluk düzeyini sabit faktör, gelişim miktarını eğim faktörü ve büyüme faktörünü karasel faktör şeklinde birer örtük yapı olarak incelemiştir. Ayrıca öğrencilerin gelişimlerindeki bireysel farklılıkları ve veriden genel bir gelişim yörüngesi ortaya koymuştur. Öğrencilerin okuma becerisinde hazırbulunuşluk düzeyi bakımından farklılık gösterdikleri bulunmuştur ve öğrencilerinin başlarda daha büyük bir gelişim gösterirken zamanla gelişim oranında bir azalma olduğu tespit edilmiştir. Bulunan diğer bir sonuç ise dilbilgisinin okuma becerisiyle yüksek bir korelasyona sahip olduğu ancak gelişim miktarını ve gelişimin yörüngesini etkilemediği şeklindedir. Ayrıca sürecin sonundaki İngilizce düzeyi sürecin başındaki okuma becerisinden etkilenmektedir ancak okuma becerisindeki artış miktarı ve başarıdaki artış miktarının zamanla azalması süreç sonundaki genel İngilizce düzeyini etkilememektedir.

Fan & Fan (2005) örtük gelişim modeli ile tekrarlı ölçümler ANOVA'yı monte carlo çalışması yaparak karşılaştırmıştır. Çalışmada çaprazlanması yapılan üç koşul (gelişim büyüklüğü, tekrar sayısı ve örneklem büyüklüğünü temel alınmıştır. Gelişim büyüklüğü olarak d = 0,20; 0,30; 0,40; 0,50; 0,60 ve 0,80; örneklem büyüklüğü olarak 50, 100, 150, 200, 250, 300,350, 400, 450 ve 500; tekrarlı ölçüm sayısı olarak üç, beş, yedi ve dokuz alınmıştır. Çalışma sonucunda tespit edilen başlıca bulgular, üç tekrarlı ölçüm için örtük gelişim modellemede yakınsama sorunu olduğu; tekrarlanan ölçümlerin sayısının örtük gelişim modellemenin büyümeyi saptamadaki istatistiksel gücü üzerinde herhangi bir etki göstermediği tespit edilmiştir. Ayrıca örtük gelişim modelleme küçük gelişim büyüklüğü ve küçük ile orta dereceli örneklem büyüklüğü koşulları altında büyümeyi tespit etmek için istatistiksel güç açısından varyans analizinden (ANOVA) dan daha üstün olarak saptanmıştır.

Chou, Bentler &Pentz (1998) zaman boyunca gelişimin incelendiği iki istatistiksel yöntem olan çok düzeyli model ile örtük gelişim modellerini karşılaştırmıştır. Araştırmanın amacı değişimin veya büyümenin hangi yöntem ile daha uygun olarak belirlendiği şeklindeydi. Bu iki yaklaşım, başlangıç durumlarındaki parametreler ve gelişim oranları ile temsil edilen büyüme profillerinin kestirimleri açısından kıyaslanmıştır. Veri seti okullarda madde kullanımının önlenmesi konulu boylamsal bir veriden oluşmaktadır. Sonuçlar iki yaklaşımın çok uyumlu sonuçlar verdiğini göstermektedir. Regresyon ağırlıkları ile ilişkili parametre kestirimleri aynı olarak saptanmıştır ancak varyans ve kovaryans ilişkilerinin benzer olduğu görülmüştür. Çok düzeyli model yaklaşımının model belirleme açısından çok daha kolay ve hesaplamalarda üretilen sonuçlarda daha etkili olduğu vurgusu yapılmıştır. Örtük gelişim modellerinin ise model değerlendirmesinde avantaj sağladığını, genel bir uyum iyiliği testi sunduğu ve modelleme ile hipotez testlerinde daha esnek olduğu vurgusu yapılmıştır.

Phillips & Greenberg (2007) boylamsal veriler için sabit etki ve rastgele etkiler modeli zaman serisi ile panel veri seti için örtük gelişim modelleme analizini karşılaştırmışlardır. 400 farklı ABD ülkesinde on beş yıl boyunca oluşan cinayet verilerini kullanarak farklı modellerden elde edilen kestirimler kıyaslanmıştır. Her iki model için de kestirimlerin benzer olduğu tespit edilmiştir.

Stoel, van Den Wittenboer & Hox (2003) standart çok düzeyli regresyon ile yapısal eşitlik modeli arasındaki farklılıkları gelişim eğrileri modelleri çerçevesinde araştırmışlardır. Temel gelişim eğrisi modelinin her iki çerçevede aynı belirlemelere sahip olduğunu belirtmelerine rağmen, birçok durumda yapısal eşitlik modellemenin çok düzeyli regresyona göre daha esnek olduğunu belirtmişlerdir. Örtük gelişim eğrileri modelinin esnek olduğu yönler (1) tekrarlı ölçümlere sahip değişkenin faktöriyel yapısının bütünleştirilmesi, (2) lineer olmayan gelişim eğrilerini incelemek için temel fonksiyonel katsayıları kestirmesi, (3) düzey 1 artıkları için alternatif yapılarla dahil etmesi, (4) tahmin edilen değişkenler üzerindeki kayıp değerlerle analiz etmesi ve (5) daha geniş yapısal modelde gelişim modelini dahil etme şeklindedir. Çok düzeyli lineer modellemede ise model içinde üst düzey tanımlama açısından örtük gelişim eğrilerine göre daha esnek olduğu belirtilmiştir.

# **BÖLÜM 3**

## **YÖNTEM**

Bu bölümde araştırmanın modeli, evren ve örneklem, veri toplama araçları, verilerin toplanması ve analizi hakkında bilgi verilmiştir.

#### **Araştırmanın Türü**

Araştırma, simülasyona dayalı bir yöntem karşılaştırma çalışmasıdır. Araştırmada çok düzeyli modellerden panel veri analizi, hiyerarşik lineer modelleme ve örtük gelişim modelleme analizlerinin farklı koşullar altında mutlak hata değerleri incelenerek performansıları karşılaştırılmıştır. Farklı koşullara uygun verinin elde edilebilmesi için simülasyondan yararlanılmıştır. Ayrıca çalışmada simülasyon çalışmasına dayanak oluşturmak için gerçek veri toplanmış ve gerçek verinin elde edilebilmesi için çalışmada ölçek geliştirme sürecine yer verilmiştir.

#### **Çalışma Grubu**

Günümüzde eleştirel düşünme becerisinin yükseköğretimin en önemli amaçlarından biri haline gelmesi (Bökeoğlu & Yılmaz, 2005) ve eleştirel düşünebilen, sorgulayan bireyler yetiştirebilmek için öncelikle bu niteliklere sahip öğretmenler yetiştirilmesinin önemi (Aybek, 2007) göz önüne alındığında eleştirel düşünme becerisini etkileyen değişkenlerin de örtük olarak incelendiği bu araştırmada öğretmen adaylarıyla çalışmak önemli görülmüştür. Çalışma verileri üç farklı devlet üniversitesinde 2017-2018 bahar döneminde eğitim gören 666 öğretmen adayından oluşmaktadır. Öğretmen adaylarının yaşları 18 ile 39 arasında değişmekte olup ortalaması 21,03 olarak hesaplanmıştır. Katılımcıların cinsiyet, sınıf ve alanları ile ilgili bilgili Tablo 3'te sunulmuştur.

### Tablo 3

|                    |                  | f   | $\%$ |
|--------------------|------------------|-----|------|
|                    | $K_{1Z}$         | 507 | 76,2 |
| Cinsiyet           | Erkek            | 158 | 23,8 |
|                    | $1.$ Sinif       | 112 | 16,8 |
|                    | 2.S <sub>1</sub> | 163 | 24,5 |
| S <sub>1</sub> nnf | $3.$ Sinif       | 297 | 44,7 |
|                    | $4.$ Sinif       | 93  | 14   |
|                    | Sayısal          | 286 | 43,0 |
|                    | Türkçe-Matematik | 146 | 22,0 |
| Yerleştirme puanı  | Sözel            | 174 | 26,2 |
|                    | Dil              | 59  | 8,9  |

*Çalışma Grubunun Özellikleri*

Ayrıca çalışma kapsamında gerçek verinin toplandığı grubun dışında ölçme aracının geliştirilmesi amacıyla ilk ön uygulama yaşları 17 ile 54 arasında değişen, yaş ortalaması 20,97 olan 481 öğretmen adayıyla ve ikinci ön uygulama yaşları 19 ile 39 arasında değişen, yaş ortalaması 22,61 olan 122 öğretmen adayıyla gerçekleştirilmiştir.

#### **Veri Toplama Aracı**

Veri toplama aracı olarak araştırmacı tarafından geliştirilen olan kişisel bilgi formu ve genel yetenek ve genel kültür alanına yönelik olarak hazırlanmış olan Eleştirel Düşünme Becerisi Belirleme Ölçeği kullanılmıştır.

Üst düzey düşünme becerilerinin değerlendirilmesinde yeni karşılaşılan durumlarda bilgi ve becerilerinin kullanılmasını gerektiren görevler kullanılmalıdır. Bireylere verilecek bu tür görevlerle bireylerin nedenleri, açıklamaları ve yorumlamaları anlayıp anlamadıkları belirlenebilir. Bu amaçla bağlama dayalı sorular kullanılabilir. Bağlama dayalı maddeler herhangi bir madde türü ile kullanılabildiği gibi devamında çeşitli soruların geldiği tanıtıcı materyallerden oluşur. Bireyler bu tür soruları yanıtlarken tanıtıcı materyallerdeki bilgiler hakkında düşünmeli, kullanmalı ve yorumlamalıdır (Nitko ve Brookhart, 2016). Çalışma kapsamında eleştirel düşünme becerisini belirlemeye yönelik hazırlanan sorularda çeşitli durumlar verilerek katılımcıların bu durumlardan yapılabilecek varsayımlara, çıkarımlara ve yorumlara katılıp katılmadıkları sorulup nedenleri ile açıklamaları istenmiştir.

# **Eleştirel Düşünme Becerisi Durumlarına Ait Soruların Hazırlanmasında Temel Alınan Yapı**

Alan yazında eleştirel düşünme becerisini ölçmek için geliştirilen ve birçok dile uyarlaması yapılan Watson-Glaser Eleştirel Düşünmenin Değerlendirilmesi (Watson Glaser Tkinking Appraisal) isimli bir ölçme aracı bulunmaktadır. Çalışma kapsamında bu ölçme aracı temel alınarak genel kültür bilgisi içeren eleştirel düşünme becerisini ölçen yeni bir ölçme aracı geliştirilmesi planlanmıştır.

Watson-Glaser Eleştirel Düşünmenin Değerlendirilmesi aracında (Watson & Glaser, 2002) eleştirel düşünme becerisi "Çıkarım Yapma (Inference), Varsayımların Farkına Varma (Recognition of Assumption), Sonuç çıkarma (Deduction), Yorumlama (Interpretation), İleri Sürülen Düşüncenin Değerlendirilmesi (Evaluation of arguments)" şeklinde beş alt test olarak incelenmektedir. Her bölüm kendi içinde farklı biçimde değerlendirilmektedir. Çıkarım yapma testinde bireylerden belirli gözlenen ya da varsayılan gerçeklerden yararlanarak bir sonuç çıkarması beklenmektedir. Bunun için durum verilip, durum ile ilgili bazı çıkarımlar sıralanıp, katılımcılardan bunları "Doğru, Muhtemelen doğru, Yetersiz bilgi, Muhtemelen yanlış, Yanlış" şeklinde sınıflandırması beklenmektedir. Varsayımlar öngörülen ya da olacağı varsayılan şeylerdir ve varsayımların farkına varmada ise verilen bir durumdan yola çıkararak önerilen varsayımların katılımcılar tarafından "doğru ya da yanlış" yapılıp yapılmadığının belirlenmesi istenir. Sonuç çıkartma testinde ise birkaç öncül durum ve bunları izleyen önerilen sonuçlar verilir. Katılımcılardan beklenen bu sonuçların "doğru ya da yanlış" olup olmadığının belirtilmesidir. Yorumlama testi ise kısa bir paragraf ve bunları izleyen birkaç sonuçtan oluşmaktadır. Katılımcılardan beklenen ise sonuçların "doğru ya da yanlış" hakkında sınıflama yapmasıdır. Son test olan ileri sürülen düşüncenin değerlendirilmesi testinde ise katılımcılardan beklenen önemli sorunlar hakkında karar almada öne sürülen düşüncelerin "güçlü ya da zayıf" olduğuna karar vermeleridir. Watson (2012) tarafından Eleştirel Düşünmenin Değerlendirilmesi aracına ait yapılan açımlayıcı ve doğrulayıcı faktör analizleri sonucunda genel olarak belirli üç yapı altında toplandığı sonucuna ulaşılmıştır. Elde edilen boyutlar "Varsayımların Fakına Varma, İleri Sürülen Görüşlerin Değerlendirilmesi ve Sonuç Çıkarma" olarak isimlendirilmiştir. Ölçekte yer alan beş boyut üç boyut altında birleştirilmiş ve Sonuç Çıkarma boyutunun çıkarım ve yorumlama boyutlarını da kapsadığı ve bu boyut altında alındığı belirtilmiştir.

Bu çalışmada düşünme becerilerinin dolaylı olarak gelişmesi nedeniyle özel bir derse veya kursa ihtiyaç olamadan her programın içine yerleştirilebileceği (Beyer 1987'den aktaran Güneş, 2012a) dikkate alınarak eleştirel düşünme becerisinin öğretmen adayları üzerinden değerlendirilmesi yapılmıştır. 1739 sayılı Milli Eğitim Temel Kanunu (2009 değişikliği ile Kanun No 5257)'nda öğretmenlerde bulunması gereken niteliklerin genel kültür, özel alan eğitimi ve pedagojik formasyon olduğu dikkate alınarak eleştirel düşünme becerisini ölçmeye yönelik sorular tüm öğretmenlik alanları için içerik olarak değişmeyecek olduğu düşünüldüğü için genel kültür konusu üzerinden hazırlanmıştır. Dereceli puanlama anahtarlarının eleştirel düşünme becerisini içeren öğrenci ürünlerini değerlendirmek için kullanılabileceği göz önüne alınarak (Reddy & Andrade, 2010) eleştirel düşünme becerisinin değerlendirilmesi için dereceli puanlama anahtarları geliştirilmiştir.

#### **Ölçme Aracının Geliştirilme Süreci**

Ölçme aracının geliştirilmesi amacıyla öncelikle alan yazın taranmış ve eleştirel düşünme becerisini incelemeye yönelik olarak ileri sürülen farklı görüşler değerlendirilmiştir. Araştırmanın amacına uygun olarak 1964 yılında yaptığı çalışmalrı revize edilerek Watson Glaser tarafından geliştirilen Watson-Glaser Eleştirel Akıl Yürütme Gücü Ölçeği dikkate alınmıştır. Bu ölçeğin Türk kültürne ilk uyarlaması 1993 yılında Çıkrıkçı tarafından yapılmıştır. Watson-Glaser Eleştirel Akıl Yürütme Gücü Ölçeği beş boyutlu yapı dikkate alınarak bu araştırmada kullanılması amacıyla belirli bir olayın anlatıldığı durum ifadeleri hazırlanmılştır. Her bir durum içeriğine bağlı olarak üç madde hazırlanmış, ilgili durum ifadesindeki açıklamaları dikkate alarak katımlıcıların verdikleri yanıtlardan çıkarım yapma, varsayımların farkına varma, sonuç çıkarma, yorumlama ve ileri sürülen görüşü savunma becerilerinin ortaya çıkarılması amaçlanmıştır. Bu kapsamda, toplamda ölçme aracının ön uygulama formu 15 durum ve her durumun altında yer alan üç madde olmak üzere 45 maddeden oluşmaktadır. Hazırlanan maddeleri değerlendirmek üzere bütünsel dereceli puanlama anahtarı hazırlanmıştır. Hazırlanan ölçme aracının uygunluğunun değerlendirilmesi için beş farklı üst düzey düşünme alanında çalışan akademisyenden görüş istenmiş ancak sadece iki uzmandan görüş alınabilmiştir. Uzmanların görüşlerine göre gerekli düzeltmeler yapıldıktan sonra maddelerin anlaşılırlığını incelemek için hedef grubun özelliklerine sahip iki farklı kişiye ölçme aracı uygulanmış ve gelen dönütlere göre ifadelerde düzeltmeye gidilmiştir. Bu şekilde ön uygulama için son şekli verilen Eleştirel Düşünme Becerisi Belirleme Ölçeği iki devlet üniversitesinde eğitim gören 531 öğrenciye uygulanmış, uygulamalar bizzat araştırmacı tarafından yapılmış ve bireyler gözlemlenmiştir. Özverili ve tam olarak doldurmadıkları tespit edilen 50 kişinin verisi elenerek ön uygulama sonucunda yapılacak olan analizler 481 öğretmen adayının yanıtları ile yürütülmüştür. Ölçeklerin puanlanmasında araştırmacı tarafından geliştirilen her madde için tek bir bütünsel dereceli puanlama anahtarı kullanılmış. Puanlama anahtarında her madde 0 ile 2 arasında puanlanmıştır ve her durumun altında üç madde yer aldığı için her durumun puanı 0 ile 6 arasında değişmektedir. Her durumun altında yer alan maddelere verilen puanlar toplanarak her bir durum bir madde olarak ele alınmış ve temel bileşenler analizine dayalı faktör analizi ile ölçek yapısı incelenmiştir.

Birinci pilot uygulamada toplanan veri seti üzerinden gerçekleştirilen faktör analiz sonucunda faktör yük değeri 0,30'un altında olan durumlar atılarak analiz tekrarlanmıştır. En son olarak 15 durumdan sekizinin çalışmadığı ve 7 durumun çalıştığı tespit edilmiştir. En son uygun bulunan yapı için analiz sonuçları şu şekildedir. Ölçek yapısının incelemensine yönelik olarak Timmerman, & Lorenzo-Seva (2011) paralel analizin optimum uygulaması ile ilk ön uygulamada faktör analizi yapılmadan önce KMO (Kaiser-MEyer-Olkin) ve Bartlett istatistiği değerleri (KMO=0,71; Bartlett's statistic = 213,7/sd=21/p=0,000) incelenmiştir. KMO değerinin 0,60'dan daha büyük olması ve Bartlett testi sonuçlarının istatistiksel olarak anlamlı farklılık göstermesi verinin faktör analizi için uygun olduğu anlamına gelmektedir (Tabachnick ve Fidel, 2012, ss.619-620). KMO değeri ve ve Barlett istatistiği dikkate alındığında örneklem büyüklüğünün faktörleştirmeye uygun olduğu sonucuna ulaşılmıştır. Durumlara ilişkin öz değerler ve açıklanan varyans oranları Tablo 4'te verilmiştir.

#### Tablo 4

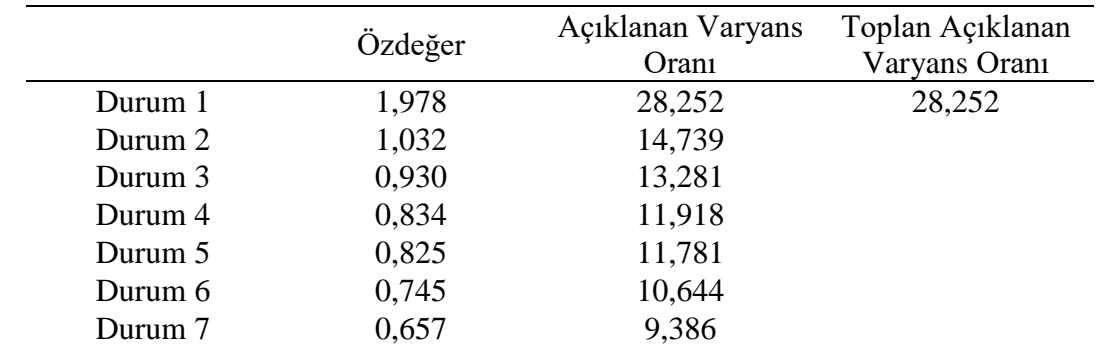

*Faktörlere İlişkin Özdeğerler ve Açıklanan Varyans Yüzdeleri (Birinci Ön Uygulama)*

Tablo 4 incelendiğinde öz değeri 1 üzerinde olan iki faktör bulunmaktadır. Ayrıca madde artık mutlak yükleri ortalaması (Mean of Item REsidual Absolute Loadings-MIREAL) değeri incelenmiştir. MIREAL değerinin 0,30'dan düşük olması ilgili yapının tek boyutlu bir özellik olarak ele alınabileceğini önerir. Çalışma kapsamından birinci ön uygulamada (n  $= 481$ ) elde edilen veri seti için MIREAL değerinin 0,247 olduğu ve bu değerin 0,30'dan düşük olduğu dikkate alındığında geliştirilen ölçeğin baskın bir tek boyutlu yapı gösterdiği söylenebilir. Bu durum ölçme aracı hazırlanırken kuramsal olarak sağlanmak istenen üç boyutlu yapı elde edilememiştir. Toplam açıklanan varyans yüzdesi ise %28,25'tir. Diğer bir deyişle yedi durum bu tek boyuttaki varyansın toplam %28,25'ini açıklamaktadır. Faktör yük değerleri Tablo 5'te verilmiştir.

#### Tablo 5

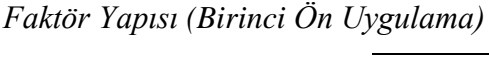

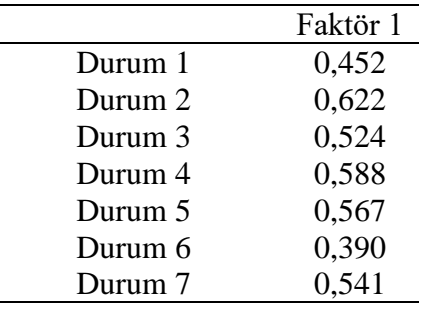

Tablo 5 incelendiğinde faktör yük değerlerinin 0,39 ile 0,62 arasında değiştiği görülmektedir. Araştırma sonucunda yedi durum ve her durumun altında üç maddenin aldığı toplam 21 maddeden oluşan eleştirel düşünme ölçeği elde edilmiştir. Çalışma kapsamında ortaya konulan ölçekte eleştirel düşünme bilişsel boyutta ele alınarak "bir bireyin belirli bir olay ve durum karşısında çıkarım yapabilme, sonuç çıkarabilme ve yorumlama yeteneği" şeklinde tanımlanmaktadır. Ölçeğin yapılan bu operasyonel tanım çerçevesinde geliştirilen "Eleştirel Düşünme Beceresi Belirleme Ölçeği" kullanılarak eleştirel düşünme becerisinin ölçülmesi amaçlanmaktadır. Elde edilen Eleştirel Düşünme Becerisi Belirleme Ölçeği Ek-1'de sunulmuştur. Ayrıca uzman görüşleri doğrultusunda birinci ön uygulamadan elde edilen cevaplar detaylı olarak incelenip her bir maddenin puanlanmasına yönelik olarak ayrı ayrı bütünsel puanlama anahtarı hazırlanmıştır. Hazırlanan puanlama anahtarı sayesinde ölçek puanlamalarının daha tutarlı olması amaçlanmıştır. Hazırlanan puanlama anahtarları Ek-2'de sunulmuştur.

İlk ön uygulamadan sonra yapılan analizlerde çok fazla maddenin atılmasından dolayı gerçek uygulamadan önce ikinci bir ön uygulama gerçekleştirilmiştir. İkinci ön uygulamaya 122 öğretmen adayı katılmıştır. İkinci ön uygulamada paralel analizin optimum uygulaması ile elde edilen KMO (Kaiser-MEyer-Olkin) ve Bartlett istatistiği değerleri (KMO=0,67; Bartlett's statistic = 72,6/sd=21/p=0,000) incelenmiş, örneklem büyüklüğünün faktörleştirmeye uygun olduğu sonucuna ulaşılmıştır. Durumlara ilişkin öz değerler ve açıklanan varyans oranları Tablo 6'da verilmiştir.

### Tablo 6

*Faktörlere İlişkin Özdeğerler ve Açıklanan Varyans Yüzdeleri (İkinci Ön Uygulama)*

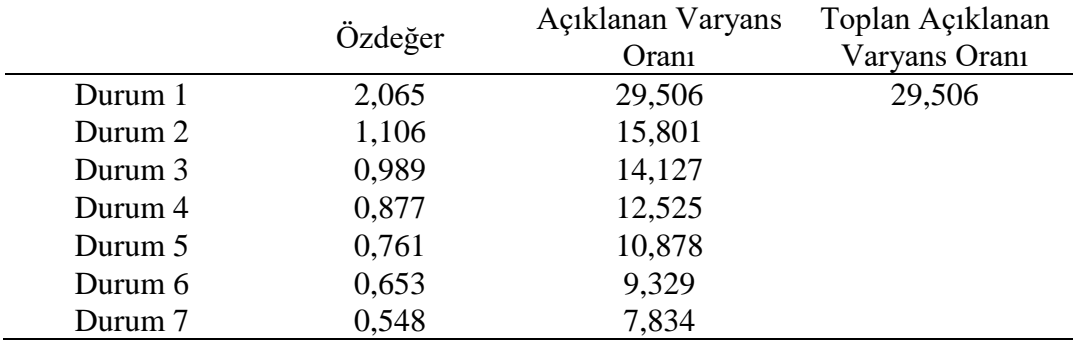

Tablo 6 incelendiğinde öz değeri 1 üzerinde olan iki faktör bulunmaktadır. Çalışma kapsamından ikinci ön uygulamada (n = 122) elde edilen veri seti için MIREAL değerinin 0,267 olduğu ve bu değerin 0,30'dan düşük olduğu dikkate alındığında geliştirilen ölçeğin baskın bir tek boyutlu yapı gösterdiği söylenebilir. Toplanan açıklanan varyans yüzdesi ise %29,51'dir. Diğer bir deyişle yedi durum bu tek boyuttaki varyansın toplam %29,51'ini açıklamaktadır. Tablo 7'de verilmiştir.

#### Tablo 7

*Faktör Yapısı (İkinci Ön Uygulama)*

| Faktör 1 |
|----------|
| 0,506    |
| 0,577    |
| 0,435    |
| 0,318    |
| 0,496    |
| 0,737    |
| 0,630    |
|          |

Tablo 7 incelendiğinde faktör yük değerlerinin 0,42 ile 0,74 arasında değiştiği görülmektedir. İlk uygulama sonucunda elde edilen yedi durum ve her durumun altında üç maddenin aldığı toplam 21 maddeden oluşan eleştirel düşünme ölçeği yapısı ikinci uygulama sonucunda da elde edilmiştir.

# **Ölçme Aracı Puanlarının Gerçek Uygulama Sonucunda Geçerlik ve Güvenirlik Sonuçları**

Eleştirel Düşünme Becerisi Belirleme Ölçeğinde her birinin altında üç madde bulunan yedi durum bulunmaktadır. Her bir madde, maddeye özel olarak geliştirilen (EK-2) bütünsel dereceli puanlama anahtarı ile puanlanmıştır. Her bir madde 0 ile 3 puan arasında puanlanmıştır. Durumların altında bulunan üç maddenin toplam puanı alınarak her durum için toplam puan elde edilmiştir. Her bir durum için elde edilen puanlar 0 ile 9 arasında olup toplam ölçek puanı 0 ile 63 arasında değişmektedir. Elde edilen durum puanları ile Eleştirel Düşünme Becerisi Değerlendirme Ölçeğinin tek boyutlu yapısını doğrulamak için gerçek uygulamadan elde edilen veri seti (n = 666) doğrulayıcı faktör analizi yapılmıştır. Doğrulayıcı faktör analizi yapılırken uyum indeksi değerleri, faktör yük değerleri ve hata varyansları incelenerek model veri uyumu değerlendirilmiştir. Uyum indeksi değerleri, faktör yük değerleri (max-min) ve hata varyansı (max-min) değerleri Tablo 8'de sunulmuştur. Ayrıca analiz sonucunda elde edilen ölçme modeli Şekil 4'te sunulmuştur. Tablo 8

*Eleştirel Düşünme Becerisi Değerlendirme Ölçeği Doğrulayıcı Faktör Analizi Sonuçları*

|                   | $\chi^2$ /sd |                        | $\mathbf{D}$ | <b>CFI</b> | <b>GFI</b> | <b>NFI</b>  | <b>RMSEA</b> | Değerleri | Faktör Yük  |      | Hata<br>Varyansları |
|-------------------|--------------|------------------------|--------------|------------|------------|-------------|--------------|-----------|-------------|------|---------------------|
|                   |              |                        |              |            |            |             |              | max       | min         | max  | min                 |
| Ölçek             | 52.49        | 3.75                   | 0.000        | 0.98       | 0.97       | 0.97        | 0.064        | 0.68      | 0.50        | 0.75 | 0.54                |
| Önerilen<br>Değer |              | $\gamma$ 2/df $\leq$ 3 |              | >0.90      | >0.90      | $\geq 0.90$ | < 0.080      |           | $\geq 0.30$ |      | $\leq 0.90$         |

Tablo 8 incelendiğinde  $\chi^2$ /sd değerinin 3 ile 5 arasında olduğu görülmektedir ve buna göre modelin veriye orta düzeyde iyi uyum gösterdiği söylenebilir. CFI değeri 0,98; GFI değeri 0,97 ve NFI değeri 0,97 olarak tespit edilmiştir. Bu değerlerin 0,90'nın üzerinde olması modelin veriye çok iyi uyum gösterdiği anlamına gelmektedir. RMSEA indeksi açısından değerlendirildiğinde ise bu indeksin model için 0,064 olduğu saptanmıştır ve bu indekse göre modelin veriye uyumlu olduğu söylenebilir. Uyum indeksleri genel olarak değerlendirildiğinde tek boyutlu modelin veriye uyum sağladığı görülmektedir. Ölçekteki tüm maddelerin faktör yük değerleri 0,30'dan yüksektir. Buna göre, tüm maddelerin amacına hizmet ettiği yorumu yapılıyor. Ayrıca gerçekleştirilen son uygulamada elde edilen açıklanan varyans değeri %43,19 olarak elde edilmiştir.

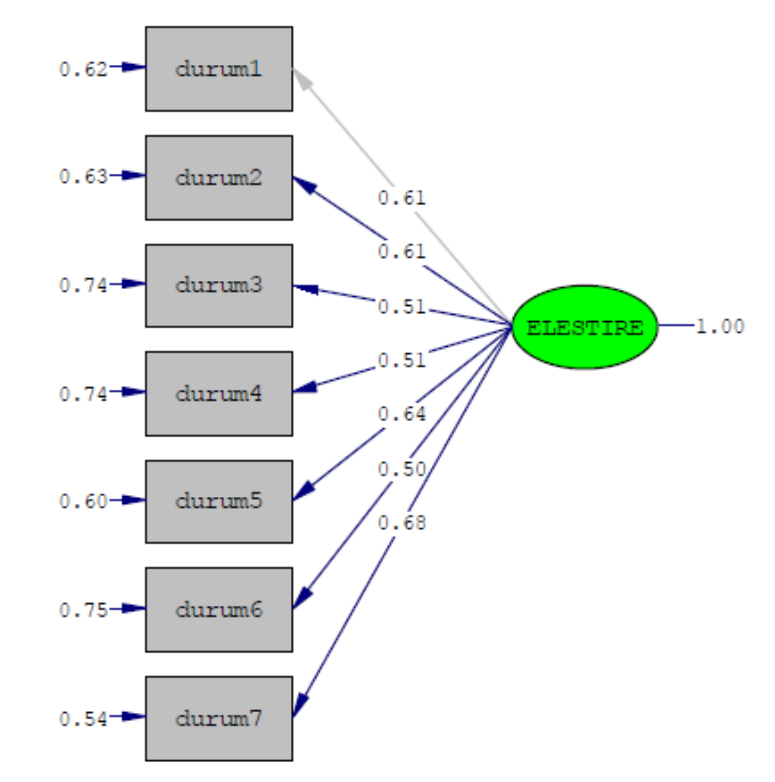

Chi-Square=52.49, df=14, P-value=0.00000, RMSEA=0.064

*Şekil 4*. Eleştirel düşünme becerisi belirleme ölçeği ölçme modeli (standart kestirimler)

Eleştirel Düşünme Becerisi Belirleme Ölçeğinin madde ayırt ediciliğinin belirlenebilmesi için ölçek puanları en üstten en alta doğru sıralanıp, üst %27'ye girenler üst grup ve alt %27'ye girenler alt grup olarak ayrılmıştır. Maddelerin alt grup ile üst grup arasında farklılık gösterme durumu t testi ile incelenmiştir. Sonuçları Tablo 9'da sunulmuştur.

## Tablo 9

|         | Madde-             | Düzeltilmiş   | <b>Üst Grup</b> |      | Alt Grup  |      |        |
|---------|--------------------|---------------|-----------------|------|-----------|------|--------|
|         | <b>Toplam Puan</b> | Madde -Toplam | $\bar{X}$       |      | $\bar{X}$ |      | t      |
|         | Korelasyonu        | Korelasyonu   |                 | S    |           | S    |        |
| Durum 1 | 0,694              | 0,533         | 5,73            | 1,32 | 2,81      | 1,20 | 21,973 |
| Durum 2 | 0,675              | 0,534         | 5,00            | 1,36 | 2,57      | 0.93 | 19,807 |
| Durum 3 | 0,618              | 0,438         | 4,27            | 1,61 | 1,77      | 1,20 | 16,662 |
| Durum 4 | 0,607              | 0,446         | 4,46            | 1,48 | 2,24      | 0,83 | 17,474 |
| Durum 5 | 0,694              | 0,551         | 4,88            | 1,35 | 2,28      | 1,05 | 20,399 |
| Durum 6 | 0,571              | 0,432         | 4,03            | 1,23 | 2,26      | 0,86 | 15,875 |
| Durum 7 | 0,724              | 0,583         | 5,38            | 1,09 | 2,49      | 1,10 | 25,011 |
|         |                    |               |                 |      |           |      | p<0.05 |

*Eleştirel Düşünme Becerisi Belirleme Ölçeği Madde Analizi Sonuçları*

Tablo 9 incelendiğinde madde toplam puan korelasyonların 0,57 ile 0,72 arasında değiştiği görülmektedir. Ayrıca düzeltilmiş madde-toplam puan korelasyonu değerlerinin 0,43 ile 0,58 arasında değiştiği belirlenmiştir. Buna göre, hazırlanan maddelerin amacına hizmet ettiği yorumu yapılabilir. Üst grup ile alt grup arasında yapılan t testi sonucunda ise tüm maddeler için anlamlı farklılık tespit edilmiştir (p<0,05). Buna göre, Eleştirel Düşünme Becerisi Belirleme Ölçeğinde yer alan durumların alt grupta yer alan bireyler ile üst grupta yer alan bireyleri ayırmada başarılı olduğu söylenebilir. Ayrıca ölçeği ait Cronbach alfa değeri ve her bir madde silindiğindeki Cronbach alfa değerleri Tablo 10'da sunulmuştur. Tablo 10

*Eleştirel Düşünme Becerisi Belirleme Ölçeği Cronbach Alfa Değeri*

|                                      | Cronbach Alfa Değeri |
|--------------------------------------|----------------------|
| Eleștirel Düșünme Becerisi Belirleme | 0.78                 |

Tablo 10 incelendiğinde Eleştirel Düşünme Becerisi Belirleme Ölçeği puanlarınından elde edilen Cronbach alfa katsayısının 0,78 olduğu belirlenmiştir. Buna göre, elde edilen ölçümlerin güvenirliğinin yüksek olduğu söylenebilir.

Eleştirel Düşünme Becerisi Belirleme Ölçeği puanlarının güvenirliğinin tespit edilmesi için seçilen 40 katılımcının ölçeğinin iki farklı puanlayıcı tarafından puanlanmış ve Rasch analizi ile madde ve puanlayıcı yüzeyleri incelenmiştir. İki puanlayıcının yedi durumu puanlaması sonucunda elde edilen kalibrasyon haritası Şekil 5'te sunulmuştur.

| Measr +examinees |                                          |          |          |          |          |          |                      | +cri +raters  RATIN  |         |
|------------------|------------------------------------------|----------|----------|----------|----------|----------|----------------------|----------------------|---------|
| 1<br>$+$         |                                          |          |          |          |          |          |                      |                      | + (9)   |
|                  | 16                                       |          |          |          |          |          |                      |                      |         |
|                  |                                          |          |          |          |          |          |                      |                      | 6       |
|                  | 15<br>13                                 | 26<br>19 | 46<br>30 | 31       | 48       |          | D1                   |                      |         |
|                  | 25<br>11                                 | 27<br>17 | 28<br>20 | 38<br>35 | 43<br>36 | 45<br>39 | D <sub>2</sub><br>D7 |                      | 5       |
| 0                | 23<br>12                                 | 24<br>21 | 40<br>29 | 47<br>32 |          |          | D5                   | P1<br>P <sub>2</sub> |         |
|                  | 34                                       |          |          |          |          |          |                      |                      |         |
|                  | 18<br>14                                 | 37<br>22 | 41       | 49       |          |          | D3<br>D <sub>4</sub> |                      | 4       |
|                  | 44<br>42                                 | 50       |          |          |          |          | D <sub>6</sub>       |                      |         |
|                  |                                          |          |          |          |          |          |                      |                      | 3       |
|                  | 33                                       |          |          |          |          |          |                      |                      |         |
| $-1 +$           |                                          |          |          |          |          |          |                      |                      | $+ (0)$ |
|                  | +cri +raters  RATIN <br>Measr +examinees |          |          |          |          |          |                      |                      |         |

*Şekil 5.* Rasch analizi sonucu kalibrasyon haritası

Şekil 5 incelendiğinde puanlayıcı 1 ile puanlayıcı 2'nin benzer katılık düzeyinde olduğu ve orta katılık düzeyine çok yakın olduğu görülmektedir. Durumların zorluğu değerlendirildiğinde ise logit değeri artıkça bu durumu cevaplamada zorlandıkları söylenebilir. Buna göre en zor maddenin durum 1 ve en kolay maddenin durum 6 olduğu belirlenmiştir. Puanlayıcı yüzeyine ait ölçüm raporları ile ilgili bilgi ise Tablo 11'de sunulmuştur.

| Puanlayicilar                                                             | Katılık (lojit) | Hata | Uyum içi<br>ortalama kare | Uyum dışı<br>ortalama kare |  |  |  |  |  |
|---------------------------------------------------------------------------|-----------------|------|---------------------------|----------------------------|--|--|--|--|--|
|                                                                           |                 |      | değerleri                 | değerleri                  |  |  |  |  |  |
| Puanlayici 1                                                              | 0,3             | 0,4  | 0,98                      | 0,97                       |  |  |  |  |  |
| Puanlayici 2                                                              | $-0,3$          | 0,4  | 1,01                      | 1,00                       |  |  |  |  |  |
| Ortalama                                                                  | 0,00            | 0,04 | 0.99                      | 0,99                       |  |  |  |  |  |
| Standart sapma                                                            | 0,03            | 0,00 | 0,02                      | 0,02                       |  |  |  |  |  |
| Ayırma İndeksi = 0,00; Güvenirlik = 0,00; $\chi^2$ = 0,9 sd = 1, p = 0,34 |                 |      |                           |                            |  |  |  |  |  |

Tablo 11. *Rasch Analizi Puanlayıcı Katılıklarının Ölçüm Raporu*

Tablo 11 incelendiğinde puanlayıcılara ilişkin logit ölçülerinin -0,3 ile 0,3 olduğu görülmektedir. Puanlayıcıların katılık ve cömertliklerine ilişkin aralık 0,6 logittir. Uygunluk içi ve uygunluk dışı istatistiklerine ait ortalamalar sırasıyla 0,99 ve 0,99'dur. Buna göre, model veri uyumunu olumsuz etkileyen puanlayıcı bulunmadığı söylenebilir. Diğer bir deyişle, puanlıyıcıdan kaynaklanan hata yoktur. Puanlayıcı yüzeyine ilişkin ayırma oranı 0,00 ve güvenirlik indeksi 0,00 olarak bulunmuştur. Bu değerlerin düşük olması puanlayıcıların yaptıkları puanlamaların benzerliğini göstermektedir. Bu değerlere göre, puanlayıcların puanlarının farklılaşmadığı diğer bir deyişle puanlama açısından benzer olduğu ve puanlamanın güvenirliğinin yüksek olduğu yorumu yapılabilir. Ayrıca ki-kare istatistiğinin  $(\chi^2 = 0.9 \text{ sd} = 1, \text{p} > 0.05)$  istatistiksel olarak anlamlı farklılık göstermemesi puanlayıclar arasında benzerliğin olduğunun bir diğer göstergesidir.

#### **Veri Toplama Süreci**

Öğretmen adaylarına araştırmacı tarafından geliştirilen Eleştirel Düşünme Becerisi Belirleme Ölçeği ilk ölçüm olarak uygulanmıştır. Elde edilen bu değerler temel alınarak ve doğrusal büyüme yörüngelerine uygun olacak şekilde asimptotik veri üretme tekniğine dayalı simülasyon yöntemi ile ikinci, üçüncü ve dördüncü periyotlardaki tekrarlı ölçme değerleri üretilmiştir.

#### **Simülasyon Çalışması**

Toplumları anlamanın en güçlü yolunun ortak kabul gören süreçleri içerisinde olması fikrine rağmen, sosyal bilimler teorisinde gerçek süreçler içerisinde çalışma imkânı çok nadirdir. Simülasyon çalışması olası senaryoları geliştirmesi yönüyle sosyal bilimler teorisine katkıda bulunmanın yanı sıra pratik eylemler hakkında bilgi verebilen araçları geliştirilmesine izin verir. Sosyal bilim araştırmalarında simülasyonun önemli kullanım yollarından biri toplanan veri türünü ve elde edilen sonuçların türleri hakkında sosyal dünya hakkında kuramsallaştırma yapmaktır (Gilbert, 1999).

Simülasyon çalışmaları araştırmacılara veri analizi hakkında soruları cevaplamak ve deneysel araştırmalarda doğru sonuçları elde etmek için en iyi uygulamaları belirleyebilmek için izin verir. Simülasyon çalışmaları araştırmacıların problemleri hakkında bilgi verici olabilmeleri için genel olarak aşağıdaki adımlara göre tasarlanmalıdır (Hallgren, 2014):

- 1. Veri setinin doğası ve parametreleri hakkında varsayımlar belirlenmelidir.
- 2. Veri seti bu varsayımlara göre üretilmelidir.
- 3. İlgilenilen istatistiksel analiz bu veri seti üzerinde uygulanmalıdır ve bu analizlerden elde edilen parametre kestirimleri (model katsayısı kestirimleri, uyum indeksleri, pdeğerleri vb.) korunmalıdır.
- 4. Aşama 2 ve 3 deneysel dağılımların veri setlerini elde edebilmek yeniden üretilen veri setleri ile birçok kez tekrar edilmelidir.
- 5. Genellikle, aşama 1'de belirlenen varsayımlar değiştirilir ve aşama 2-4 yeni parametreler ve varsayımlara göre üretilen veri seti için tekrarlanır.
- 6. Bu simule edilmiş verilerden elde edilen parametre kestirimlerinin dağılımı ilgili problemi değerlendirmek için analiz edilir.

Sosyal bilimlerde simülasyon çalışmalarında araştırmalar karmaşık bir yapıya sahip olduğundan dolayı bu karmaşık yapıyı anlayabilmek için analizin dayandırılacağı uygun bir veri setine ihtiyaç vardır. Kullanışlı bir simülasyon yöntemi oluşturmak için en temel varsayımlardan biri modellenecek her bağlantının (relationship) tam olarak belirlenmelidir. Bunun için her bir parametreye bir değer belirlenmelidir (Gilbert, 2004). Bu çalışmada tanımlanan modele dayalı olarak parametre değerlerini elde edebilmek için öncelikli olarak geliştirilen Eleştirel Düşünme Becerisi Belirleme Ölçeği ile veri toplanmıştır.

Toplanan veriden elde edilen parametrelere dayalı olarak boylamsal veri simüle etmek için RStudio "simstudy" paketi kullanılmıştır. Simstudy paketi Goldfeld (2016) tarafından geliştirilmiştir. Simstudy paketinin amacı modelleme tekniklerinin açıklamak ve üretilen sürece ait veriyi daha iyi anlamak için veri setleri üretir. Kullanıcı eş değişkenler arasındaki ilişkileri belirler ve bu belirlemelere dayalı veri üretir. Bu paket ile randomize kontrollü araştırmalar, tekrarlanan (boylamsal) tasarımlar ve randomize kümeleme çalışmalarını temsil edebilecek veri üretilebilir (Goldfeld, 2016a). Simstudy paketi ile simülasyon yapmanın iki temel aşaması vardır. İlk aşamada kullanıcı veri setinin elemanlarını tanımlar. İkinci aşamada ise yapılan tanımları kullanarak veriyi üretir (Goldfeld, 2016b). RStudio "simstudy" paketi belirtilen korelasyona sahip bir AR-1(autoregressive) <sup>4</sup> model yapısı kullanarak veri üretir.

1

<sup>4</sup> RStudio "simstudy" paketi yazarından mail ile sorularak öğrenilmiştir.

#### **Simülasyon Koşulları**

Çalışma kapsamında simülasyon koşulu olarak üç faktör kullanılmıştır. gelişim büyüklüğü, tekrarlı ölçüm sayısı ve örneklem büyüklüğü. Gelişim büyüklüğü olarak ilk ve son ölçüm arasındaki standartlaştırılmış ortalama fark kullanılmıştır. Fan &Fan (2005) tekrarlı ölçüm gelişim büyüklüğü için standartlaştırılmış ortalama fark kullanılmıştır ve tekrarlı ölçümler için işlevsel olarak küçükten büyüğe doğru lineer gelişim durumlarını temsil ettiği için standartlaştırılmış ortalama fark koşulu 0,20; 0,30; 0,40; 0,50; 0,60 ve 0,80 olarak incelenmiştir. Çalışma kapsamında standartlaştırılmış ortalama fark aşağıdaki şekilde ele alınmaktadır:

$$
d = \frac{\bar{X}_{son} - \bar{X}_{ilk}}{SS_{pooled}}
$$

 $\bar{X}_{son}$ : Tekrarlı ölçümlerden sonucusunun ortalaması

 $\bar{X}_{ilk}$ : Tekrarlı ölçümlerden ilkinin ortalaması

 $ss_{pooled}$ : Tekrarlı ölçümlerin genel standart sapması

Bir diğer simülasyon koşulu olarak ise örneklem büyüklüğü ele alınmıştır. Fan &Fan (2005) simülasyon koşulu olarak örneklem büyüklüğünü 50, 100, 150, 200, 250, 300, 350, 400, 450 ve 500 olarak on kategoride ele almıştır.

Bu çalışmada simülasyon koşulları olarak gelişim büyüklüğü, örneklem büyüklüğü ve incelenen yöntemler ele alınmıştır. Simülasyon koşullarından gelişim büyüklüğü  $d = 0.2$ ; 0,5; 0,8 olmak üzere üç düzeyde ele alınmıştır. Örneklem büyüklüğü olarak ise 100, 250, 500, 1000 ve 1500 örneklemleri alınmıştır. Tüm simülasyon koşullarında araştırma kapsamında karşılaştırılması yapılan panel veri analizi, hiyerarşik lineer modelleme ve örtük gelişim modelleme yöntemleri gerçekleştirilmiştir. Replikasyon sayısı ise her bir koşul için 100 olarak alınmış ve çalışma kapsamında toplam 4500 (3x5x3x100) analiz yapılmıştır. Analizler ayrıca her bir model için "gelişim var mı?" ve "gelişime etki eden değişken var mı?" soruları için gerçekleştirileceği için 4500x2 = 9000 analiz gerçekleştirilmiştir. Araştırmadaki simülasyon koşulları Tablo 12'de sunulmuştur.

Tablo 12

*Simülasyon Koşulları*

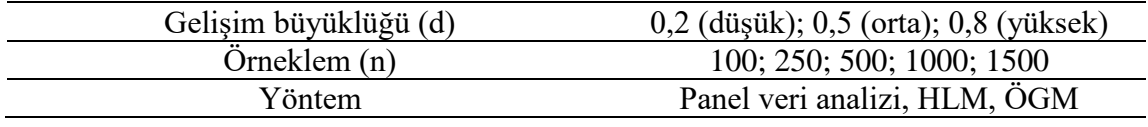

Araştırma kapsamında verilerin üretilmesi için RStudio programında "simstudy" paketi kullanılmıştır. Bu kapsamda öncelikli olarak araştırma kapsamına alınacak değişkenlerin belirlenmesi amacıyla eleştirel düşünme becerisine etki eden değişkenlerin belirlenmesi amacıyla aşamalı çoklu regresyon analizi yapılmıştır. Sonuçlar Tablo 13'de sunulmuştur.

Tablo 13

*Eleştirel Düşünme Becerisine Etki Eden Değişkenlerin Aşamalı Çoklu Regresyon ile İncelenmesi*

| Model            |                                          | $\, {\bf B}$ | se    | β        | T        | p     | $\Delta R^2$ | <b>ANOVA</b>                          |
|------------------|------------------------------------------|--------------|-------|----------|----------|-------|--------------|---------------------------------------|
|                  | Sabit                                    |              | 0,586 |          | 39,851   | 0,000 |              | $F(1, 595) = 18,716;$                 |
| $\mathbf{1}$     | Cinsiyet (kadın)                         | 2,889        | 0,668 | 0,175    | 4,326    | 0,000 | 0,03         | $p<0.05$ ; R = 0,175;<br>$R^2=0,030;$ |
|                  | Sabit                                    | 22,621       | 0,604 |          | 37,476   | 0,000 |              | $F(2, 594) = 17,974;$                 |
| $\boldsymbol{2}$ | Cinsiyet (kadın)                         | 2,936        | 0,659 | 0,177    | 4,454    | 0,000 | 0,03         | $p<0.05$ ; R = 0.239;                 |
|                  | Yerleştirme puanı (sözel)                | 2,588        | 0,633 | 0,163    | 4,091    | 0,000 | 0,027        | $R^2=0,057;$                          |
|                  | Sabit                                    | 22,073       | 0,613 |          | 36,036   | 0,000 |              | $F(3, 593) = 17,402;$                 |
| $\mathfrak{Z}$   | Cinsiyet (kadın)                         | 3,045        | 0,652 | 0,184    | 4,670    | 0,000 |              | $p<0.05$ ; R = 0.284;                 |
|                  | Yerleştirme puanı (sözel)                | 3,053        | 0,636 | 0,192    | 4,799    | 0,000 |              | $R^2 = 0.081$ ;                       |
|                  | Yerleştirme puanı (dil)                  | 3,857        | 0,983 | 0,157    | 3,923    | 0,000 | 0,024        |                                       |
|                  | Sabit                                    | 20,928       | 0,662 |          | 31,603   | 0,000 |              |                                       |
|                  | Cinsiyet (kadın)                         | 3,033        | 0,643 | 0,183    | 4,718    | 0,000 | 0,03         | $F(4, 592) = 17,867;$                 |
| 4                | Yerleştirme puanı (sözel)                | 3,334        | 0,631 | 0,210    | 5,285    | 0,000 | 0,027        | $p<0.05$ ; R = 0.328;                 |
|                  | Yerleştirme puanı (dil)                  | 4,139        | 0,972 | 0,169    | 4,259    | 0,000 | 0,024        | $R^2=0,108;$                          |
|                  | Sunf(3. snnf)                            | 2,308        | 0,547 | 0,165    | 4,217    | 0,000 | 0,027        |                                       |
|                  | Sabit                                    | 21,374       | 0,668 |          | 32,003   | 0,000 |              |                                       |
|                  | Cinsiyet (kadın)                         | 3,158        | 0,638 | 0,191    | 4,952    | 0,000 | 0,03         |                                       |
|                  | Yerleştirme puanı (sözel)                | 2,515        | 0,666 | 0,158    | 3,774    | 0,000 | 0,027        | $F(5, 591) = 17,076;$                 |
| 5                | Yerleştirme puanı (dil)                  | 3,326        | 0,990 | 0,136    | 3,360    | 0,001 | 0,024        | $p<0,05$ ; R = 0,355;                 |
|                  | Sunf(3. snnf)                            | 3,045        | 0,581 | 0,217    | 5,244    | 0,000 | 0,027        | $R^2=0,126;$                          |
|                  | Yerleştirme puanı (Türkçe-<br>matematik) | $-2,660$     | 0,752 | $-0,159$ | $-3,538$ | 0,000 | 0,019        |                                       |
|                  | Sabit                                    | 15,196       | 2,001 |          | 7,592    | 0,000 |              |                                       |
|                  | Cinsiyet (kadın)                         | 2,745        | 0,645 | 0,166    | 4,256    | 0,000 | 0,03         |                                       |
|                  | Yerleştirme puanı (sözel)                | 2,690        | 0,663 | 0,169    | 4,057    | 0,000 | 0,027        |                                       |
|                  | Yerleştirme puanı (dil)                  | 3,273        | 0,982 | 0,133    | 3,334    | 0,001 | 0,024        | $F(6, 590) = 16,247;$                 |
| 6                | Snnf(3. snnf)                            | 2,820        | 0,580 | 0,201    | 4,862    | 0,000 | 0,027        | $p<0,05$ ; R = 0,377;<br>$R^2=0,142;$ |
|                  | Yerleştirme puanı (Türkçe-<br>matematik) | $-2,688$     | 0,746 | $-0,160$ | $-3,605$ | 0,000 | 0,019        |                                       |
|                  | Not ortalaması                           | 2,157        | 0,659 | 0,129    | 3,271    | 0,001 | 0,016        |                                       |
|                  | Sabit                                    | 14,972       | 1,992 |          | 7,516    | 0,000 |              |                                       |
|                  | Cinsiyet (kadın)                         | 2,722        | 0,642 | 0,165    | 4,243    | 0,000 | 0,03         |                                       |
|                  | Yerleştirme puanı (sözel)                | 2,486        | 0,664 | 0,157    | 3,746    | 0,000 | 0,027        |                                       |
| $\tau$           | Yerleştirme puanı (dil)                  | 3,146        | 0,977 | 0,128    | 3,219    | 0,001 | 0,024        | $F(7, 589) = 15,167;$                 |
|                  | Snnf(3. snnf)                            | 2,813        | 0,577 | 0,201    | 4,877    | 0,000 | 0,027        | $p<0.05$ ; R = 0.391;                 |
|                  | Yerleştirme puanı<br>(Türkçe-matematik)  | $-2,663$     | 0,742 | $-0,159$ | $-3,591$ | 0,000 | 0,019        | $R^2=0,153;$                          |
|                  | Not ortalaması                           | 2,106        | 0,656 | 0,126    | 3,211    | 0,001 | 0,016        |                                       |
|                  | Baba eğitim durumu<br>(ortaokul)         | 1,638        | 0,594 | 0,105    | 2,756    | 0,006 | 0,011        |                                       |

#### Tablo 13 devam

*Eleştirel Düşünme Becerisine Etki Eden Değişkenlerin Aşamalı Çoklu Regresyon ile İncelenmesi*

| Model |                                         | B        | se    |          | T        | n     | $\Delta R^2$ | <b>ANOVA</b>                          |
|-------|-----------------------------------------|----------|-------|----------|----------|-------|--------------|---------------------------------------|
|       | Sabit                                   | 16,269   | 2,057 |          | 7,908    | 0,000 |              |                                       |
|       | Cinsiyet (kadın)                        | 2,704    | 0.639 | 0.163    | 4,232    | 0,000 | 0.03         |                                       |
|       | Yerleştirme puanı (sözel)               | 1,746    | 0,730 | 0,110    | 2,393    | 0.017 | 0,027        |                                       |
|       | Yerleştirme puanı (dil)                 | 3,596    | 0,992 | 0,147    | 3,626    | 0,000 | 0,024        |                                       |
|       | $Sunf(3. \text{snnf})$                  | 2,045    | 0.658 | 0,146    | 3,107    | 0,002 | 0,027        | $F(8, 588) = 14,089;$                 |
| 8     | Yerleştirme puanı<br>(Türkçe-matematik) | $-3.040$ | 0,755 | $-0.181$ | $-4.024$ | 0,000 | 0,019        | $p<0.05$ ; R = 0.401;<br>$R^2=0,161;$ |
|       | Not ortalaması                          | 2,026    | 0,654 | 0,121    | 3,097    | 0,002 | 0.016        |                                       |
|       | Baba eğitim durumu<br>(ortaokul)        | 1,663    | 0,592 | 0,107    | 2,809    | 0,005 | 0,011        |                                       |
|       | $Sunf(2. \text{snnf})$                  | $-2,000$ | 0,838 | $-0.121$ | $-2,387$ | 0,017 | 0,008        |                                       |

Tablo 13 incelendiğinde aşamalı çoklu regresyon analizinin sekiz aşamada tamamlandığı ve analize sekiz yordayıcı değişken alındığı görülmektedir (F $(8, 588) = 14,089$ ; p $\leq 0.05$ ). Öğretmen adaylarının eleştirel düşünme becerilerini yordayan değişkenler cinsiyet, yerleştirme puanı (sözel), yerleştirme puanı (dil), sınıf (3. sınıf), yerleştirme puanı (Türkçematematik), not ortalaması, baba eğitim durumu (ortaokul) ve sınıf (2. sınıf) olarak belirlenmiştir. Cinsiyet değişkeni için regresyon katsayısı 2,704 olarak tespit edilmiştir ve buna göre kadınların Eleştirel Düşünme Becerisi Ölçeğinden aldıkları puanların erkeklere göre 2,704 daha fazla olduğu söylenebilir. Yerleştirme puanı (sözel) değişkeni için regresyon katsayısı 1,746 olarak belirlenmiştir ve buna göre yerleştirme puanı sözel olan öğretmen adaylarının Eleştirel Düşünme Becerisi Ölçeğinden aldıkları puanların diğerlerinden 1,746 fazla olduğu yorumu yapılabilir. Yerleştirme puanı (dil) değişkeni için regresyon katsayısı 3,596 olarak belirlenmiştir ve buna göre yerleştirme puanı dil olan öğretmen adaylarının Eleştirel Düşünme Becerisi Ölçeğinden aldıkları puanların diğerlerinden 3,596 fazladır. Sınıf (3. sınıf) değişkeni için regresyon katsayısı 2,045 olarak saptanmıştır ve buna göre üçüncü sınıf olan öğretmen adaylarının Eleştirel Düşünme Becerisi Ölçeğinden aldıkları puanların diğerlerinden 2,045 fazla olduğu yorumu yapılabilir. Yerleştirme puanı (Türkçematematik) değişkeni için regresyon katsayısı -3,040 olarak tespit edilmiştir ve buna göre yerleştirme puanı Türkçe-matematik olan öğretmen adaylarının Eleştirel Düşünme Becerisi Ölçeğinden aldıkları puanların diğerlerinden 3,040 daha az olduğu söylenebilir. Not ortalaması değişkeni için regresyon katsayısı 2,026 olarak belirlenmiştir ve buna göre not ortalamasındaki bir birimlik artışın öğretmen adaylarının Eleştirel Düşünme Becerisi Ölçeğinden aldıkları puanların 2,026 artırdığı yorumu yapılabilir. Baba eğitim durumu (ortaokul) değişkeni için regresyon katsayısı 1,663 olarak saptanmıştır ve buna göre babası ortaokul mezunu olan öğretmen adaylarının Eleştirel Düşünme Becerisi Ölçeğinden aldıkları puanların diğerlerinden 1,663 fazla olduğu söylenebilir. Sınıf (2. sınıf) değişkeni için regresyon katsayısı -2,000 olarak belirlenmiştir ve buna göre ikinci sınıf olan öğretmen adaylarının Eleştirel Düşünme Becerisi Ölçeğinden aldıkları puanların diğerlerinden 2,000 fazla olduğu yorumu yapılabilir.  $\Delta R^2$  değerleri incelendiğinde eleştirel düşünme becerisindeki varyansın açıklanmasına en çok katkı yapan üç değişkenin cinsiyet yerleştirme puanı (sözel) ve sınıf (3.sınıf) değişkenleri olduğu görülmektedir. Simülasyon çalışmasında ikinci düzeyde eleştirel düşünme becerisindeki gelişme etki eden değişkenlerin olması durumunda yöntemlerin kıyaslanma durumu incelenirken ele alınacak değişkenler olarak bu üç değişkenin alınması uygun görülmüştür.

SimStudy paket programında veriler üretilirken öncelikli olarak değişkenlerin tanımlanması yapılmaktadır. Daha sonra değişkenler arasındaki ilişkiler tanımlanmıştır. Her bir koşul için örneklem büyüklüğü ve gelişim büyüklüğü için zaman ölçümleri (tekrarlı ölçüm) bağlantı katsayıları düzenlenmiştir. Simülasyon işleminden 100 replikasyon ile gerçekleştirilmiştir. Replikasyon işleminden sonra verilerin istenilen koşullara uygun olarak doğru bir şekilde üretilme durumu kontrol edilmiştir (EK-3).

#### **Verilerin Analizi**

Verilerin analizinde R-Studio programı kullanılmıştır. Panel veri analizi için "plm" paketi, hiyerarşik lineer modelleme için "HLMdiag" paketi ve örtük gelişim modelleme için "lavaan" paketi kullanımı uygun görülmüştür. Analiz edilecek veri iki düzeye sahiptir. Birinci düzeyde bireylere ait tekrarlı ölçümler yer almaktadır. İkinci düzeyde ise öğrenci özelliklerine yer verilmiştir.

Panel veri analizi için RStudio paketi 'plm' kullanılmıştır. Programın amacı panel veri setlerinin test edilmesi ve kestirimlerinin bir setinin oluşturulması şeklinde belirtilmiştir. Bu paket ile doğrusal lineer panel modellerin kestirimlerinin basitleştirilmesi amaçlanmaktadır. 'plm' paketi çok çeşitli modellerin tahminlerini yapma ve güçlü çıkarımlar oluşturmak için fonksiyonlar içerir (Croissant and Millo, 2008). Hiyerarşik lineer modelleme analizin için RStudio ''nlme' paketi kullanılmıştır (Pinheiro, Bates, DebRoy, Sarkar & Team, 2007). Örtük gelişim modelleme analizi için RStudio 'lavaan' paketinin 0.5-23.1087 versiyonu kullanılmıştır. lavaan paketi ile doğrulayıcı faktör analizi, yapısal eşitlik modelleme ve örtük gelişim eğrileri modelleri dahil örtük değişken modellerinin birçok çeşidi için uygundur (Rosseel, 2017).

Araştırma kapsamında incelenen yöntemlerin karşılaştırmasında kriteri olarak mutlak hata değerleri kullanılmıştır. Örtük gelişim modelleme için mutlak hata değeri (Root Mean Square Error of Approximation RMSEA) "lavaan" paketinin analiz çıktısında yer almaktadır. Hiyerarşik lineer modelleme için mutlak hata (Normalized root mean square error - NRMSE) değerlerinin hesaplanması için ise hiyerarşik lineer modelleme için uyum indekslerinin hesaplanması amacı ile geliştirilen "rcompanion" paketi kullanılmıştır. Panel veri analizi için ise analiz çıktısında verilen artıklar dikkate alınarak aşağıdaki formül kullanılarak mutlak hata değeri (NRMSE) hesaplanmıştır.

$$
NRMSE = \left(\sqrt{\frac{\sum_{i=1}^{n} (\hat{y}_i - y_i)}{n}}\right) \cdot \frac{1}{\bar{y}}
$$

 $\hat{y}_i$  : bağımlı değişkene ait kestirilen değer

 $y_i$ : bağımlı değişkene ait gözlenen değer

 $\bar{y}$  : bağımlı değişkenin ortalaması

n: örneklem büyüklüğü

# **BÖLÜM 4**

## **BULGULAR**

Bu bölümde çalışmanın araştırma problemleri doğrultusunda elde edilen bulgular sunulmuştur.

### **Birinci Araştırma Problemine İlişkin Bulgular**

Birinci alt problem kapsamında üç tekrarlı ölçümde gelişimin incelenmesinde panel veri analizi, hiyerarşik lineer modelleme ve örtük gelişim modelleme analizi sonuçlarından elde edilen mutlak hata değerlerinin farklı örneklem büyüklüklerinde (100, 250, 500, 1000, 1500) nasıl değiştiğini incelemek amaçlanmaktadır. Bu bağlamda, her bir koşul için panel veri analizi, hiyerarşik lineer modelleme ve örtük gelişim modelleme düzey 1 analizi için mutlak değerleri hesaplanmıştır.

Üç tekrarlı ölçümde farklı örneklem büyüklüklerinde panel veri analizi, hiyerarşik lineer modelleme ve örtük gelişim modelleme analizi yöntemlerinin düzey 1 için mutlak hata değerleri 3x5 faktöriyel ANOVA ile karşılaştırılmıştır. Sonuçlar Tablo 14'te sunulmuştur.

Tablo 14. *Gelişimin İncelenemesinde (Düzey 1) Farklı Örneklem Büyüklüklerinde Kullanılan Panel Veri Analizi, Hiyerarşik Lineer Modelleme ve Örtük Gelişim Modelleme Analizi Yöntemlerinin Mutlak Hata Değerlerinin İncelenmesi*

|        |       | <b>PVA</b> |       | <b>HLM</b> |       | ÖGM   |       | Toplam | n                | Yöntem              | Etkilesim                                 |
|--------|-------|------------|-------|------------|-------|-------|-------|--------|------------------|---------------------|-------------------------------------------|
|        | Х     | SSy        | Х     | SSy        | Х     | SSy   | Х     | SSy    | F(4,<br>$4485 =$ | F(2,<br>$4485 =$    |                                           |
| 100    | 0.083 | 0.005      | 0.041 | 0.004      | 0.043 | 0.071 | 0,056 | 0,045  | 24,753           | 2397,568            | F(8,<br>$4485 =$<br>25,488<br>$p = 0,000$ |
| 250    | 0.083 | 0,003      | 0,041 | 0,003      | 0,025 | 0.045 | 0,050 | 0,035  | $p = 0,000$      | $p = 0,000$         |                                           |
| 500    | 0.083 | 0,002      | 0,041 | 0,002      | 0,018 | 0,030 | 0,048 | 0,032  | Anlamlı          | Anlamlı             |                                           |
| 1000   | 0.083 | 0,002      | 0,041 | 0,002      | 0,014 | 0,023 | 0,046 | 0,031  | Fark             | Fark<br>$1 - 2/1 -$ |                                           |
| 1500   | 0.083 | 0,002      | 0.041 | 0,002      | 0,014 | 0,020 | 0,046 | 0,031  |                  | $3/2 - 3$           | $\eta^2$ =0,043                           |
| Toplam | 0.083 | 0,003      | 0.041 | 0,003      | 0,023 | 0.043 | 0.049 | 0,035  | $\eta^2 = 0.022$ | $n^2=0,517$         |                                           |

Tablo 14 incelendiğinde düzey 1 için üç tekrarlı ölçümde farklı örneklem büyüklüklerine göre ve yöntemlere göre mutlak hata değerlerinin anlamlı farklılık gösterdiği (p<0,05) görülmektedir. Etki büyüklüğü incelendiğinde örneklemlere göre yapılan incelemede düşük etki büyüklüğünün ( $\eta^2$ =0,022) ve yönteme göre yapılan incelemede ise orta düzey etki büyüklüğü ( $\eta^2$ =0,517) olduğu belirlenmiştir. Örneklem için yapılan ikili karşılaştırmalarda örneklem büyüklüğü artıkça mutlak hata değerlerinin düşüş gösterdiği belirlenmiştir.. Yöntemler için yapılan ikili karşılaştırmalarda ise hiyerarşik lineer modelleme yönteminin panel veri analizi yönteminden, örtük gelişim modelleme yönteminin hem panel veri analizi hem de hiyerarşik lineer modelle yönteminden düzey 1 için mutlak hata değerleri daha düşüktür. Örneklem büyüklüğü ve yöntem ortak etkisinin istatistiksel olarak anlamlı farklılık gösterdiği (p<0,05) görülmektedir. Etkileşime ait yapılan incelemede etki büyüklüğünün düşük düzeyde ( $\eta^2$ =0,043) olduğu belirlenmiştir. Şekil 6'da yöntem ve örneklem büyüklüğü ortak etki grafiği verilmiştir. Şekil 6'daki grafik incelendiğinde panel veri analizi ve hiyerarşik lineer modelleme analizi için örneklem büyüklüğünün artması mutlak hata değerlerinin değişiminde çok fazla bir etki yapmazken örtük gelişim modellemede örneklem büyüklüğü artıkça mutlak hata değerleri belirli bir şekilde azalmaktadır. Ayrıca örneklem sayısı 100 iken örtük gelişim modelleme mutlak hata değerinin hiyerarşik lineer modellemeden yüksek olduğu görülürken, örneklem sayısı 100'den fazla olduğu durumlarda örtük gelişim modellemeye ait hesaplanan mutlak hata değeri hiyerarşik lineer modellemeden daha düşüktür.

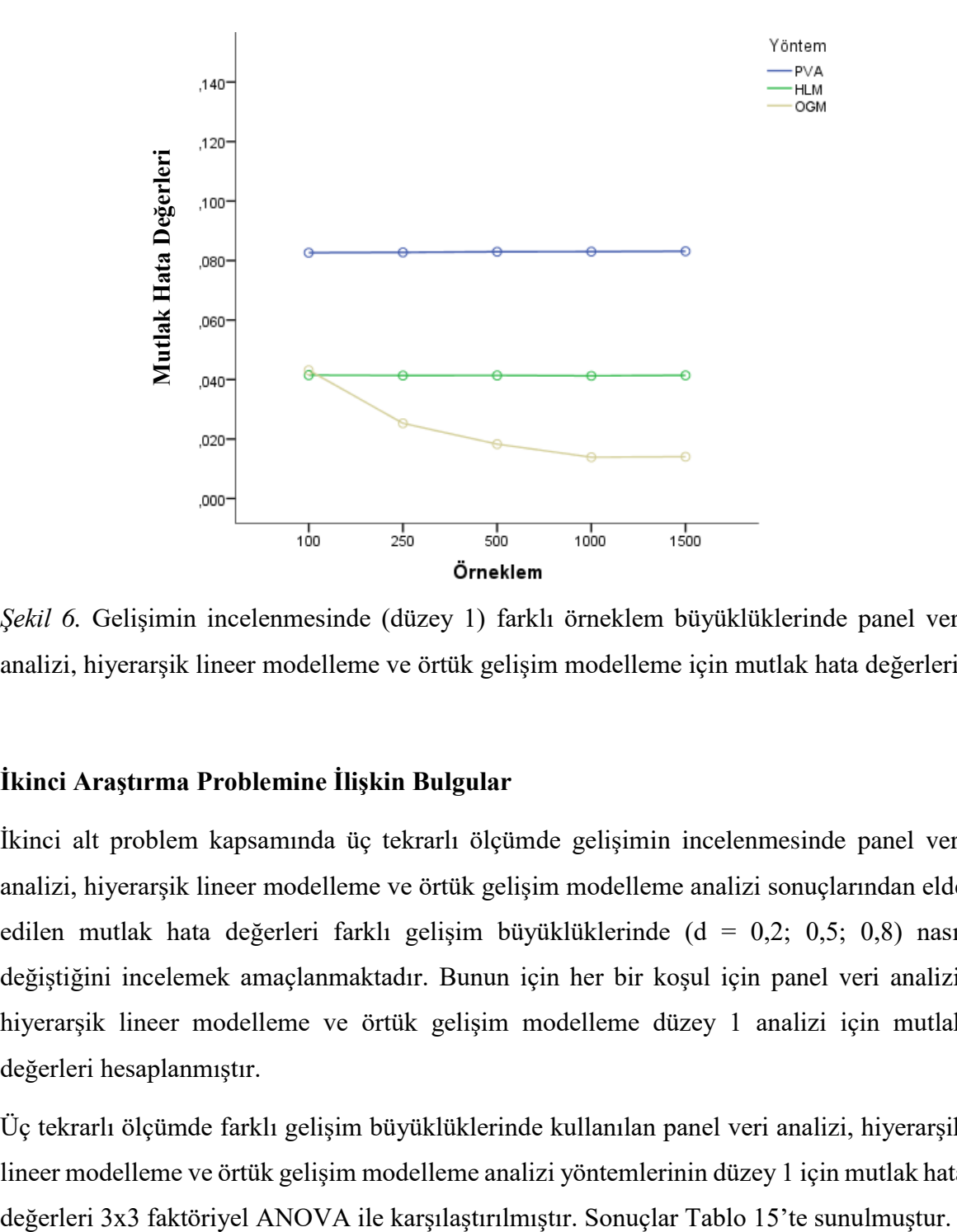

*Şekil 6.* Gelişimin incelenmesinde (düzey 1) farklı örneklem büyüklüklerinde panel veri analizi, hiyerarşik lineer modelleme ve örtük gelişim modelleme için mutlak hata değerleri

### **İkinci Araştırma Problemine İlişkin Bulgular**

İkinci alt problem kapsamında üç tekrarlı ölçümde gelişimin incelenmesinde panel veri analizi, hiyerarşik lineer modelleme ve örtük gelişim modelleme analizi sonuçlarından elde edilen mutlak hata değerleri farklı gelişim büyüklüklerinde (d = 0,2; 0,5; 0,8) nasıl değiştiğini incelemek amaçlanmaktadır. Bunun için her bir koşul için panel veri analizi, hiyerarşik lineer modelleme ve örtük gelişim modelleme düzey 1 analizi için mutlak değerleri hesaplanmıştır.

Üç tekrarlı ölçümde farklı gelişim büyüklüklerinde kullanılan panel veri analizi, hiyerarşik lineer modelleme ve örtük gelişim modelleme analizi yöntemlerinin düzey 1 için mutlak hata
Tablo 15. *Gelişimin İncelenmesinde (Düzey 1) Farklı Gelişim Büyüklükleri Kullanılan Panel Veri Analizi, Hiyerarşik Lineer Modelleme ve Örtük Gelişim Modelleme Analizi Yöntemlerinin Mutlak Hata Değerlerinin İncelemesi*

|            |       | <b>PVA</b>      | <b>HLM</b> |       | ÖGM   |       | Toplam |                 | d                    | Yöntem                     | Etkileşi<br>m        |
|------------|-------|-----------------|------------|-------|-------|-------|--------|-----------------|----------------------|----------------------------|----------------------|
|            | Х     | SS <sub>v</sub> | Х          | SS y  | Χ     | SS 5  | Χ      | SS <sub>X</sub> | F(2,<br>$4491$ ) =   |                            | F(4,<br>$4491$ =     |
| 0,2        | 0.084 | 0.003           | 0,043      | 0,003 | 0,021 | 0,045 | 0.049  | 0,037           | 51,152               | F(2, 4491)<br>$= 3495.469$ | 23,050               |
| 0,5        | 0,083 | 0,003           | 0,041      | 0,002 | 0,019 | 0,039 | 0,048  | 0,035           | $p =$                | $p = 0,000$                | $p =$                |
| 0,8        | 0,082 | 0,003           | 0,040      | 0,002 | 0,028 | 0,045 | 0,050  | 0,035           | 0,000                | $\eta^2 = 0,609$           | 0,000                |
| Topl<br>am | 0.083 | 0.003           | 0,041      | 0,003 | 0,023 | 0,043 | 0,049  | 0,035           | $\eta^2 = 0.02$<br>2 |                            | $\eta^2 = 0,0$<br>20 |

Tablo 15 incelendiğinde üç tekrarlı ölçümde düzey 1 için farklı gelişim büyüklüklerine göre ve yöntemlere göre mutlak hata değerlerinin anlamlı farklılık gösterdiği (p<0,05) görülmektedir. Etki büyüklüğü incelendiğinde gelişim büyüklüklerine göre yapılan incelemede düşük etki büyüklüğünün ( $\eta^2$ =0,022) ve yönteme göre yapılan incelemede ise orta düzey etki büyüklüğü ( $n^2$ =0,609) olduğu belirlenmiştir. Gelişim büyüklüğü için yapılan ikili karşılaştırmalarda gelişim büyüklüğü artıkça mutlak hata değerlerinde bir miktar artış olduğu belirlenmiştir. Yöntemler için yapılan ikili karşılaştırmalarda ise hiyerarşik lineer modelleme yönteminin panel veri analizi yönteminden, örtük gelişim modelleme yönteminin hem panel veri analizi hem de hiyerarşik lineer modelle yönteminden düzey 1 için mutlak hata değerleri daha düşüktür. Gelişim büyüklüğü ve yöntem ortak etkisinin istatistiksel olarak anlamlı farklılık gösterdiği (p<0,05) görülmektedir. Etkileşime ait yapılan incelemede etki büyüklüğünün düşük düzeyde ( $\eta^2$ =0,020) olduğu belirlenmiştir. Şekil 7'de yöntem ve örneklem büyüklüğü ortak etki grafiği verilmiştir. Şekil 7'deki grafik incelendiğinde panel veri analizi ve hiyerarşik lineer modelleme için mutlak hata değerleri hafif bir azalma gösterirken, örtük gelişim modelleme analizi için gelişim büyüklüğü 0,5 iken gelişim büyüklüğü 0,2 ve 0,8 olan duruma göre mutlak hata değeri daha azdır.

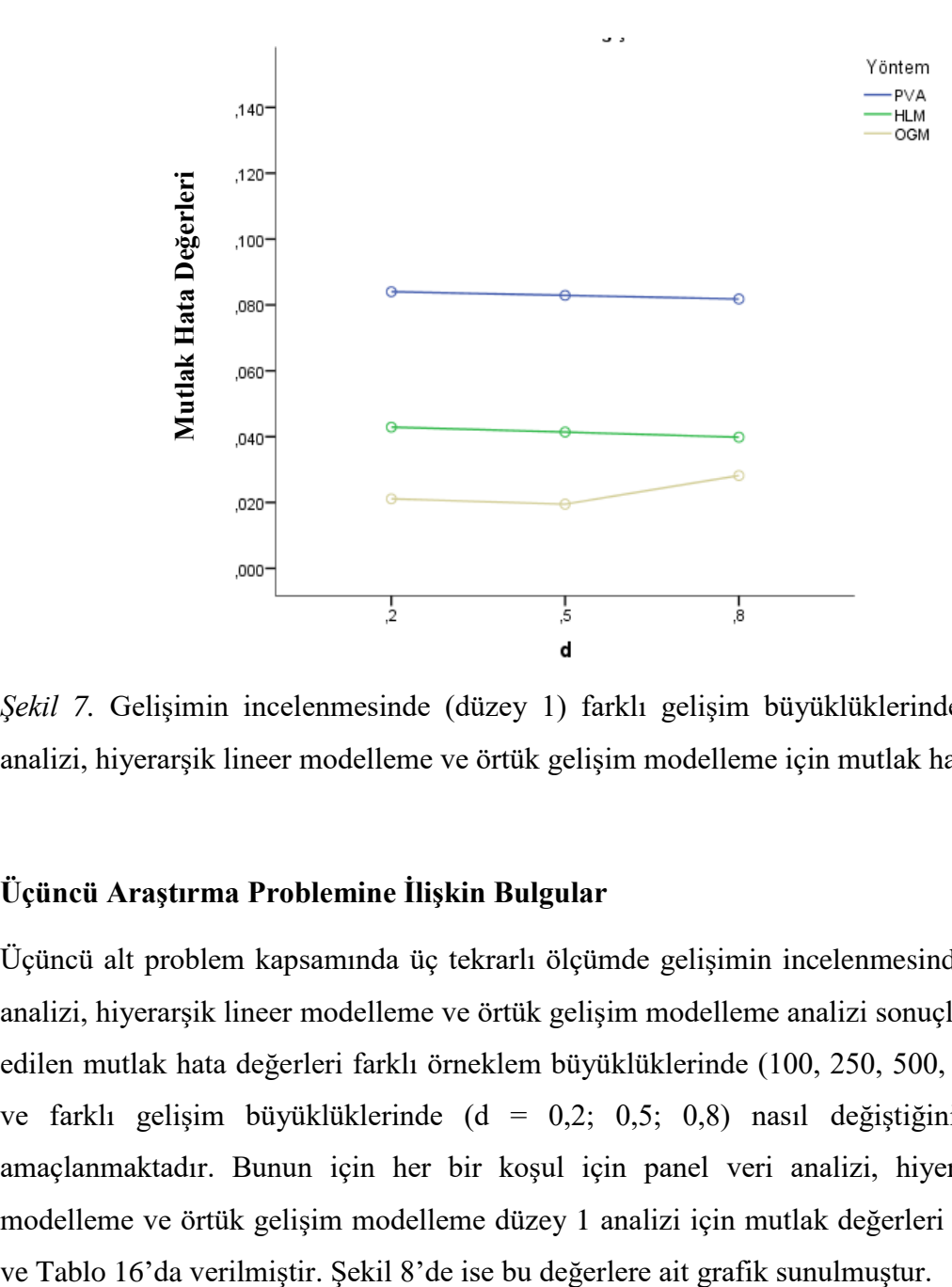

*Şekil 7.* Gelişimin incelenmesinde (düzey 1) farklı gelişim büyüklüklerinde panel veri analizi, hiyerarşik lineer modelleme ve örtük gelişim modelleme için mutlak hata değerleri

### **Üçüncü Araştırma Problemine İlişkin Bulgular**

Üçüncü alt problem kapsamında üç tekrarlı ölçümde gelişimin incelenmesinde panel veri analizi, hiyerarşik lineer modelleme ve örtük gelişim modelleme analizi sonuçlarından elde edilen mutlak hata değerleri farklı örneklem büyüklüklerinde (100, 250, 500, 1000, 1500) ve farklı gelişim büyüklüklerinde (d = 0,2; 0,5; 0,8) nasıl değiştiğini incelemek amaçlanmaktadır. Bunun için her bir koşul için panel veri analizi, hiyerarşik lineer modelleme ve örtük gelişim modelleme düzey 1 analizi için mutlak değerleri hesaplanmış

Tablo 16. *Gelişimin İncelenmesinde (Düzey 1) Farklı Örneklem Büyüklükleri ve Farklı Gelişim Büyüklüklerine Göre Panel Veri Analizi, Hiyerarşik Lineer Modelleme ve Örtük Gelişim Modelleme için Mutlak Hata Değerleri*

|            |            | $d = 0,2$ | $d = 0.5$ | $d = 0.8$ |
|------------|------------|-----------|-----------|-----------|
|            | <b>PVA</b> | 0,083     | 0,083     | 0,082     |
| $n = 100$  | <b>HLM</b> | 0,043     | 0,041     | 0,040     |
|            | ÖGM        | 0,044     | 0,033     | 0,049     |
|            | <b>PVA</b> | 0,084     | 0,082     | 0,082     |
| $d = 250$  | <b>HLM</b> | 0,043     | 0,041     | 0,040     |
|            | ÖGM        | 0,023     | 0,026     | 0,027     |
|            | <b>PVA</b> | 0,084     | 0,083     | 0,082     |
| $n = 500$  | <b>HLM</b> | 0,043     | 0,041     | 0,040     |
|            | ÖGM        | 0,017     | 0,013     | 0,025     |
|            | <b>PVA</b> | 0,084     | 0,083     | 0,082     |
| $n = 1000$ | <b>HLM</b> | 0,043     | 0,041     | 0,040     |
|            | ÖGM        | 0,010     | 0,011     | 0,020     |
|            | <b>PVA</b> | 0,085     | 0,083     | 0.082     |
| $n = 1500$ | <b>HLM</b> | 0,043     | 0,041     | 0,040     |
|            | ÖGM        | 0,008     | 0,014     | 0,020     |

Tablo 16 ve Şekil 8 incelendiğinde gelişimin incelenmesinde (düzey 1) örneklem büyüklüğü 100 iken gelişim büyüklüğü 0,2 ve 0,8 için en küçük mutlak hata değerine hiyerarşik lineer modelle analizi sahip iken gelişim büyüklüğü 0,5 iken en küçük mutlak hata değerine örtük gelişim modelleme analizinin sahip olduğu görülmektedir. Örneklem büyüklüğü 100'den fazla olduğunda (250, 500, 1000 ve 1500 olduğu durumda) ve tüm gelişim büyüklüklerinde (0,2; 0,5; 0,8) örtük gelişim modelleme analizinin mutlak hata değerleri en düşüktür.

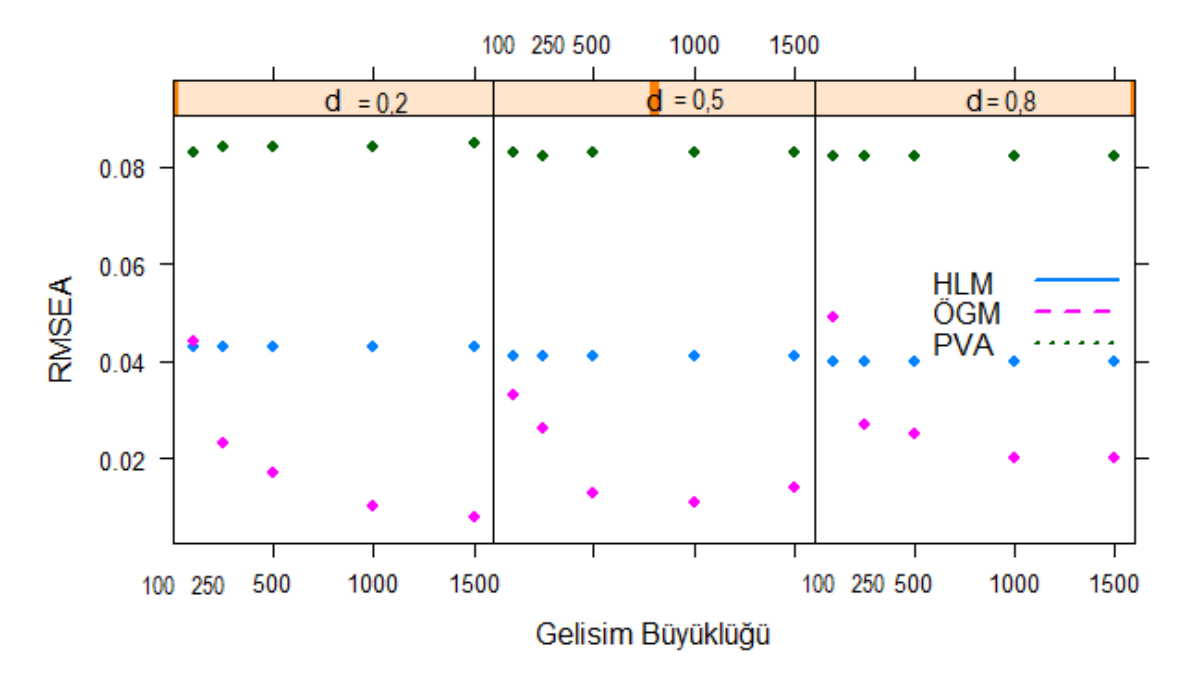

*Şekil 8.* Gelişimin incelenmesinde (düzey 1) farklı örneklem büyüklükleri ve farklı gelişim büyüklüklerine göre panel veri analizi, hiyerarşik lineer modelleme ve örtük gelişim modelleme için mutlak hata değerleri

#### **Dördüncü Araştırma Problemine İlişkin Bulgular**

Dördüncü alt problem kapsamında üç tekrarlı ölçümde eleştirel düşünme becerisindeki gelişimlere etki eden öğrenci özellikleri değişkenlerinin eklenmesine göre incelendiğinde sonuçlar panel veri analizi, hiyerarşik lineer modelleme ve örtük gelişim modelleme analizlerinde elde edilen mutlak hata değerleri farklı örneklem büyüklüklerinde (100, 250, 500, 1000, 1500) nasıl değiştiğini incelemek amaçlanmaktadır.

Üç tekrarlı ölçümde eleştirel düşünme becerisindeki gelişimlere etki eden öğrenci özellikleri eklendiğinde (düzey 2) iken farklı örneklem büyüklüklerinde kullanılan panel veri analizi, hiyerarşik lineer modelleme ve örtük gelişim modelleme analizi yöntemlerinin mutlak hata değerleri 3x5 faktöriyel ANOVA ile karşılaştırılmıştır. Sonuçlar Tablo 17'de sunulmuştur.

Tablo 17. *Gelişime Etki Eden Öğrenci Özelliklerine Ait Değişkenler Eklendiğinde (Düzey 2) Farklı Örneklem Büyüklüklerinde Kullanılan Panel Veri Analizi, Hiyerarşik Lineer Modelleme ve Örtük Gelişim Modelleme Analizi Yöntemlerinin Mutlak Hata Değerlerinin İncelemesi*

|            |       | <b>PVA</b> |       | <b>HLM</b>      |       | ÖGM   |       | Toplam          |                  | Yöntem           | Etkileş<br>im  |
|------------|-------|------------|-------|-----------------|-------|-------|-------|-----------------|------------------|------------------|----------------|
|            | Х     | SSÿ        | Х     | SS <sub>X</sub> | Х     | SS y  | Х     | SS <sub>X</sub> | F                |                  | F(8,           |
| 100        | 0,081 | 0,005      | 0,041 | 0.004           | 0,037 | 0,048 | 0,053 | 0,034           | (4,448           | F(2,             | 4485)          |
| 250        | 0,082 | 0,003      | 0,041 | 0,003           | 0,021 | 0,029 | 0,048 | 0,031           | $5) =$<br>43,521 | $4485 =$         | $=$            |
| 500        | 0,083 | 0,002      | 0,041 | 0,002           | 0,014 | 0,021 | 0,046 | 0,031           |                  | 5960,903         | 52,766         |
| 1000       | 0,083 | 0,002      | 0,041 | 0,002           | 0,009 | 0,014 | 0,045 | 0,031           | $p =$<br>0.000   | $p = 0,000$      | $p =$<br>0,000 |
| 1500       | 0,083 | 0,002      | 0,041 | 0,002           | 0,009 | 0,012 | 0,044 | 0,031           | $\eta^2$ =0,     | $\eta^2 = 0,727$ | $\eta^2 = 0$ , |
| Topla<br>m | 0,082 | 0,003      | 0,041 | 0,003           | 0,018 | 0,030 | 0,047 | 0,032           | 037              |                  | 086            |

Tablo 17 incelendiğinde gelişime etki eden öğrenci özelliklerine ait değişkenler eklendiğinde (düzey 2) farklı örneklem büyüklüklerine göre ve yöntemlere göre mutlak hata değerlerinin anlamlı farklılık gösterdiği (p<0,05) görülmektedir. Etki büyüklüğü incelendiğinde örneklemlere göre yapılan incelemede düşük etki büyüklüğünün ( $n^2$ =0,034) ve yönteme göre yapılan incelemede ise orta düzey etki büyüklüğü ( $\eta^2$ =0,727) olduğu belirlenmiştir. Örneklem için yapılan ikili karşılaştırmalarda örneklem büyüklüğü artıkça mutlak hata değerlerinin düşüş gösterdiği belirlenmiştir. Yöntemler için yapılan ikili karşılaştırmalarda ise hiyerarşik lineer modelleme yönteminin panel veri analizi yönteminden, örtük gelişim modelleme yönteminin hem panel veri analizi hem de hiyerarşik lineer modelle yönteminden düzey 2 için mutlak hata değerleri daha düşüktür. Örneklem büyüklüğü ve yöntem ortak etkisinin istatistiksel olarak anlamlı farklılık gösterdiği (p<0,05) görülmektedir. Etkileşime ait yapılan incelemede etki büyüklüğünün düşük düzeyde  $(\eta^2=0.086)$  olduğu belirlenmiştir. Şekil 9'da yöntem ve örneklem büyüklüğü ortak etki grafiği verilmiştir. Şekil 9'daki grafik incelendiğinde panel veri analizi ve hiyerarşik lineer modelleme analizi için örneklem büyüklüğünün artması mutlak hata değerlerinin değişiminde çok fazla bir etki yapmazken örtük gelişim modellemede örneklem büyüklüğü artıkça mutlak hata değerleri belirli bir şekilde azalmadığı belirlenmiştir. Ayrıca örneklem büyüklüğü 100 iken örtük gelişim modelleme ve hiyerarşik lineer modelleme için mutlak hata değerlerinin birbirine çok yakın olduğu, ancak örneklem büyüklüğü artıkça örtük gelişim modelleme analizi için mutlak hata değerinin belirgin bir şekilde azaldığı görülürken hiyerarşik lineer modellemenin benzer kaldığı görülmektedir.

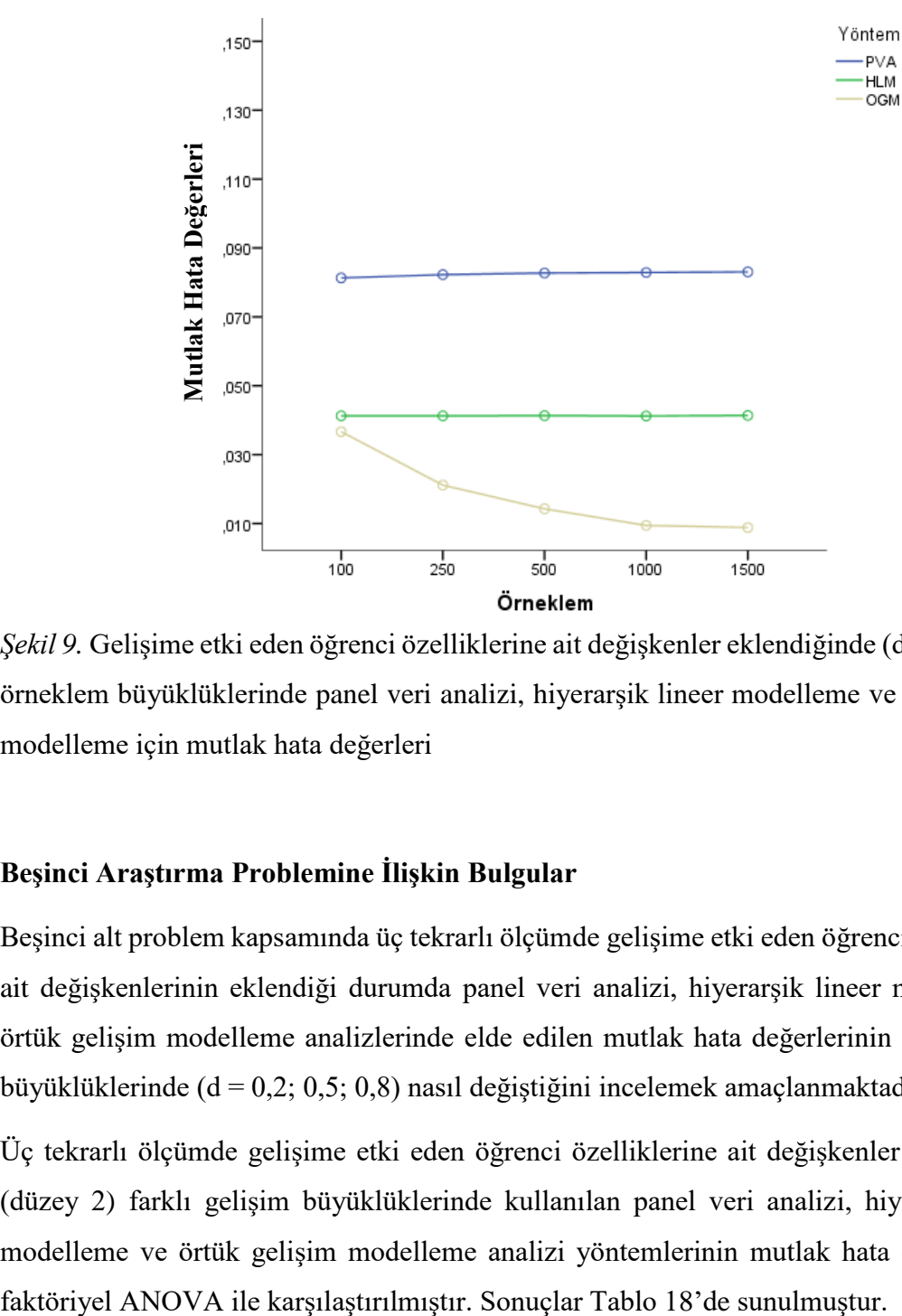

*Şekil 9.* Gelişime etki eden öğrenci özelliklerine ait değişkenler eklendiğinde (düzey 2) farklı örneklem büyüklüklerinde panel veri analizi, hiyerarşik lineer modelleme ve örtük gelişim modelleme için mutlak hata değerleri

#### **Beşinci Araştırma Problemine İlişkin Bulgular**

Beşinci alt problem kapsamında üç tekrarlı ölçümde gelişime etki eden öğrenci özelliklerine ait değişkenlerinin eklendiği durumda panel veri analizi, hiyerarşik lineer modelleme ve örtük gelişim modelleme analizlerinde elde edilen mutlak hata değerlerinin farklı gelişim büyüklüklerinde (d = 0,2; 0,5; 0,8) nasıl değiştiğini incelemek amaçlanmaktadır.

Üç tekrarlı ölçümde gelişime etki eden öğrenci özelliklerine ait değişkenler eklendiğinde (düzey 2) farklı gelişim büyüklüklerinde kullanılan panel veri analizi, hiyerarşik lineer modelleme ve örtük gelişim modelleme analizi yöntemlerinin mutlak hata değerleri 3x3

Tablo 18. *Gelişime Etki Eden Öğrenci Özelliklerine Ait Değişkenler Eklendiğinde (Düzey 2) Farklı Örneklem Büyüklüklerinde Panel Veri Analizi, Hiyerarşik Lineer Modelleme ve Örtük Gelişim Modelleme için Mutlak Hata Değerleri*

|            |       | <b>PVA</b> |       | <b>HLM</b>      |       | ÖGM   |       | Toplam |                      | Yöntem                 | Etkile<br>şim                                             |
|------------|-------|------------|-------|-----------------|-------|-------|-------|--------|----------------------|------------------------|-----------------------------------------------------------|
|            | Х     | SSV        | Х     | SS <sub>Y</sub> | Х     | SSÿ   | Х     | ssy    | F(2,                 |                        | F(4,<br>4491)                                             |
| 0,2        | 0.084 | 0,003      | 0,043 | 0,003           | 0,018 | 0,032 | 0,048 | 0,033  | $4491$ =             | F(2, 4491)             | $=$                                                       |
| 0,5        | 0,082 | 0,003      | 0,041 | 0,002           | 0,017 | 0,030 | 0,047 | 0,032  | 52,450               | $= 7967,996$           | 42,24                                                     |
| 0,8        | 0,081 | 0,003      | 0,040 | 0,002           | 0,019 | 0,028 | 0,047 | 0,031  | $p =$<br>0.000       | $p = 0,000$<br>Anlamlı | $\overline{4}$<br>$p =$<br>0,000<br>$\eta^2 = 0$ ,<br>036 |
| Topl<br>am | 0,082 | 0,003      | 0,041 | 0,003           | 0,018 | 0,030 | 0,047 | 0,032  | $\eta^2 = 0.02$<br>3 | $n^2=0,780$            |                                                           |

Tablo 18 incelendiğinde üç tekrarlı ölçümde gelişime etki eden öğrenci özelliklerine ait değişkenler eklendiğinde (düzey 2) farklı gelişim büyüklüklerine göre ve yöntemlere göre mutlak hata değerlerinin anlamlı farklılık gösterdiği (p<0,05) görülmektedir. Etki büyüklüğü incelendiğinde gelişim büyüklüklerine göre yapılan incelemede düşük etki büyüklüğünün  $(\eta^2=0.023)$  ve yönteme göre yapılan incelemede ise orta düzey etki büyüklüğü  $(\eta^2=0.780)$ olduğu belirlenmiştir. Gelişim büyüklüğü için yapılan ikili karşılaştırmalarda gelişim büyüklüğü artıkça mutlak hata değerlerinin azalış gösterdiği belirlenmiştir. Yöntemler için yapılan ikili karşılaştırmalarda ise hiyerarşik lineer modelleme yönteminin panel veri analizi yönteminden, örtük gelişim modelleme yönteminin hem panel veri analizi hem de hiyerarşik lineer modelle yönteminden düzey 2 için mutlak hata değerleri daha düşüktür. Gelişim büyüklüğü ve yöntem ortak etkisinin istatistiksel olarak anlamlı farklılık gösterdiği (p<0,05) görülmektedir. Etkileşime ait yapılan incelemede etki büyüklüğünün düşük düzeyde  $(\eta^2=0.036)$  olduğu belirlenmiştir. Şekil 10'da yöntem ve örneklem büyüklüğü ortak etki grafiği verilmiştir. Şekil 10'daki grafik grafik incelendiğinde panel veri analizi ve hiyerarşik lineer modelleme için mutlak hata değerleri hafif bir azalma gösterirken, örtük gelişim modelleme analizi için gelişim büyüklüğü 0,5 iken gelişim büyüklüğü 0,2 ve 0,8 olan duruma göre mutlak hata değeri daha azdır.

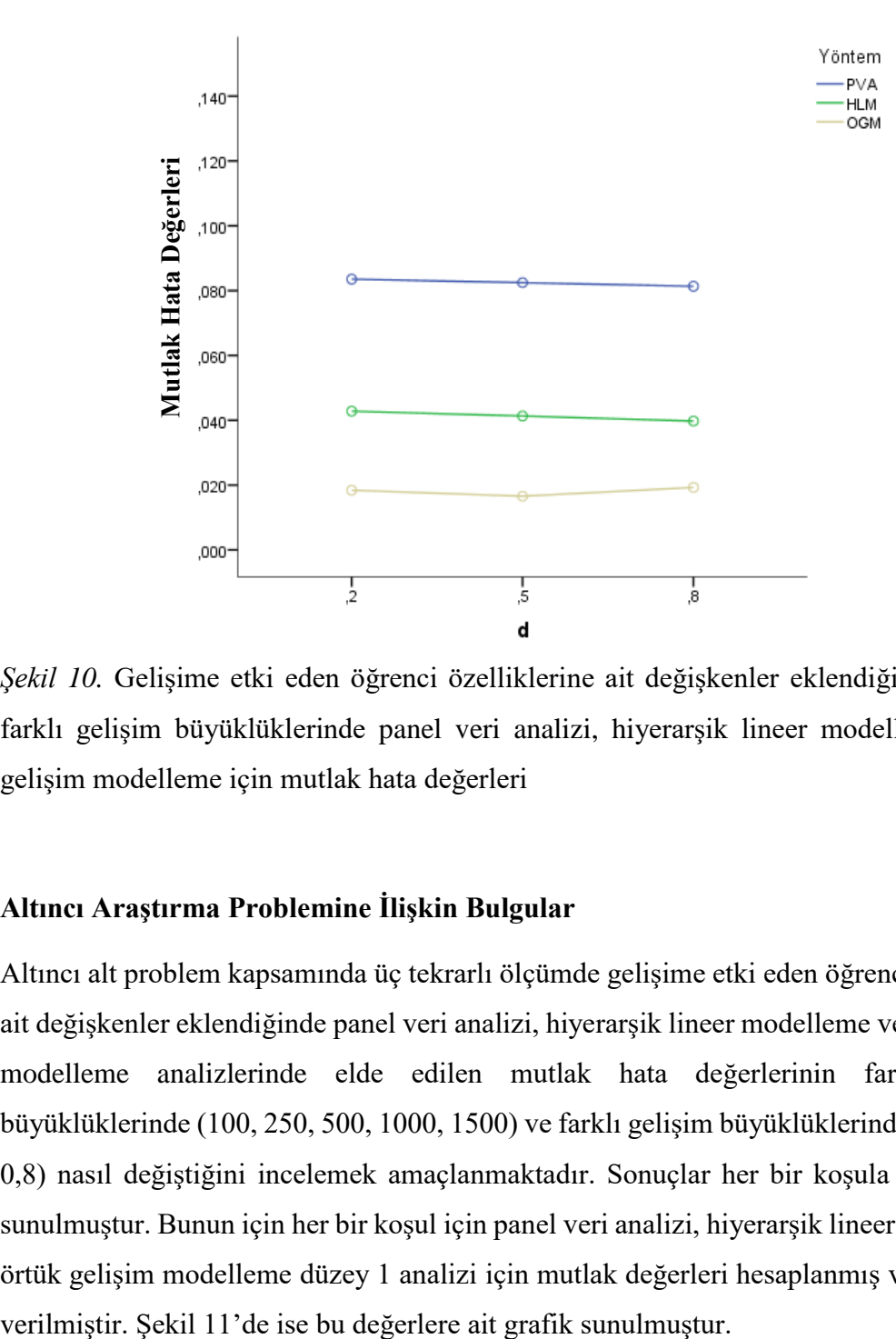

*Şekil 10.* Gelişime etki eden öğrenci özelliklerine ait değişkenler eklendiğinde (düzey 2) farklı gelişim büyüklüklerinde panel veri analizi, hiyerarşik lineer modelleme ve örtük gelişim modelleme için mutlak hata değerleri

#### **Altıncı Araştırma Problemine İlişkin Bulgular**

Altıncı alt problem kapsamında üç tekrarlı ölçümde gelişime etki eden öğrenci özelliklerine ait değişkenler eklendiğinde panel veri analizi, hiyerarşik lineer modelleme ve örtük gelişim modelleme analizlerinde elde edilen mutlak hata değerlerinin farklı örneklem büyüklüklerinde (100, 250, 500, 1000, 1500) ve farklı gelişim büyüklüklerinde (d = 0,2; 0,5; 0,8) nasıl değiştiğini incelemek amaçlanmaktadır. Sonuçlar her bir koşula göre ayrı ayrı sunulmuştur. Bunun için her bir koşul için panel veri analizi, hiyerarşik lineer modelleme ve örtük gelişim modelleme düzey 1 analizi için mutlak değerleri hesaplanmış ve Tablo 19'da

Tablo 19. *Gelişime Etki Eden Öğrenci Özelliklerine Ait Değişkenler Eklendiğinde (Düzey 2) Farklı Örneklem Büyüklükleri ve Farklı Gelişim Büyüklüklerine Göre Panel Veri Analizi, Hiyerarşik Lineer Modelleme ve Örtük Gelişim Modelleme için Mutlak Hata Değerleri*

|            |            | $d = 0.2$ | $d = 0.5$ | $d = 0.8$    |
|------------|------------|-----------|-----------|--------------|
|            | <b>PVA</b> | 0,082     | 0,082     | $\mathbf{C}$ |
| $n = 100$  | <b>HLM</b> | 0,043     | 0,041     | 0,040        |
|            | ÖGM        | 0,040     | 0,034     | 0,036        |
|            | <b>PVA</b> | 0,084     | 0,082     | 0,081        |
| $d = 250$  | <b>HLM</b> | 0,043     | 0,041     | 0,040        |
|            | ÖGM        | 0,023     | 0,022     | 0,019        |
|            | <b>PVA</b> | 0,084     | 0,083     | 0,081        |
| $n = 500$  | <b>HLM</b> | 0,043     | 0,041     | 0,040        |
|            | ÖGM        | 0,015     | 0,010     | 0,018        |
|            | <b>PVA</b> | 0,084     | 0,083     | 0,082        |
| $n = 1000$ | <b>HLM</b> | 0,043     | 0,041     | 0,040        |
|            | ÖGM        | 0,009     | 0,007     | 0,012        |
|            | PVA        | 0,084     | 0,083     | 0,082        |
| $n = 1500$ | <b>HLM</b> | 0,043     | 0,041     | 0,040        |
|            | ÖGM        | 0.005     | 0,009     | 0,012        |

Tablo 19 ve Şekil 11 incelendiğinde gelişime etki eden öğrenci özelliklerine ait değişkenler eklendiğinde (düzey 2) incelenen tüm örneklem büyüklüğü koşullarında (100, 250, 500, 1000 ve 1500 olduğu durumda) ve tüm gelişim büyüklüklerinde (0,2; 0,5; 0,8) örtük gelişim modelleme analizinin mutlak hata değerleri en düşüktür. Buna göre, farklı örneklem büyüklükleri ve farklı gelişim büyüklüklerinde üç yönteme ait mutlak hata değerleri sıralaması (PVA > HLM > ÖGM) değişmemektedir.

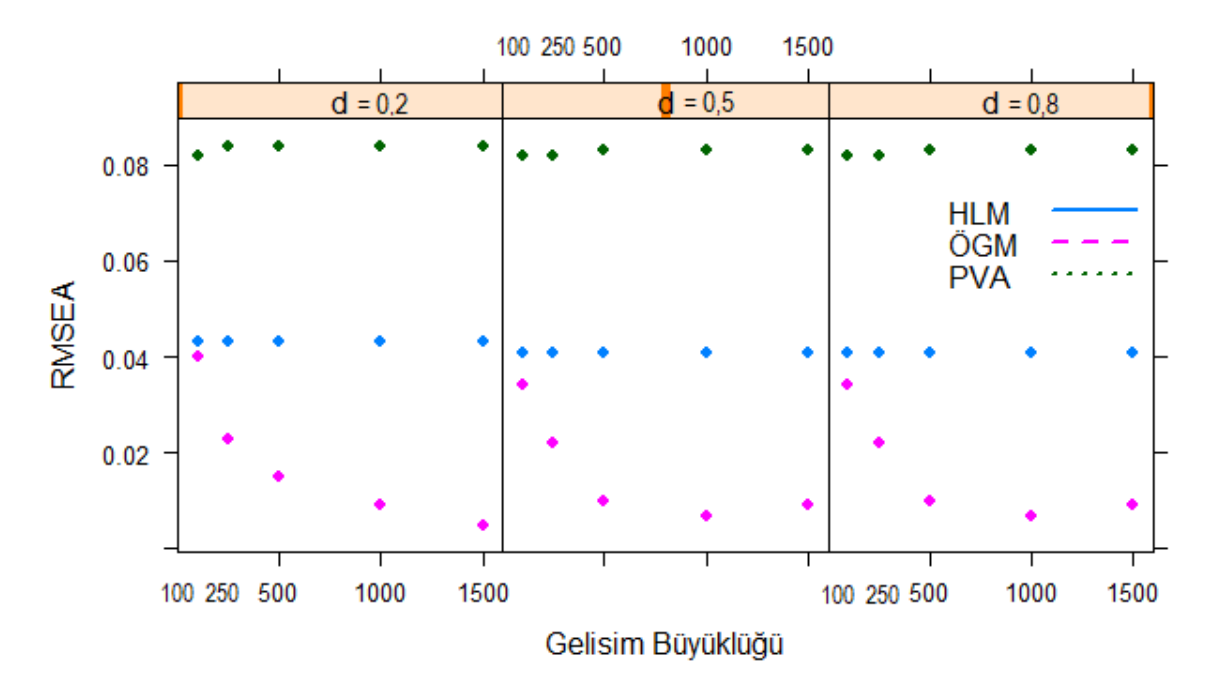

*Şekil 11.* Gelişime etki eden öğrenci özelliklerine ait değişkenler eklendiğinde (düzey 2) farklı örneklem büyüklükleri ve farklı gelişim büyüklüklerine göre panel veri analizi, hiyerarşik lineer modelleme ve örtük gelişim modelleme için mutlak hata değerleri

#### **Yedinci Araştırma Problemine İlişkin Bulgular**

Yedinci alt problem kapsamında simülasyon çalışmasında 100 replikasyon ait hesaplanan mutlak hata değerlerinin ranjının panel veri analizi, hiyerarşik lineer modelleme ve örtük gelişim modelleme analizlerinde nasıl değiştiğini incelemek amaçlanmaktadır. Bunun için her bir koşul için panel veri analizi, hiyerarşik lineer modelleme ve örtük gelişim modelleme analizilerine ait 100 replikasyon sonucunda elde edilen mutlak hata değerlerinin en küçük değeri, en büyük değeri ve ranjı hesaplanmış ve Tablo 20'de verilmiştir. Ayrıca her bir koşul altında incelenen yöntemlerden elde edilen mutlak hata değerlerine ait dağılım Şekil 12'de sunulmuştur.

Tablo 20. *Farklı Örneklem Büyükleri ve Farklı Gelişim Büyüklüklerinde Panel Veri Analizi, Hiyerarşik Lineer Modelleme ve Örtük Gelişim Modelleme Analizlerinden 100 Resplikasyon Sonucunda Elde Edilen Mutlak Hata Değerlerinin İncelenmesi*

|         |             |         |       | <b>PVA</b> |       |       | <b>HLM</b> |       |       | ÖGM   |       |
|---------|-------------|---------|-------|------------|-------|-------|------------|-------|-------|-------|-------|
|         | $\mathbf n$ | $\rm d$ | Min.  | Mak.       | Ranj  | Min.  | Mak.       | Ranj  | Min.  | Mak.  | Ranj  |
| Düzey 1 |             | 0,2     | 0,069 | 0,096      | 0,027 | 0,035 | 0,055      | 0,020 | 0,000 | 0,336 | 0,336 |
|         | 100         | 0,5     | 0,071 | 0,096      | 0,025 | 0,032 | 0,053      | 0,021 | 0,000 | 0,260 | 0,260 |
|         |             | 0,8     | 0,067 | 0,095      | 0,029 | 0,032 | 0,048      | 0,017 | 0,000 | 0,271 | 0,271 |
|         |             | 0,2     | 0,074 | 0,093      | 0,019 | 0,038 | 0,052      | 0,014 | 0,000 | 0,157 | 0,157 |
|         | 250         | 0,5     | 0,075 | 0,092      | 0,017 | 0,035 | 0,048      | 0,013 | 0,000 | 0,202 | 0,202 |
|         |             | 0,8     | 0,074 | 0,089      | 0,015 | 0,035 | 0,046      | 0,012 | 0,000 | 0,177 | 0,177 |
|         |             | 0,2     | 0,079 | 0,089      | 0,010 | 0,039 | 0,046      | 0,007 | 0,000 | 0,203 | 0,203 |
|         | 500         | 0,5     | 0,077 | 0,088      | 0,011 | 0,037 | 0,048      | 0,011 | 0,000 | 0,080 | 0,080 |
|         |             | 0,8     | 0,076 | 0,086      | 0,010 | 0,036 | 0,044      | 0,008 | 0,000 | 0,153 | 0,153 |
|         |             | 0,2     | 0,081 | 0,089      | 0,008 | 0,039 | 0,046      | 0,007 | 0,000 | 0,071 | 0,071 |
|         | 1000        | 0,5     | 0,079 | 0,086      | 0,007 | 0,037 | 0,045      | 0,007 | 0,000 | 0,078 | 0,078 |
|         |             | 0,8     | 0,078 | 0,086      | 0,008 | 0,037 | 0,043      | 0,006 | 0,000 | 0,119 | 0,119 |
|         | 1500        | 0,2     | 0,081 | 0,088      | 0,007 | 0,040 | 0,045      | 0,005 | 0,000 | 0,065 | 0,065 |
|         |             | 0,5     | 0,080 | 0,086      | 0,006 | 0,039 | 0,043      | 0,005 | 0,000 | 0,078 | 0,078 |
|         |             | 0,8     | 0,079 | 0,086      | 0,008 | 0,038 | 0,043      | 0,005 | 0,000 | 0,120 | 0,120 |
|         | 100         | 0,2     | 0,068 | 0,095      | 0,028 | 0,035 | 0,055      | 0,020 | 0,000 | 0,198 | 0,198 |
|         |             | 0,5     | 0,070 | 0,093      | 0,024 | 0,032 | 0,053      | 0,021 | 0,000 | 0,175 | 0,175 |
|         |             | 0,8     | 0,066 | 0,094      | 0,028 | 0,032 | 0,048      | 0,017 | 0,000 | 0,150 | 0,150 |
|         |             | 0,2     | 0,074 | 0,093      | 0,019 | 0,038 | 0,052      | 0,014 | 0,000 | 0,105 | 0,105 |
|         | 250         | 0,5     | 0,074 | 0,091      | 0,018 | 0,035 | 0,048      | 0,014 | 0,000 | 0,119 | 0,119 |
|         |             | 0,8     | 0,073 | 0,088      | 0,015 | 0,034 | 0,046      | 0,012 | 0,000 | 0,106 | 0,106 |
|         |             | 0,2     | 0,079 | 0,089      | 0,010 | 0,039 | 0,046      | 0,007 | 0,000 | 0,105 | 0,105 |
| Düzey 2 | 500         | 0,5     | 0,077 | 0,088      | 0,011 | 0,037 | 0,048      | 0,011 | 0,000 | 0,068 | 0,068 |
|         |             | 0,8     | 0,076 | 0,086      | 0,009 | 0,036 | 0,044      | 0,008 | 0,000 | 0,079 | 0,079 |
|         |             | 0,2     | 0,081 | 0,089      | 0,008 | 0,039 | 0,046      | 0,007 | 0,000 | 0,051 | 0,051 |
|         | 1000        | 0,5     | 0,079 | 0,086      | 0,007 | 0,037 | 0,045      | 0,007 | 0,000 | 0,049 | 0,049 |
|         |             | 0,8     | 0,078 | 0,086      | 0,008 | 0,037 | 0,043      | 0,006 | 0,000 | 0,056 | 0,056 |
|         |             | 0,2     | 0,081 | 0,088      | 0,007 | 0,040 | 0,045      | 0,005 | 0,000 | 0,041 | 0,041 |
|         | 1500        | 0,5     | 0,080 | 0,086      | 0,006 | 0,039 | 0,043      | 0,005 | 0,000 | 0,041 | 0,041 |
|         |             | 0,8     | 0,078 | 0,086      | 0,007 | 0,038 | 0,043      | 0,005 | 0,000 | 0,057 | 0,057 |

Tablo 20 ve Şekil 12 incelendiğinde üç zamana bağlı ölçümde farklı gelişim büyüklüklerinde (0,2; 0,5; 0,8) örneklem büyüklüğü 100 için her bir replikasyon sonucunda elde edilen RMSEA değerlerinin birbirinden daha fazla farklılaştığı görülmektedir. Özellikle örtük gelişim modelleme için çok fazla farklılaşma olduğu, en geniş ranja sahip olduğu görülmektedir. Panel veri analizi ve hiyerarşik lineer modelleme için ise çok küçük farklılaşmaların olduğu görülmektedir. Örneklem büyüklüğü artıkça farklı replikasyonlardan elde edilen mutlak hata değerlerinin birbirine çok daha yakınlaştığı görülmektedir. Buna göre, küçük örneklemde özellikle örtük gelişim modelleme için

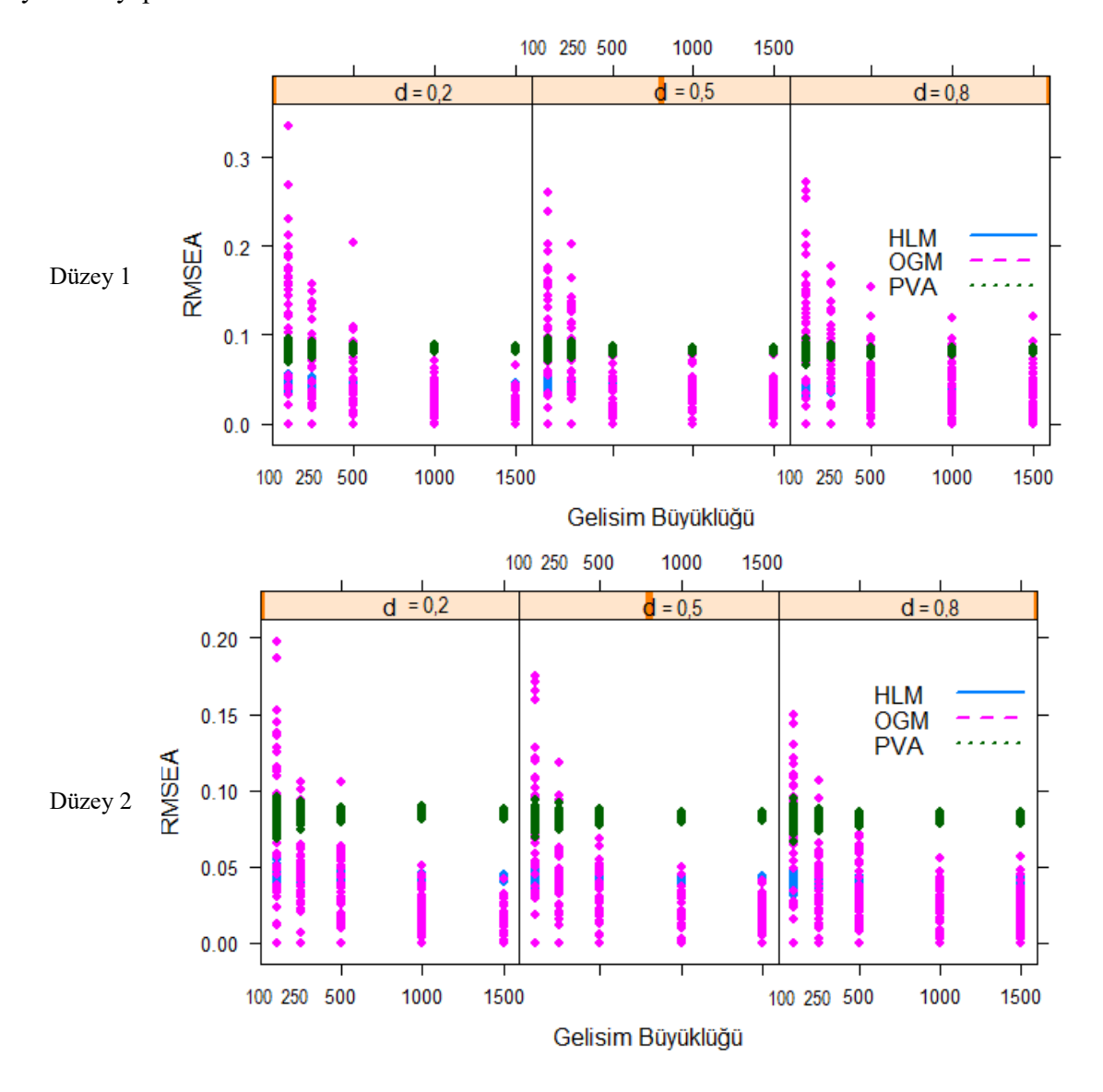

yapılacak simülasyon çalışmaları için replikasyon sayısının daha fazla tutulması gerektiği yorumu yapılabilir.

*Şekil 12.* Farklı örneklem büyükleri ve farklı gelişim büyüklüklerinde panel veri analizi, hiyerarşik lineer modelleme ve örtük gelişim modelleme analizlerinden 100 resplikasyon sonucunda elde edilen mutlak hata değerlerinin incelenmesi

## **BÖLÜM 5**

# **TARTIŞMA, SONUÇ VE ÖNERİLER**

Bu bölümde araştırma sonucunda elde edilen bulgular alanyazındaki bulgular ile tarışılarak sonuca bağlanmış ve ede edilen sonuçlar doğrultusunda araştırmacı ve uygulayıcılara önerilerde bulunulmuştur.

#### **Tartışma ve Sonuç**

Bu araştırmada gelişimin izlenmesinde panel veri analizi, hiyerarşik lineer modelleme ve örtük gelişim modelleme yöntemlerinin karşılaştırması amaçlanmıştır. Araştırmanın amacı doğrultusunda araştırmacı tarafından geliştirilen Eleştirel Düşünme Berisini Belirleme Ölçeğiyle alınan ilk ölçümler dikkate alınarak belirlenen simülasyon koşulları doğrultusunda üç zaman noktasına ait tekrarlı ölçümler elde edilmiştir. Üretilen veri setleri iki düzeye sahiptir. Birinci düzeyde öğrencilerin eleştirel düşünme becerisine ilişkin tekrarlı ölçümler ikinci düzeyde ise öğrenci özellikleri yer almaktadır. Bu kapsamda her bir koşula ait 100 replikasyon ile üretilen veriler üzerinden analizler gerçekleştirilmiş ve bulgular elde edilmiştir.

Üç tekrarlı ölçümde eleştirel düşünme becerisindeki gelişim anlamlılığını belirlemek için farklı örneklem büyüklüklerinde (100, 250, 500, 1000, 1500) düzey 1 ve düzey 2 için analiz sonuçları benzerlik gösterdiği belirlenmiştir. Örneklem büyüklüğü artıkça panel veri analizi ve hiyerarşik lineer modelleme için mutlak hata değerlerinde fazla değişim olmadığı ancak örtük gelişim modellemede belirgin bir şekilde azalış olduğu tespit edilmiştir. Dural, Somer, Korkmaz, Can & Öğretmen (2010) yaptıkları çalışmada örneklem büyüklüğü 30'dan 200'e gittikçe örtük gelişim modelleme analizinde yanlılık değerinde azalma olduğunu tespit etmiştir. Üç tekrarlı ölçüm için panel veri analizinden elde edilen mutlak hata değerleri hiyerarşik lineer modelleme analizinde için elde edilen mutlak hata değerlerinden ve hiyerarşik lineer modelleme analizinden elde edilen mutlak hata değerleri örtük gelişim modelleme için elde edilen mutlak hata değerlerinden daha yüksektir. Bu durumda üç tekrarlı ölçümde en iyi performansın örtük gelişim modellemenin gösterdiği söylenebilir. Ayrıca küçük örneklemlerde hiyerarşik lineer modelleme ve örtük gelişim modellemenin birbirine çok yakın mutlak hata değeri verdiği belirlenmiştir. Ancak örneklem büyüdükçe örtük gelişim modellemenin mutlak hata değerinin azalış göstermesine rağmen hiyerarşik lineer modellemenin mutlak hata değerlerinde değişimin az olmasından dolayı bu iki yöntem için büyük örneklemlerde mutlak hata değerleri arasındaki fark küçük örnekleme göre daha fazladır. Wendorf (2002) hiyerarşik lineer modelleme ile yapısal eşitlik modelleme yaklaşımlarının parametre kestirimlerinde ve standart hata değerlerinde çok yakın sonuçlar verdiğini tespit etmiştir. Chou, Bentler &Pentz (1998) regresyon ağırlıkları yöntemlere ait paremetre kestirimleri aynı olarak saptanmıştır ancak varyans ve kovaryansa dayalı yöntemlerde birbirine yakın olmakla farklılaşan sonuçlar elde edildiği görülmüştür.

Üç tekrarlı ölçümde gelişim anlamlılığını belirlemek için yordayıcı değişken eklendiğinde farklı gelişim büyüklüklerinde (d = 0,2; 0,5; 0,8) düzey 1 ve düzey 2 için analiz sonuçları benzerlik gösterdiği saptanmıştır. Gelişim büyüklüğü artıkça panel veri analizi ve hiyerarşik lineer modelleme için mutlak hata değerleri hafif bir azalma gösterirken, örtük gelişim modelleme analizi için gelişim büyüklüğü 0,5 iken gelişim büyüklüğü 0,2 ve 0,8 olan duruma göre mutlak hata değeri daha az olduğu tespit edilmiştir. Fan (2003) doğrusal büyüme eğimindeki farklılıklara göre örtük gelişim modelleme analizinin tekrarlı ölçünler ANOVA'dan daha yüksek istatistiksel güce sahip olduğunu tespit etmiştir.

Çalışma kapsamında ayrıca her bir replikasyon için elde edilen mutlak hata değerlerinin dağılımları incelenmiş ve örtük gelişim modelleme analizinde örneklem küçük iken replikasyonlardan elde edilen mutlak hata değerlerinin ranjının genişlediği örneklem büyüdükçe her bir replikasyondaki mutlak hata değerlerinin birbirine daha yakın sonuç verdiği görülmektedir. Panel veri analizi ve hiyerarşik lineer modelleme için de küçük örneklemde replikasyonlara göre hesaplanan mutlak hata değerlerinde ufak farklılaşmalar olsa da örtük gelişim modelleme analizindeki kadar ranjın geniş olmadığı örtük gelişim modellemedeki gibi örneklem arıkça mutlak hata değerlerinin farklı replikasyonlar sonucunda benzer sonuçlar verdiği tespit edilmiştir. Xitao & Xiaotao (2014) yapılan replikasyonlarda örtük gelişim modelleme analizinin küçük örneklem ve düşük gelişim büyüklüğünde yakınsama probleme yaşanana veri setinin fazla olduğunu örneklem büyüklüğü ve gelişim büyüklüğü artıkça bu sorunun azaldığını belirlemiştir. Hamilton, Gagne & Hancock (2003), örtük gelişim modelleme analizinde örneklem büyüklüğünün yakınsama oranını etkilediği ve örneklem büyüklüğü artıkça yakınsama sorunun azaldığı sonucuna ulaşmıştır.

Araştırmanın örtük bir amacı olarak ise Eleştirel Düşünme Becerisi Belirleme Ölçeği geliştirilmiştir. Geliştirilen ölçekte genel olarak Watson-Glaser Eleştirlel Akıl Yürütme Gücü Ölçeğinin yapısı dikkate alınarak sorular hazırlanmış ancak yapılan analizler sonucunda eleştirel düşünmenin bilişsel yönünü ölçen tek boyutlu bir ölçek geliştirilmiştir. Geliştirilen ölçeğin Watson-Glaser Eleştirlel Akıl Yürütme Gücü Ölçeğinden en büyük farkı ise öğrencilerin her maddeye verdikleri yanıtın arkasında yatan düşünceyi açıklamasının istenmesidir. Ölçek puanlanırken dereceli puanlama anahtarları kullanılmaktadır. Çalışma kapsamında yapılan puanlama güvenirliği sonuçları ise puanlama güvenirliğinin yüksek olduğunu göstermiştir. Ayrıca araştırma kapsamında geliştirilen ölçme aracında maddetoplam puan korelasyonlarının 0,43 ile 0,58 arasında değiştiği gözlemlenirken, Aybek & Çelik (2007) tarafından Watson-Glaser Eleştirlel Akıl Yürütme Gücü Ölçeği için hesaplanan düzeltilmiş madde toplam-puan korelasyonlarının 0,027 ile 0,29 arasında değiştiği belirlenmiştir. Araştırma kapsamında eleştirel düşünme becerisini belirlemeye yönelik ölçeğin Conbach alfa güveirlik değeri 0,78 olarak belirlenmiştir. Watson-Glaser Eleştirlel Akıl Yürütme Gücü Ölçeği alt boyutları için puanların güvenirliği için hesaplanan katsayı değerlerinin Çıkrıkçı (1993) tarafından yapılan araştırmada -0,11 ile 0,57 arasında olduğu, Çıkrıkçı Demirtaşlı (2002) tarafından yapılan çalışmada 0,29 ile 0,53 arasında değiştiği, Aybek & Çelik (2007) tarafından yapılan araştırmada ise 0,10 ile 0,35 arasında değiştiği görülmektedir. Bu kapsamda bakıldığında eleştirel düşünme güvenilir şekilde ölçülmesi zor bir yapıdır. Araştırma kapsamında geliştirilen Eleştirel Düşünme Becerisi Belirleme Ölçeğinin elde edilen bulgular doğrultusunda puanları güvenilir ve geçerli bir ölçme aracı olduğu söylenebilir.

## **Öneriler**

Çalışma kapsamında elde edilen buğular ışığında araştırmacılara aşağıdaki önerilerde bulunulmuştur:

- Bu çalışmada yöntemler karşılaştırılırken beş farklı örneklem büyüklüğü (100, 250, 500, 1000, 1500) ve üç farklı gelişim büyüklüğü (0,2; 0,5; 0,8) koşul olarak dikkate alınmıştır. Farklı tekrar sayısı, tekrarlı ölçümler arası korelasyon gibi farklı koşullar için yöntemlerin karşılaştırılmasına yönelik araştırma yapılabilir.
- Çalışma kapsamında yürütülen simülasyon çalışmasında 100 replikasyon ile sınırlandırılmıştır. Araştırmacılar replikasyon sayısını artırarak araştırma sonuçlarını tekrar inceleyerek alan yazına katkı yapabilir.
- Veri üretimi yapılırken kullanılan RStudio programında geliştirilen SimStudy programının izin verdiği korelasyonel ilişkilendirme ile sınırlıdır. Araştırmacılar zaman noktaları arasındaki korelasyonları dikkate alarak yöntemlerin karşılaştırmasına ilişkin sonuçlar araştırabilir.
- Araştırma kapsamında geliştirlen Eleştirel Düşünme Becerisi Belirleme Ölçeği puanlarının güvenirlik ve geçerlik çalışması sadece öğretmen adaylarından toplanan veriler bağlamında incelenmiştir. Araştırmacılar farklı örneklemlerde de bu ölçek puanlarının güvenirlik ve geçerlik çalışmasını tekrarlayabilir.

Çalışma kapsamında elde edilen buğular ışığında uygulayıcılara aşağıdaki önerilerde bulunulmuştur:

- Boylamsal veri analizi çalışması planlayan uygulayıcılar küçük örneklemlerde hiyerarşik lineer modelleme ve panel veri analizini tercih etmeleri önerilirken büyük örneklemlerde örtük gelişim modellemenin kullanılması önerilmektedir.
- Araştırma kapsamında geliştirlen Eleştirel Düşünme Becerisi Belirleme Ölçeği personel seçimi yapacak kurumlarca işe alınacak personelin eleştirel düşünme becerisini belirlemek amacıyla kullanılabilir.

## **KAYNAKLAR**

- Acar, T. & Öğretmen, T. (2012). Çok düzeyli istatistiksel yöntemler ile 2006 PISA Fen Bilimleri performansının incelenmesi. *Eğitim ve Bilim, 37* (163), 121-137.
- Akbıyık, C. (2002). *Eleştirel düşünme eğilimleri ve akademik başarı.* Yüksek Lisans Tezi, Hacettepe Üniversitesi Sosyal Bilimler Enstitüsü, Ankara.
- Arendt, J. N. (2005). Does education cause better health? A panel data analysis using school reforms for identification. *Economics of Education review, 24* (2), 149-160.
- Aşkar, P. & Yurdugül, H. (2009). Örtük büyüme modellerinin eğitim araştırmalarında kullanımı. *İlköğretim Online, 8* (2). 534-555.
- Atar, B. (2010). Basit doğrusal regresyon analizi ile hiyerarşik doğrusal modeller analizinin karşılaştırılması. *Eğitim ve Psikolojide Ölçme ve Değerlendirme Dergisi, 1* (2), 78- 84.
- Atar, H. Y. (2014). Öğretmen niteliklerinin TIMSS 2011 fen başarısına çok düzeyli etkileri. *Eğitim ve Bilim Geniş Ölçekli Test Uygulamaları Özel Sayısı.* (39) 172.
- Aybek, B. (2007). Eleştirel düşünmenin öğretiminde öğretmenin rolü. *Bilim, Eğitim ve Düşünce Dergisi*, *7* (2).
- Aybek, B. & Çelik, M. (2007). Watson-glaser eleştirel akıl yürütme gücü ölçeği'nin (wgeaygö) üniversite ikinci, üçüncü ve dördüncü sınıf ingilizce bölümü öğretmen adayları üzerindeki güvenirlik çalışması. *Journal of the cukurova university ınstitute of social sciences, 16*(1), 101-112.
- Bast, J. & Reistma, P. (1997). Effects in Reading: A Comparison of Latent Growth Curve Models and Simplex Models with Structured Means. *Multivariate Behavioral Research, 32* (2), 135-167, DOI: 10.1207/s15327906mbr3202\_3
- Barguellil, A., Zaiem, M. H., & Zmami, M. (2013). Remittances, education and economic growth a panel data analysis. *Journal of Business Studies Quarterly, 4* (3), 129.
- Bruderl, J. (2005). *Panel Data Analysis*. University of Mannheim
- Bryk, A. S. & S.W. Raudenbush (1987). Application of hierarchical linear models to assessing change. *Psychological Bulletin*, *101* (1) ,147-158.
- Buxton, R. (2008). *Statistics: Multilevel modeling. MAthematics Learning Support Centre*. http://www.statstutor.ac.uk/resources/uploaded/multilevelmodelling.pdf sayfasından erişilmiştir.
- Büyüköztürk, Ş., Kılıç Çakmak, E., Akgün, Ö.E., Karadeniz, Ş., Demirel, F. (2012). *Bilimsel Araştırma Yöntemleri*. Geliştirilmiş 11. Baskı. Pegem Akademi: Ankara
- Can, S., Somer, O., Korkmaz, M & Dural, S. (2010). Çok düzeyli yapısal eşitlik modelleri üzerine bir uygulama. *Eğitimde ve Psikolojide Ölçme ve Değerlendirme Dergisi, 1* (1), 9-15.
- Chou, C. P., Bentler, P. M., & Pentz, M. A. (1998). Comparisons of two statistical approaches to study growth curves: The multilevel model and the latent curve analysis. *Structural Equation Modeling: A Multidisciplinary Journal, 5*(3), 247-266.
- Çıkrıkçı, N. (1993). Watson-glaser eleştirel akıl yürütme gücü ölçeğinin (form ym) lise öğrencileri üzerindeki ön deneme uygulaması. *Ankara Üniversitesi Eğitim Fakültesi Dergisi*, *25* (2),559-569.
- Çıkrıkçı Demirtaşlı, N. (1996). "Eleştirel düşünme: Bir ölçme aracı bir araştırma", *III. Ulusal Psikolojik Danışma ve Rehberlik Kongresi*, Çukurova Üniversitesi, Adana, ss.208-216
- Çokluk Bökeoğlu, Ö. & Yılmaz, K. (2005). Üniversite öğrencilerinin eleştirel düşünmeye yönelik tutumları ile araştırma kaygıları arasındaki ilişkinin incelenmesi*. Kuram ve Uygulamada Eğitim Yönetimi*, (41), 47-67.
- Croissant, Y., & Millo, G. (2008). Panel data econometrics in R: The plm package. *Journal of Statistical Software*, 27(2), 1-43.
- Deniz Başar, Ö., Özden, Ü. H. & Bağdatlı Kalkan, S. (2013). Boylamsal verilerde çok düzeyli analizler: dil gelişimine ilişkin bir uygulama. *İstanbul Üniversitesi İktisat Fakültesi Ekonometri ve İstatistik Dergisi,* (19), 27-37.
- Duncan, T. E. (1999). An introduction to latent variable growth curve modeling. USA: Lawrence Erlbaum Associates.
- Dural, S., Somer, O., Korkmaz, M., Can, S. & Öğretmen, T. (2010). Zamana bağlı değişim incelenmesi: Örtük gelişme modelleri. *Türk Psikolojisi Dergisi, 25* (65), 1-13.
- Emir, S. (2012). Eğitim Fakültesi Öğrencilerinin eleştirel düşünme eğilimleri. *Hasan Ali Yücel Eğitim Faküktesi Dergisi*, (17), 34-57.
- Eom, T. H., Lee, S. H., & Xu, H. (2008). *Introduction to Panel Data Analysis: Concepts and Practices.* https://www.researchgate.net/publication/299629608 adresinden erişilmiştir.
- Ersoy, E., & Başer, N. (2011). İlköğretim ikinci kademede eleştirel düşünmenin yeri. *Adnan Menderes Üniversitesi Eğitim Fakültesi Eğitim Bilimleri Dergisi, 2* (1), 1-10.
- Fan, X. (2001). Parental involvement and students' academic achievement: A growth modeling analysis. *The Journal of Experimental Education*, *70* (1), 27-61.
- Fan, X. (2003). Power of latent growth modeling for detecting group differences in linear growth trajectory parameters. *Structural Equation Modeling, 10*(3), 380-400.
- Fan, X. & Fan, X. (2005). Power of latent growth modeling for detecting linear growth: Number of measurements and comparison with other analytic approaches. *The Journal of experimental education*, *73* (2), 121-139.
- Genç, S. Z., & Eryaman, M. Y. (2008). Değişen değerler ve yeni eğitim paradigmasi. *Sosyal Bilimler Dergisi*, *9* (1), 89-102.
- Gilbert, N. (1999). Simulation A new Way of Doing Social Science. *American Behavioral Scientist from the SAGE Social Science Collections, 42* (10), 1485-1487.
- Gilbert, N. (2004). *Agent-based social simulation: dealing with complexity.* http://www.agsm.edu.au/bobm/teaching/SimSS/ABSS-dealingwithcomplexity-1- 1.pdf sayfasından erişilmiştir.
- Goldfeld, K. S. (2016a). *Package 'simstudy'.* https://cran.rproject.org/web/packages/simstudy/simstudy.pdf sayfasından erişilmiştir.
- Goldfeld, K. S. (2016b). *Simulating study data*. https://cran.rproject.org/web/packages/simstudy/vignettes/simstudy.html sayfasından erişilmiştir.
- Guo, Y., Logan, H. L., Glueck, D. H., & Muller, K. E. (2013). Selecting a sample size for studies with repeated measures. *BMC medical research methodology, 13*(1), 100.
- Güneş, F. (2012a). Öğrencilerin düşünme becerilerini geliştirme. *Türklük Bilimi Araştırmaları*, *32* (32), 127-146.
- Güneş, F. (2012b). Bologna süreci ile yükseköğretimde öngörülen beceri ve yetkinlikler. *Yükseköğretim ve Bilim Dergisi, 2* (1), 1-9. DOI: 10.5961/jhes.2012.026.
- Gürkaynak, İ., Üstel, F. & Gülgöz, S. (2008). *Eleştirel Düşünme Eğitim Reformu Girişimi Raporu*. (3.Baskı). https://erg.sabanciuniv.edu/sites/erg.sabanciuniv.edu/files/Elestireldusunme.pdf adresinden 22.03.2016 tarihinde indirilmiştir.
- Hallgren, K. A. (2014). Conducting simulation studies in the R programming environment. *Tutorials in quantitative methods for psychology, 9* (2), 43-60.
- Hamed, H. M. (2012). *The Relationship Between Self-Efficacy Beliefs and Social Emotional Competence in At-Risk Girls.* Doctor of Psychology
- Hamilton, J., Gagne, P. E., & Hancock, G. R. (2003). *The Effect of Sample Size on Latent Growth Models.* https://files.eric.ed.gov/fulltext/ED476862.pdf sayfasından erişilmiştir.
- Hanushek, E. A., Link, S., Wößmann, L. (2011) : *Does school autonomy make sense everywhere? Panel estimates from PISA*. Discussion Paper series, Forschungsinstitut zur Zukunft der Arbeit, No. 6185, <http://nbn-resolving.de/> urn:nbn:de:101:1- 20120110356 sayfasından erişilmiştir.
- He, Q. (2009). Estimating the reliability of composite scores. http://dera.ioe.ac.uk/1060/1/2010-02-01-composite-reliability.pdf sayfasından erişilmiştir.
- Hertzong, C. & Nesselroade, J. R. (2003). Assessing psychological change in adulthood: an overview of methodological issues. *Psychology and Aging, 18* (4), 639-657.
- Hertzog, C., Lindenberger, U., Ghisletta, P., & von Oertzen, T. (2006). On the power of multivariate latent growth curve models to detect correlated change. *Psychological methods, 11* (3), 244.
- Hofmann, D. A. (1997). An overview of the logic and rationale of hierarchical linear models. *Journal of Management, 23* (6), 723-744
- Hox, J. J. (1995). *Applied multilevel analysis*. TT-Publikaties: Amsterdam.
- Karadeniz Bayrak, B. (2014). Öğretmen adaylarının bilgi okuryazarlık düzeyleri ve eleştirel düşünme eğilimleri üzerine bir araştırma. *International Journal of Social Science.* 25 (I). 439-456. DOİ: http://dx.doi.org/10.9761/JASSS2261
- Kline, R. B. (2011). *Principles and practice of structural equation modeling.* (Third edition). The Guilford Press: New York London.
- Kökdemir, D. (2003). *Belirsizlik durumlarında karar verme ve problem çözme.* Doktora Tezi, Ankara Üniversitesi Sosyal Bilimler Enstitüsü, Ankara.
- Kutlu, Ö., Doğan, C. D., & Karakaya, İ. (2010). *Öğrenci başarısının belirlenmesi performansa ve portfolyoya dayalı durum belirleme*. 3. Baskı. Pegem Akademi: Ankara.
- Loy, A., & Hofmann, H. (2014). HLMdiag: A suite of diagnostics for hierarchical linear models in R. *Journal of Statistical Software, 56* (5), 1-28.
- Loy, A. (2016). *Package 'HLMdiag'.* https://cran.rproject.org/web/packages/HLMdiag/HLMdiag.pdf sayfasından erişilmiştir.
- Lynn, P. (2009). Methodology of Longitudinal Surveys. R. M. Groves, G Kalton, J.N.K. Rao, N. Schwarz, C. Skinner (Eds.). *Methods for Longitudinal Surveys* (pp. 1-19). John Wiley & Sons, Incorporated
- MEB (2009). *İlköğretim matematik dersi 6-8. sınıflar öğretim programı ve kılavuzu*. Talim ve Terbiye Kurulu Başkanlığı. http://ttkb.meb.gov.tr/program2.aspx sayfasından erişilmiştir.
- Milli Eğitim Temel Kanunu (2009). http://personel.meb.gov.tr/daireler/mevzuat/mevzuatlar/milli\_egitim\_temel\_kanunu \_1739.pdf sayfasından erişilmiştir.
- Muthén, B. O., & Khoo, S. T. (1998). Longitudinal studies of achievement growth using latent variable modeling. *Learning and individual differences, 10* (2), 73-101.
- Newmann, F. M., Smith, B., Allensworth, E., & Bryk, A. S. (2001). Instructional program coherence: What it is and why it should guide school improvement policy. *Educational evaluation and policy analysis*, 23 (4), 297-321.
- Nitko, A. J. & Brookhart, S. M. (2016). *Öğrencilerin Eğitsel Değerlendirilmesi*. (Çeviri Editörleri: Bayram Bıçak, Mutafa Bahar ve Serkan Özel). Pearson. 6. baskıdan çeviri. Nobel Yayıncılık
- Öztürk, N. & Ulusoy, H. (2008). Lisans ve yüksek lisans hemşirelik öğrencilerinin eleştirel düşünme düzeyleri ve eleştirel düşünmeyi etkileyen faktörler. *Maltepe Üniversitesi Hemşirelik Bilim ve Sanat Dergisi*, *1* (1).
- Paul, R. & Elder, L. (2006). *Minik eleştirel düşünme kılavuzu: Kavramlar ve araçlar* (M. B. Fidan, Cev). https://www.criticalthinking.org/files/Turkish\_CT\_Concepts\_Tools.DOC sayfasından erişilmiştir.
- Paul, R. & Elder, L. (2013). Kritik düşünce yaşamınızın ve öğrenmenizin sorumluluğunu üstlenmek için araçlar. A. E. Aslan & G. Sart (Ed.), *Giriş* (G. Sart, Çev.) içinde (s. xxi-xxxiv). Ankara: Nobel.
- Phillips, J. A., & Greenberg, D. F. (2008). A comparison of methods for analyzing criminological panel data. *Journal of Quantitative Criminology, 24*(1), 51-72.
- Pinheiro, J., Bates, D., DebRoy, S., Sarkar, D., & Team, R. C. (2007). Linear and nonlinear mixed effects models. *R package version, 3*(57), 1-89.
- Quené, H., & Van den Bergh, H. (2004). On multi-level modeling of data from repeated measures designs: A tutorial. *Speech Communication, 43* (1), 103-121.
- Raundenbush, S. W. & Bryk, A. S. (2002). *Hierarchical linear models applications and data analysis methods.* (Second editions). Sage Publications: United States of America
- Reddy, Y. M. & Andrade, H. (2010). A review of rubric use in higher education. *Assessment & Evaluation in Higher Education, 35* (4) , 435-448.
- Rosseel, Y. (2017). *Package 'lavaan'.* https://cran.rproject.org/web/packages/lavaan/lavaan.pdf sayfasından erişilmiştir.
- Seetanah, B. (2009). The economic importance of education: Evidence from Africa using dynamic panel data analysis. *Journal of Applied Economics, 12* (1), 137-157.
- Shin, T. Comparison of Three Growth Modeling Techniques in the Multilevel Analysis of Longitudinal Academic Achievement Scores: Latent Growth Modeling, Hierarchical Linear Modeling, and Longitudinal Profile Analysis via Multidimensional Scaling. *Asia Pacific Education Review, 8* (2), 262-275
- Stobaugh, R. (2013). *Assessing critical thinking in middle and high schools: meeting the common care*. Routledge Taylor & Francis Group: New York London.
- Stoel, R. D., van Den Wittenboer, G., & Hox, J. (2003). Analyzing longitudinal data using multilevel regression and latent growth curve analysis. *Metodologia de las Ciencas del Comportamiento,* 5, 1-21.
- Tabachnick. B., & Fidell. L. (2007). *Using multivariate statistics. Boston*: Allyn and Bacon.
- Timmerman, M. E., & Lorenzo-Seva, U. (2011). Dimensionality assessment of ordered polytomous items with parallel analysis. *Psychological methods, 16*(2), 209.
- Watson, G. & Glaser, E. (2002). Watson-Glaser critical thinking appraisal. UK edition. PEARSON. http://www.pearsonvue.com/phnro/wg\_practice.pdf a sayfasından erişilmiştir.
- Watson, G. (2012). *Watson-Glaser Critical Thinking Appraisal: User guide and technical manual.* The United Kingdom: Pearson.
- Wendorf, C. A. (2002). Comparisons of structural equation modeling and hierarchical linear modeling approaches to couples' data. *Structural Equation Modeling, 9* (1), 126-140.
- Woltman, H., Feldstain, A., MacKay, J. C. & Rocchi, M. (2012). An introduction to hierarchical linear modeling. *Tutorials in Quantitative Methods for Psychology,* 8  $(1), 52-69.$
- Yaffee, R. (2003). *A primer for panel data analysis*. Connect: Information Technology at NYU.
- Yapar, T. (2014). *İngilizce okuma becerisindeki gelişimin madde tepki kuramı ve örtük büyüme modellemesiyle incelenmesi.* Doktora Tezi, Hacettepe Üniversitesi Eğitim Bilimleri Enstitüsü, Ankara
- Yavuz, E., Tan, Ş., & Atar, H. Y. (2019). Effects of Students and School Variables on SBS Achievements and Growth in Mathematic. *Journal of Measurement and Evaluation in Education and Psychology, 10*(1), 96-116.

Zhang, C., & Zhuang, L. (2011). The composition of human capital and economic growth: Evidence from China using dynamic panel data analysis. *China Economic Review, 22* (1), 165-171.

**EKLER**

#### **EK-1: Eleştirel Düşünme Becerisi Testi**

#### Merhaba Arkadaşlar,

Bu form üç bölümden oluşmaktadır. Birinci bölümde araştırmada kullanılacak size ait bazı bilgiler bulunmaktadır. Çalışmada toplanan bu bilgiler eleştirel düşünme becerisine etki eden değişkenlerin incelenmesi ve çalışma grubunun betimsel tanımlamasını yapmak için kullanılacaktır. İkinci bölümde ise sizlerin eleştirel düşünme becerinizi belirlemeye yönelik sorular bulunmaktadır. Üçüncü bölümde ise empatik eğilim ve bireysel yenilikçilik düzeyinizi belirlemeye yönelik ölçek maddeleri yer almaktadır. Çalışmadan elde edilen veriler sadece bilimsel amaçlı kullanılacaktır. Katılımda gönüllülük esastır. Görüşleriniz değerli olduğu, çalışmanın sonucunu önemli bir şekilde etkileyeceği için samimi bir şekilde cevap vermeniz özellikle önemlidir. Lütfen tüm maddeleri eksiksiz olarak doldurunuz. Katılımınız için teşekkür ederim.

### **1. BÖLÜM: KİŞİSEL BİLGİLER**

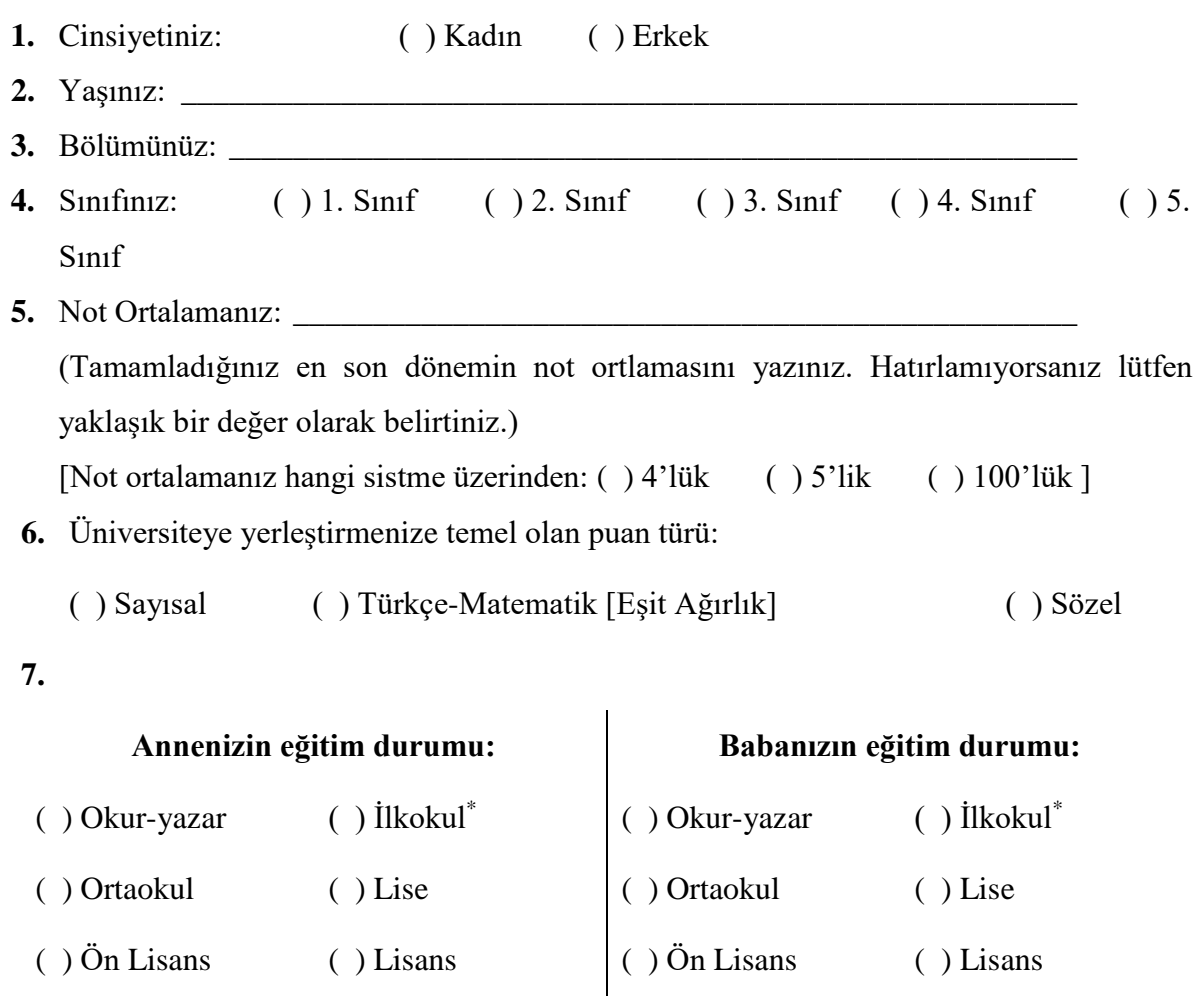

1

<sup>\*</sup> İlköğretim mezunu için ortaokulu işaretleyiniz.

- 8. Annenizin Mesleği:
- **9.** Babanızın Mesleği: \_\_\_\_\_\_\_\_\_\_\_\_\_\_\_\_\_\_\_\_\_\_\_\_\_\_\_\_\_\_\_\_\_\_\_\_\_\_\_\_\_\_\_\_\_\_\_
- **10.** Ailenizin aylık geliri:

## **2. BÖLÜM: ELEŞTİREL DÜŞÜNME BECERİSİNİN DEĞERLENDİRİLMESİ**

Bu bölümde sizin eleştirel düşünme becerinizi belirleyebilmek için hazırlanmış sorular bulunmaktadır. Eleştirel düşünme becerisi bilişsel olarak «bir bireyin belirli bir olay ve durum karşısında çıkarım yapabilme, sonuç çıkarabilme ve yorumlama yeteneği» şeklinde tanımlanmaktadır. Sizlerden beklenen her bir madde için verilen açıklamaları dikkatli bir

şekilde okuyarak soruları cevaplamanızdır. Örnek cevaplama şekli aşağıdaki kutuda

## **Örnek:**

**Durum:** *Nevzat 12. sınıf öğrencisidir ve üniversite sınavlarına hazırlanmaktadır. Nevzat ve arkadaşları kendi istekleri üzerine Dünya Sağlık Örgütünün salgın hastalıklar ile ilgili hazırladığı bir konferansa katılmaktadır.*

*Çıkarım:* Nevzat ve arkadaşları sağlık alanıyla ilgilenmektedir. Çıkarım (X) yapılabilir ( ) yapılamaz

Çünkü: Metinde verilen bilgiye göre Nevzat ve arkadaşları sağlık alanında yapılan bir etkinliğe kendi istekleri ile katılmıştır ve bu durum onların sağlık alanı ile ilgilendiğini göstermektedir. Bu nedenle verilen önermeden yapılan çıkarsama doğrudur.

**Durum:** *Bir araştırmacı 2-6 yaş arası çocukların bilişsel gelişimini incelemektedir. 3-4 yaşları arasındaki çocukların sembolleri basitten karmaşığa doğru kullanabilirken ancak 5-6 yaşlarında sezgilerin ön plana çıkmasıyla basit problemleri çözebildiklerini belirlemiştir*.

*Sonuç:* Bu araştırmada 5 yaşın altındaki çocuklar basit problemleri çözmüştür.

Sonuç ( ) çıkarılabilir (X) çıkarılamaz

Çünkü: Verilen durumda ancak 5-6 yaşlarında basit problemleri çözebildikleri belirlendiğine araştırmaya katılan çocuklardan 5 yaşının altında olanların bu beceriyi sergilediği sonucu çıkarılamaz.

# **NOT: Her bir durum için verilen üç çıkarım, yorum ya da sonucu lütfen tam olarak cevaplayınız.**

**Durum:** *Dünya'nın en uzun ve en derin tüneli olan Gothard Tüneli, 2016 yılında tamamlanmıştır. Tünelin uzunluğu 57 km ve derinliği 2 bin 700 metredir. Tünelin yapımı 17 yıl sürmüştür. Gothard Tüneli günümüzde de en uzun ve en derin tünel olma özelliğini sürdürmektedir.*

**1**. 2016 yılından önce dünya üzerindeki tüm tünellerin uzunluğu 57 km den daha kısadır.

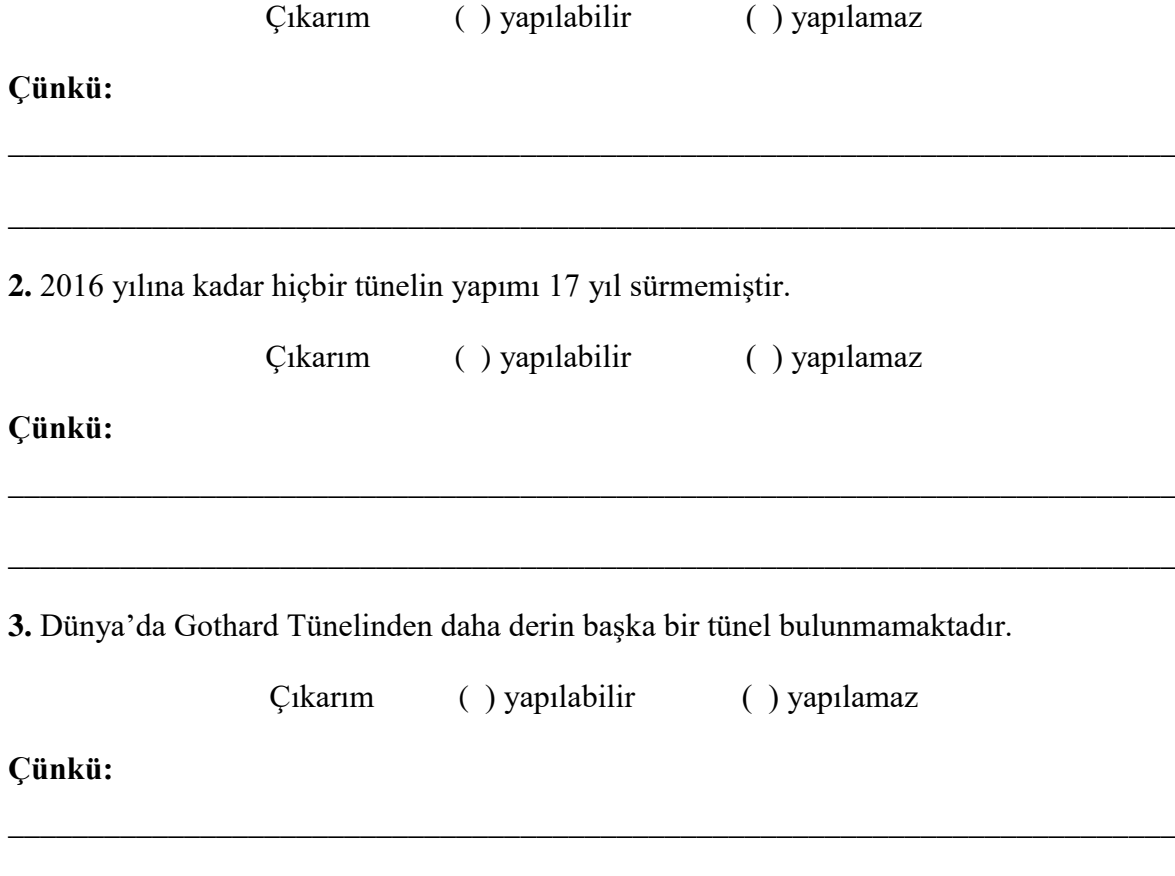

**Durum:** *Bir araştırmacı zekâ ile endişe arasında ilişki olduğunu belirlemiş ve zeki insanların daha endişeli bir yapıya sahip olduklarını tespit etmiştir. Bunun nedeni olarak ise sürekli etraflarını incelemeleri ve gözlemlemeleri, teoriler ve senaryolar üretmeleri, açıklamalar geliştirmeye ve olaylar arasında mantık kurmaya çalışmaları gösterilmiştir.*

**\_\_\_\_\_\_\_\_\_\_\_\_\_\_\_\_\_\_\_\_\_\_\_\_\_\_\_\_\_\_\_\_\_\_\_\_\_\_\_\_\_\_\_\_\_\_\_\_\_\_\_\_\_\_\_\_\_\_\_\_\_\_\_\_\_\_\_\_\_\_\_\_\_**

**4.** Sürekli etraflarını inceleyen, teoriler ve senaryolar üreten bireyler daha endişelidir.

Çıkarım ( ) yapılabilir ( ) yapılamaz

**Çünkü:** 

**\_\_\_\_\_\_\_\_\_\_\_\_\_\_\_\_\_\_\_\_\_\_\_\_\_\_\_\_\_\_\_\_\_\_\_\_\_\_\_\_\_\_\_\_\_\_\_\_\_\_\_\_\_\_\_\_\_\_\_\_\_\_\_\_\_\_\_\_\_\_\_\_\_**

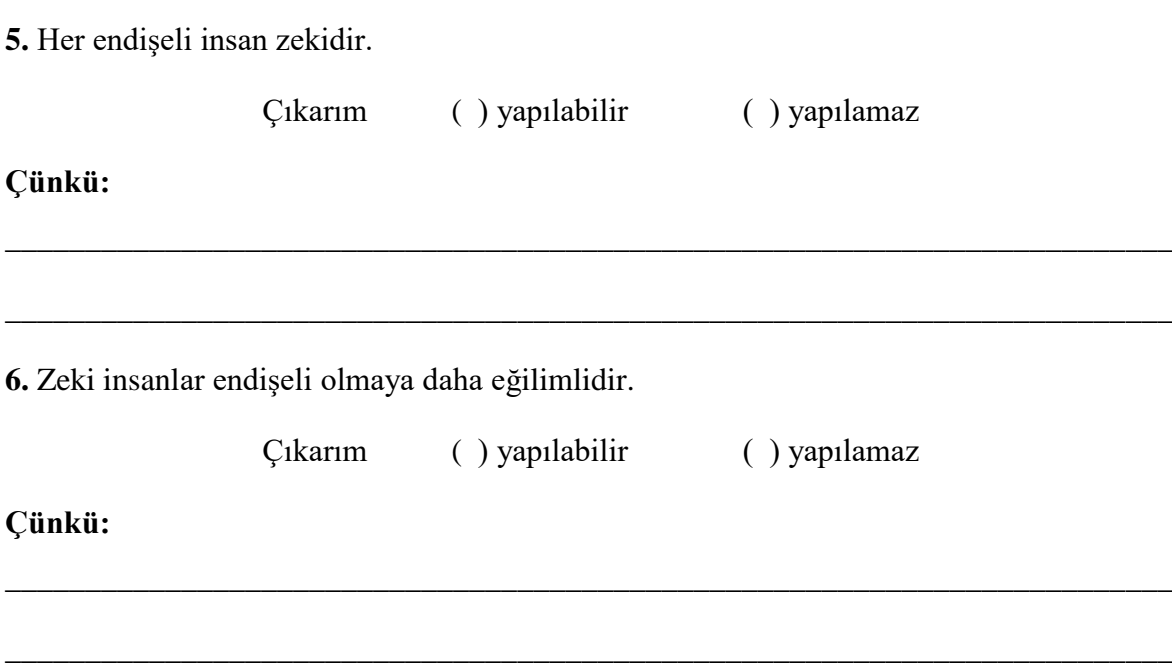

**\_\_\_\_\_\_\_\_\_\_\_\_\_\_\_\_\_\_\_\_\_\_\_\_\_\_\_\_\_\_\_\_\_\_\_\_\_\_\_\_\_\_\_\_\_\_\_\_\_\_\_\_\_\_\_\_\_\_\_\_\_\_\_\_\_\_\_\_\_\_\_\_\_**

**Durum:** *MÖ 3. yy larda kurulmaya başlayan Türk devletlerinde tarih boyunca birçok ırktan insan birlikte yaşamış ve çalışmıştır. Devlet kademelerinde daha çok erkeklerin çalıştığı Türk devletlerinde Türk kadınları 1913 yılında ilk kez devlet memuru olmaya başlamıştır.*

**7.** 1913 yılından önce Türk kadınları çalışmamaktadır.

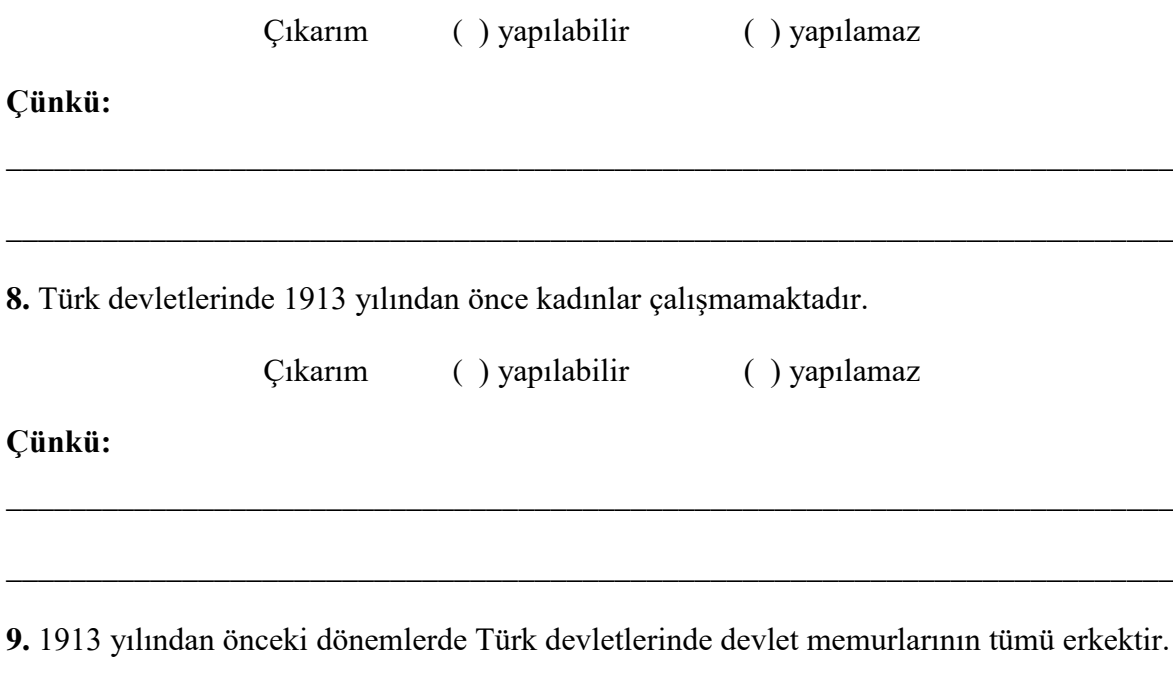

Çıkarım ( ) yapılabilir ( ) yapılamaz

**Çünkü:** 

**Durum:** *Dilde yetkin hale gelebilmek için dili doğru kullanmak, dildeki değişim ve dönüşümleri takip edebilmek gerekir. Bu da her şeyden önce çok iyi bir okur olmayı gerektirir. İyi okur ise okudukları hakkında düşünen, dili irdelemeyi ve sorgulamayı seven, bunu alışkanlık hâline getiren biri olmak demektir.*

**\_\_\_\_\_\_\_\_\_\_\_\_\_\_\_\_\_\_\_\_\_\_\_\_\_\_\_\_\_\_\_\_\_\_\_\_\_\_\_\_\_\_\_\_\_\_\_\_\_\_\_\_\_\_\_\_\_\_\_\_\_\_\_\_\_\_\_\_\_\_\_\_\_**

**\_\_\_\_\_\_\_\_\_\_\_\_\_\_\_\_\_\_\_\_\_\_\_\_\_\_\_\_\_\_\_\_\_\_\_\_\_\_\_\_\_\_\_\_\_\_\_\_\_\_\_\_\_\_\_\_\_\_\_\_\_\_\_\_\_\_\_\_\_\_\_\_\_**

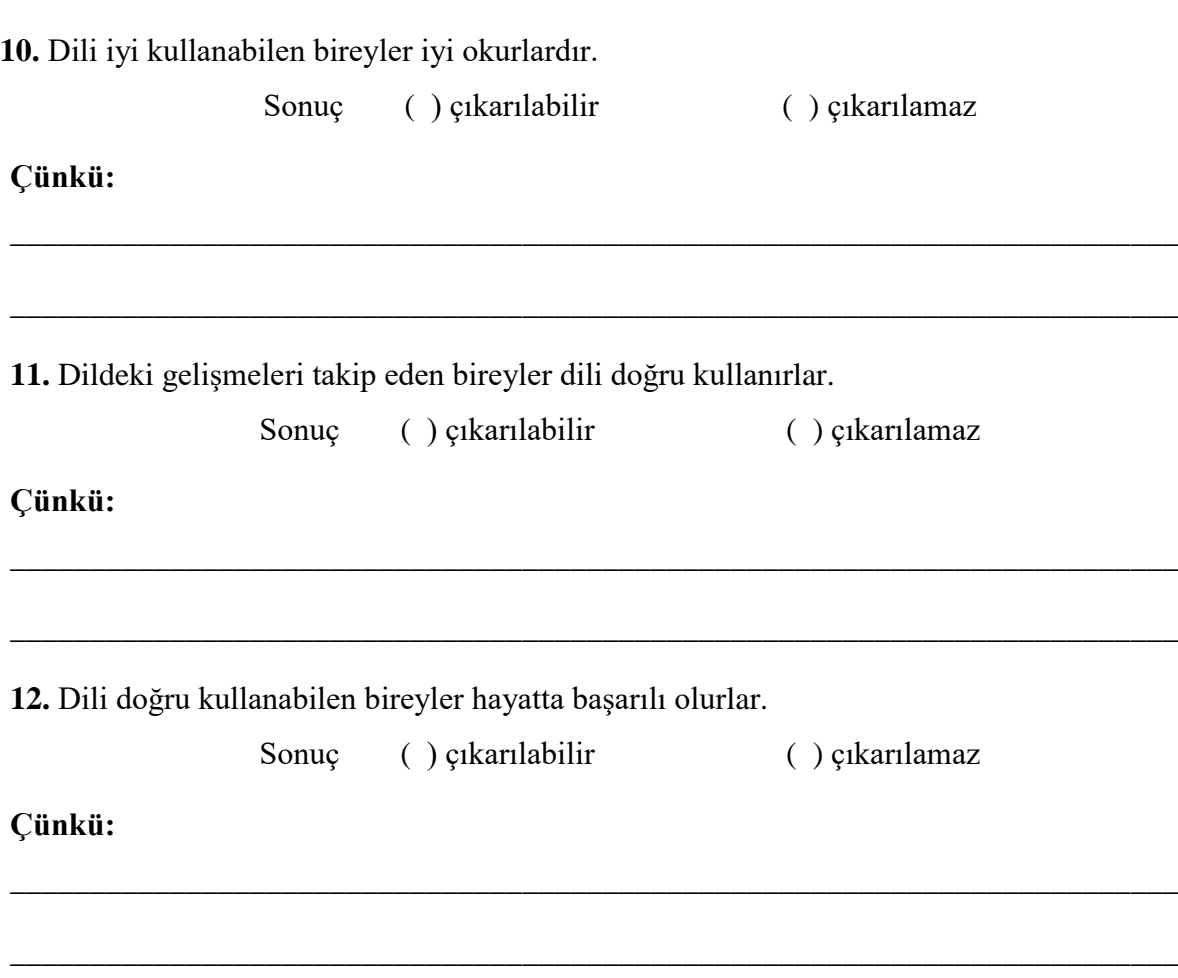

**Durum:** *Dünyada her yıl yaklaşık 50 milyon insanı etkileyen ve 300 bin insanın ölümüne yol açan boğmaca, gelişmekte olan ülkelerde daha sık görülen önemli bir sağlık sorunudur.* 

**13.** Boğmaca hastalığına yakalanan her birey hayatını kaybetmiştir.

Sonuç ( ) çıkarılabilir ( ) çıkarılamaz

#### **Çünkü:**

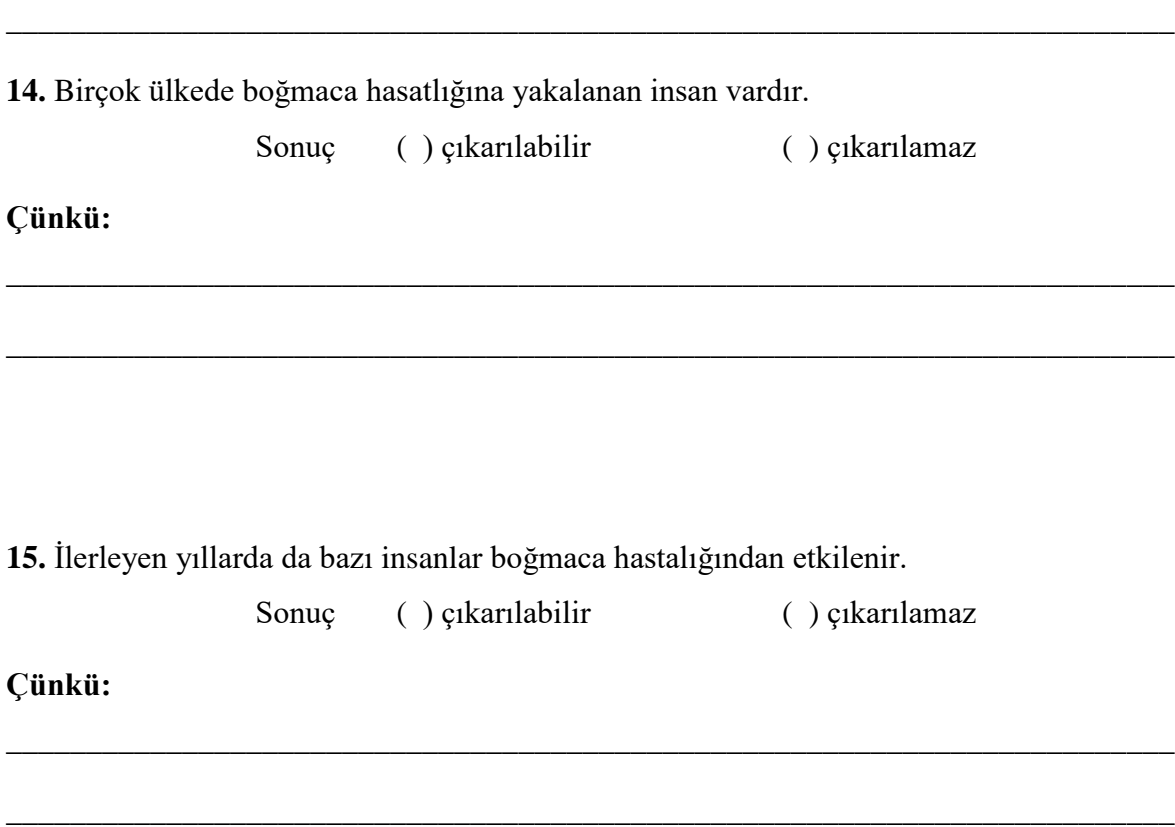

**\_\_\_\_\_\_\_\_\_\_\_\_\_\_\_\_\_\_\_\_\_\_\_\_\_\_\_\_\_\_\_\_\_\_\_\_\_\_\_\_\_\_\_\_\_\_\_\_\_\_\_\_\_\_\_\_\_\_\_\_\_\_\_\_\_\_\_\_\_\_\_\_\_**

**Durum**: *Teknoloji ve iletişimdeki gelişmeler ile bilgisayarların günlük yaşamımıza girmiş olması, yaşam standardımızı yükseltirken birçok sağlık sorununu da beraberinde getiriyor. Özellikle ofis ortamlarında bel, boyun, bilek rahatsızlıkları ile sıkça karşılaşılıyor. Bu sağlık problemleri, çalışılan işe bağlı olarak ortaya çıktığından mesleki kas ve iskelet sistemi hastalıkları olarak tanımlanıyor. İş yerinde tekrarlamalı, zorlamalı hareketler, ergomomik olmayan sandalyeler nedeniyle vücudun sağlıksız pozisyonlarda kalması ve diğer eksiklikler, bu hastalıklara yol açıyor.* 

**16.** Ofiste çalışan telefon operatörlerinin kas ve iskelet hastalığına yakalanma ihtimali yüksektir.

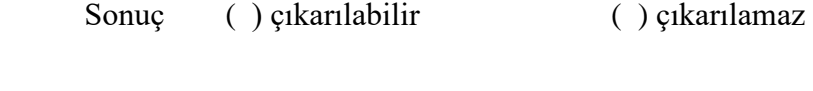

**\_\_\_\_\_\_\_\_\_\_\_\_\_\_\_\_\_\_\_\_\_\_\_\_\_\_\_\_\_\_\_\_\_\_\_\_\_\_\_\_\_\_\_\_\_\_\_\_\_\_\_\_\_\_\_\_\_\_\_\_\_\_\_\_\_\_\_\_\_\_\_\_\_**

**\_\_\_\_\_\_\_\_\_\_\_\_\_\_\_\_\_\_\_\_\_\_\_\_\_\_\_\_\_\_\_\_\_\_\_\_\_\_\_\_\_\_\_\_\_\_\_\_\_\_\_\_\_\_\_\_\_\_\_\_\_\_\_\_\_\_\_\_\_\_\_\_\_**

**Çünkü:** 

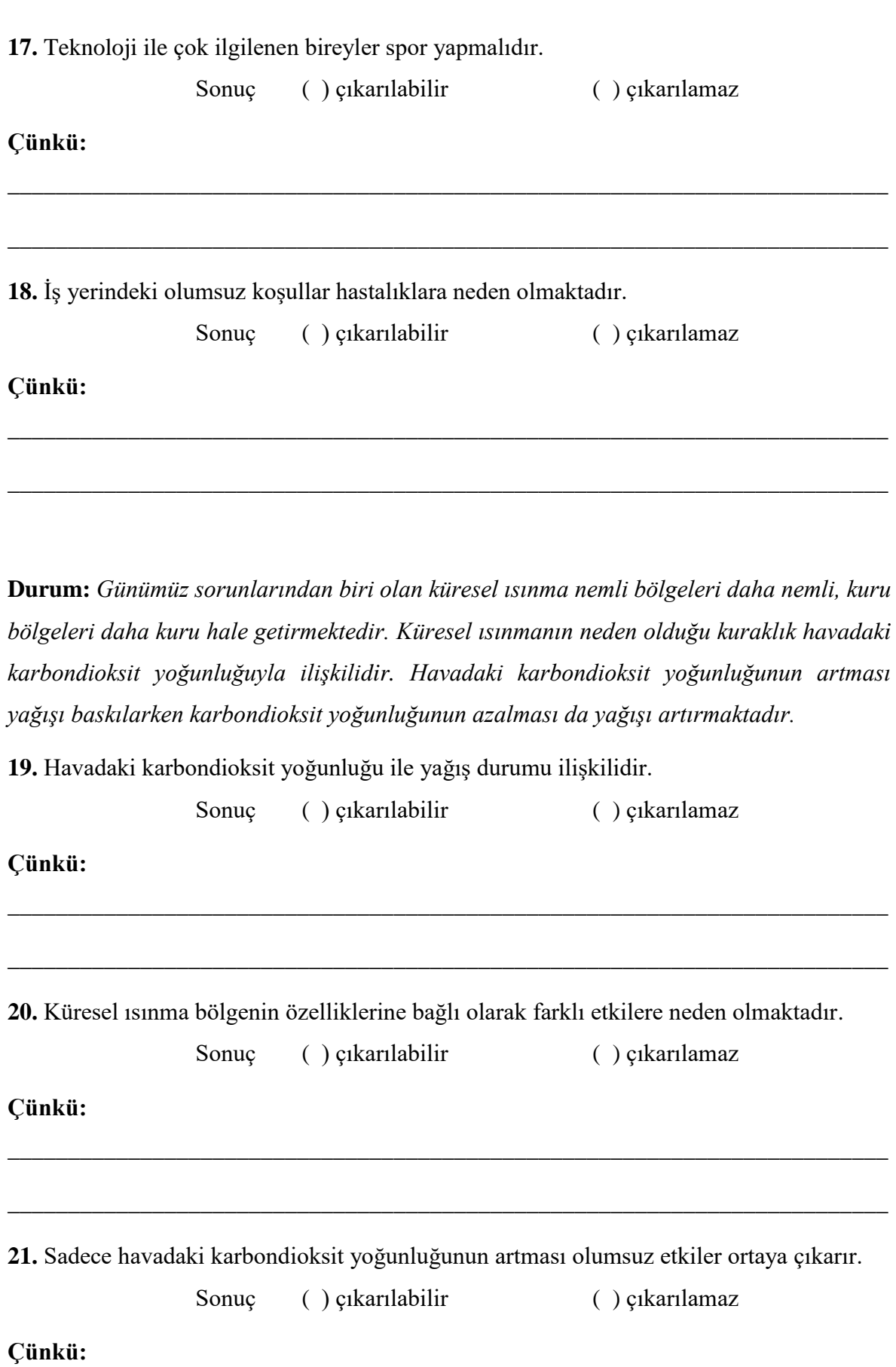

**\_\_\_\_\_\_\_\_\_\_\_\_\_\_\_\_\_\_\_\_\_\_\_\_\_\_\_\_\_\_\_\_\_\_\_\_\_\_\_\_\_\_\_\_\_\_\_\_\_\_\_\_\_\_\_\_\_\_\_\_\_\_\_\_\_\_\_\_\_\_\_\_\_**

#### **EK-2: Dereceli Puanlama Anahtarları**

**Durum1:** *Dünya'nın en uzun ve en derin tüneli olan Gothard Tüneli, 2016 yılında tamamlanmıştır. Tünelin uzunluğu 57 km ve derinliği 2 bin 700 metredir. Tünelin yapımı 17 yıl sürmüştür. Gothard Tüneli günümüzde de en uzun ve en derin tünel olma özelliğini sürdürmektedir.*

**1**. 2016 yılından önce dünya üzerindeki tüm tünellerin uzunluğu 57 km den daha kısadır.

Çıkarım ( ) Çıkarılabilir ( ) Çıkarılamaz

**Çünkü: \_\_\_\_\_\_\_\_\_\_\_\_\_\_\_\_\_\_\_\_\_\_\_\_\_\_\_\_\_\_\_\_\_\_\_\_\_\_\_\_\_\_\_\_\_\_\_\_\_\_\_\_\_\_\_\_\_\_\_\_\_\_\_\_\_\_\_\_\_\_\_\_\_\_\_**

## **PUANLAMA ANAHTARI**

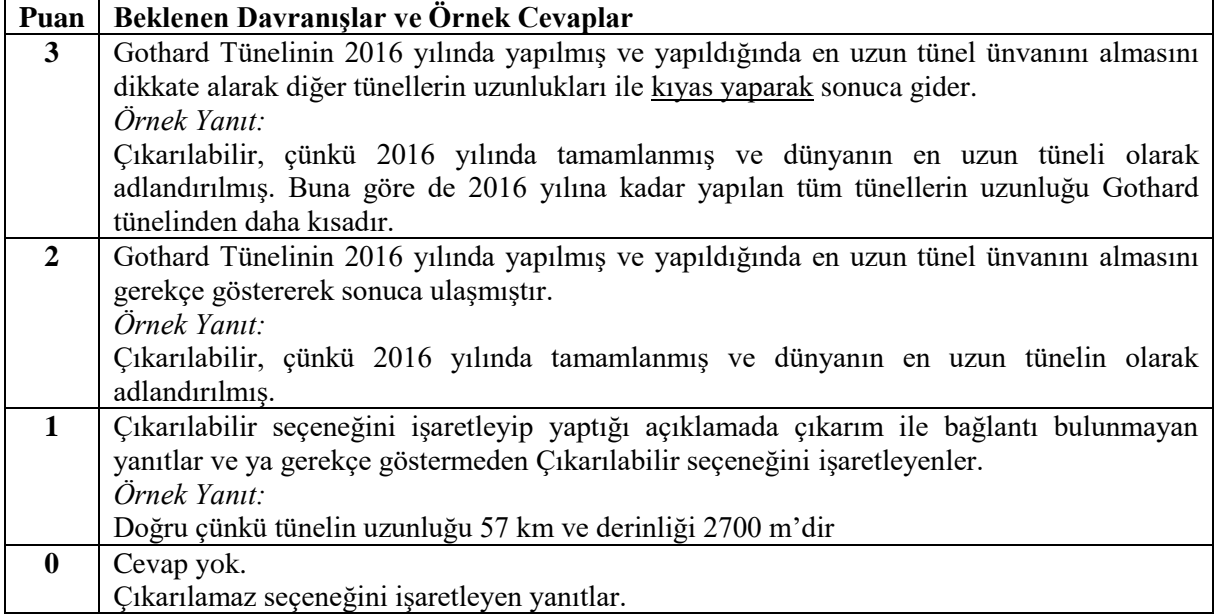

**Durum1:** *Dünya'nın en uzun ve en derin tüneli olan Gothard Tüneli, 2016 yılında tamamlanmıştır. Tünelin uzunluğu 57 km ve derinliği 2 bin 700 metredir. Tünelin yapımı 17 yıl sürmüştür. Gothard Tüneli günümüzde de en uzun ve en derin tünel olma özelliğini sürdürmektedir.*

**2.** 2016 yılına kadar hiçbir tünelin yapımı 17 yıl sürmemiştir.

Çıkarım ( ) Çıkarılabilir ( ) Çıkarılamaz

**Çünkü: \_\_\_\_\_\_\_\_\_\_\_\_\_\_\_\_\_\_\_\_\_\_\_\_\_\_\_\_\_\_\_\_\_\_\_\_\_\_\_\_\_\_\_\_\_\_\_\_\_\_\_\_\_\_\_\_\_\_\_\_\_\_\_\_\_\_\_\_\_\_\_\_\_\_\_**

### **PUANLAMA ANAHTARI**

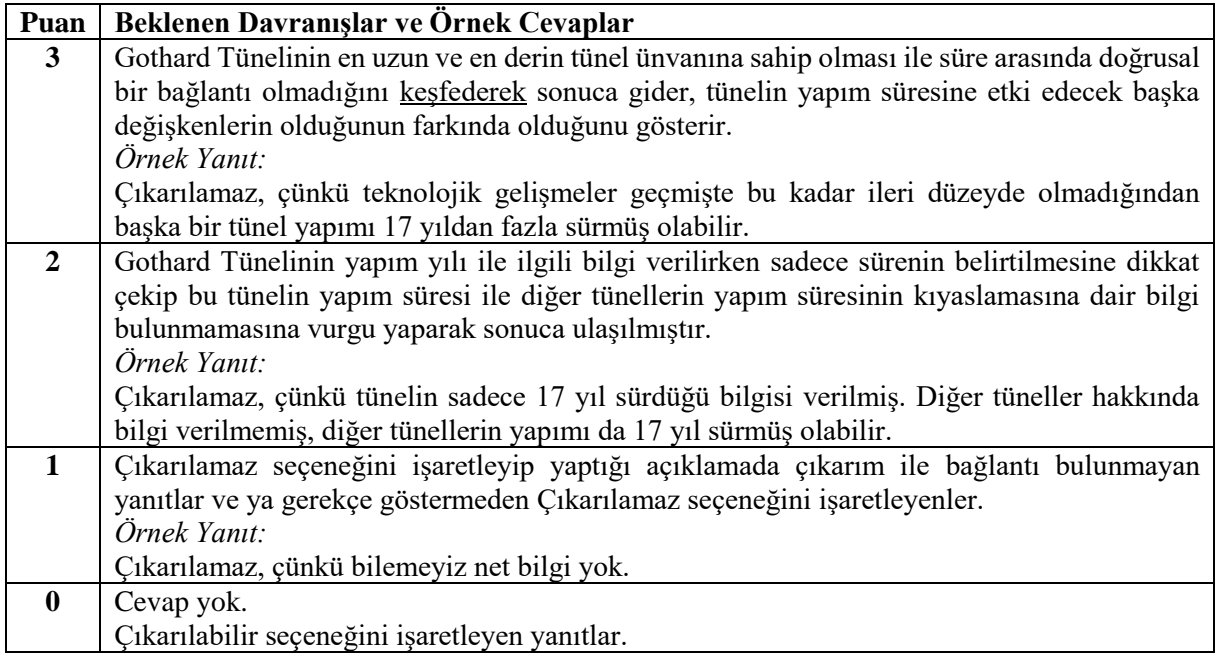

**Durum1:** *Dünya'nın en uzun ve en derin tüneli olan Gothard Tüneli, 2016 yılında tamamlanmıştır. Tünelin uzunluğu 57 km ve derinliği 2 bin 700 metredir. Tünelin yapımı 17 yıl sürmüştür. Gothard Tüneli günümüzde de en uzun ve en derin tünel olma özelliğini sürdürmektedir.* **3.** Dünya'da Gothard Tünelinden daha derin başka bir tünel bulunmamaktadır.

Çıkarım ( ) Çıkarılabilir ( ) Çıkarılamaz

**Çünkü: \_\_\_\_\_\_\_\_\_\_\_\_\_\_\_\_\_\_\_\_\_\_\_\_\_\_\_\_\_\_\_\_\_\_\_\_\_\_\_\_\_\_\_\_\_\_\_\_\_\_\_\_\_\_\_\_\_\_\_\_\_\_\_\_\_\_\_\_\_\_\_\_\_\_\_**

## **PUANLAMA ANAHTARI**

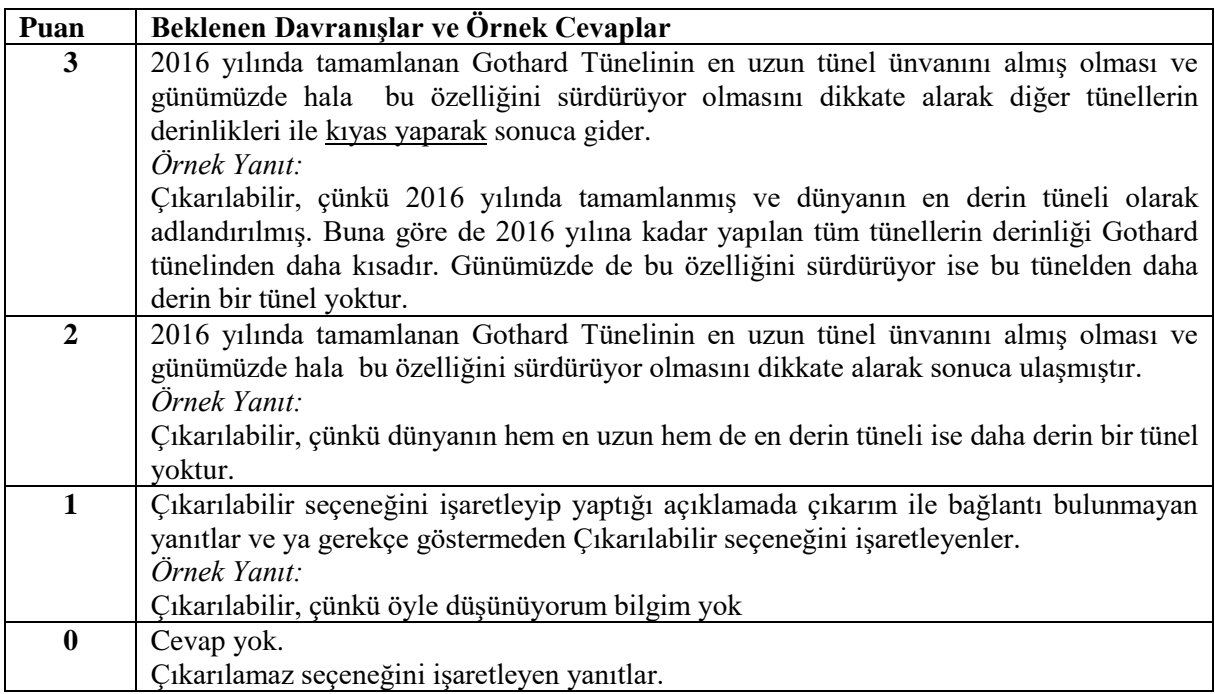
**Durum2:** *Bir araştırmacı zekâ ile endişe arasında ilişki olduğunu belirlemiş ve zeki insanların daha endişeli bir yapıya sahip olduklarını tespit etmiştir. Bunun nedeni olarak ise sürekli etraflarını incelemeleri ve gözlemlemeleri, teoriler ve senaryolar üretmeleri, açıklamalar geliştirmeye ve olaylar arasında mantık kurmaya çalışmaları gösterilmiştir.*

**4.** Sürekli etraflarını inceleyen, teoriler ve senaryolar üreten bireyler daha endişelidir.

Çıkarım ( ) Çıkarılabilir ( ) Çıkarılamaz

**Çünkü: \_\_\_\_\_\_\_\_\_\_\_\_\_\_\_\_\_\_\_\_\_\_\_\_\_\_\_\_\_\_\_\_\_\_\_\_\_\_\_\_\_\_\_\_\_\_\_\_\_\_\_\_\_\_\_\_\_\_\_\_\_\_\_\_\_\_\_\_\_\_\_\_\_\_\_**

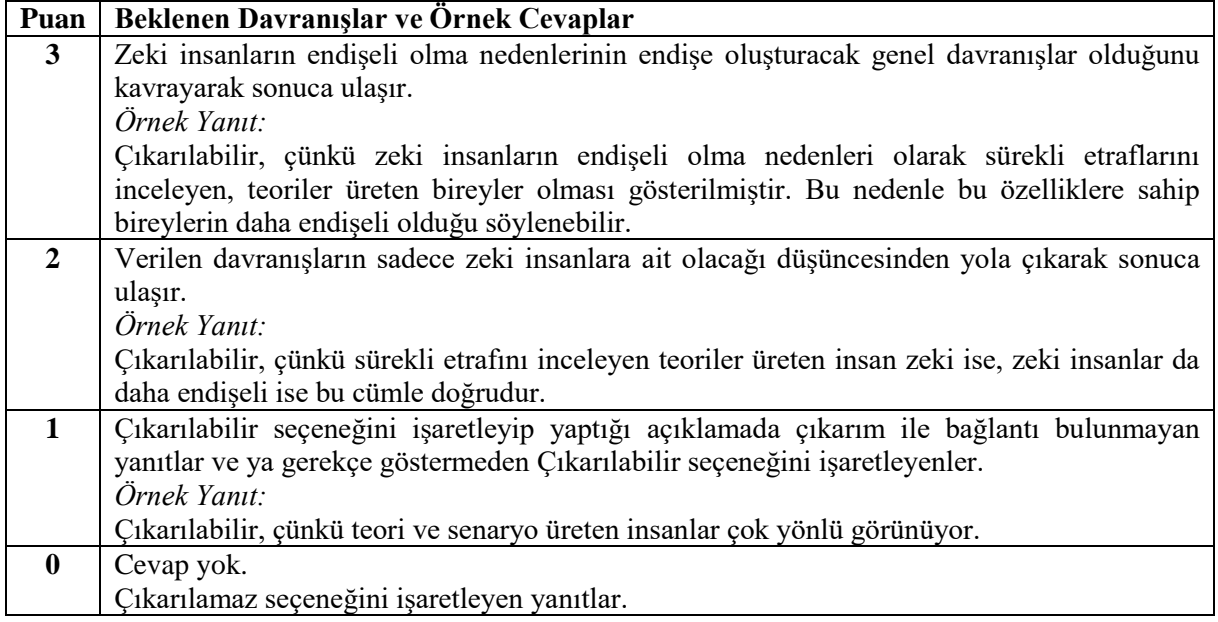

**Durum2:** *Bir araştırmacı zekâ ile endişe arasında ilişki olduğunu belirlemiş ve zeki insanların daha endişeli bir yapıya sahip olduklarını tespit etmiştir. Bunun nedeni olarak ise sürekli etraflarını incelemeleri ve gözlemlemeleri, teoriler ve senaryolar üretmeleri, açıklamalar geliştirmeye ve olaylar arasında mantık kurmaya çalışmaları gösterilmiştir.*

**5.** Her endişeli insan zekidir.

Çıkarım ( ) Çıkarılabilir ( ) Çıkarılamaz

**Çünkü: \_\_\_\_\_\_\_\_\_\_\_\_\_\_\_\_\_\_\_\_\_\_\_\_\_\_\_\_\_\_\_\_\_\_\_\_\_\_\_\_\_\_\_\_\_\_\_\_\_\_\_\_\_\_\_\_\_\_\_\_\_\_\_\_\_\_\_\_\_\_\_\_\_\_\_**

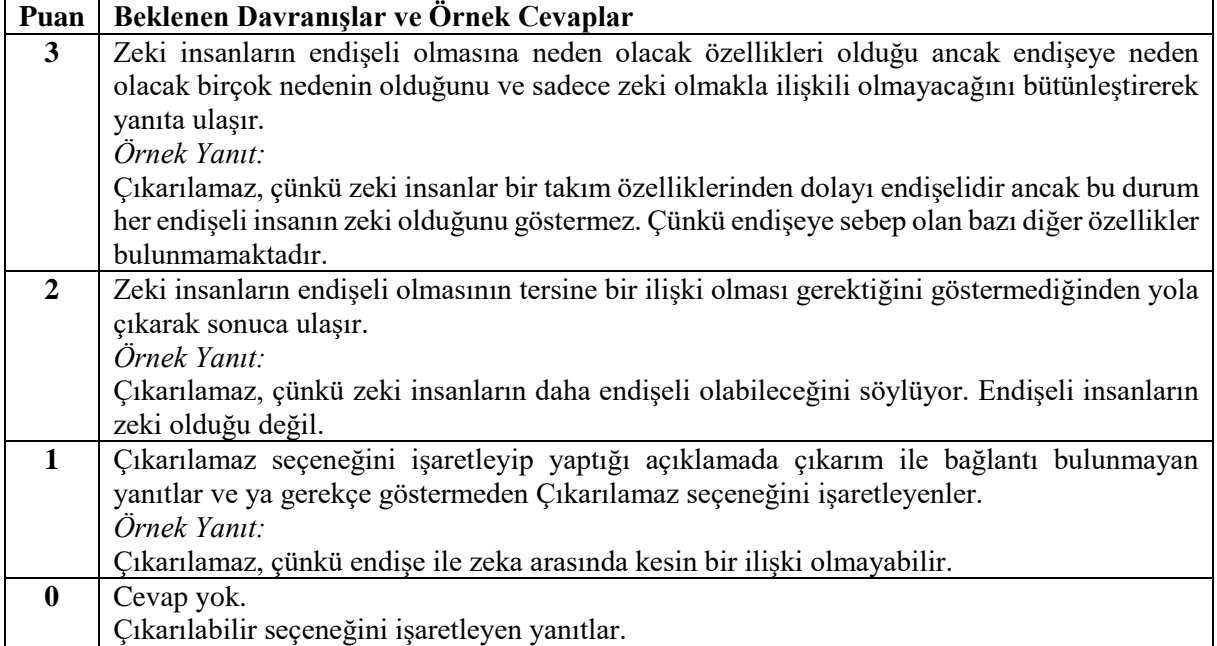

**Durum2:** *Bir araştırmacı zekâ ile endişe arasında ilişki olduğunu belirlemiş ve zeki insanların daha endişeli bir yapıya sahip olduklarını tespit etmiştir. Bunun nedeni olarak ise sürekli etraflarını incelemeleri ve gözlemlemeleri, teoriler ve senaryolar üretmeleri, açıklamalar geliştirmeye ve olaylar arasında mantık kurmaya çalışmaları gösterilmiştir.*

**6.** Zeki insanlar endişeli olmaya daha eğilimlidir.

Çıkarım ( ) Çıkarılabilir ( ) Çıkarılamaz

**Çünkü: \_\_\_\_\_\_\_\_\_\_\_\_\_\_\_\_\_\_\_\_\_\_\_\_\_\_\_\_\_\_\_\_\_\_\_\_\_\_\_\_\_\_\_\_\_\_\_\_\_\_\_\_\_\_\_\_\_\_\_\_\_\_\_\_\_\_\_\_\_\_\_\_\_\_\_**

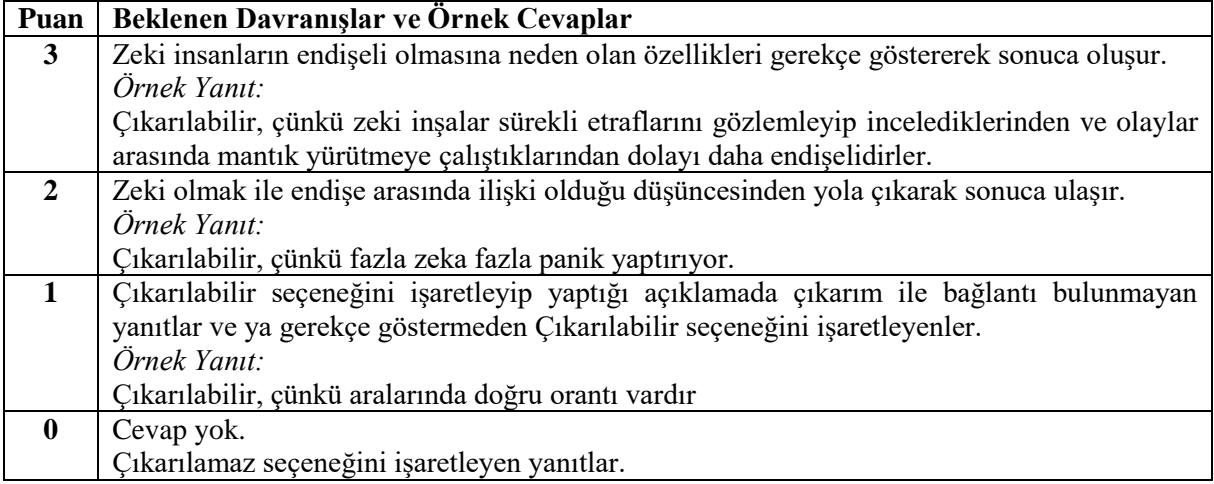

**Durum3:** *MÖ 3. yy larda kurulmaya başlayan Türk devletlerinde tarih boyunca birçok ırktan insan birlikte yaşamış ve çalışmıştır. Devlet kademelerinde daha çok erkeklerin çalıştığı Türk devletlerinde Türk kadınları 1913 yılında ilk kez devlet memuru olmaya başlamıştır.*

**7.** 1913 yılından önce Türk kadınları çalışmamaktadır.

Çıkarım ( ) Çıkarılabilir ( ) Çıkarılamaz

**Çünkü: \_\_\_\_\_\_\_\_\_\_\_\_\_\_\_\_\_\_\_\_\_\_\_\_\_\_\_\_\_\_\_\_\_\_\_\_\_\_\_\_\_\_\_\_\_\_\_\_\_\_\_\_\_\_\_\_\_\_\_\_\_\_\_\_\_\_\_\_\_\_\_\_\_\_\_**

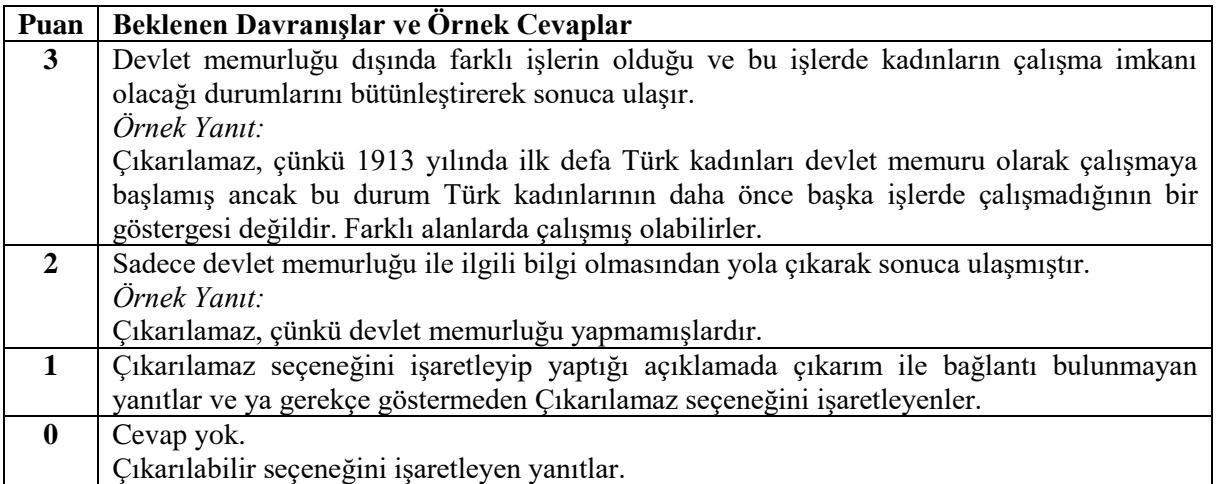

**Durum3:** *MÖ 3. yy larda kurulmaya başlayan Türk devletlerinde tarih boyunca birçok ırktan insan birlikte yaşamış ve çalışmıştır. Devlet kademelerinde daha çok erkeklerin çalıştığı Türk devletlerinde Türk kadınları 1913 yılında ilk kez devlet memuru olmaya başlamıştır.*

**8.** Türk devletlerinde 1913 yılından önce kadınlar çalışmamaktadır.

Çıkarım ( ) Çıkarılabilir ( ) Çıkarılamaz

**Çünkü: \_\_\_\_\_\_\_\_\_\_\_\_\_\_\_\_\_\_\_\_\_\_\_\_\_\_\_\_\_\_\_\_\_\_\_\_\_\_\_\_\_\_\_\_\_\_\_\_\_\_\_\_\_\_\_\_\_\_\_\_\_\_\_\_\_\_\_\_\_\_\_\_\_\_\_**

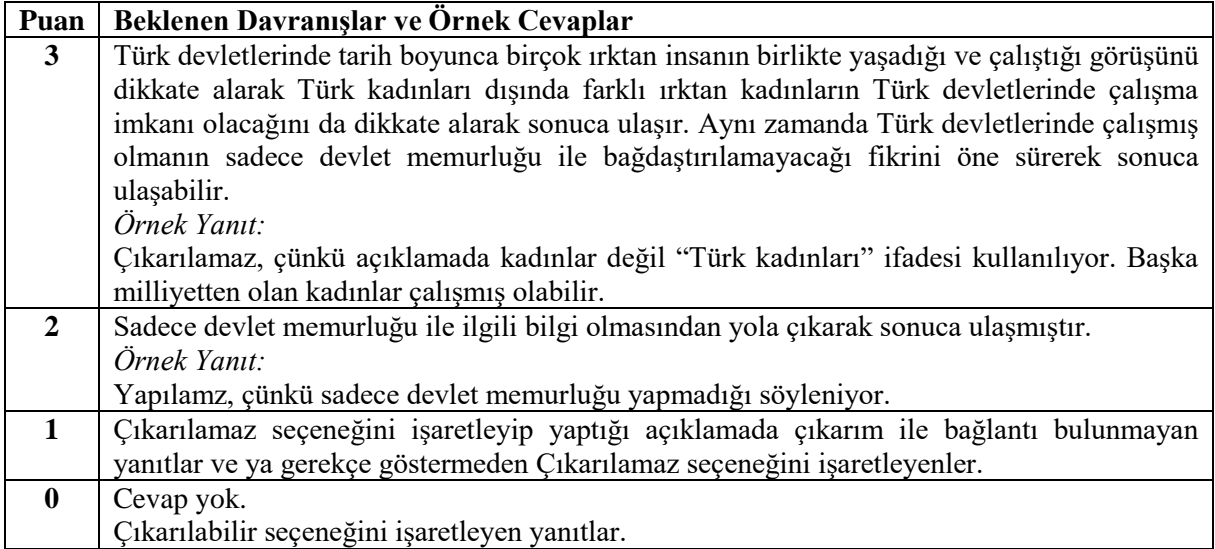

**Durum3:** *MÖ 3. yy larda kurulmaya başlayan Türk devletlerinde tarih boyunca birçok ırktan insan birlikte yaşamış ve çalışmıştır. Devlet kademelerinde daha çok erkeklerin çalıştığı Türk devletlerinde Türk kadınları 1913 yılında ilk kez devlet memuru olmaya başlamıştır.*

**9.** 1913 yılından önceki dönemlerde Türk devletlerinde devlet memurlarının tümü erkektir.

Çıkarım ( ) Çıkarılabilir ( ) Çıkarılamaz

**Çünkü: \_\_\_\_\_\_\_\_\_\_\_\_\_\_\_\_\_\_\_\_\_\_\_\_\_\_\_\_\_\_\_\_\_\_\_\_\_\_\_\_\_\_\_\_\_\_\_\_\_\_\_\_\_\_\_\_\_\_\_\_\_\_\_\_\_\_\_\_\_\_\_\_\_\_\_**

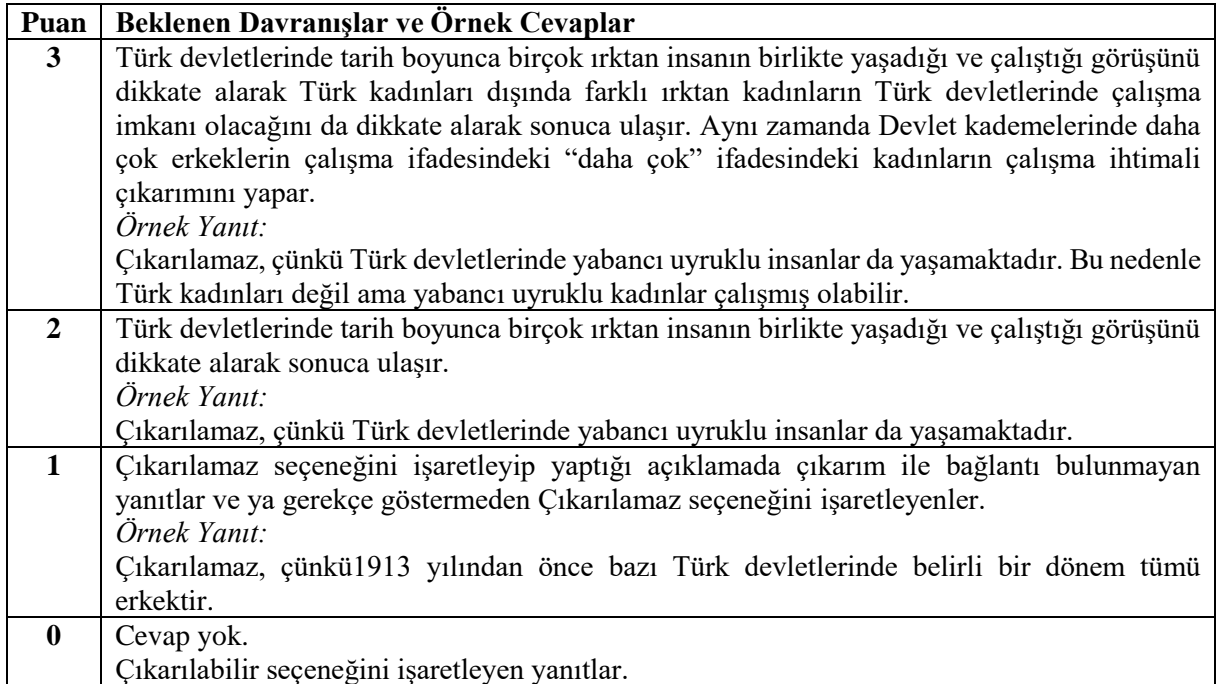

**Durum4:** *Dilde yetkin hale gelebilmek için dili doğru kullanmak, dildeki değişim ve dönüşümleri takip edebilmek gerekir. Bu da her şeyden önce çok iyi bir okur olmayı gerektirir. İyi okur ise okudukları hakkında düşünen, dili irdelemeyi ve sorgulamayı seven, bunu alışkanlık hâline getiren biri olmak demektir.*

**10.** Dili iyi kullanabilen bireyler iyi okurlardır.

Sonuç ( ) çıkarılabilir ( ) çıkarılamaz

**Çünkü: \_\_\_\_\_\_\_\_\_\_\_\_\_\_\_\_\_\_\_\_\_\_\_\_\_\_\_\_\_\_\_\_\_\_\_\_\_\_\_\_\_\_\_\_\_\_\_\_\_\_\_\_\_\_\_\_\_\_\_\_\_\_\_\_\_\_\_\_\_\_\_\_\_\_\_**

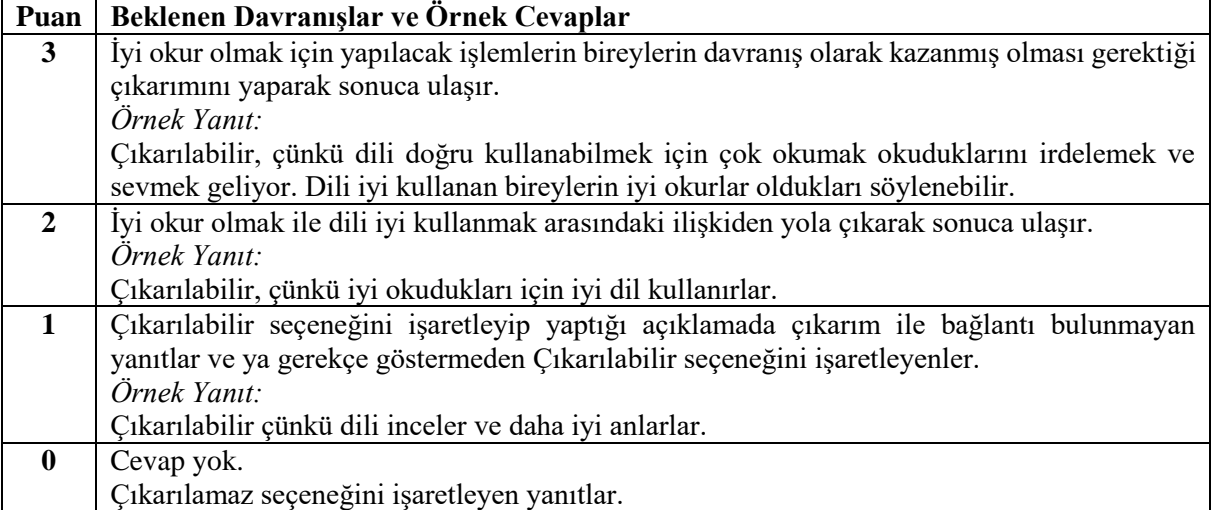

**Durum4:** *Dilde yetkin hale gelebilmek için dili doğru kullanmak, dildeki değişim ve dönüşümleri takip edebilmek gerekir. Bu da her şeyden önce çok iyi bir okur olmayı gerektirir. İyi okur ise okudukları hakkında düşünen, dili irdelemeyi ve sorgulamayı seven, bunu alışkanlık hâline getiren biri olmak demektir.*

**11.** Dildeki gelişmeleri takip eden bireyler dili doğru kullanırlar. Sonuç ( ) çıkarılabilir ( ) çıkarılamaz

**Çünkü: \_\_\_\_\_\_\_\_\_\_\_\_\_\_\_\_\_\_\_\_\_\_\_\_\_\_\_\_\_\_\_\_\_\_\_\_\_\_\_\_\_\_\_\_\_\_\_\_\_\_\_\_\_\_\_\_\_\_\_\_\_\_\_\_\_\_\_\_\_\_\_\_\_\_\_**

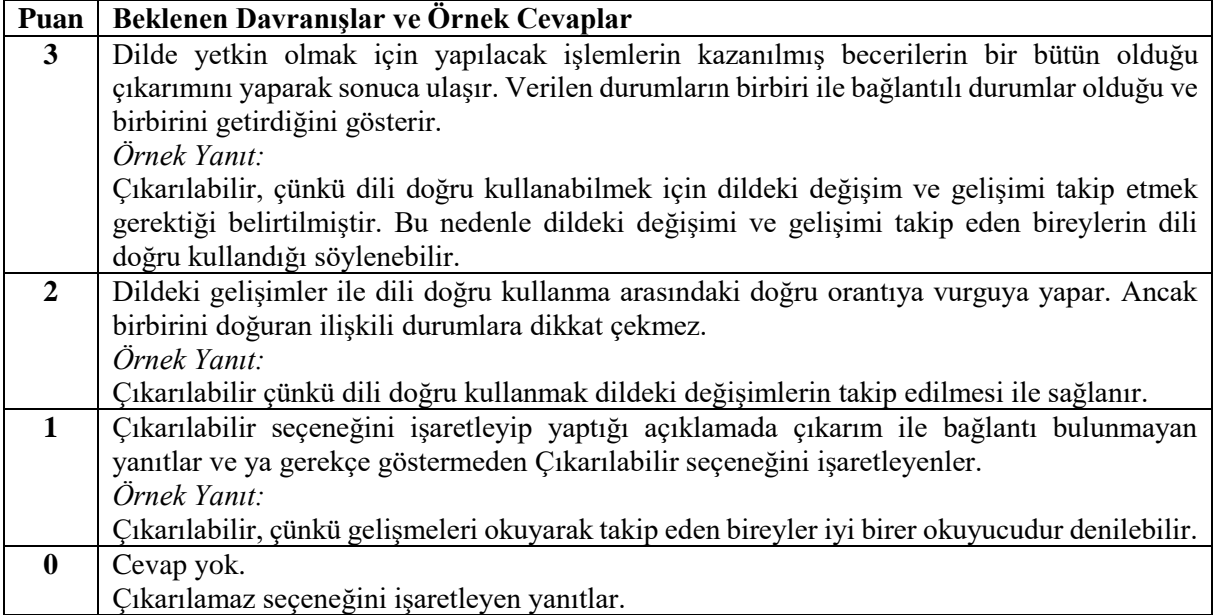

**Durum4:** *Dilde yetkin hale gelebilmek için dili doğru kullanmak, dildeki değişim ve dönüşümleri takip edebilmek gerekir. Bu da her şeyden önce çok iyi bir okur olmayı gerektirir. İyi okur ise okudukları hakkında düşünen, dili irdelemeyi ve sorgulamayı seven, bunu alışkanlık hâline getiren biri olmak demektir.*

**12.** Dili doğru kullanabilen bireyler hayatta başarılı olurlar.

Sonuç ( ) çıkarılabilir ( ) çıkarılamaz

**Çünkü: \_\_\_\_\_\_\_\_\_\_\_\_\_\_\_\_\_\_\_\_\_\_\_\_\_\_\_\_\_\_\_\_\_\_\_\_\_\_\_\_\_\_\_\_\_\_\_\_\_\_\_\_\_\_\_\_\_\_\_\_\_\_\_\_\_\_\_\_\_\_\_\_\_\_\_**

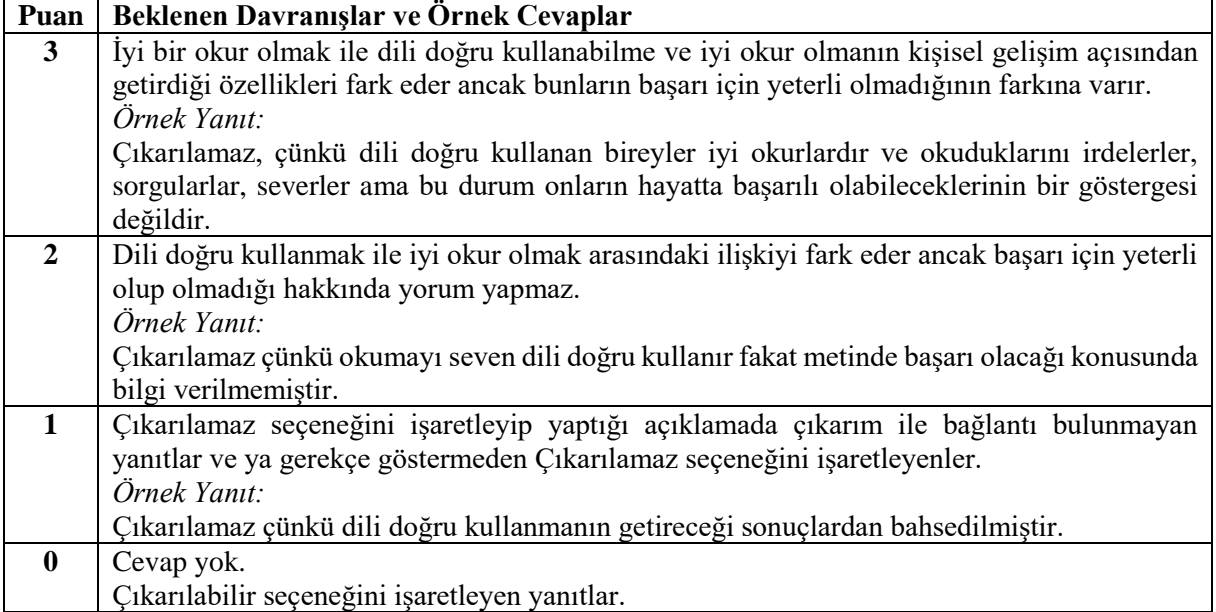

**Durum5:** *Dünyada her yıl yaklaşık 50 milyon insanı etkileyen ve 300 bin insanın ölümüne yol açan* 

*boğmaca, gelişmekte olan ülkelerde daha sık görülen önemli bir sağlık sorunudur.* 

**13.** Boğmaca hastalığına yakalanan her birey hayatını kaybetmiştir.

Sonuç ( ) çıkarılabilir ( ) çıkarılamaz

**Çünkü: \_\_\_\_\_\_\_\_\_\_\_\_\_\_\_\_\_\_\_\_\_\_\_\_\_\_\_\_\_\_\_\_\_\_\_\_\_\_\_\_\_\_\_\_\_\_\_\_\_\_\_\_\_\_\_\_\_\_\_\_\_\_\_\_\_\_\_\_\_\_\_\_\_\_\_**

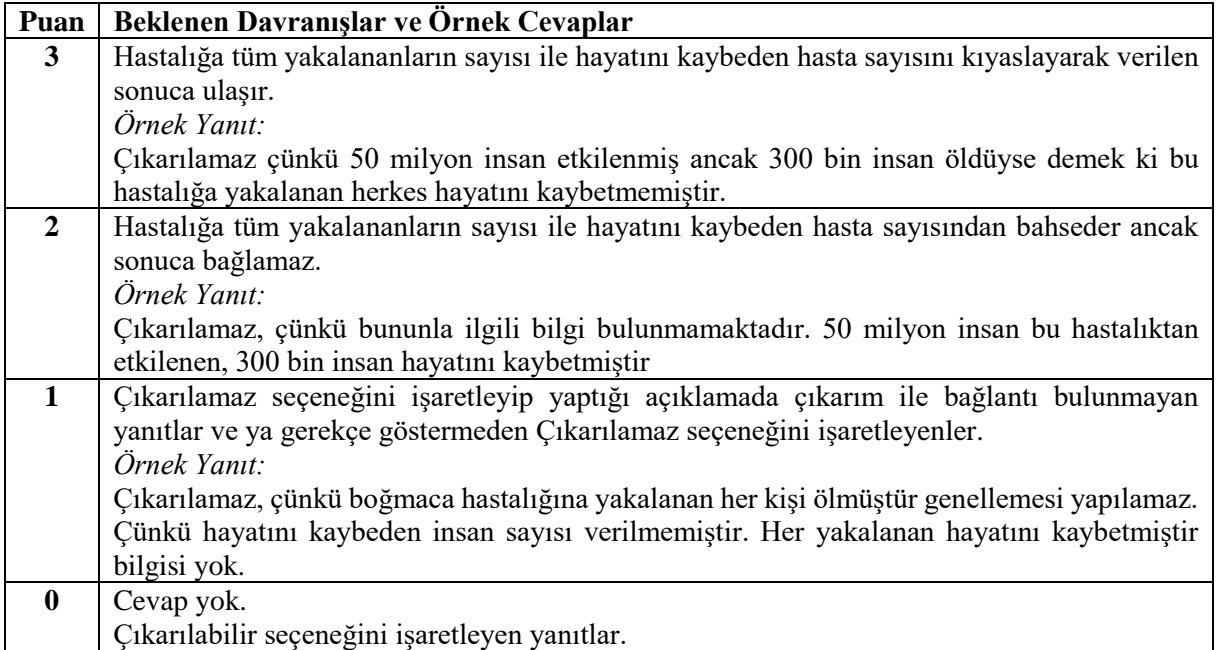

**Durum5:** *Dünyada her yıl yaklaşık 50 milyon insanı etkileyen ve 300 bin insanın ölümüne yol açan* 

*boğmaca, gelişmekte olan ülkelerde daha sık görülen önemli bir sağlık sorunudur.* 

**14.** Birçok ülkede boğmaca hasatlığına yakalanan insan vardır.

Sonuç ( ) çıkarılabilir ( ) çıkarılamaz

**Çünkü: \_\_\_\_\_\_\_\_\_\_\_\_\_\_\_\_\_\_\_\_\_\_\_\_\_\_\_\_\_\_\_\_\_\_\_\_\_\_\_\_\_\_\_\_\_\_\_\_\_\_\_\_\_\_\_\_\_\_\_\_\_\_\_\_\_\_\_\_\_\_\_\_\_\_\_**

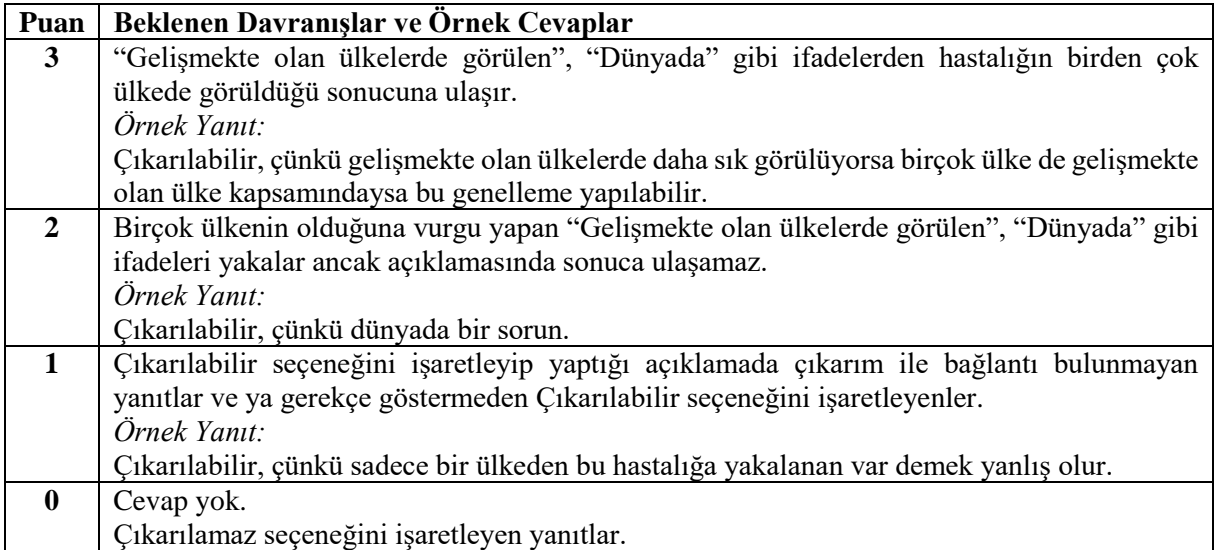

**Durum5:** *Dünyada her yıl yaklaşık 50 milyon insanı etkileyen ve 300 bin insanın ölümüne yol açan* 

*boğmaca, gelişmekte olan ülkelerde daha sık görülen önemli bir sağlık sorunudur.* 

**15.** İlerleyen yıllarda da bazı insanlar boğmaca hastalığından etkilenir.

Sonuç ( ) çıkarılabilir ( ) çıkarılamaz

**Çünkü: \_\_\_\_\_\_\_\_\_\_\_\_\_\_\_\_\_\_\_\_\_\_\_\_\_\_\_\_\_\_\_\_\_\_\_\_\_\_\_\_\_\_\_\_\_\_\_\_\_\_\_\_\_\_\_\_\_\_\_\_\_\_\_\_\_\_\_\_\_\_\_\_\_\_\_**

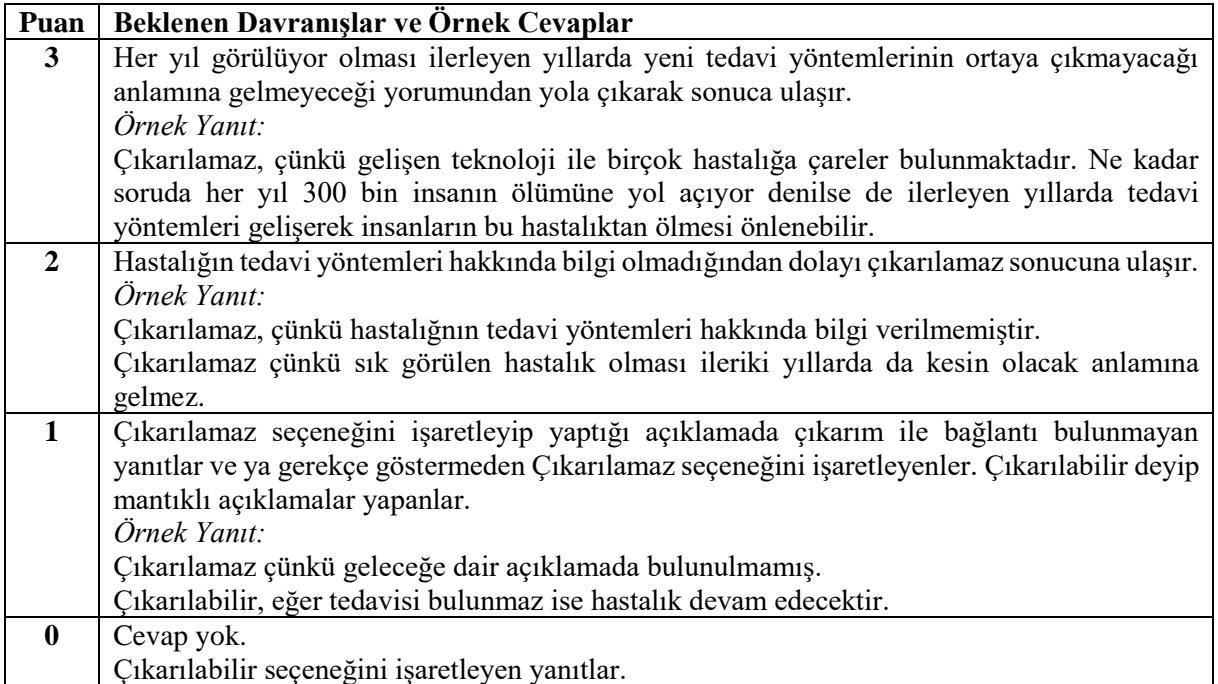

**Durum6**: *Teknoloji ve iletişimdeki gelişmeler ile bilgisayarların günlük yaşamımıza girmiş olması, yaşam standardımızı yükseltirken birçok sağlık sorununu da beraberinde getiriyor. Özellikle ofis ortamlarında bel, boyun, bilek rahatsızlıkları ile sıkça karşılaşılıyor. Bu sağlık problemleri, çalışılan işe bağlı olarak ortaya çıktığından mesleki kas ve iskelet sistemi hastalıkları olarak tanımlanıyor. İş yerinde tekrarlamalı, zorlamalı hareketler, ergomomik olmayan sandalyeler nedeniyle vücudun sağlıksız pozisyonlarda kalması ve diğer eksiklikler, bu hastalıklara yol açıyor.* 

**16.** Ofiste çalışan telefon operatörlerinin kas ve iskelet hastalığına yakalanma ihtimali yüksektir. Sonuç ( ) çıkarılabilir ( ) çıkarılamaz

#### **Çünkü: \_\_\_\_\_\_\_\_\_\_\_\_\_\_\_\_\_\_\_\_\_\_\_\_\_\_\_\_\_\_\_\_\_\_\_\_\_\_\_\_\_\_\_\_\_\_\_\_\_\_\_\_\_\_\_\_\_\_\_\_\_\_\_\_\_\_\_\_\_\_\_\_\_\_\_**

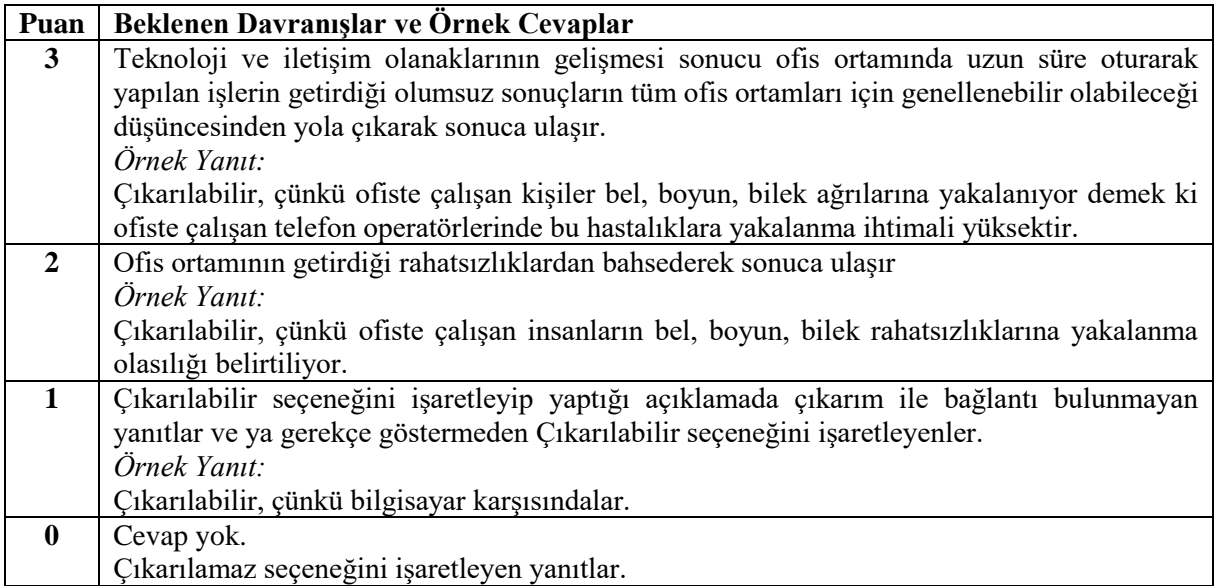

**Durum6**: *Teknoloji ve iletişimdeki gelişmeler ile bilgisayarların günlük yaşamımıza girmiş olması, yaşam standardımızı yükseltirken birçok sağlık sorununu da beraberinde getiriyor. Özellikle ofis ortamlarında bel, boyun, bilek rahatsızlıkları ile sıkça karşılaşılıyor. Bu sağlık problemleri, çalışılan işe bağlı olarak ortaya çıktığından mesleki kas ve iskelet sistemi hastalıkları olarak tanımlanıyor. İş yerinde tekrarlamalı, zorlamalı hareketler, ergomomik olmayan sandalyeler nedeniyle vücudun sağlıksız pozisyonlarda kalması ve diğer eksiklikler, bu hastalıklara yol açıyor.* 

**17.** Teknoloji ile çok ilgilenen bireyler spor yapmalıdır.

Sonuç ( ) çıkarılabilir ( ) çıkarılamaz

**Çünkü: \_\_\_\_\_\_\_\_\_\_\_\_\_\_\_\_\_\_\_\_\_\_\_\_\_\_\_\_\_\_\_\_\_\_\_\_\_\_\_\_\_\_\_\_\_\_\_\_\_\_\_\_\_\_\_\_\_\_\_\_\_\_\_\_\_\_\_\_\_\_\_\_\_\_\_**

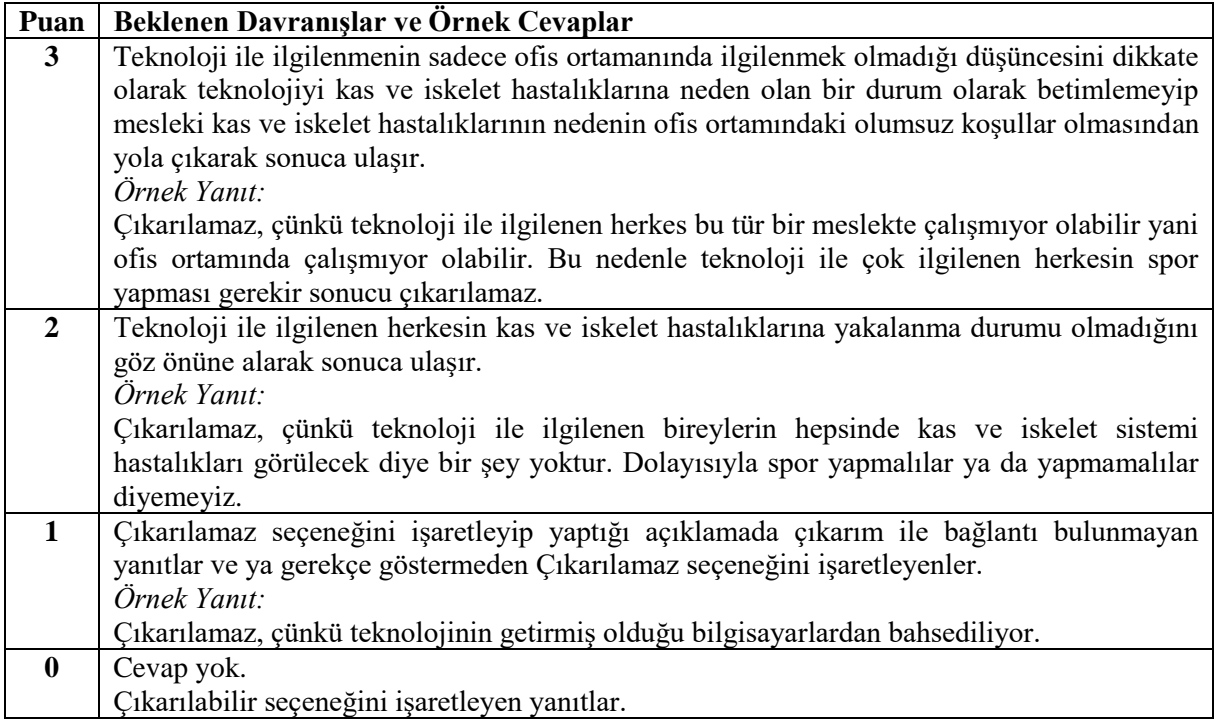

**Durum6**: *Teknoloji ve iletişimdeki gelişmeler ile bilgisayarların günlük yaşamımıza girmiş olması, yaşam standardımızı yükseltirken birçok sağlık sorununu da beraberinde getiriyor. Özellikle ofis ortamlarında bel, boyun, bilek rahatsızlıkları ile sıkça karşılaşılıyor. Bu sağlık problemleri, çalışılan işe bağlı olarak ortaya çıktığından mesleki kas ve iskelet sistemi hastalıkları olarak tanımlanıyor. İş yerinde tekrarlamalı, zorlamalı hareketler, ergomomik olmayan sandalyeler nedeniyle vücudun sağlıksız pozisyonlarda kalması ve diğer eksiklikler, bu hastalıklara yol açıyor.* 

**18.** İş yerindeki olumsuz koşullar hastalıklara neden olmaktadır.

Sonuç ( ) çıkarılabilir ( ) çıkarılamaz

#### **Çünkü: \_\_\_\_\_\_\_\_\_\_\_\_\_\_\_\_\_\_\_\_\_\_\_\_\_\_\_\_\_\_\_\_\_\_\_\_\_\_\_\_\_\_\_\_\_\_\_\_\_\_\_\_\_\_\_\_\_\_\_\_\_\_\_\_\_\_\_\_\_\_\_\_\_\_\_**

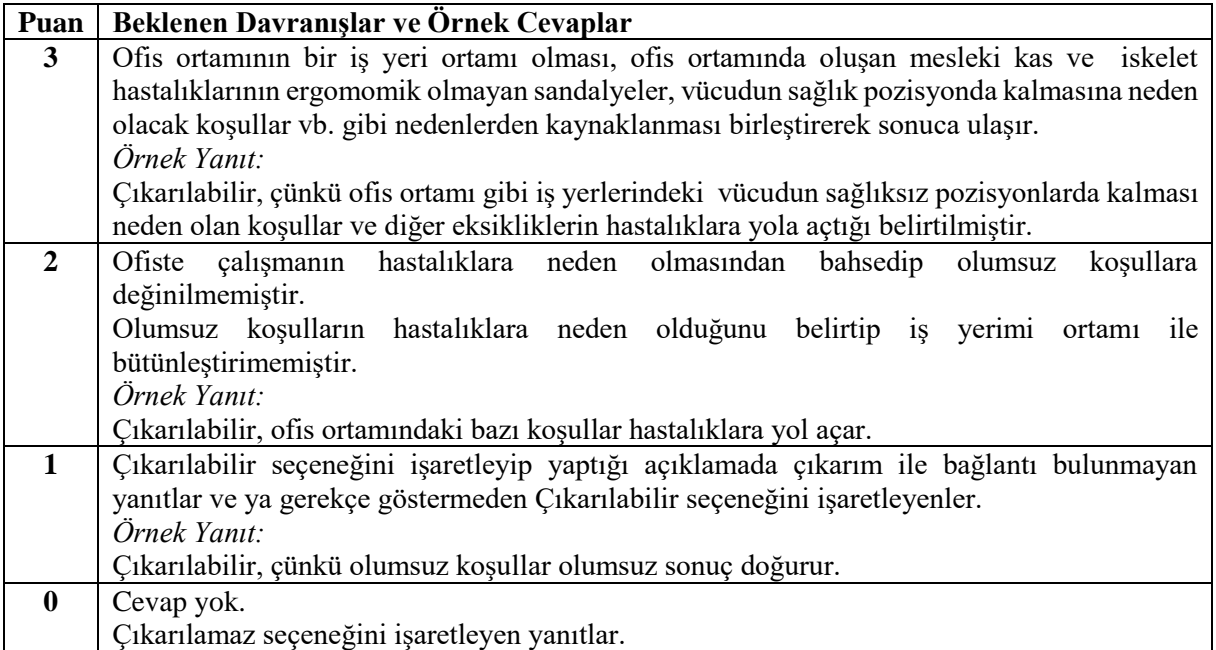

**Durum7:** *Günümüz sorunlarından biri olan küresel ısınma nemli bölgeleri daha nemli, kuru bölgeleri daha kuru hale getirmektedir. Küresel ısınmanın neden olduğu kuraklık havadaki karbondioksit yoğunluğuyla ilişkilidir. Havadaki karbondioksit yoğunluğunun artması yağışı baskılarken karbondioksit yoğunluğunun azalması da yağışı artırmaktadır.*

**19.** Havadaki karbondioksit yoğunluğu ile yağış durumu ilişkilidir. Sonuç ( ) çıkarılabilir ( ) çıkarılamaz

**Çünkü: \_\_\_\_\_\_\_\_\_\_\_\_\_\_\_\_\_\_\_\_\_\_\_\_\_\_\_\_\_\_\_\_\_\_\_\_\_\_\_\_\_\_\_\_\_\_\_\_\_\_\_\_\_\_\_\_\_\_\_\_\_\_\_\_\_\_\_\_\_\_\_\_\_\_\_**

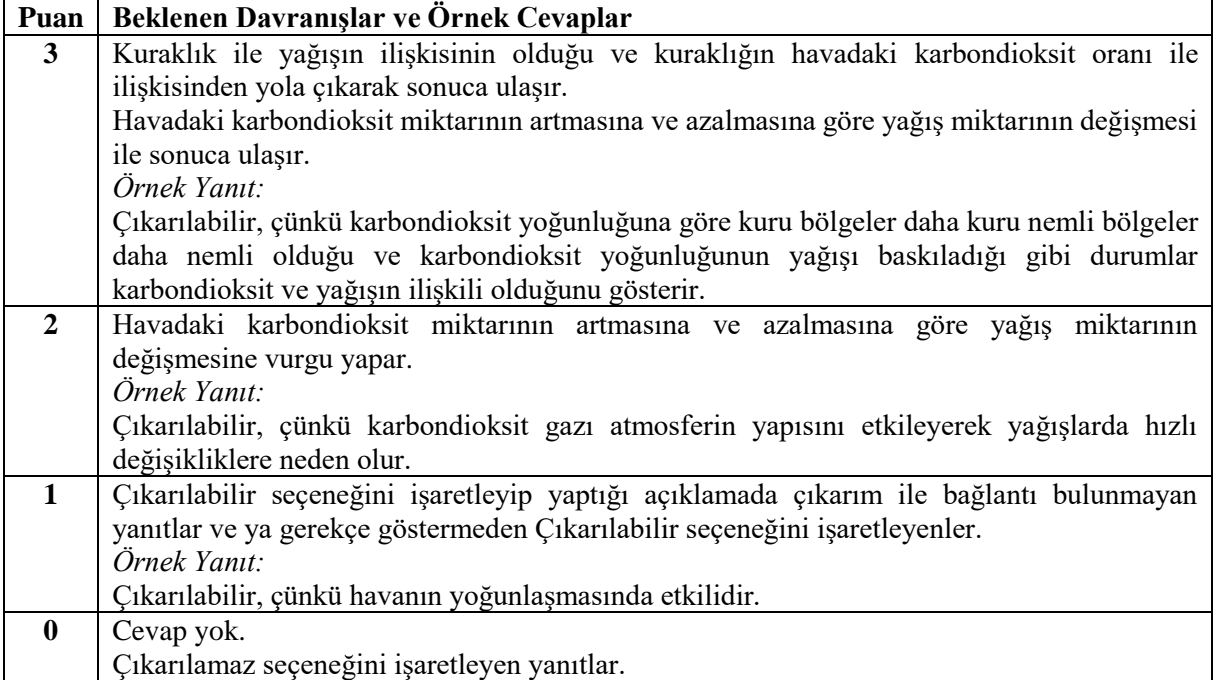

**Durum7:** *Günümüz sorunlarından biri olan küresel ısınma nemli bölgeleri daha nemli, kuru bölgeleri daha kuru hale getirmektedir. Küresel ısınmanın neden olduğu kuraklık havadaki karbondioksit yoğunluğuyla ilişkilidir. Havadaki karbondioksit yoğunluğunun artması yağışı baskılarken karbondioksit yoğunluğunun azalması da yağışı artırmaktadır.*

**20.** Küresel ısınma bölgenin özelliklerine bağlı olarak farklı etkilere neden olmaktadır. Sonuç ( ) çıkarılabilir ( ) çıkarılamaz

**Çünkü: \_\_\_\_\_\_\_\_\_\_\_\_\_\_\_\_\_\_\_\_\_\_\_\_\_\_\_\_\_\_\_\_\_\_\_\_\_\_\_\_\_\_\_\_\_\_\_\_\_\_\_\_\_\_\_\_\_\_\_\_\_\_\_\_\_\_\_\_\_\_\_\_\_\_\_**

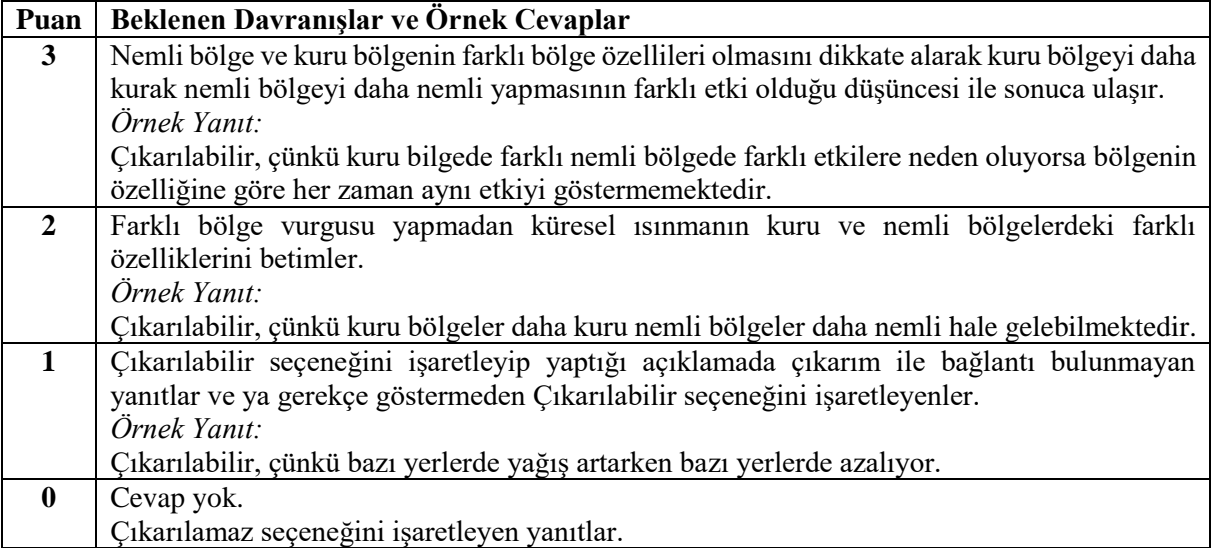

**Durum7:** *Günümüz sorunlarından biri olan küresel ısınma nemli bölgeleri daha nemli, kuru bölgeleri daha kuru hale getirmektedir. Küresel ısınmanın neden olduğu kuraklık havadaki karbondioksit yoğunluğuyla ilişkilidir. Havadaki karbondioksit yoğunluğunun artması yağışı baskılarken karbondioksit yoğunluğunun azalması da yağışı artırmaktadır.*

**21.** Sadece havadaki karbondioksit yoğunluğunun artması olumsuz etkiler ortaya çıkarır. Sonuç ( ) çıkarılabilir ( ) çıkarılamaz

**Çünkü: \_\_\_\_\_\_\_\_\_\_\_\_\_\_\_\_\_\_\_\_\_\_\_\_\_\_\_\_\_\_\_\_\_\_\_\_\_\_\_\_\_\_\_\_\_\_\_\_\_\_\_\_\_\_\_\_\_\_\_\_\_\_\_\_\_\_\_\_\_\_\_\_\_\_\_**

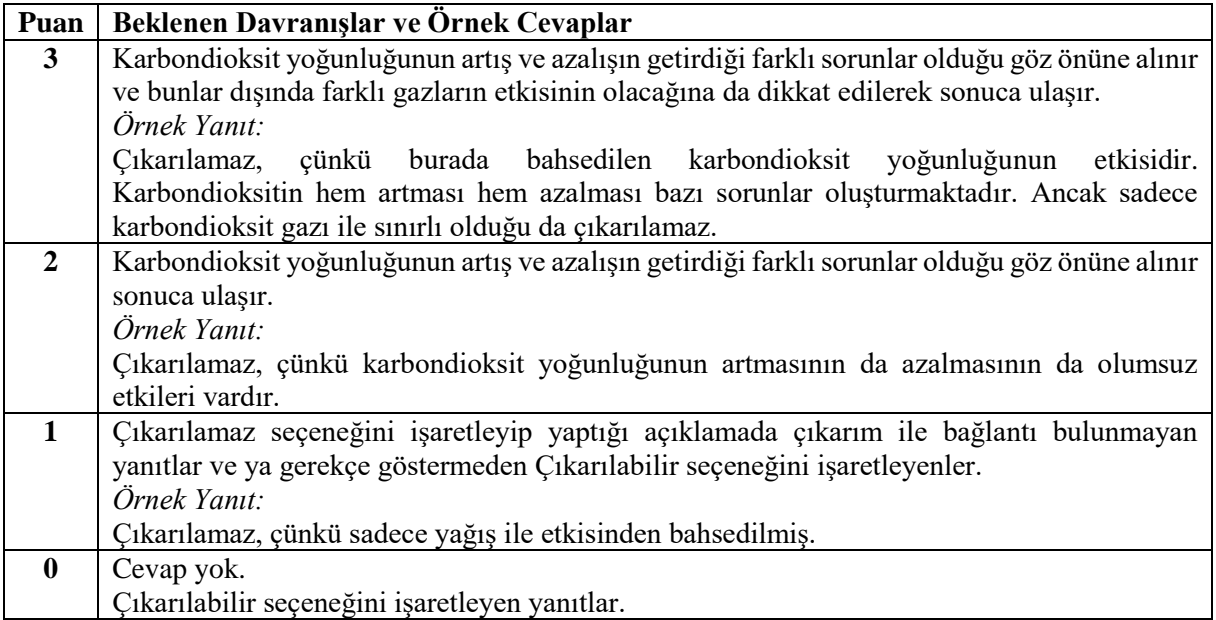

# **EK-3: Simülasyon Koşullarının Kontrolü**

*Simüle Edilen Gelişim koşullarında Evren Parametreleri için Tekrarlı Ölçümlerin Korelasyon Matrisleri ve Ortalamaları (n = 100)*

|                         | $\ddot{U}\varsigma$ Tekrarlı Ölçüm/d=0,2 |                |                |                  |                |       |                  |    |  |
|-------------------------|------------------------------------------|----------------|----------------|------------------|----------------|-------|------------------|----|--|
|                         | T <sub>1</sub>                           | T <sub>2</sub> |                |                  | T <sub>3</sub> |       |                  |    |  |
| T1                      | $\mathbf{1}$                             |                |                |                  |                |       |                  |    |  |
| T <sub>2</sub>          | 0,712                                    | 1              |                |                  |                |       |                  |    |  |
| T <sub>3</sub>          | 0,586                                    | 0,824          |                | 1                |                |       |                  |    |  |
| $\bar{X}$ (ss)          | 25,259<br>(3,757)                        |                | 25,778 (3,757) |                  | 26,246 (4,651) |       |                  |    |  |
| Cinsiyet                | $K_{1Z}$                                 | 76             | Ypuan          | $\mathbf{0}$     | 55             | Sınıf | $\boldsymbol{0}$ | 54 |  |
|                         | Erkek                                    | 24             |                | 1                | 45             |       | 1                | 46 |  |
| Üç Tekrarlı Ölçüm/d=0,5 |                                          |                |                |                  |                |       |                  |    |  |
|                         | T1                                       | T <sub>2</sub> |                | T <sub>3</sub>   |                |       |                  |    |  |
| T <sub>1</sub>          | $\mathbf{1}$                             |                |                |                  |                |       |                  |    |  |
| T <sub>2</sub>          | 0,716                                    |                | 1              |                  |                |       |                  |    |  |
| T <sub>3</sub>          | 0,593                                    | 0,827          |                | $\mathbf{1}$     |                |       |                  |    |  |
| $\bar{X}$ (ss)          | 25,289<br>(3,765)                        | 26,310 (3,765) |                | 27,339 (4,687)   |                |       |                  |    |  |
| Cinsiyet                | $K_{1Z}$                                 | 76             | Ypuan          | $\boldsymbol{0}$ | 55             | Sınıf | $\boldsymbol{0}$ | 55 |  |
|                         | Erkek                                    | 24             |                | 1                | 45             |       | 1                | 45 |  |
|                         | $\ddot{U}\varsigma$ Tekrarlı Ölçüm/d=0,8 |                |                |                  |                |       |                  |    |  |
|                         | T1                                       | T <sub>2</sub> |                | T <sub>3</sub>   |                |       |                  |    |  |
| T1                      | $\mathbf{1}$                             |                |                |                  |                |       |                  |    |  |
| T <sub>2</sub>          | 0,725                                    | 1              |                |                  |                |       |                  |    |  |
| T <sub>3</sub>          | 0,602                                    | 0,830          |                | $\mathbf{1}$     |                |       |                  |    |  |
| $\bar{X}$ (ss)          | 25,297<br>(3, 812)                       |                | 26,897 (3,812) |                  | 28,668 (4,814) |       |                  |    |  |
| Cinsiyet                | $K_{1Z}$                                 | 76             | Ypuan          | $\boldsymbol{0}$ | 54             | Sınıf | $\boldsymbol{0}$ | 55 |  |
|                         | Erkek                                    | 24             |                | 1                | 46             |       | 1                | 45 |  |

*Simüle Edilen Gelişim Koşullarında Evren Parametreleri için Tekrarlı Ölçümlerin Korelasyon Matrisleri ve Ortalamaları (n = 250)*

|                                          | Üç Tekrarlı Ölçüm/d=0,2 |                |                |                  |                |       |                  |     |  |
|------------------------------------------|-------------------------|----------------|----------------|------------------|----------------|-------|------------------|-----|--|
|                                          | T1                      | T <sub>2</sub> |                |                  | T <sub>3</sub> |       |                  |     |  |
| T1                                       | 1                       |                |                |                  |                |       |                  |     |  |
| $\operatorname{T2}$                      | 0,709                   | 1              |                |                  |                |       |                  |     |  |
| T <sub>3</sub>                           | 0,579                   | 0,817          |                |                  | $\mathbf{1}$   |       |                  |     |  |
| $\bar{X}$ (ss)                           | 25,314<br>(3,758)       |                | 25,739 (3,758) | 6,218 (4,619)    |                |       |                  |     |  |
| $d=0,2$                                  |                         | $t=3$          |                |                  |                |       | $t=3$            |     |  |
| Cinsiyet                                 | K <sub>1</sub> z        | 191            | Ypuan          | $\boldsymbol{0}$ | 138            | Sınıf | $\boldsymbol{0}$ | 139 |  |
|                                          | Erkek                   | 59             |                | 1                | 112            |       | 1                | 111 |  |
| Üç Tekrarlı Ölçüm/d=0,5                  |                         |                |                |                  |                |       |                  |     |  |
|                                          | T1                      | T <sub>2</sub> |                | T <sub>3</sub>   |                |       |                  |     |  |
| T1                                       | $\mathbf{1}$            |                |                |                  |                |       |                  |     |  |
| T <sub>2</sub>                           | 0,720                   | 1              |                |                  |                |       |                  |     |  |
| T <sub>3</sub>                           | 0,602                   | 0,832          |                |                  | 1              |       |                  |     |  |
| $\bar{X}$ (ss)                           | 25,307<br>(3,804)       |                | 26,311 (3,804) | 27,367 (4,736)   |                |       |                  |     |  |
| Cinsiyet                                 | $K_{1Z}$                | 189            | Ypuan          | $\boldsymbol{0}$ | 138            | Sınıf | $\boldsymbol{0}$ | 137 |  |
|                                          | Erkek                   | 61             |                | 1                | 112            |       | 1                | 113 |  |
| $\ddot{U}\varsigma$ Tekrarlı Ölçüm/d=0,8 |                         |                |                |                  |                |       |                  |     |  |
|                                          | T1                      | T <sub>2</sub> |                | T <sub>3</sub>   |                |       |                  |     |  |
| T1                                       | 1                       |                |                |                  |                |       |                  |     |  |
| T <sub>2</sub>                           | 0,732                   | $\mathbf{1}$   |                |                  |                |       |                  |     |  |
| T <sub>3</sub>                           | 0,617                   | 0,841          |                |                  | $\mathbf{1}$   |       |                  |     |  |
| $\bar{X}$ (ss)                           | 25,289<br>(3,857)       |                | 26,933 (3,857) | 28,685 (4,886)   |                |       |                  |     |  |
| Cinsiyet                                 | $K_{1Z}$                | 190            | Ypuan          | $\boldsymbol{0}$ | 137            | Sınıf | $\boldsymbol{0}$ | 137 |  |
|                                          | Erkek                   | 60             |                | 1                | 113            |       | 1                | 113 |  |

*Simüle Edilen Gelişim Koşullarında Evren Parametreleri için Tekrarlı Ölçümlerin Korelasyon Matrisleri ve Ortalamaları (n = 500)*

|                | $\ddot{U}\varsigma$ Tekrarlı Ölçüm/d=0,2 |                |                |                  |                |       |                  |     |  |
|----------------|------------------------------------------|----------------|----------------|------------------|----------------|-------|------------------|-----|--|
|                | T1                                       | T <sub>2</sub> |                |                  | T <sub>3</sub> |       |                  |     |  |
| T <sub>1</sub> | 1                                        |                |                |                  |                |       |                  |     |  |
| T <sub>2</sub> | 0,712                                    |                | 1              |                  |                |       |                  |     |  |
| T <sub>3</sub> | 0,585                                    |                | 0,822          |                  | $\mathbf{1}$   |       |                  |     |  |
| $\bar{X}$ (ss) | 25,282<br>(3,783)                        |                | 25,730 (3,783) | 26,163 (4,666)   |                |       |                  |     |  |
| Cinsiyet       | $K_{1Z}$                                 | 381            | Ypuan          | $\boldsymbol{0}$ | 276            | Sınıf | $\boldsymbol{0}$ | 273 |  |
|                | Erkek                                    | 119            |                | 1                | 224            |       | 1                | 227 |  |
|                | $\ddot{U}\zeta$ Tekrarlı Ölçüm/d=0,5     |                |                |                  |                |       |                  |     |  |
|                | T1                                       | T <sub>2</sub> |                | T <sub>3</sub>   |                |       |                  |     |  |
| T <sub>1</sub> | 1                                        |                |                |                  |                |       |                  |     |  |
| T <sub>2</sub> | 0,721                                    |                | 1              |                  |                |       |                  |     |  |
| T <sub>3</sub> | 0,600                                    |                | 0,833          |                  | $\mathbf{1}$   |       |                  |     |  |
| $\bar{X}$ (ss) | 25,269<br>(3,834)                        |                | 26,284 (3,834) | 27,337 (4,798)   |                |       |                  |     |  |
| Cinsiyet       | $K_{1Z}$                                 | 379            | Ypuan          | $\mathbf{0}$     | 277            | Sınıf | $\boldsymbol{0}$ | 275 |  |
|                | Erkek                                    | 121            |                | 1                | 223            |       | 1                | 225 |  |
|                | $\ddot{U}\varsigma$ Tekrarlı Ölçüm/d=0,8 |                |                |                  |                |       |                  |     |  |
|                | T1                                       |                | T <sub>2</sub> |                  | T <sub>3</sub> |       |                  |     |  |
| T1             | 1                                        |                |                |                  |                |       |                  |     |  |
| T2             | 0,728                                    |                |                |                  |                |       |                  |     |  |
| T <sub>3</sub> | 0,612                                    | 0,841          |                | $\mathbf{1}$     |                |       |                  |     |  |
| $\bar{X}$ (ss) | 25,282<br>(3,871)                        |                | 26,918 (3,871) | 28,665 (4,900)   |                |       |                  |     |  |
| Cinsiyet       | K <sub>1Z</sub>                          | 380            | Ypuan          | $\boldsymbol{0}$ | 274            | Sınıf | $\boldsymbol{0}$ | 276 |  |
|                | Erkek                                    | 120            |                | 1                | 226            |       | 1                | 224 |  |

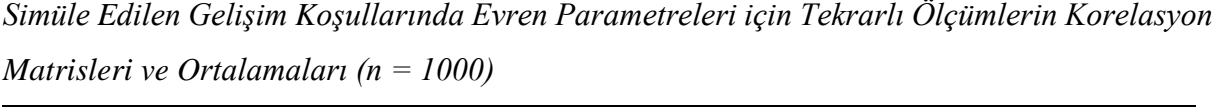

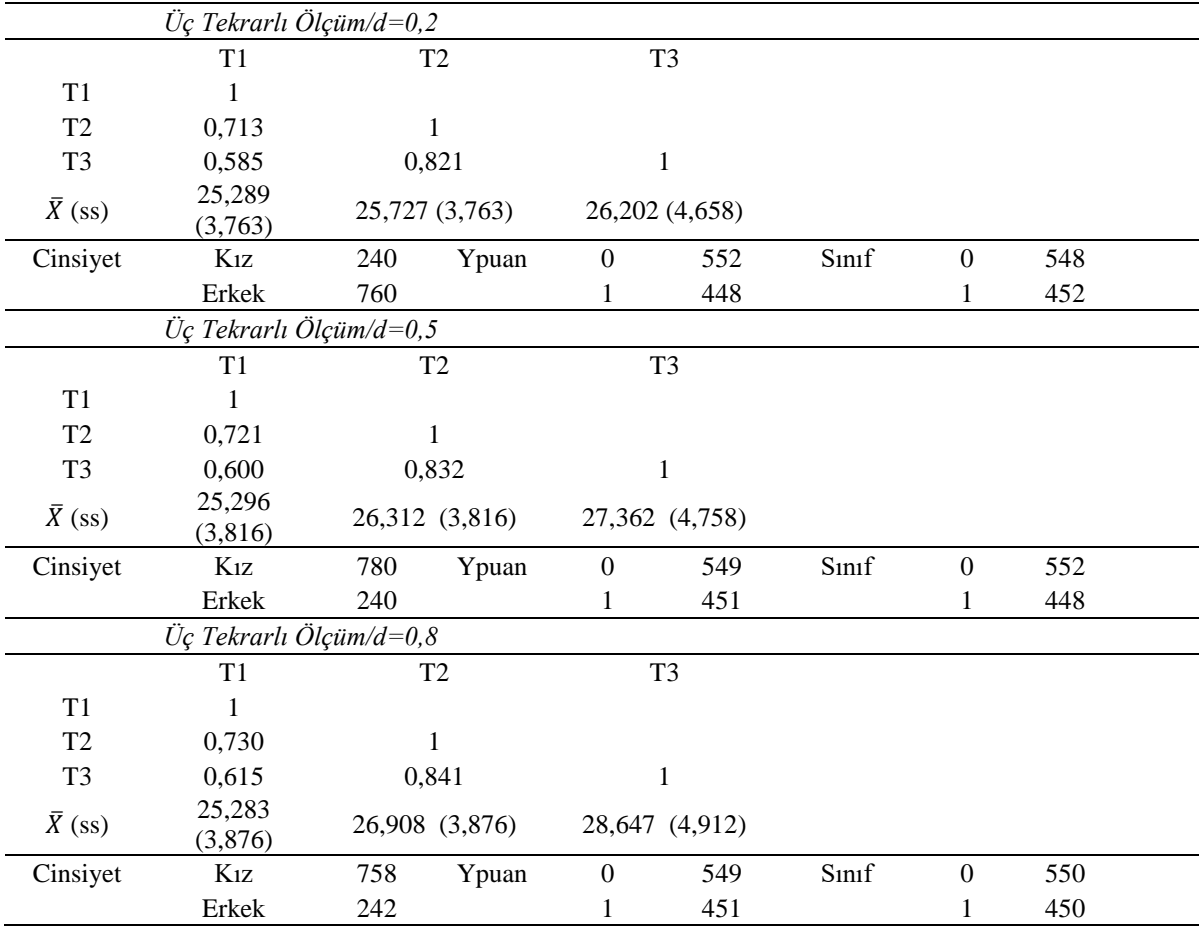

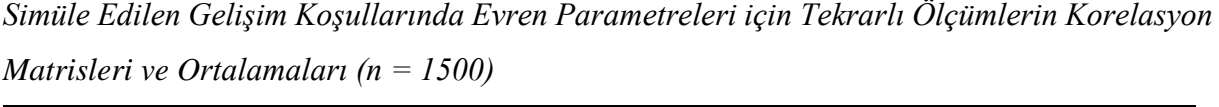

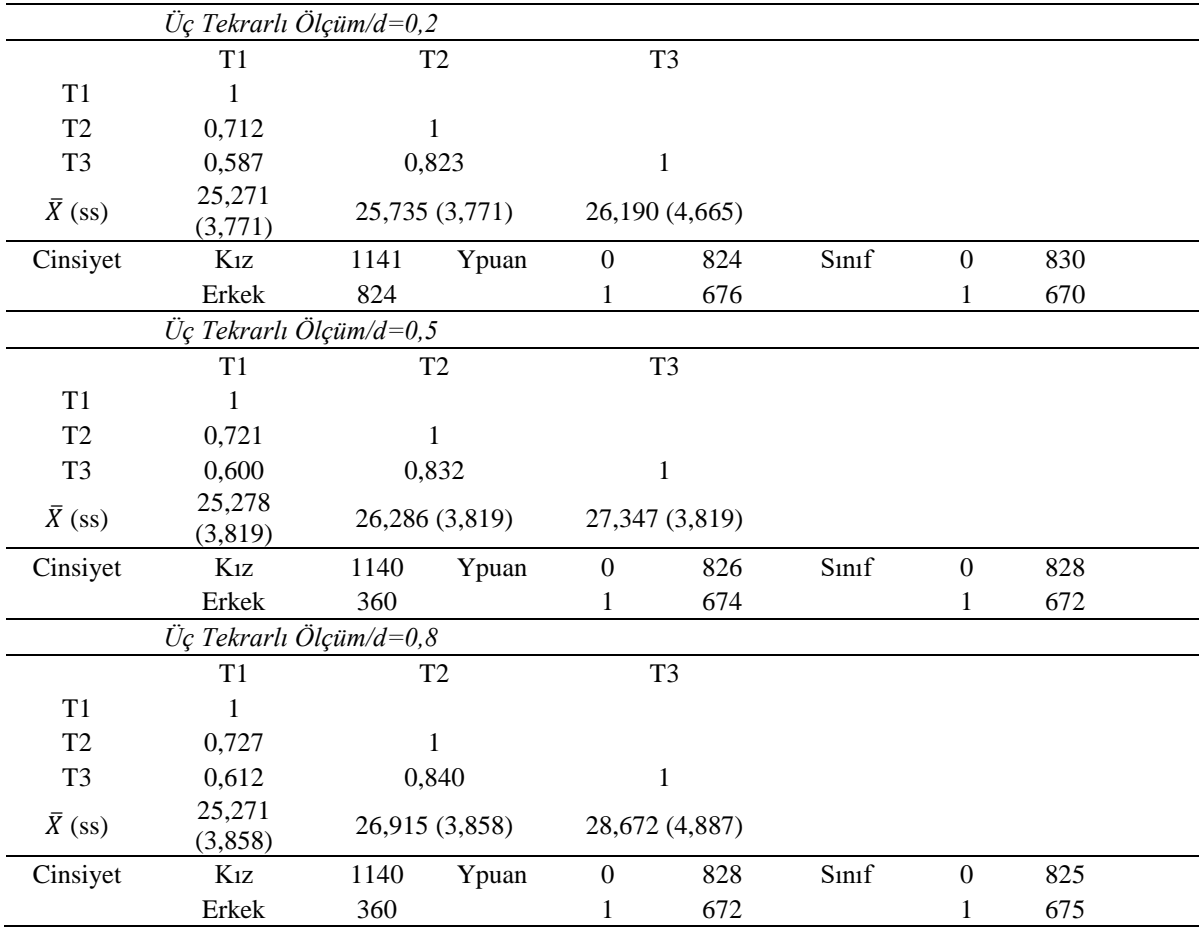

## **EK-4: RStudio Örnek Kod**

setwd("C:/Users/User/Desktop/Veri\_son1/enson/d0.2t3n100") library("simstudy") library(plyr) ada<-defData(varname="cins",formula="0.24;0.76",dist="categorical") ada<-defData(ada,varname="puantur",formula="0.55;0.45",dist="categorical") ada<-defData(ada,varname="sınıf",formula="0.55;0.45",dist="categorical") ada< defData(ada,varname="y0",dist="normal","y0=14.681+2.552\*cins+2.587\*puantur+1.957\*sınıf",formula=25.28, variance=7.00) ada<-defData(ada,varname="y1",dist="normal",formula="y0+0.018\*y0",variance=7) ada<-defData(ada,varname="y2",dist="normal",formula="y1+0.018\*y1",variance=7) timerecovery <- function(sample.size, seed) { require("simstudy") set.seed(seed)  $\text{tmp} < \text{eenData}(n = \text{sample.size}, \text{ada})$  return(tmp) } myseed  $\langle$ - sample.int(n = 10000, size = 100) timedata  $\langle$ - list() for(i in 1:length(myseed)) { timedata $[[i]] \le$ - timerecovery(sample.size = 100, seed = myseed[i]) } timedata[[1]]\$scins <- mapvalues(timedata[[i]]\$cins, from = c("1", "2"), to = c("0", "1")) … timedata[[100]]\$scins <- mapvalues(timedata[[i]]\$cins, from =  $c("1", "2"), to = c("0", "1"))$ timedata[[1]]\$spuantur <- mapvalues(timedata[[i]]\$puantur, from =  $c("1", "2")$ , to =  $c("0", "1")$ ) …. timedata[[100]]\$spuantur <- mapvalues(timedata[[i]]\$puantur, from =  $c("1", "2"), to = c("0", "1"))$ timedata[[1]]\$ssinif <- mapvalues(timedata[[i]]\$sinif, from = c("1", "2"), to = c("0", "1")) … timedata[[100]]\$ssinif  $\leq$ - mapvalues(timedata[[i]]\$sinif, from = c("1", "2"), to = c("0", "1"))  $-$  ort\_y0  $=$ mean(c(apply(timedata[[1]][,5],2,mean),apply(timedata[[2]][,5],2,mean),apply(timedata[[3]][,5],2,mean),apply(t imedata[[4]][,5],2,mean),apply(timedata[[5]][,5],2,mean),apply(timedata[[6]][,5],2,mean),apply(timedata[[7]][,5 ],2,mean),apply(timedata[[8]][,5],2,mean),apply(timedata[[9]][,5],2,mean),apply(timedata[[10]][,5],2,mean), apply(timedata[[11]][,5],2,mean),apply(timedata[[12]][,5],2,mean),apply(timedata[[13]][,5],2,mean),apply(timed ata[[14]][,5],2,mean),apply(timedata[[15]][,5],2,mean),apply(timedata[[16]][,5],2,mean),apply(timedata[[17]][,5 ],2,mean),apply(timedata[[18]][,5],2,mean),apply(timedata[[19]][,5],2,mean),apply(timedata[[20]][,5],2,mean), apply(timedata[[21]][,5],2,mean),apply(timedata[[22]][,5],2,mean),apply(timedata[[23]][,5],2,mean),apply(timed ata[[24]][,5],2,mean),apply(timedata[[25]][,5],2,mean),apply(timedata[[26]][,5],2,mean),apply(timedata[[27]][,5 ],2,mean),apply(timedata[[28]][,5],2,mean),apply(timedata[[29]][,5],2,mean),apply(timedata[[30]][,5],2,mean), apply(timedata[[31]][,5],2,mean),apply(timedata[[32]][,5],2,mean),apply(timedata[[33]][,5],2,mean),apply(timed ata[[34]][,5],2,mean),apply(timedata[[35]][,5],2,mean),apply(timedata[[36]][,5],2,mean),apply(timedata[[37]][,5 ],2,mean),apply(timedata[[38]][,5],2,mean),apply(timedata[[39]][,5],2,mean),apply(timedata[[40]][,5],2,mean), apply(timedata[[41]][,5],2,mean),apply(timedata[[42]][,5],2,mean),apply(timedata[[43]][,5],2,mean),apply(timed ata[[44]][,5],2,mean),apply(timedata[[45]][,5],2,mean),apply(timedata[[46]][,5],2,mean),apply(timedata[[47]][,5 ],2,mean),apply(timedata[[48]][,5],2,mean),apply(timedata[[49]][,5],2,mean),apply(timedata[[50]][,5],2,mean), apply(timedata[[51]][,5],2,mean),apply(timedata[[52]][,5],2,mean),apply(timedata[[53]][,5],2,mean),apply(timed ata[[54]][,5],2,mean),apply(timedata[[55]][,5],2,mean),apply(timedata[[56]][,5],2,mean),apply(timedata[[57]][,5 ],2,mean),apply(timedata[[58]][,5],2,mean),apply(timedata[[59]][,5],2,mean),apply(timedata[[60]][,5],2,mean), apply(timedata[[61]][,5],2,mean),apply(timedata[[62]][,5],2,mean),apply(timedata[[63]][,5],2,mean),apply(timed ata[[64]][,5],2,mean),apply(timedata[[65]][,5],2,mean),apply(timedata[[66]][,5],2,mean),apply(timedata[[67]][,5 ],2,mean),apply(timedata[[68]][,5],2,mean),apply(timedata[[69]][,5],2,mean),apply(timedata[[70]][,5],2,mean), apply(timedata[[71]][,5],2,mean),apply(timedata[[72]][,5],2,mean),apply(timedata[[73]][,5],2,mean),apply(timed ata[[74]][,5],2,mean),apply(timedata[[75]][,5],2,mean),apply(timedata[[76]][,5],2,mean),apply(timedata[[77]][,5

],2,mean),apply(timedata[[78]][,5],2,mean),apply(timedata[[79]][,5],2,mean),apply(timedata[[80]][,5],2,mean), apply(timedata[[81]][,5],2,mean),apply(timedata[[82]][,5],2,mean),apply(timedata[[83]][,5],2,mean),apply(timed ata[[84]][,5],2,mean),apply(timedata[[85]][,5],2,mean),apply(timedata[[86]][,5],2,mean),apply(timedata[[87]][,5 ],2,mean),apply(timedata[[88]][,5],2,mean),apply(timedata[[89]][,5],2,mean),apply(timedata[[90]][,5],2,mean), apply(timedata[[91]][,5],2,mean),apply(timedata[[92]][,5],2,mean),apply(timedata[[93]][,5],2,mean),apply(timed ata[[94]][,5],2,mean),apply(timedata[[95]][,5],2,mean),apply(timedata[[96]][,5],2,mean),apply(timedata[[97]][,5 ],2,mean),apply(timedata[[98]][,5],2,mean),apply(timedata[[99]][,5],2,mean),apply(timedata[[100]][,5],2,mean))  $\lambda$ 

#### $\mathrm{sd\_y0}$  =

mean(c(apply(timedata[[1]][,5],2,sd),apply(timedata[[2]][,5],2,sd),apply(timedata[[3]][,5],2,sd),apply(timedata[[ 4]][,5],2,sd),apply(timedata[[5]][,5],2,sd),apply(timedata[[6]][,5],2,sd),apply(timedata[[7]][,5],2,sd),apply(timed ata[[8]][,5],2,sd),apply(timedata[[9]][,5],2,sd),apply(timedata[[10]][,5],2,sd),

apply(timedata[[11]][,5],2,sd),apply(timedata[[12]][,5],2,sd),apply(timedata[[13]][,5],2,sd),apply(timedata[[14]][ ,5],2,sd),apply(timedata[[15]][,5],2,sd),apply(timedata[[16]][,5],2,sd),apply(timedata[[17]][,5],2,sd),apply(timed ata[[18]][,5],2,sd),apply(timedata[[19]][,5],2,sd),apply(timedata[[20]][,5],2,sd),

apply(timedata[[21]][,5],2,sd),apply(timedata[[22]][,5],2,sd),apply(timedata[[23]][,5],2,sd),apply(timedata[[24]][ ,5],2,sd),apply(timedata[[25]][,5],2,sd),apply(timedata[[26]][,5],2,sd),apply(timedata[[27]][,5],2,sd),apply(timed ata[[28]][,5],2,sd),apply(timedata[[29]][,5],2,sd),apply(timedata[[30]][,5],2,sd),

apply(timedata[[31]][,5],2,sd),apply(timedata[[32]][,5],2,sd),apply(timedata[[33]][,5],2,sd),apply(timedata[[34]][ ,5],2,sd),apply(timedata[[35]][,5],2,sd),apply(timedata[[36]][,5],2,sd),apply(timedata[[37]][,5],2,sd),apply(timed ata[[38]][,5],2,sd),apply(timedata[[39]][,5],2,sd),apply(timedata[[40]][,5],2,sd),

apply(timedata[[41]][,5],2,sd),apply(timedata[[42]][,5],2,sd),apply(timedata[[43]][,5],2,sd),apply(timedata[[44]][ ,5],2,sd),apply(timedata[[45]][,5],2,sd),apply(timedata[[46]][,5],2,sd),apply(timedata[[47]][,5],2,sd),apply(timed ata[[48]][,5],2,sd),apply(timedata[[49]][,5],2,sd),apply(timedata[[50]][,5],2,sd),

apply(timedata[[51]][,5],2,sd),apply(timedata[[52]][,5],2,sd),apply(timedata[[53]][,5],2,sd),apply(timedata[[54]][ ,5],2,sd),apply(timedata[[55]][,5],2,sd),apply(timedata[[56]][,5],2,sd),apply(timedata[[57]][,5],2,sd),apply(timed ata[[58]][,5],2,sd),apply(timedata[[59]][,5],2,sd),apply(timedata[[60]][,5],2,sd),

apply(timedata[[61]][,5],2,sd),apply(timedata[[62]][,5],2,sd),apply(timedata[[63]][,5],2,sd),apply(timedata[[64]][ ,5],2,sd),apply(timedata[[65]][,5],2,sd),apply(timedata[[66]][,5],2,sd),apply(timedata[[67]][,5],2,sd),apply(timed ata $[[68]]$ [,5],2,sd),apply(timedata[[69]][,5],2,sd),apply(timedata[[70]][,5],2,sd),

apply(timedata[[71]][,5],2,sd),apply(timedata[[72]][,5],2,sd),apply(timedata[[73]][,5],2,sd),apply(timedata[[74]][ ,5],2,sd),apply(timedata[[75]][,5],2,sd),apply(timedata[[76]][,5],2,sd),apply(timedata[[77]][,5],2,sd),apply(timed ata[[78]][,5],2,sd),apply(timedata[[79]][,5],2,sd),apply(timedata[[80]][,5],2,sd),

apply(timedata[[81]][,5],2,sd),apply(timedata[[82]][,5],2,sd),apply(timedata[[83]][,5],2,sd),apply(timedata[[84]][ ,5],2,sd),apply(timedata[[85]][,5],2,sd),apply(timedata[[86]][,5],2,sd),apply(timedata[[87]][,5],2,sd),apply(timed ata[[88]][,5],2,sd),apply(timedata[[89]][,5],2,sd),apply(timedata[[90]][,5],2,sd),

apply(timedata[[91]][,5],2,sd),apply(timedata[[92]][,5],2,sd),apply(timedata[[93]][,5],2,sd),apply(timedata[[94]][ ,5],2,sd),apply(timedata[[95]][,5],2,sd),apply(timedata[[96]][,5],2,sd),apply(timedata[[97]][,5],2,sd),apply(timed ata[[98]][,5],2,sd),apply(timedata[[99]][,5],2,sd),apply(timedata[[100]][,5],2,sd)))

 $\text{ort}_y1 =$ 

mean(c(apply(timedata[[1]][,6],2,mean),apply(timedata[[2]][,6],2,mean),apply(timedata[[3]][,6],2,mean),apply(t imedata[[4]][,6],2,mean),apply(timedata[[5]][,6],2,mean),apply(timedata[[6]][,6],2,mean),apply(timedata[[7]][,6 ],2,mean),apply(timedata[[8]][,6],2,mean),apply(timedata[[9]][,6],2,mean),apply(timedata[[10]][,6],2,mean), apply(timedata[[11]][,6],2,mean),apply(timedata[[12]][,6],2,mean),apply(timedata[[13]][,6],2,mean),apply(timed ata[[14]][,6],2,mean),apply(timedata[[15]][,6],2,mean),apply(timedata[[16]][,6],2,mean),apply(timedata[[17]][,6 ],2,mean),apply(timedata[[18]][,6],2,mean),apply(timedata[[19]][,6],2,mean),apply(timedata[[20]][,6],2,mean), apply(timedata[[21]][,6],2,mean),apply(timedata[[22]][,6],2,mean),apply(timedata[[23]][,6],2,mean),apply(timed ata[[24]][,6],2,mean),apply(timedata[[25]][,6],2,mean),apply(timedata[[26]][,6],2,mean),apply(timedata[[27]][,6 ],2,mean),apply(timedata[[28]][,6],2,mean),apply(timedata[[29]][,6],2,mean),apply(timedata[[30]][,6],2,mean), apply(timedata[[31]][,6],2,mean),apply(timedata[[32]][,6],2,mean),apply(timedata[[33]][,6],2,mean),apply(timed ata[[34]][,6],2,mean),apply(timedata[[35]][,6],2,mean),apply(timedata[[36]][,6],2,mean),apply(timedata[[37]][,6 ],2,mean),apply(timedata[[38]][,6],2,mean),apply(timedata[[39]][,6],2,mean),apply(timedata[[40]][,6],2,mean), apply(timedata[[41]][,6],2,mean),apply(timedata[[42]][,6],2,mean),apply(timedata[[43]][,6],2,mean),apply(timed ata[[44]][,6],2,mean),apply(timedata[[45]][,6],2,mean),apply(timedata[[46]][,6],2,mean),apply(timedata[[47]][,6 ],2,mean),apply(timedata[[48]][,6],2,mean),apply(timedata[[49]][,6],2,mean),apply(timedata[[50]][,6],2,mean), apply(timedata[[51]][,6],2,mean),apply(timedata[[52]][,6],2,mean),apply(timedata[[53]][,6],2,mean),apply(timed ata[[54]][,6],2,mean),apply(timedata[[55]][,6],2,mean),apply(timedata[[56]][,6],2,mean),apply(timedata[[57]][,6 ],2,mean),apply(timedata[[58]][,6],2,mean),apply(timedata[[59]][,6],2,mean),apply(timedata[[60]][,6],2,mean), apply(timedata[[61]][,6],2,mean),apply(timedata[[62]][,6],2,mean),apply(timedata[[63]][,6],2,mean),apply(timed

ata[[64]][,6],2,mean),apply(timedata[[65]][,6],2,mean),apply(timedata[[66]][,6],2,mean),apply(timedata[[67]][,6 ],2,mean),apply(timedata[[68]][,6],2,mean),apply(timedata[[69]][,6],2,mean),apply(timedata[[70]][,6],2,mean), apply(timedata[[71]][,6],2,mean),apply(timedata[[72]][,6],2,mean),apply(timedata[[73]][,6],2,mean),apply(timed ata[[74]][,6],2,mean),apply(timedata[[75]][,6],2,mean),apply(timedata[[76]][,6],2,mean),apply(timedata[[77]][,6 ],2,mean),apply(timedata[[78]][,6],2,mean),apply(timedata[[79]][,6],2,mean),apply(timedata[[80]][,6],2,mean), apply(timedata[[81]][,6],2,mean),apply(timedata[[82]][,6],2,mean),apply(timedata[[83]][,6],2,mean),apply(timed ata[[84]][,6],2,mean),apply(timedata[[85]][,6],2,mean),apply(timedata[[86]][,6],2,mean),apply(timedata[[87]][,6 ],2,mean),apply(timedata[[88]][,6],2,mean),apply(timedata[[89]][,6],2,mean),apply(timedata[[90]][,6],2,mean), apply(timedata[[91]][,6],2,mean),apply(timedata[[92]][,6],2,mean),apply(timedata[[93]][,6],2,mean),apply(timed ata[[94]][,6],2,mean),apply(timedata[[95]][,6],2,mean),apply(timedata[[96]][,6],2,mean),apply(timedata[[97]][,6 ],2,mean),apply(timedata[[98]][,6],2,mean),apply(timedata[[99]][,6],2,mean),apply(timedata[[100]][,6],2,mean))  $\lambda$ 

#### $sd_y1 =$

mean(c(apply(timedata[[1]][,6],2,sd),apply(timedata[[2]][,6],2,sd),apply(timedata[[3]][,6],2,sd),apply(timedata[[ 4]][,6],2,sd),apply(timedata[[5]][,6],2,sd),apply(timedata[[6]][,6],2,sd),apply(timedata[[7]][,6],2,sd),apply(timed ata[[8]][,6],2,sd),apply(timedata[[9]][,6],2,sd),apply(timedata[[10]][,6],2,sd),

apply(timedata[[11]][,6],2,sd),apply(timedata[[12]][,6],2,sd),apply(timedata[[13]][,6],2,sd),apply(timedata[[14]][ ,6],2,sd),apply(timedata[[15]][,6],2,sd),apply(timedata[[16]][,6],2,sd),apply(timedata[[17]][,6],2,sd),apply(timed ata[[18]][,6],2,sd),apply(timedata[[19]][,6],2,sd),apply(timedata[[20]][,6],2,sd),

apply(timedata[[21]][,6],2,sd),apply(timedata[[22]][,6],2,sd),apply(timedata[[23]][,6],2,sd),apply(timedata[[24]][ ,6],2,sd),apply(timedata[[25]][,6],2,sd),apply(timedata[[26]][,6],2,sd),apply(timedata[[27]][,6],2,sd),apply(timed ata[[28]][,6],2,sd),apply(timedata[[29]][,6],2,sd),apply(timedata[[30]][,6],2,sd),

apply(timedata[[31]][,6],2,sd),apply(timedata[[32]][,6],2,sd),apply(timedata[[33]][,6],2,sd),apply(timedata[[34]][ ,6],2,sd),apply(timedata[[35]][,6],2,sd),apply(timedata[[36]][,6],2,sd),apply(timedata[[37]][,6],2,sd),apply(timed ata[[38]][,6],2,sd),apply(timedata[[39]][,6],2,sd),apply(timedata[[40]][,6],2,sd),

apply(timedata[[41]][,6],2,sd),apply(timedata[[42]][,6],2,sd),apply(timedata[[43]][,6],2,sd),apply(timedata[[44]][ ,6],2,sd),apply(timedata[[45]][,6],2,sd),apply(timedata[[46]][,6],2,sd),apply(timedata[[47]][,6],2,sd),apply(timed ata[[48]][,6],2,sd),apply(timedata[[49]][,6],2,sd),apply(timedata[[50]][,6],2,sd),

apply(timedata[[51]][,6],2,sd),apply(timedata[[52]][,6],2,sd),apply(timedata[[53]][,6],2,sd),apply(timedata[[54]][  $,6$ ],2,sd),apply(timedata[[55]][,6],2,sd),apply(timedata[[56]][,6],2,sd),apply(timedata[[57]][,6],2,sd),apply(timed ata $[[58]]$ [,6],2,sd),apply(timedata[[59]][,6],2,sd),apply(timedata[[60]][,6],2,sd),

apply(timedata[[61]][,6],2,sd),apply(timedata[[62]][,6],2,sd),apply(timedata[[63]][,6],2,sd),apply(timedata[[64]][  $,6$ ],2,sd),apply(timedata[[65]][,6],2,sd),apply(timedata[[66]][,6],2,sd),apply(timedata[[67]][,6],2,sd),apply(timed ata[[68]][,6],2,sd),apply(timedata[[69]][,6],2,sd),apply(timedata[[70]][,6],2,sd),

apply(timedata[[71]][,6],2,sd),apply(timedata[[72]][,6],2,sd),apply(timedata[[73]][,6],2,sd),apply(timedata[[74]][ ,6],2,sd),apply(timedata[[75]][,6],2,sd),apply(timedata[[76]][,6],2,sd),apply(timedata[[77]][,6],2,sd),apply(timed ata[[78]][,6],2,sd),apply(timedata[[79]][,6],2,sd),apply(timedata[[80]][,6],2,sd),

apply(timedata[[81]][,6],2,sd),apply(timedata[[82]][,6],2,sd),apply(timedata[[83]][,6],2,sd),apply(timedata[[84]][ ,6],2,sd),apply(timedata[[85]][,6],2,sd),apply(timedata[[86]][,6],2,sd),apply(timedata[[87]][,6],2,sd),apply(timed ata[[88]][,6],2,sd),apply(timedata[[89]][,6],2,sd),apply(timedata[[90]][,6],2,sd),

apply(timedata[[91]][,6],2,sd),apply(timedata[[92]][,6],2,sd),apply(timedata[[93]][,6],2,sd),apply(timedata[[94]][ ,6],2,sd),apply(timedata[[95]][,6],2,sd),apply(timedata[[96]][,6],2,sd),apply(timedata[[97]][,6],2,sd),apply(timed ata[[98]][,6],2,sd),apply(timedata[[99]][,6],2,sd),apply(timedata[[100]][,6],2,sd)))

#### $-$  ort\_y2  $=$

mean(c(apply(timedata[[1]][,7],2,mean),apply(timedata[[2]][,7],2,mean),apply(timedata[[3]][,7],2,mean),apply(t imedata[[4]][,7],2,mean),apply(timedata[[5]][,7],2,mean),apply(timedata[[6]][,7],2,mean),apply(timedata[[7]][,7 ],2,mean),apply(timedata[[8]][,7],2,mean),apply(timedata[[9]][,7],2,mean),apply(timedata[[10]][,7],2,mean), apply(timedata[[11]][,7],2,mean),apply(timedata[[12]][,7],2,mean),apply(timedata[[13]][,7],2,mean),apply(timed ata[[14]][,7],2,mean),apply(timedata[[15]][,7],2,mean),apply(timedata[[16]][,7],2,mean),apply(timedata[[17]][,7 ],2,mean),apply(timedata[[18]][,7],2,mean),apply(timedata[[19]][,7],2,mean),apply(timedata[[20]][,7],2,mean), apply(timedata[[21]][,7],2,mean),apply(timedata[[22]][,7],2,mean),apply(timedata[[23]][,7],2,mean),apply(timed ata[[24]][,7],2,mean),apply(timedata[[25]][,7],2,mean),apply(timedata[[26]][,7],2,mean),apply(timedata[[27]][,7 ],2,mean),apply(timedata[[28]][,7],2,mean),apply(timedata[[29]][,7],2,mean),apply(timedata[[30]][,7],2,mean), apply(timedata[[31]][,7],2,mean),apply(timedata[[32]][,7],2,mean),apply(timedata[[33]][,7],2,mean),apply(timed ata[[34]][,7],2,mean),apply(timedata[[35]][,7],2,mean),apply(timedata[[36]][,7],2,mean),apply(timedata[[37]][,7 ],2,mean),apply(timedata[[38]][,7],2,mean),apply(timedata[[39]][,7],2,mean),apply(timedata[[40]][,7],2,mean), apply(timedata[[41]][,7],2,mean),apply(timedata[[42]][,7],2,mean),apply(timedata[[43]][,7],2,mean),apply(timed ata[[44]][,7],2,mean),apply(timedata[[45]][,7],2,mean),apply(timedata[[46]][,7],2,mean),apply(timedata[[47]][,7 ],2,mean),apply(timedata[[48]][,7],2,mean),apply(timedata[[49]][,7],2,mean),apply(timedata[[50]][,7],2,mean),

apply(timedata[[51]][,7],2,mean),apply(timedata[[52]][,7],2,mean),apply(timedata[[53]][,7],2,mean),apply(timed ata[[54]][,7],2,mean),apply(timedata[[55]][,7],2,mean),apply(timedata[[56]][,7],2,mean),apply(timedata[[57]][,7 ],2,mean),apply(timedata[[58]][,7],2,mean),apply(timedata[[59]][,7],2,mean),apply(timedata[[60]][,7],2,mean), apply(timedata[[61]][,7],2,mean),apply(timedata[[62]][,7],2,mean),apply(timedata[[63]][,7],2,mean),apply(timed ata[[64]][,7],2,mean),apply(timedata[[65]][,7],2,mean),apply(timedata[[66]][,7],2,mean),apply(timedata[[67]][,7 ],2,mean),apply(timedata[[68]][,7],2,mean),apply(timedata[[69]][,7],2,mean),apply(timedata[[70]][,7],2,mean), apply(timedata[[71]][,7],2,mean),apply(timedata[[72]][,7],2,mean),apply(timedata[[73]][,7],2,mean),apply(timed ata[[74]][,7],2,mean),apply(timedata[[75]][,7],2,mean),apply(timedata[[76]][,7],2,mean),apply(timedata[[77]][,7 ],2,mean),apply(timedata[[78]][,7],2,mean),apply(timedata[[79]][,7],2,mean),apply(timedata[[80]][,7],2,mean), apply(timedata[[81]][,7],2,mean),apply(timedata[[82]][,7],2,mean),apply(timedata[[83]][,7],2,mean),apply(timed ata[[84]][,7],2,mean),apply(timedata[[85]][,7],2,mean),apply(timedata[[86]][,7],2,mean),apply(timedata[[87]][,7 ],2,mean),apply(timedata[[88]][,7],2,mean),apply(timedata[[89]][,7],2,mean),apply(timedata[[90]][,7],2,mean), apply(timedata[[91]][,7],2,mean),apply(timedata[[92]][,7],2,mean),apply(timedata[[93]][,7],2,mean),apply(timed ata[[94]][,7],2,mean),apply(timedata[[95]][,7],2,mean),apply(timedata[[96]][,7],2,mean),apply(timedata[[97]][,7 ],2,mean),apply(timedata[[98]][,7],2,mean),apply(timedata[[99]][,7],2,mean),apply(timedata[[100]][,7],2,mean))

#### $\lambda$  $\text{sd}\_y2$  =

mean(c(apply(timedata[[1]][,7],2,sd),apply(timedata[[2]][,7],2,sd),apply(timedata[[3]][,7],2,sd),apply(timedata[[ 4]][,7],2,sd),apply(timedata[[5]][,7],2,sd),apply(timedata[[6]][,7],2,sd),apply(timedata[[7]][,7],2,sd),apply(timed ata[[8]][,7],2,sd),apply(timedata[[9]][,7],2,sd),apply(timedata[[10]][,7],2,sd), apply(timedata[[11]][,7],2,sd),apply(timedata[[12]][,7],2,sd),apply(timedata[[13]][,7],2,sd),apply(timedata[[14]][ ,7],2,sd),apply(timedata[[15]][,7],2,sd),apply(timedata[[16]][,7],2,sd),apply(timedata[[17]][,7],2,sd),apply(timed ata[[18]][,7],2,sd),apply(timedata[[19]][,7],2,sd),apply(timedata[[20]][,7],2,sd), apply(timedata[[21]][,7],2,sd),apply(timedata[[22]][,7],2,sd),apply(timedata[[23]][,7],2,sd),apply(timedata[[24]][ ,7],2,sd),apply(timedata[[25]][,7],2,sd),apply(timedata[[26]][,7],2,sd),apply(timedata[[27]][,7],2,sd),apply(timed ata[[28]][,7],2,sd),apply(timedata[[29]][,7],2,sd),apply(timedata[[30]][,7],2,sd), apply(timedata[[31]][,7],2,sd),apply(timedata[[32]][,7],2,sd),apply(timedata[[33]][,7],2,sd),apply(timedata[[34]][ ,7],2,sd),apply(timedata[[35]][,7],2,sd),apply(timedata[[36]][,7],2,sd),apply(timedata[[37]][,7],2,sd),apply(timed ata[[38]][,7],2,sd),apply(timedata[[39]][,7],2,sd),apply(timedata[[40]][,7],2,sd), apply(timedata[[41]][,7],2,sd),apply(timedata[[42]][,7],2,sd),apply(timedata[[43]][,7],2,sd),apply(timedata[[44]][ ,7],2,sd),apply(timedata[[45]][,7],2,sd),apply(timedata[[46]][,7],2,sd),apply(timedata[[47]][,7],2,sd),apply(timed ata[[48]][,7],2,sd),apply(timedata[[49]][,7],2,sd),apply(timedata[[50]][,7],2,sd), apply(timedata[[51]][,7],2,sd),apply(timedata[[52]][,7],2,sd),apply(timedata[[53]][,7],2,sd),apply(timedata[[54]][ ,7],2,sd),apply(timedata[[55]][,7],2,sd),apply(timedata[[56]][,7],2,sd),apply(timedata[[57]][,7],2,sd),apply(timed ata[[58]][,7],2,sd),apply(timedata[[59]][,7],2,sd),apply(timedata[[60]][,7],2,sd), apply(timedata[[61]][,7],2,sd),apply(timedata[[62]][,7],2,sd),apply(timedata[[63]][,7],2,sd),apply(timedata[[64]][ ,7],2,sd),apply(timedata[[65]][,7],2,sd),apply(timedata[[66]][,7],2,sd),apply(timedata[[67]][,7],2,sd),apply(timed ata[[68]][,7],2,sd),apply(timedata[[69]][,7],2,sd),apply(timedata[[70]][,7],2,sd), apply(timedata[[71]][,7],2,sd),apply(timedata[[72]][,7],2,sd),apply(timedata[[73]][,7],2,sd),apply(timedata[[74]][ ,7],2,sd),apply(timedata[[75]][,7],2,sd),apply(timedata[[76]][,7],2,sd),apply(timedata[[77]][,7],2,sd),apply(timed ata[[78]][,7],2,sd),apply(timedata[[79]][,7],2,sd),apply(timedata[[80]][,7],2,sd), apply(timedata[[81]][,7],2,sd),apply(timedata[[82]][,7],2,sd),apply(timedata[[83]][,7],2,sd),apply(timedata[[84]][ ,7],2,sd),apply(timedata[[85]][,7],2,sd),apply(timedata[[86]][,7],2,sd),apply(timedata[[87]][,7],2,sd),apply(timed ata[[88]][,7],2,sd),apply(timedata[[89]][,7],2,sd),apply(timedata[[90]][,7],2,sd),

apply(timedata[[91]][,7],2,sd),apply(timedata[[92]][,7],2,sd),apply(timedata[[93]][,7],2,sd),apply(timedata[[94]][ ,7],2,sd),apply(timedata[[95]][,7],2,sd),apply(timedata[[96]][,7],2,sd),apply(timedata[[97]][,7],2,sd),apply(timed ata[[98]][,7],2,sd),apply(timedata[[99]][,7],2,sd),apply(timedata[[100]][,7],2,sd)))

cinsiyet1<-

mean(c(ftable(timedata[[1]][,2])[,1],ftable(timedata[[2]][,2])[,1],ftable(timedata[[3]][,2])[,1],ftable(timedata[[4]]  $[0,2]$ [,1],ftable(timedata[[5]][,2])[,1],ftable(timedata[[6]][,2])[,1],ftable(timedata[[7]][,2])[,1],ftable(timedata[[8]] [,2])[,1],ftable(timedata[[9]][,2])[,1],ftable(timedata[[10]][,2])[,1],

ftable(timedata[[11]][,2])[,1],ftable(timedata[[12]][,2])[,1],ftable(timedata[[13]][,2])[,1],ftable(timedata[[14]][,2] )[,1],ftable(timedata[[15]][,2])[,1],ftable(timedata[[16]][,2])[,1],ftable(timedata[[17]][,2])[,1],ftable(timedata[[18 ]][,2])[,1],ftable(timedata[[19]][,2])[,1],ftable(timedata[[20]][,2])[,1],

 $ftable(intmedata[[21][7,2])[1],ftable(timedata[[22][7,2])[1],ftable(timedata[[23][7,2])[1],ftable(timedata[[24][7,2])]$ )[,1],ftable(timedata[[25]][,2])[,1],ftable(timedata[[26]][,2])[,1],ftable(timedata[[27]][,2])[,1],ftable(timedata[[28 ]][,2])[,1],ftable(timedata[[29]][,2])[,1],ftable(timedata[[30]][,2])[,1],

ftable(timedata[[31]][,2])[,1],ftable(timedata[[32]][,2])[,1],ftable(timedata[[33]][,2])[,1],ftable(timedata[[34]][,2]

)[,1],ftable(timedata[[35]][,2])[,1],ftable(timedata[[36]][,2])[,1],ftable(timedata[[37]][,2])[,1],ftable(timedata[[38 ]][,2])[,1],ftable(timedata[[39]][,2])[,1],ftable(timedata[[40]][,2])[,1],

ftable(timedata[[41]][,2])[,1],ftable(timedata[[42]][,2])[,1],ftable(timedata[[43]][,2])[,1],ftable(timedata[[44]][,2] )[,1],ftable(timedata[[45]][,2])[,1],ftable(timedata[[46]][,2])[,1],ftable(timedata[[47]][,2])[,1],ftable(timedata[[48 ]][,2])[,1],ftable(timedata[[49]][,2])[,1],ftable(timedata[[50]][,2])[,1],

ftable(timedata[[51]][,2])[,1],ftable(timedata[[52]][,2])[,1],ftable(timedata[[53]][,2])[,1],ftable(timedata[[54]][,2] )[,1],ftable(timedata[[55]][,2])[,1],ftable(timedata[[56]][,2])[,1],ftable(timedata[[57]][,2])[,1],ftable(timedata[[58 ]][,2])[,1],ftable(timedata[[59]][,2])[,1],ftable(timedata[[60]][,2])[,1],

ftable(timedata[[61]][,2])[,1],ftable(timedata[[62]][,2])[,1],ftable(timedata[[63]][,2])[,1],ftable(timedata[[64]][,2] )[,1],ftable(timedata[[65]][,2])[,1],ftable(timedata[[66]][,2])[,1],ftable(timedata[[67]][,2])[,1],ftable(timedata[[68 ]][,2])[,1],ftable(timedata[[69]][,2])[,1],ftable(timedata[[70]][,2])[,1],

ftable(timedata[[71]][,2])[,1],ftable(timedata[[72]][,2])[,1],ftable(timedata[[73]][,2])[,1],ftable(timedata[[74]][,2] )[,1],ftable(timedata[[75]][,2])[,1],ftable(timedata[[76]][,2])[,1],ftable(timedata[[77]][,2])[,1],ftable(timedata[[78 ]][,2])[,1],ftable(timedata[[79]][,2])[,1],ftable(timedata[[80]][,2])[,1],

ftable(timedata[[81]][,2])[,1],ftable(timedata[[82]][,2])[,1],ftable(timedata[[83]][,2])[,1],ftable(timedata[[84]][,2] )[,1],ftable(timedata[[85]][,2])[,1],ftable(timedata[[86]][,2])[,1],ftable(timedata[[87]][,2])[,1],ftable(timedata[[88 ]][,2])[,1],ftable(timedata[[89]][,2])[,1],ftable(timedata[[90]][,2])[,1],

ftable(timedata[[91]][,2])[,1],ftable(timedata[[92]][,2])[,1],ftable(timedata[[93]][,2])[,1],ftable(timedata[[94]][,2] )[,1],ftable(timedata[[95]][,2])[,1],ftable(timedata[[96]][,2])[,1],ftable(timedata[[97]][,2])[,1],ftable(timedata[[98 ]][,2])[,1],ftable(timedata[[99]][,2])[,1],ftable(timedata[[100]][,2])[,1])) cinsiyet2<-

mean(c(ftable(timedata[[1]][,2])[,2],ftable(timedata[[2]][,2])[,2],ftable(timedata[[3]][,2])[,2],ftable(timedata[[4]] [,2])[,2],ftable(timedata[[5]][,2])[,2],ftable(timedata[[6]][,2])[,2],ftable(timedata[[7]][,2])[,2],ftable(timedata[[8]] [,2])[,2],ftable(timedata[[9]][,2])[,2],ftable(timedata[[10]][,2])[,2],

ftable(timedata[[11]][,2])[,2],ftable(timedata[[12]][,2])[,2],ftable(timedata[[13]][,2])[,2],ftable(timedata[[14]][,2] )[,2],ftable(timedata[[15]][,2])[,2],ftable(timedata[[16]][,2])[,2],ftable(timedata[[17]][,2])[,2],ftable(timedata[[18 ]][,2])[,2],ftable(timedata[[19]][,2])[,2],ftable(timedata[[20]][,2])[,2],

ftable(timedata[[21]][,2])[,2],ftable(timedata[[22]][,2])[,2],ftable(timedata[[23]][,2])[,2],ftable(timedata[[24]][,2] )[,2],ftable(timedata[[25]][,2])[,2],ftable(timedata[[26]][,2])[,2],ftable(timedata[[27]][,2])[,2],ftable(timedata[[28 ]][,2])[,2],ftable(timedata[[29]][,2])[,2],ftable(timedata[[30]][,2])[,2],

ftable(timedata[[31]][,2])[,2],ftable(timedata[[32]][,2])[,2],ftable(timedata[[33]][,2])[,2],ftable(timedata[[34]][,2] )[,2],ftable(timedata[[35]][,2])[,2],ftable(timedata[[36]][,2])[,2],ftable(timedata[[37]][,2])[,2],ftable(timedata[[38 ]][,2])[,2],ftable(timedata[[39]][,2])[,2],ftable(timedata[[40]][,2])[,2],

ftable(timedata[[41]][,2])[,2],ftable(timedata[[42]][,2])[,2],ftable(timedata[[43]][,2])[,2],ftable(timedata[[44]][,2] )[,2],ftable(timedata[[45]][,2])[,2],ftable(timedata[[46]][,2])[,2],ftable(timedata[[47]][,2])[,2],ftable(timedata[[48 ]][,2])[,2],ftable(timedata[[49]][,2])[,2],ftable(timedata[[50]][,2])[,2],

ftable(timedata[[51]][,2])[,2],ftable(timedata[[52]][,2])[,2],ftable(timedata[[53]][,2])[,2],ftable(timedata[[54]][,2] )[,2],ftable(timedata[[55]][,2])[,2],ftable(timedata[[56]][,2])[,2],ftable(timedata[[57]][,2])[,2],ftable(timedata[[58 ]][,2])[,2],ftable(timedata[[59]][,2])[,2],ftable(timedata[[60]][,2])[,2],

ftable(timedata[[61]][,2])[,2],ftable(timedata[[62]][,2])[,2],ftable(timedata[[63]][,2])[,2],ftable(timedata[[64]][,2] )[,2],ftable(timedata[[65]][,2])[,2],ftable(timedata[[66]][,2])[,2],ftable(timedata[[67]][,2])[,2],ftable(timedata[[68 ]][,2])[,2],ftable(timedata[[69]][,2])[,2],ftable(timedata[[70]][,2])[,2],

ftable(timedata[[71]][,2])[,2],ftable(timedata[[72]][,2])[,2],ftable(timedata[[73]][,2])[,2],ftable(timedata[[74]][,2] )[,2],ftable(timedata[[75]][,2])[,2],ftable(timedata[[76]][,2])[,2],ftable(timedata[[77]][,2])[,2],ftable(timedata[[78 ]][,2])[,2],ftable(timedata[[79]][,2])[,2],ftable(timedata[[80]][,2])[,2],

ftable(timedata[[81]][,2])[,2],ftable(timedata[[82]][,2])[,2],ftable(timedata[[83]][,2])[,2],ftable(timedata[[84]][,2] )[,2],ftable(timedata[[85]][,2])[,2],ftable(timedata[[86]][,2])[,2],ftable(timedata[[87]][,2])[,2],ftable(timedata[[88 ]][,2])[,2],ftable(timedata[[89]][,2])[,2],ftable(timedata[[90]][,2])[,2],

ftable(timedata[[91]][,2])[,2],ftable(timedata[[92]][,2])[,2],ftable(timedata[[93]][,2])[,2],ftable(timedata[[94]][,2] )[,2],ftable(timedata[[95]][,2])[,2],ftable(timedata[[96]][,2])[,2],ftable(timedata[[97]][,2])[,2],ftable(timedata[[98 ]][,2])[,2],ftable(timedata[[99]][,2])[,2],ftable(timedata[[100]][,2])[,2]))

puantur1<-

mean(c(ftable(timedata[[1]][,3])[,1],ftable(timedata[[2]][,3])[,1],ftable(timedata[[3]][,3])[,1],ftable(timedata[[4]]  $[0,3]$ ][,1],ftable(timedata[[5]][,3])[,1],ftable(timedata[[6]][,3])[,1],ftable(timedata[[7]][,3])[,1],ftable(timedata[[8]] [,3])[,1],ftable(timedata[[9]][,3])[,1],ftable(timedata[[10]][,3])[,1],

ftable(timedata[[11]][,3])[,1],ftable(timedata[[12]][,3])[,1],ftable(timedata[[13]][,3])[,1],ftable(timedata[[14]][,3] )[,1],ftable(timedata[[15]][,3])[,1],ftable(timedata[[16]][,3])[,1],ftable(timedata[[17]][,3])[,1],ftable(timedata[[18 ]][,3])[,1],ftable(timedata[[19]][,3])[,1],ftable(timedata[[20]][,3])[,1],

ftable(timedata[[21]][,3])[,1],ftable(timedata[[22]][,3])[,1],ftable(timedata[[23]][,3])[,1],ftable(timedata[[24]][,3]

)[,1],ftable(timedata[[25]][,3])[,1],ftable(timedata[[26]][,3])[,1],ftable(timedata[[27]][,3])[,1],ftable(timedata[[28 ]][,3])[,1],ftable(timedata[[29]][,3])[,1],ftable(timedata[[30]][,3])[,1],

ftable(timedata[[31]][,3])[,1],ftable(timedata[[32]][,3])[,1],ftable(timedata[[33]][,3])[,1],ftable(timedata[[34]][,3] )[,1],ftable(timedata[[35]][,3])[,1],ftable(timedata[[36]][,3])[,1],ftable(timedata[[37]][,3])[,1],ftable(timedata[[38 ]][,3])[,1],ftable(timedata[[39]][,3])[,1],ftable(timedata[[40]][,3])[,1],

ftable(timedata[[41]][,3])[,1],ftable(timedata[[42]][,3])[,1],ftable(timedata[[43]][,3])[,1],ftable(timedata[[44]][,3] )[,1],ftable(timedata[[45]][,3])[,1],ftable(timedata[[46]][,3])[,1],ftable(timedata[[47]][,3])[,1],ftable(timedata[[48 ]][,3])[,1],ftable(timedata[[49]][,3])[,1],ftable(timedata[[50]][,3])[,1],

ftable(timedata[[51]][,3])[,1],ftable(timedata[[52]][,3])[,1],ftable(timedata[[53]][,3])[,1],ftable(timedata[[54]][,3] )[,1],ftable(timedata[[55]][,3])[,1],ftable(timedata[[56]][,3])[,1],ftable(timedata[[57]][,3])[,1],ftable(timedata[[58 ]][,3])[,1],ftable(timedata[[59]][,3])[,1],ftable(timedata[[60]][,3])[,1],

ftable(timedata[[61]][,3])[,1],ftable(timedata[[62]][,3])[,1],ftable(timedata[[63]][,3])[,1],ftable(timedata[[64]][,3] )[,1],ftable(timedata[[65]][,3])[,1],ftable(timedata[[66]][,3])[,1],ftable(timedata[[67]][,3])[,1],ftable(timedata[[68 ]][,3])[,1],ftable(timedata[[69]][,3])[,1],ftable(timedata[[70]][,3])[,1],

ftable(timedata[[71]][,3])[,1],ftable(timedata[[72]][,3])[,1],ftable(timedata[[73]][,3])[,1],ftable(timedata[[74]][,3] )[,1],ftable(timedata[[75]][,3])[,1],ftable(timedata[[76]][,3])[,1],ftable(timedata[[77]][,3])[,1],ftable(timedata[[78 ]][,3])[,1],ftable(timedata[[79]][,3])[,1],ftable(timedata[[80]][,3])[,1],

ftable(timedata[[81]][,3])[,1],ftable(timedata[[82]][,3])[,1],ftable(timedata[[83]][,3])[,1],ftable(timedata[[84]][,3] )[,1],ftable(timedata[[85]][,3])[,1],ftable(timedata[[86]][,3])[,1],ftable(timedata[[87]][,3])[,1],ftable(timedata[[88 ]][,3])[,1],ftable(timedata[[89]][,3])[,1],ftable(timedata[[90]][,3])[,1],

ftable(timedata[[91]][,3])[,1],ftable(timedata[[92]][,3])[,1],ftable(timedata[[93]][,3])[,1],ftable(timedata[[94]][,3] )[,1],ftable(timedata[[95]][,3])[,1],ftable(timedata[[96]][,3])[,1],ftable(timedata[[97]][,3])[,1],ftable(timedata[[98 ]][,3])[,1],ftable(timedata[[99]][,3])[,1],ftable(timedata[[100]][,3])[,1])) puantur2<-

mean(c(ftable(timedata[[1]][,3])[,2],ftable(timedata[[2]][,3])[,2],ftable(timedata[[3]][,3])[,2],ftable(timedata[[4]] [,3])[,2],ftable(timedata[[5]][,3])[,2],ftable(timedata[[6]][,3])[,2],ftable(timedata[[7]][,3])[,2],ftable(timedata[[8]] [,3])[,2],ftable(timedata[[9]][,3])[,2],ftable(timedata[[10]][,3])[,2],

ftable(timedata[[11]][,3])[,2],ftable(timedata[[12]][,3])[,2],ftable(timedata[[13]][,3])[,2],ftable(timedata[[14]][,3] )[,2],ftable(timedata[[15]][,3])[,2],ftable(timedata[[16]][,3])[,2],ftable(timedata[[17]][,3])[,2],ftable(timedata[[18 ]][,3])[,2],ftable(timedata[[19]][,3])[,2],ftable(timedata[[20]][,3])[,2],

ftable(timedata[[21]][,3])[,2],ftable(timedata[[22]][,3])[,2],ftable(timedata[[23]][,3])[,2],ftable(timedata[[24]][,3] )[,2],ftable(timedata[[25]][,3])[,2],ftable(timedata[[26]][,3])[,2],ftable(timedata[[27]][,3])[,2],ftable(timedata[[28 ]][,3])[,2],ftable(timedata[[29]][,3])[,2],ftable(timedata[[30]][,3])[,2],

ftable(timedata[[31]][,3])[,2],ftable(timedata[[32]][,3])[,2],ftable(timedata[[33]][,3])[,2],ftable(timedata[[34]][,3] )[,2],ftable(timedata[[35]][,3])[,2],ftable(timedata[[36]][,3])[,2],ftable(timedata[[37]][,3])[,2],ftable(timedata[[38 ]][,3])[,2],ftable(timedata[[39]][,3])[,2],ftable(timedata[[40]][,3])[,2],

ftable(timedata[[41]][,3])[,2],ftable(timedata[[42]][,3])[,2],ftable(timedata[[43]][,3])[,2],ftable(timedata[[44]][,3] )[,2],ftable(timedata[[45]][,3])[,2],ftable(timedata[[46]][,3])[,2],ftable(timedata[[47]][,3])[,2],ftable(timedata[[48 ]][,3])[,2],ftable(timedata[[49]][,3])[,2],ftable(timedata[[50]][,3])[,2],

ftable(timedata[[51]][,3])[,2],ftable(timedata[[52]][,3])[,2],ftable(timedata[[53]][,3])[,2],ftable(timedata[[54]][,3] )[,2],ftable(timedata[[55]][,3])[,2],ftable(timedata[[56]][,3])[,2],ftable(timedata[[57]][,3])[,2],ftable(timedata[[58 ]][,3])[,2],ftable(timedata[[59]][,3])[,2],ftable(timedata[[60]][,3])[,2],

ftable(timedata[[61]][,3])[,2],ftable(timedata[[62]][,3])[,2],ftable(timedata[[63]][,3])[,2],ftable(timedata[[64]][,3] )[,2],ftable(timedata[[65]][,3])[,2],ftable(timedata[[66]][,3])[,2],ftable(timedata[[67]][,3])[,2],ftable(timedata[[68 ]][,3])[,2],ftable(timedata[[69]][,3])[,2],ftable(timedata[[70]][,3])[,2],

ftable(timedata[[71]][,3])[,2],ftable(timedata[[72]][,3])[,2],ftable(timedata[[73]][,3])[,2],ftable(timedata[[74]][,3] )[,2],ftable(timedata[[75]][,3])[,2],ftable(timedata[[76]][,3])[,2],ftable(timedata[[77]][,3])[,2],ftable(timedata[[78 ]][,3])[,2],ftable(timedata[[79]][,3])[,2],ftable(timedata[[80]][,3])[,2],

ftable(timedata[[81]][,3])[,2],ftable(timedata[[82]][,3])[,2],ftable(timedata[[83]][,3])[,2],ftable(timedata[[84]][,3] )[,2],ftable(timedata[[85]][,3])[,2],ftable(timedata[[86]][,3])[,2],ftable(timedata[[87]][,3])[,2],ftable(timedata[[88 ]][,3])[,2],ftable(timedata[[89]][,3])[,2],ftable(timedata[[90]][,3])[,2],

ftable(timedata[[91]][,3])[,2],ftable(timedata[[92]][,3])[,2],ftable(timedata[[93]][,3])[,2],ftable(timedata[[94]][,3] )[,2],ftable(timedata[[95]][,3])[,2],ftable(timedata[[96]][,3])[,2],ftable(timedata[[97]][,3])[,2],ftable(timedata[[98 ]][,3])[,2],ftable(timedata[[99]][,3])[,2],ftable(timedata[[100]][,3])[,2]))

sınıf1<-

mean(c(ftable(timedata[[1]][,4])[,1],ftable(timedata[[2]][,4])[,1],ftable(timedata[[3]][,4])[,1],ftable(timedata[[4]]  $[0,4]$ ], $[1,1]$ ,ftable(timedata[[5]][,4])[,1],ftable(timedata[[6]][,4])[,1],ftable(timedata[[8]][,4])[,1],ftable(timedata[[8]] [,4])[,1],ftable(timedata[[9]][,4])[,1],ftable(timedata[[10]][,4])[,1],

ftable(timedata[[11]][,4])[,1],ftable(timedata[[12]][,4])[,1],ftable(timedata[[13]][,4])[,1],ftable(timedata[[14]][,4]

)[,1],ftable(timedata[[15]][,4])[,1],ftable(timedata[[16]][,4])[,1],ftable(timedata[[17]][,4])[,1],ftable(timedata[[18 ]][,4])[,1],ftable(timedata[[19]][,4])[,1],ftable(timedata[[20]][,4])[,1],

ftable(timedata[[21]][,4])[,1],ftable(timedata[[22]][,4])[,1],ftable(timedata[[23]][,4])[,1],ftable(timedata[[24]][,4] )[,1],ftable(timedata[[25]][,4])[,1],ftable(timedata[[26]][,4])[,1],ftable(timedata[[27]][,4])[,1],ftable(timedata[[28 ]][,4])[,1],ftable(timedata[[29]][,4])[,1],ftable(timedata[[30]][,4])[,1],

ftable(timedata[[31]][,4])[,1],ftable(timedata[[32]][,4])[,1],ftable(timedata[[33]][,4])[,1],ftable(timedata[[34]][,4] )[,1],ftable(timedata[[35]][,4])[,1],ftable(timedata[[36]][,4])[,1],ftable(timedata[[37]][,4])[,1],ftable(timedata[[38 ]][,4])[,1],ftable(timedata[[39]][,4])[,1],ftable(timedata[[40]][,4])[,1],

ftable(timedata[[41]][,4])[,1],ftable(timedata[[42]][,4])[,1],ftable(timedata[[43]][,4])[,1],ftable(timedata[[44]][,4] )[,1],ftable(timedata[[45]][,4])[,1],ftable(timedata[[46]][,4])[,1],ftable(timedata[[47]][,4])[,1],ftable(timedata[[48 ]][,4])[,1],ftable(timedata[[49]][,4])[,1],ftable(timedata[[50]][,4])[,1],

ftable(timedata[[51]][,4])[,1],ftable(timedata[[52]][,4])[,1],ftable(timedata[[53]][,4])[,1],ftable(timedata[[54]][,4] )[,1],ftable(timedata[[55]][,4])[,1],ftable(timedata[[56]][,4])[,1],ftable(timedata[[57]][,4])[,1],ftable(timedata[[58 ]][,4])[,1],ftable(timedata[[59]][,4])[,1],ftable(timedata[[60]][,4])[,1],

ftable(timedata[[61]][,4])[,1],ftable(timedata[[62]][,4])[,1],ftable(timedata[[63]][,4])[,1],ftable(timedata[[64]][,4] )[,1],ftable(timedata[[65]][,4])[,1],ftable(timedata[[66]][,4])[,1],ftable(timedata[[67]][,4])[,1],ftable(timedata[[68 ]][,4])[,1],ftable(timedata[[69]][,4])[,1],ftable(timedata[[70]][,4])[,1],

ftable(timedata[[71]][,4])[,1],ftable(timedata[[72]][,4])[,1],ftable(timedata[[73]][,4])[,1],ftable(timedata[[74]][,4] )[,1],ftable(timedata[[75]][,4])[,1],ftable(timedata[[76]][,4])[,1],ftable(timedata[[77]][,4])[,1],ftable(timedata[[78 ]][,4])[,1],ftable(timedata[[79]][,4])[,1],ftable(timedata[[80]][,4])[,1],

ftable(timedata[[81]][,4])[,1],ftable(timedata[[82]][,4])[,1],ftable(timedata[[83]][,4])[,1],ftable(timedata[[84]][,4] )[,1],ftable(timedata[[85]][,4])[,1],ftable(timedata[[86]][,4])[,1],ftable(timedata[[87]][,4])[,1],ftable(timedata[[88 ]][,4])[,1],ftable(timedata[[89]][,4])[,1],ftable(timedata[[90]][,4])[,1],

ftable(timedata[[91]][,4])[,1],ftable(timedata[[92]][,4])[,1],ftable(timedata[[93]][,4])[,1],ftable(timedata[[94]][,4] )[,1],ftable(timedata[[95]][,4])[,1],ftable(timedata[[96]][,4])[,1],ftable(timedata[[97]][,4])[,1],ftable(timedata[[98 ]][,4])[,1],ftable(timedata[[99]][,4])[,1],ftable(timedata[[100]][,4])[,1])) sınıf2<-

mean(c(ftable(timedata[[1]][,4])[,2],ftable(timedata[[2]][,4])[,2],ftable(timedata[[3]][,4])[,2],ftable(timedata[[4]] [,4])[,2],ftable(timedata[[5]][,4])[,2],ftable(timedata[[6]][,4])[,2],ftable(timedata[[7]][,4])[,2],ftable(timedata[[8]] [,4])[,2],ftable(timedata[[9]][,4])[,2],ftable(timedata[[10]][,4])[,2],

ftable(timedata[[11]][,4])[,2],ftable(timedata[[12]][,4])[,2],ftable(timedata[[13]][,4])[,2],ftable(timedata[[14]][,4] )[,2],ftable(timedata[[15]][,4])[,2],ftable(timedata[[16]][,4])[,2],ftable(timedata[[17]][,4])[,2],ftable(timedata[[18 ]][,4])[,2],ftable(timedata[[19]][,4])[,2],ftable(timedata[[20]][,4])[,2],

ftable(timedata[[21]][,4])[,2],ftable(timedata[[22]][,4])[,2],ftable(timedata[[23]][,4])[,2],ftable(timedata[[24]][,4] )[,2],ftable(timedata[[25]][,4])[,2],ftable(timedata[[26]][,4])[,2],ftable(timedata[[27]][,4])[,2],ftable(timedata[[28 ]][,4])[,2],ftable(timedata[[29]][,4])[,2],ftable(timedata[[30]][,4])[,2],

ftable(timedata[[31]][,4])[,2],ftable(timedata[[32]][,4])[,2],ftable(timedata[[33]][,4])[,2],ftable(timedata[[34]][,4] )[,2],ftable(timedata[[35]][,4])[,2],ftable(timedata[[36]][,4])[,2],ftable(timedata[[37]][,4])[,2],ftable(timedata[[38 ]][,4])[,2],ftable(timedata[[39]][,4])[,2],ftable(timedata[[40]][,4])[,2],

ftable(timedata[[41]][,4])[,2],ftable(timedata[[42]][,4])[,2],ftable(timedata[[43]][,4])[,2],ftable(timedata[[44]][,4] )[,2],ftable(timedata[[45]][,4])[,2],ftable(timedata[[46]][,4])[,2],ftable(timedata[[47]][,4])[,2],ftable(timedata[[48 ]][,4])[,2],ftable(timedata[[49]][,4])[,2],ftable(timedata[[50]][,4])[,2],

ftable(timedata[[51]][,4])[,2],ftable(timedata[[52]][,4])[,2],ftable(timedata[[53]][,4])[,2],ftable(timedata[[54]][,4] )[,2],ftable(timedata[[55]][,4])[,2],ftable(timedata[[56]][,4])[,2],ftable(timedata[[57]][,4])[,2],ftable(timedata[[58 ]][,4])[,2],ftable(timedata[[59]][,4])[,2],ftable(timedata[[60]][,4])[,2],

ftable(timedata[[61]][,4])[,2],ftable(timedata[[62]][,4])[,2],ftable(timedata[[63]][,4])[,2],ftable(timedata[[64]][,4] )[,2],ftable(timedata[[65]][,4])[,2],ftable(timedata[[66]][,4])[,2],ftable(timedata[[67]][,4])[,2],ftable(timedata[[68 ]][,4])[,2],ftable(timedata[[69]][,4])[,2],ftable(timedata[[70]][,4])[,2],

ftable(timedata[[71]][,4])[,2],ftable(timedata[[72]][,4])[,2],ftable(timedata[[73]][,4])[,2],ftable(timedata[[74]][,4] )[,2],ftable(timedata[[75]][,4])[,2],ftable(timedata[[76]][,4])[,2],ftable(timedata[[77]][,4])[,2],ftable(timedata[[78 ]][,4])[,2],ftable(timedata[[79]][,4])[,2],ftable(timedata[[80]][,4])[,2],

ftable(timedata[[81]][,4])[,2],ftable(timedata[[82]][,4])[,2],ftable(timedata[[83]][,4])[,2],ftable(timedata[[84]][,4] )[,2],ftable(timedata[[85]][,4])[,2],ftable(timedata[[86]][,4])[,2],ftable(timedata[[87]][,4])[,2],ftable(timedata[[88 ]][,4])[,2],ftable(timedata[[89]][,4])[,2],ftable(timedata[[90]][,4])[,2],

ftable(timedata[[91]][,4])[,2],ftable(timedata[[92]][,4])[,2],ftable(timedata[[93]][,4])[,2],ftable(timedata[[94]][,4] )[,2],ftable(timedata[[95]][,4])[,2],ftable(timedata[[96]][,4])[,2],ftable(timedata[[97]][,4])[,2],ftable(timedata[[98 ]][,4])[,2],ftable(timedata[[99]][,4])[,2],ftable(timedata[[100]][,4])[,2]))

 $kor0_1a$   $=$ sum(c(cor(timedata[[1]]\$y0,timedata[[1]]\$y1),cor(timedata[[2]]\$y0,timedata[[2]]\$y1),cor(timedata[[3]]\$y0,time data[[3]]\$y1),cor(timedata[[4]]\$y0,timedata[[4]]\$y1),cor(timedata[[5]]\$y0,timedata[[5]]\$y1),cor(timedata[[6]]\$ y0,timedata[[6]]\$y1),cor(timedata[[7]]\$y0,timedata[[7]]\$y1),cor(timedata[[8]]\$y0,timedata[[8]]\$y1),cor(timedat a[[9]]\$y0,timedata[[9]]\$y1),cor(timedata[[10]]\$y0,timedata[[10]]\$y1),cor(timedata[[11]]\$y0,timedata[[11]]\$y1) ,cor(timedata[[12]]\$y0,timedata[[12]]\$y1),cor(timedata[[13]]\$y0,timedata[[13]]\$y1),cor(timedata[[14]]\$y0,time data[[14]]\$y1),cor(timedata[[15]]\$y0,timedata[[15]]\$y1),cor(timedata[[16]]\$y0,timedata[[16]]\$y1),cor(timedata [[17]]\$y0,timedata[[17]]\$y1),cor(timedata[[18]]\$y0,timedata[[18]]\$y1),cor(timedata[[19]]\$y0,timedata[[19]]\$y1 ),cor(timedata[[20]]\$y0,timedata[[20]]\$y1),cor(timedata[[21]]\$y0,timedata[[21]]\$y1),cor(timedata[[22]]\$y0,tim edata[[22]]\$y1),cor(timedata[[23]]\$y0,timedata[[23]]\$y1),cor(timedata[[24]]\$y0,timedata[[24]]\$y1),cor(timedat a[[25]]\$y0,timedata[[25]]\$y1),cor(timedata[[26]]\$y0,timedata[[26]]\$y1),cor(timedata[[27]]\$y0,timedata[[27]]\$y 1),cor(timedata[[28]]\$y0,timedata[[28]]\$y1),cor(timedata[[29]]\$y0,timedata[[29]]\$y1),cor(timedata[[30]]\$y0,ti medata[[30]]\$y1),cor(timedata[[31]]\$y0,timedata[[31]]\$y1),cor(timedata[[32]]\$y0,timedata[[32]]\$y1),cor(timed ata[[33]]\$y0,timedata[[33]]\$y1),cor(timedata[[34]]\$y0,timedata[[34]]\$y1),cor(timedata[[35]]\$y0,timedata[[35]] \$y1),cor(timedata[[36]]\$y0,timedata[[36]]\$y1),cor(timedata[[37]]\$y0,timedata[[37]]\$y1),cor(timedata[[38]]\$y0, timedata[[38]]\$y1),cor(timedata[[39]]\$y0,timedata[[39]]\$y1),cor(timedata[[40]]\$y0,timedata[[40]]\$y1),cor(time data[[41]]\$y0,timedata[[41]]\$y1),cor(timedata[[42]]\$y0,timedata[[42]]\$y1),cor(timedata[[43]]\$y0,timedata[[43] ]\$y1),cor(timedata[[44]]\$y0,timedata[[44]]\$y1),cor(timedata[[45]]\$y0,timedata[[45]]\$y1),cor(timedata[[46]]\$y0 ,timedata[[46]]\$y1),cor(timedata[[47]]\$y0,timedata[[47]]\$y1),cor(timedata[[48]]\$y0,timedata[[48]]\$y1),cor(tim edata[[49]]\$y0,timedata[[49]]\$y1),cor(timedata[[50]]\$y0,timedata[[50]]\$y1),cor(timedata[[51]]\$y0,timedata[[51 ]]\$y1),cor(timedata[[52]]\$y0,timedata[[52]]\$y1),cor(timedata[[53]]\$y0,timedata[[53]]\$y1),cor(timedata[[54]]\$y 0,timedata[[54]]\$y1),cor(timedata[[55]]\$y0,timedata[[55]]\$y1),cor(timedata[[56]]\$y0,timedata[[56]]\$y1),cor(ti medata[[57]]\$y0,timedata[[57]]\$y1),cor(timedata[[58]]\$y0,timedata[[58]]\$y1),cor(timedata[[59]]\$y0,timedata[[ 59]]\$y1),cor(timedata[[60]]\$y0,timedata[[60]]\$y1),cor(timedata[[61]]\$y0,timedata[[61]]\$y1),cor(timedata[[62]] \$y0,timedata[[62]]\$y1),cor(timedata[[63]]\$y0,timedata[[63]]\$y1),cor(timedata[[64]]\$y0,timedata[[64]]\$y1),cor( timedata[[65]]\$y0,timedata[[65]]\$y1),cor(timedata[[66]]\$y0,timedata[[66]]\$y1),cor(timedata[[67]]\$y0,timedata[ [67]]\$y1),cor(timedata[[68]]\$y0,timedata[[68]]\$y1),cor(timedata[[69]]\$y0,timedata[[69]]\$y1),cor(timedata[[70] ]\$y0,timedata[[70]]\$y1),cor(timedata[[71]]\$y0,timedata[[71]]\$y1),cor(timedata[[72]]\$y0,timedata[[72]]\$y1),cor (timedata[[73]]\$y0,timedata[[73]]\$y1),cor(timedata[[74]]\$y0,timedata[[74]]\$y1),cor(timedata[[75]]\$y0,timedata  $[75]$ ]\$y1),cor(timedata $[76]$ ]\$y0,timedata $[76]$ ]\$y1),cor(timedata $[77]$ ]\$y0,timedata $[77]$ ]\$y1),cor(timedata $[78]$ ]]\$y0,timedata[[78]]\$y1),cor(timedata[[79]]\$y0,timedata[[79]]\$y1),cor(timedata[[80]]\$y0,timedata[[80]]\$y1),co r(timedata[[81]]\$y0,timedata[[81]]\$y1),cor(timedata[[82]]\$y0,timedata[[82]]\$y1),cor(timedata[[83]]\$y0,timedat a[[83]]\$y1),cor(timedata[[84]]\$y0,timedata[[84]]\$y1),cor(timedata[[85]]\$y0,timedata[[85]]\$y1),cor(timedata[[8 6]]\$y0,timedata[[86]]\$y1),cor(timedata[[87]]\$y0,timedata[[87]]\$y1),cor(timedata[[88]]\$y0,timedata[[88]]\$y1),c or(timedata[[89]]\$y0,timedata[[89]]\$y1),cor(timedata[[90]]\$y0,timedata[[90]]\$y1)))  $kor0_1b$  =

sum(c(cor(timedata[[91]]\$y0,timedata[[91]]\$y1),cor(timedata[[92]]\$y0,timedata[[92]]\$y1),cor(timedata[[93]]\$y 0,timedata[[93]]\$y1),cor(timedata[[94]]\$y0,timedata[[94]]\$y1),cor(timedata[[95]]\$y0,timedata[[95]]\$y1),cor(ti medata[[96]]\$y0,timedata[[96]]\$y1),cor(timedata[[97]]\$y0,timedata[[97]]\$y1),cor(timedata[[98]]\$y0,timedata[[ 98]]\$y1),cor(timedata[[99]]\$y0,timedata[[99]]\$y1),cor(timedata[[100]]\$y0,timedata[[100]]\$y1)))  $kor0_1 = (sum(kor0_1a,kor0_1b))/100$ 

#### $kor0_2a$   $=$

sum(c(cor(timedata[[1]]\$y0,timedata[[1]]\$y2),cor(timedata[[2]]\$y0,timedata[[2]]\$y2),cor(timedata[[3]]\$y0,time data[[3]]\$y2),cor(timedata[[4]]\$y0,timedata[[4]]\$y2),cor(timedata[[5]]\$y0,timedata[[5]]\$y2),cor(timedata[[6]]\$ y0,timedata[[6]]\$y2),cor(timedata[[7]]\$y0,timedata[[7]]\$y2),cor(timedata[[8]]\$y0,timedata[[8]]\$y2),cor(timedat a[[9]]\$y0,timedata[[9]]\$y2),cor(timedata[[10]]\$y0,timedata[[10]]\$y2),cor(timedata[[11]]\$y0,timedata[[11]]\$y2) ,cor(timedata[[12]]\$y0,timedata[[12]]\$y2),cor(timedata[[13]]\$y0,timedata[[13]]\$y2),cor(timedata[[14]]\$y0,time data[[14]]\$y2),cor(timedata[[15]]\$y0,timedata[[15]]\$y2),cor(timedata[[16]]\$y0,timedata[[16]]\$y2),cor(timedata [[17]]\$y0,timedata[[17]]\$y2),cor(timedata[[18]]\$y0,timedata[[18]]\$y2),cor(timedata[[19]]\$y0,timedata[[19]]\$y2 ),cor(timedata[[20]]\$y0,timedata[[20]]\$y2),cor(timedata[[21]]\$y0,timedata[[21]]\$y2),cor(timedata[[22]]\$y0,tim edata[[22]]\$y2),cor(timedata[[23]]\$y0,timedata[[23]]\$y2),cor(timedata[[24]]\$y0,timedata[[24]]\$y2),cor(timedat a[[25]]\$y0,timedata[[25]]\$y2),cor(timedata[[26]]\$y0,timedata[[26]]\$y2),cor(timedata[[27]]\$y0,timedata[[27]]\$y 2),cor(timedata[[28]]\$y0,timedata[[28]]\$y2),cor(timedata[[29]]\$y0,timedata[[29]]\$y2),cor(timedata[[30]]\$y0,ti medata[[30]]\$y2),cor(timedata[[31]]\$y0,timedata[[31]]\$y2),cor(timedata[[32]]\$y0,timedata[[32]]\$y2),cor(timed ata[[33]]\$y0,timedata[[33]]\$y2),cor(timedata[[34]]\$y0,timedata[[34]]\$y2),cor(timedata[[35]]\$y0,timedata[[35]] \$y2),cor(timedata[[36]]\$y0,timedata[[36]]\$y2),cor(timedata[[37]]\$y0,timedata[[37]]\$y2),cor(timedata[[38]]\$y0, timedata[[38]]\$y2),cor(timedata[[39]]\$y0,timedata[[39]]\$y2),cor(timedata[[40]]\$y0,timedata[[40]]\$y2),cor(time data[[41]]\$y0,timedata[[41]]\$y2),cor(timedata[[42]]\$y0,timedata[[42]]\$y2),cor(timedata[[43]]\$y0,timedata[[43] ]\$y2),cor(timedata[[44]]\$y0,timedata[[44]]\$y2),cor(timedata[[45]]\$y0,timedata[[45]]\$y2),cor(timedata[[46]]\$y0 ,timedata[[46]]\$y2),cor(timedata[[47]]\$y0,timedata[[47]]\$y2),cor(timedata[[48]]\$y0,timedata[[48]]\$y2),cor(tim edata[[49]]\$y0,timedata[[49]]\$y2),cor(timedata[[50]]\$y0,timedata[[50]]\$y2),cor(timedata[[51]]\$y0,timedata[[51 ]]\$y2),cor(timedata[[52]]\$y0,timedata[[52]]\$y2),cor(timedata[[53]]\$y0,timedata[[53]]\$y2),cor(timedata[[54]]\$y 0,timedata[[54]]\$y2),cor(timedata[[55]]\$y0,timedata[[55]]\$y2),cor(timedata[[56]]\$y0,timedata[[56]]\$y2),cor(ti medata[[57]]\$y0,timedata[[57]]\$y2),cor(timedata[[58]]\$y0,timedata[[58]]\$y2),cor(timedata[[59]]\$y0,timedata[[ 59]]\$y2),cor(timedata[[60]]\$y0,timedata[[60]]\$y2),cor(timedata[[61]]\$y0,timedata[[61]]\$y2),cor(timedata[[62]] \$y0,timedata[[62]]\$y2),cor(timedata[[63]]\$y0,timedata[[63]]\$y2),cor(timedata[[64]]\$y0,timedata[[64]]\$y2),cor( timedata[[65]]\$y0,timedata[[65]]\$y2),cor(timedata[[66]]\$y0,timedata[[66]]\$y2),cor(timedata[[67]]\$y0,timedata[ [67]]\$y2),cor(timedata[[68]]\$y0,timedata[[68]]\$y2),cor(timedata[[69]]\$y0,timedata[[69]]\$y2),cor(timedata[[70] ]\$y0,timedata[[70]]\$y2),cor(timedata[[71]]\$y0,timedata[[71]]\$y2),cor(timedata[[72]]\$y0,timedata[[72]]\$y2),cor (timedata[[73]]\$y0,timedata[[73]]\$y2),cor(timedata[[74]]\$y0,timedata[[74]]\$y2),cor(timedata[[75]]\$y0,timedata [[75]]\$y2),cor(timedata[[76]]\$y0,timedata[[76]]\$y2),cor(timedata[[77]]\$y0,timedata[[77]]\$y2),cor(timedata[[78 ]]\$y0,timedata[[78]]\$y2),cor(timedata[[79]]\$y0,timedata[[79]]\$y2),cor(timedata[[80]]\$y0,timedata[[80]]\$y2),co r(timedata[[81]]\$y0,timedata[[81]]\$y2),cor(timedata[[82]]\$y0,timedata[[82]]\$y2),cor(timedata[[83]]\$y0,timedat a[[83]]\$y2),cor(timedata[[84]]\$y0,timedata[[84]]\$y2),cor(timedata[[85]]\$y0,timedata[[85]]\$y2),cor(timedata[[8 6]]\$y0,timedata[[86]]\$y2),cor(timedata[[87]]\$y0,timedata[[87]]\$y2),cor(timedata[[88]]\$y0,timedata[[88]]\$y2),c or(timedata[[89]]\$y0,timedata[[89]]\$y2),cor(timedata[[90]]\$y0,timedata[[90]]\$y2)))  $kor0_2$ b  $=$ 

sum(c(cor(timedata[[91]]\$y0,timedata[[91]]\$y2),cor(timedata[[92]]\$y0,timedata[[92]]\$y2),cor(timedata[[93]]\$y 0,timedata[[93]]\$y2),cor(timedata[[94]]\$y0,timedata[[94]]\$y2),cor(timedata[[95]]\$y0,timedata[[95]]\$y2),cor(ti medata[[96]]\$y0,timedata[[96]]\$y2),cor(timedata[[97]]\$y0,timedata[[97]]\$y2),cor(timedata[[98]]\$y0,timedata[[ 98]]\$y2),cor(timedata[[99]]\$y0,timedata[[99]]\$y2),cor(timedata[[100]]\$y0,timedata[[100]]\$y2))) kor0  $2 = (sum(kor0 2a,kor0 2b))/100$ 

#### $kor1_2a$   $=$

sum(c(cor(timedata[[1]]\$y1,timedata[[1]]\$y2),cor(timedata[[2]]\$y1,timedata[[2]]\$y2),cor(timedata[[3]]\$y1,time data[[3]]\$y2),cor(timedata[[4]]\$y1,timedata[[4]]\$y2),cor(timedata[[5]]\$y1,timedata[[5]]\$y2),cor(timedata[[6]]\$ y1,timedata[[6]]\$y2),cor(timedata[[7]]\$y1,timedata[[7]]\$y2),cor(timedata[[8]]\$y1,timedata[[8]]\$y2),cor(timedat a[[9]]\$y1,timedata[[9]]\$y2),cor(timedata[[10]]\$y1,timedata[[10]]\$y2),cor(timedata[[11]]\$y1,timedata[[11]]\$y2) ,cor(timedata[[12]]\$y1,timedata[[12]]\$y2),cor(timedata[[13]]\$y1,timedata[[13]]\$y2),cor(timedata[[14]]\$y1,time data[[14]]\$y2),cor(timedata[[15]]\$y1,timedata[[15]]\$y2),cor(timedata[[16]]\$y1,timedata[[16]]\$y2),cor(timedata [[17]]\$y1,timedata[[17]]\$y2),cor(timedata[[18]]\$y1,timedata[[18]]\$y2),cor(timedata[[19]]\$y1,timedata[[19]]\$y2 ),cor(timedata[[20]]\$y1,timedata[[20]]\$y2),cor(timedata[[21]]\$y1,timedata[[21]]\$y2),cor(timedata[[22]]\$y1,tim edata[[22]]\$y2),cor(timedata[[23]]\$y1,timedata[[23]]\$y2),cor(timedata[[24]]\$y1,timedata[[24]]\$y2),cor(timedat  $a[[25]]\$ y1,timedata $[[25]]\$ y2),cor(timedata $[[26]]\$ y1,timedata $[[26]]\$ y2),cor(timedata $[[27]]\$ y1,timedata $[[27]]\$ y 2),cor(timedata[[28]]\$y1,timedata[[28]]\$y2),cor(timedata[[29]]\$y1,timedata[[29]]\$y2),cor(timedata[[30]]\$y1,ti medata[[30]]\$y2),cor(timedata[[31]]\$y1,timedata[[31]]\$y2),cor(timedata[[32]]\$y1,timedata[[32]]\$y2),cor(timed ata[[33]]\$y1,timedata[[33]]\$y2),cor(timedata[[34]]\$y1,timedata[[34]]\$y2),cor(timedata[[35]]\$y1,timedata[[35]] \$y2),cor(timedata[[36]]\$y1,timedata[[36]]\$y2),cor(timedata[[37]]\$y1,timedata[[37]]\$y2),cor(timedata[[38]]\$y1, timedata[[38]]\$y2),cor(timedata[[39]]\$y1,timedata[[39]]\$y2),cor(timedata[[40]]\$y1,timedata[[40]]\$y2),cor(time data[[41]]\$y1,timedata[[41]]\$y2),cor(timedata[[42]]\$y1,timedata[[42]]\$y2),cor(timedata[[43]]\$y1,timedata[[43] ]\$y2),cor(timedata[[44]]\$y1,timedata[[44]]\$y2),cor(timedata[[45]]\$y1,timedata[[45]]\$y2),cor(timedata[[46]]\$y1 ,timedata[[46]]\$y2),cor(timedata[[47]]\$y1,timedata[[47]]\$y2),cor(timedata[[48]]\$y1,timedata[[48]]\$y2),cor(tim edata[[49]]\$y1,timedata[[49]]\$y2),cor(timedata[[50]]\$y1,timedata[[50]]\$y2),cor(timedata[[51]]\$y1,timedata[[51 ]]\$y2),cor(timedata[[52]]\$y1,timedata[[52]]\$y2),cor(timedata[[53]]\$y1,timedata[[53]]\$y2),cor(timedata[[54]]\$y 1,timedata[[54]]\$y2),cor(timedata[[55]]\$y1,timedata[[55]]\$y2),cor(timedata[[56]]\$y1,timedata[[56]]\$y2),cor(ti medata[[57]]\$y1,timedata[[57]]\$y2),cor(timedata[[58]]\$y1,timedata[[58]]\$y2),cor(timedata[[59]]\$y1,timedata[[ 59]]\$y2),cor(timedata[[60]]\$y1,timedata[[60]]\$y2),cor(timedata[[61]]\$y1,timedata[[61]]\$y2),cor(timedata[[62]] \$y1,timedata[[62]]\$y2),cor(timedata[[63]]\$y1,timedata[[63]]\$y2),cor(timedata[[64]]\$y1,timedata[[64]]\$y2),cor( timedata[[65]]\$y1,timedata[[65]]\$y2),cor(timedata[[66]]\$y1,timedata[[66]]\$y2),cor(timedata[[67]]\$y1,timedata[ [67]]\$y2),cor(timedata[[68]]\$y1,timedata[[68]]\$y2),cor(timedata[[69]]\$y1,timedata[[69]]\$y2),cor(timedata[[70] ]\$y1,timedata[[70]]\$y2),cor(timedata[[71]]\$y1,timedata[[71]]\$y2),cor(timedata[[72]]\$y1,timedata[[72]]\$y2),cor (timedata[[73]]\$y1,timedata[[73]]\$y2),cor(timedata[[74]]\$y1,timedata[[74]]\$y2),cor(timedata[[75]]\$y1,timedata [[75]]\$y2),cor(timedata[[76]]\$y1,timedata[[76]]\$y2),cor(timedata[[77]]\$y1,timedata[[77]]\$y2),cor(timedata[[78 ]]\$y1,timedata[[78]]\$y2),cor(timedata[[79]]\$y1,timedata[[79]]\$y2),cor(timedata[[80]]\$y1,timedata[[80]]\$y2),co r(timedata[[81]]\$y1,timedata[[81]]\$y2),cor(timedata[[82]]\$y1,timedata[[82]]\$y2),cor(timedata[[83]]\$y1,timedat a[[83]]\$y2),cor(timedata[[84]]\$y1,timedata[[84]]\$y2),cor(timedata[[85]]\$y1,timedata[[85]]\$y2),cor(timedata[[8 6]]\$y1,timedata[[86]]\$y2),cor(timedata[[87]]\$y1,timedata[[87]]\$y2),cor(timedata[[88]]\$y1,timedata[[88]]\$y2),c or(timedata[[89]]\$y1,timedata[[89]]\$y2),cor(timedata[[90]]\$y1,timedata[[90]]\$y2)))

 $kor1_2b$  = sum(c(cor(timedata[[91]]\$y1,timedata[[91]]\$y2),cor(timedata[[92]]\$y1,timedata[[92]]\$y2),cor(timedata[[93]]\$y 1,timedata[[93]]\$y2),cor(timedata[[94]]\$y1,timedata[[94]]\$y2),cor(timedata[[95]]\$y1,timedata[[95]]\$y2),cor(ti medata[[96]]\$y1,timedata[[96]]\$y2),cor(timedata[[97]]\$y1,timedata[[97]]\$y2),cor(timedata[[98]]\$y1,timedata[[ 98]]\$y2),cor(timedata[[99]]\$y1,timedata[[99]]\$y2),cor(timedata[[100]]\$y1,timedata[[100]]\$y2))) kor1  $2 = (sum(kor1 2a,kor1 2b))/100$ 

dtTime1<-addPeriods(timedata[[1]],nPeriods=3,idvars="id",timevars=c("y0","y1","y2"),timevarName = "Y") ….

dtTime100<-addPeriods(timedata[[100]],nPeriods=3,idvars="id",timevars=c("y0","y1","y2"),timevarName = "Y")

#### sd\_Ypool = the state of the state of the state of the state of the state of the state of the state of the state of the state of the state of the state of the state of the state of the state of the state of the state of the

mean(c(apply(dtTime1[,9],2,sd),apply(dtTime2[,9],2,sd),apply(dtTime3[,9],2,sd),apply(dtTime4[,9],2,sd),apply( dtTime5[,9],2,sd),apply(dtTime6[,9],2,sd),apply(dtTime7[,9],2,sd),apply(dtTime8[,9],2,sd),apply(dtTime9[,9],2, sd),apply(dtTime10[,9],2,sd),

apply(dtTime11[,9],2,sd),apply(dtTime12[,9],2,sd),apply(dtTime13[,9],2,sd),apply(dtTime14[,9],2,sd),apply(dtT ime15[,9],2,sd),apply(dtTime16[,9],2,sd),apply(dtTime17[,9],2,sd),apply(dtTime18[,9],2,sd),apply(dtTime19[,9] ,2,sd),apply(dtTime20[,9],2,sd),

apply(dtTime21[,9],2,sd),apply(dtTime22[,9],2,sd),apply(dtTime23[,9],2,sd),apply(dtTime24[,9],2,sd),apply(dtT ime25[,9],2,sd),apply(dtTime26[,9],2,sd),apply(dtTime27[,9],2,sd),apply(dtTime28[,9],2,sd),apply(dtTime29[,9] ,2,sd),apply(dtTime30[,9],2,sd),

apply(dtTime31[,9],2,sd),apply(dtTime32[,9],2,sd),apply(dtTime33[,9],2,sd),apply(dtTime34[,9],2,sd),apply(dtT ime35[,9],2,sd),apply(dtTime36[,9],2,sd),apply(dtTime37[,9],2,sd),apply(dtTime38[,9],2,sd),apply(dtTime39[,9] ,2,sd),apply(dtTime40[,9],2,sd),

apply(dtTime41[,9],2,sd),apply(dtTime42[,9],2,sd),apply(dtTime43[,9],2,sd),apply(dtTime44[,9],2,sd),apply(dtT ime45[,9],2,sd),apply(dtTime46[,9],2,sd),apply(dtTime47[,9],2,sd),apply(dtTime48[,9],2,sd),apply(dtTime49[,9] ,2,sd),apply(dtTime50[,9],2,sd),

apply(dtTime51[,9],2,sd),apply(dtTime52[,9],2,sd),apply(dtTime53[,9],2,sd),apply(dtTime54[,9],2,sd),apply(dtT ime55[,9],2,sd),apply(dtTime56[,9],2,sd),apply(dtTime57[,9],2,sd),apply(dtTime58[,9],2,sd),apply(dtTime59[,9] ,2,sd),apply(dtTime60[,9],2,sd),

apply(dtTime61[,9],2,sd),apply(dtTime62[,9],2,sd),apply(dtTime63[,9],2,sd),apply(dtTime64[,9],2,sd),apply(dtT ime65[,9],2,sd),apply(dtTime66[,9],2,sd),apply(dtTime67[,9],2,sd),apply(dtTime68[,9],2,sd),apply(dtTime69[,9] ,2,sd),apply(dtTime70[,9],2,sd),

apply(dtTime71[,9],2,sd),apply(dtTime72[,9],2,sd),apply(dtTime73[,9],2,sd),apply(dtTime74[,9],2,sd),apply(dtT ime75[,9],2,sd),apply(dtTime76[,9],2,sd),apply(dtTime77[,9],2,sd),apply(dtTime78[,9],2,sd),apply(dtTime79[,9] ,2,sd),apply(dtTime80[,9],2,sd),

apply(dtTime81[,9],2,sd),apply(dtTime82[,9],2,sd),apply(dtTime83[,9],2,sd),apply(dtTime84[,9],2,sd),apply(dtT ime85[,9],2,sd),apply(dtTime86[,9],2,sd),apply(dtTime87[,9],2,sd),apply(dtTime88[,9],2,sd),apply(dtTime89[,9] ,2,sd),apply(dtTime90[,9],2,sd),

apply(dtTime91[,9],2,sd),apply(dtTime92[,9],2,sd),apply(dtTime93[,9],2,sd),apply(dtTime94[,9],2,sd),apply(dtT ime95[,9],2,sd),apply(dtTime96[,9],2,sd),apply(dtTime97[,9],2,sd),apply(dtTime98[,9],2,sd),apply(dtTime99[,9] ,2,sd),apply(dtTime100[,9],2,sd)))

ort\_Ypool =

mean(c(apply(dtTime1[,9],2,mean),apply(dtTime2[,9],2,mean),apply(dtTime3[,9],2,mean),apply(dtTime4[,9],2, mean),apply(dtTime5[,9],2,mean),apply(dtTime6[,9],2,mean),apply(dtTime7[,9],2,mean),apply(dtTime8[,9],2,m ean),apply(dtTime9[,9],2,mean),apply(dtTime10[,9],2,mean),

apply(dtTime11[,9],2,mean),apply(dtTime12[,9],2,mean),apply(dtTime13[,9],2,mean),apply(dtTime14[,9],2,mea n),apply(dtTime15[,9],2,mean),apply(dtTime16[,9],2,mean),apply(dtTime17[,9],2,mean),apply(dtTime18[,9],2, mean),apply(dtTime19[,9],2,mean),apply(dtTime20[,9],2,mean),

apply(dtTime21[,9],2,mean),apply(dtTime22[,9],2,mean),apply(dtTime23[,9],2,mean),apply(dtTime24[,9],2,mea n),apply(dtTime25[,9],2,mean),apply(dtTime26[,9],2,mean),apply(dtTime27[,9],2,mean),apply(dtTime28[,9],2, mean),apply(dtTime29[,9],2,mean),apply(dtTime30[,9],2,mean),

apply(dtTime31[,9],2,mean),apply(dtTime32[,9],2,mean),apply(dtTime33[,9],2,mean),apply(dtTime34[,9],2,mea n),apply(dtTime35[,9],2,mean),apply(dtTime36[,9],2,mean),apply(dtTime37[,9],2,mean),apply(dtTime38[,9],2, mean),apply(dtTime39[,9],2,mean),apply(dtTime40[,9],2,mean),

apply(dtTime41[,9],2,mean),apply(dtTime42[,9],2,mean),apply(dtTime43[,9],2,mean),apply(dtTime44[,9],2,mea n),apply(dtTime45[,9],2,mean),apply(dtTime46[,9],2,mean),apply(dtTime47[,9],2,mean),apply(dtTime48[,9],2, mean),apply(dtTime49[,9],2,mean),apply(dtTime50[,9],2,mean),

apply(dtTime51[,9],2,mean),apply(dtTime52[,9],2,mean),apply(dtTime53[,9],2,mean),apply(dtTime54[,9],2,mea

n),apply(dtTime55[,9],2,mean),apply(dtTime56[,9],2,mean),apply(dtTime57[,9],2,mean),apply(dtTime58[,9],2, mean),apply(dtTime59[,9],2,mean),apply(dtTime60[,9],2,mean),

apply(dtTime61[,9],2,mean),apply(dtTime62[,9],2,mean),apply(dtTime63[,9],2,mean),apply(dtTime64[,9],2,mea n),apply(dtTime65[,9],2,mean),apply(dtTime66[,9],2,mean),apply(dtTime67[,9],2,mean),apply(dtTime68[,9],2, mean),apply(dtTime69[,9],2,mean),apply(dtTime70[,9],2,mean),

apply(dtTime71[,9],2,mean),apply(dtTime72[,9],2,mean),apply(dtTime73[,9],2,mean),apply(dtTime74[,9],2,mea n),apply(dtTime75[,9],2,mean),apply(dtTime76[,9],2,mean),apply(dtTime77[,9],2,mean),apply(dtTime78[,9],2, mean),apply(dtTime79[,9],2,mean),apply(dtTime80[,9],2,mean),

apply(dtTime81[,9],2,mean),apply(dtTime82[,9],2,mean),apply(dtTime83[,9],2,mean),apply(dtTime84[,9],2,mea n),apply(dtTime85[,9],2,mean),apply(dtTime86[,9],2,mean),apply(dtTime87[,9],2,mean),apply(dtTime88[,9],2, mean),apply(dtTime89[,9],2,mean),apply(dtTime90[,9],2,mean),

apply(dtTime91[,9],2,mean),apply(dtTime92[,9],2,mean),apply(dtTime93[,9],2,mean),apply(dtTime94[,9],2,mea n),apply(dtTime95[,9],2,mean),apply(dtTime96[,9],2,mean),apply(dtTime97[,9],2,mean),apply(dtTime98[,9],2, mean),apply(dtTime99[,9],2,mean),apply(dtTime100[,9],2,mean)))

#gelişim büyüklüğü d<-(ort\_y2-ort\_y0)/sd\_Ypool

library(lavaan)

model  $\langle -1 \rangle$  i =  $\sim 1 \times 10 + 1 \times 1 + 1 \times 2$  $s = 0$ \*y0 + 1\*y1 + 2\*y2 ' fit1<-growth(model,data=timedata[[1]]) ….

fit100<-growth(model,data=timedata[[100]])

lgmRMSEA\_0<-mean(c(fitMeasures(fit1, c("rmsea")),fitMeasures(fit2, c("rmsea")),fitMeasures(fit3, c("rmsea")),fitMeasures(fit4, c("rmsea")), fitMeasures(fit5, c("rmsea")), fitMeasures(fit6, c("rmsea")), fitMeasures(fit7, c("rmsea")), fitMeasures(fit8, c("rmsea")), fitMeasures(fit9, c("rmsea")), fitMeasures(fit10, c("rmsea")), fitMeasures(fit11, c("rmsea")),fitMeasures(fit12, c("rmsea")),fitMeasures(fit13, c("rmsea")),fitMeasures(fit14, c("rmsea")), fitMeasures(fit15, c("rmsea")), fitMeasures(fit16, c("rmsea")), fitMeasures(fit17, c("rmsea")), fitMeasures(fit18, c("rmsea")), fitMeasures(fit19, c("rmsea")), fitMeasures(fit20, c("rmsea")), fitMeasures(fit21, c("rmsea")),fitMeasures(fit22, c("rmsea")),fitMeasures(fit23, c("rmsea")),fitMeasures(fit24, c("rmsea")), fitMeasures(fit25, c("rmsea")), fitMeasures(fit26, c("rmsea")), fitMeasures(fit27, c("rmsea")), fitMeasures(fit28, c("rmsea")), fitMeasures(fit29, c("rmsea")), fitMeasures(fit30, c("rmsea")), fitMeasures(fit31, c("rmsea")),fitMeasures(fit32, c("rmsea")),fitMeasures(fit33, c("rmsea")),fitMeasures(fit34, c("rmsea")), fitMeasures(fit35, c("rmsea")), fitMeasures(fit36, c("rmsea")), fitMeasures(fit37, c("rmsea")), fitMeasures(fit38, c("rmsea")), fitMeasures(fit39, c("rmsea")), fitMeasures(fit40, c("rmsea")), fitMeasures(fit41, c("rmsea")),fitMeasures(fit42, c("rmsea")),fitMeasures(fit43, c("rmsea")),fitMeasures(fit44, c("rmsea")), fitMeasures(fit45, c("rmsea")), fitMeasures(fit46, c("rmsea")), fitMeasures(fit47, c("rmsea")), fitMeasures(fit48, c("rmsea")), fitMeasures(fit49, c("rmsea")), fitMeasures(fit50, c("rmsea")), fitMeasures(fit51, c("rmsea")),fitMeasures(fit52, c("rmsea")),fitMeasures(fit53, c("rmsea")),fitMeasures(fit54, c("rmsea")), fitMeasures(fit55, c("rmsea")), fitMeasures(fit56, c("rmsea")), fitMeasures(fit57, c("rmsea")), fitMeasures(fit58, c("rmsea")), fitMeasures(fit59, c("rmsea")), fitMeasures(fit60, c("rmsea")), fitMeasures(fit61, c("rmsea")),fitMeasures(fit62, c("rmsea")),fitMeasures(fit63, c("rmsea")),fitMeasures(fit64, c("rmsea")), fitMeasures(fit65, c("rmsea")), fitMeasures(fit66, c("rmsea")), fitMeasures(fit67, c("rmsea")), fitMeasures(fit68, c("rmsea")), fitMeasures(fit69, c("rmsea")), fitMeasures(fit70, c("rmsea")), fitMeasures(fit71, c("rmsea")),fitMeasures(fit72, c("rmsea")),fitMeasures(fit73, c("rmsea")),fitMeasures(fit74, c("rmsea")), fitMeasures(fit75, c("rmsea")), fitMeasures(fit76, c("rmsea")), fitMeasures(fit77, c("rmsea")), fitMeasures(fit78, c("rmsea")), fitMeasures(fit79, c("rmsea")), fitMeasures(fit80, c("rmsea")), fitMeasures(fit81, c("rmsea")),fitMeasures(fit82, c("rmsea")),fitMeasures(fit83, c("rmsea")),fitMeasures(fit84, c("rmsea")), fitMeasures(fit85, c("rmsea")), fitMeasures(fit86, c("rmsea")), fitMeasures(fit87, c("rmsea")), fitMeasures(fit88, c("rmsea")), fitMeasures(fit89, c("rmsea")), fitMeasures(fit90, c("rmsea")), fitMeasures(fit91, c("rmsea")),fitMeasures(fit92, c("rmsea")),fitMeasures(fit93, c("rmsea")),fitMeasures(fit94, c("rmsea")), fitMeasures(fit95, c("rmsea")), fitMeasures(fit96, c("rmsea")), fitMeasures(fit97, c("rmsea")), fitMeasures(fit98, c("rmsea")), fitMeasures(fit99, c("rmsea")), fitMeasures(fit100, c("rmsea"))))

model1 <- '  $i = -1$ \*y0 + 1\*y1 + 1\*y2

 $s = 0$ \*y0 + 1\*y1 + 2\*y2 i ~ scins+spuantur+ssınıf  $s \sim scins+spuantur+ssin<sub>f</sub>$ 

fit1\_1<-growth(model1,data=timedata[[1]])

….

fit1\_100<-growth(model1,data=timedata[[100]])

lgmRMSEA\_1<-mean(c(fitMeasures(fit1\_1, c("rmsea")),fitMeasures(fit1\_2, c("rmsea")),fitMeasures(fit1\_3, c("rmsea")),fitMeasures(fit1\_4, c("rmsea")), fitMeasures(fit1\_5, c("rmsea")), fitMeasures(fit1\_6, c("rmsea")), fitMeasures(fit1\_7, c("rmsea")), fitMeasures(fit1\_8, c("rmsea")), fitMeasures(fit1\_9, c("rmsea")), fitMeasures(fit1\_10, c("rmsea")), fitMeasures(fit1\_11, c("rmsea")),fitMeasures(fit1\_12, c("rmsea")),fitMeasures(fit1\_13, c("rmsea")),fitMeasures(fit1\_14, c("rmsea")), fitMeasures(fit1\_15, c("rmsea")), fitMeasures(fit1\_16, c("rmsea")), fitMeasures(fit1\_17, c("rmsea")), fitMeasures(fit1\_18, c("rmsea")), fitMeasures(fit1\_19, c("rmsea")), fitMeasures(fit1\_20, c("rmsea")), fitMeasures(fit1\_21, c("rmsea")),fitMeasures(fit1\_22, c("rmsea")),fitMeasures(fit1\_23, c("rmsea")),fitMeasures(fit1\_24, c("rmsea")), fitMeasures(fit1\_25, c("rmsea")), fitMeasures(fit1\_26, c("rmsea")), fitMeasures(fit1\_27, c("rmsea")), fitMeasures(fit1\_28, c("rmsea")), fitMeasures(fit1\_29, c("rmsea")), fitMeasures(fit1\_30, c("rmsea")), fitMeasures(fit1\_31, c("rmsea")),fitMeasures(fit1\_32, c("rmsea")),fitMeasures(fit1\_33, c("rmsea")),fitMeasures(fit1\_34, c("rmsea")), fitMeasures(fit1\_35, c("rmsea")), fitMeasures(fit1\_36, c("rmsea")), fitMeasures(fit1\_37, c("rmsea")), fitMeasures(fit1\_38, c("rmsea")), fitMeasures(fit1\_39, c("rmsea")), fitMeasures(fit1\_40, c("rmsea")), fitMeasures(fit1\_41, c("rmsea")),fitMeasures(fit1\_42, c("rmsea")),fitMeasures(fit1\_43, c("rmsea")),fitMeasures(fit1\_44, c("rmsea")), fitMeasures(fit1\_45, c("rmsea")), fitMeasures(fit1\_46, c("rmsea")), fitMeasures(fit1\_47, c("rmsea")), fitMeasures(fit1\_48, c("rmsea")), fitMeasures(fit1\_49, c("rmsea")), fitMeasures(fit1\_50, c("rmsea")), fitMeasures(fit1\_51, c("rmsea")),fitMeasures(fit1\_52, c("rmsea")),fitMeasures(fit1\_53, c("rmsea")),fitMeasures(fit1\_54, c("rmsea")), fitMeasures(fit1\_55, c("rmsea")), fitMeasures(fit1\_56, c("rmsea")), fitMeasures(fit1\_57, c("rmsea")), fitMeasures(fit1\_58, c("rmsea")), fitMeasures(fit1\_59, c("rmsea")), fitMeasures(fit1\_60, c("rmsea")), fitMeasures(fit1\_61, c("rmsea")),fitMeasures(fit1\_62, c("rmsea")),fitMeasures(fit1\_63, c("rmsea")),fitMeasures(fit1\_64, c("rmsea")), fitMeasures(fit1\_65, c("rmsea")), fitMeasures(fit1\_66, c("rmsea")), fitMeasures(fit1\_67, c("rmsea")), fitMeasures(fit1\_68, c("rmsea")), fitMeasures(fit1\_69, c("rmsea")), fitMeasures(fit1\_70, c("rmsea")), fitMeasures(fit1\_71, c("rmsea")),fitMeasures(fit1\_72, c("rmsea")),fitMeasures(fit1\_73, c("rmsea")),fitMeasures(fit1\_74, c("rmsea")), fitMeasures(fit1\_75, c("rmsea")), fitMeasures(fit1\_76, c("rmsea")), fitMeasures(fit1\_77, c("rmsea")), fitMeasures(fit1\_78, c("rmsea")), fitMeasures(fit1\_79, c("rmsea")), fitMeasures(fit1\_80, c("rmsea")), fitMeasures(fit1\_81, c("rmsea")),fitMeasures(fit1\_82, c("rmsea")),fitMeasures(fit1\_83, c("rmsea")),fitMeasures(fit1\_84, c("rmsea")), fitMeasures(fit1\_85, c("rmsea")), fitMeasures(fit1\_86, c("rmsea")), fitMeasures(fit1\_87, c("rmsea")), fitMeasures(fit1\_88, c("rmsea")), fitMeasures(fit1\_89, c("rmsea")), fitMeasures(fit1\_90, c("rmsea")), fitMeasures(fit1\_91, c("rmsea")),fitMeasures(fit1\_92, c("rmsea")),fitMeasures(fit1\_93, c("rmsea")),fitMeasures(fit1\_94, c("rmsea")), fitMeasures(fit1\_95, c("rmsea")), fitMeasures(fit1\_96, c("rmsea")), fitMeasures(fit1\_97, c("rmsea")), fitMeasures(fit1\_98, c("rmsea")), fitMeasures(fit1\_99, c("rmsea")), fitMeasures(fit1\_100, c("rmsea"))))

#### #HLM

library(nlme)

null.modelh1<-lme(Y~period,random=~period|id,data=dtTime1,control=list(opt="optim")) …

null.modelh100<-lme(Y~period,random=~period|id,data=dtTime100,control=list(opt="optim")) library(rcompanion)

hlm0<-accuracy(list(null.modelh1,null.modelh2,null.modelh3, null.modelh4, null.modelh5, null.modelh6, null.modelh7, null.modelh8, null.modelh9, null.modelh10, null.modelh11,null.modelh12,null.modelh13, null.modelh14, null.modelh15, null.modelh16, null.modelh17, null.modelh18, null.modelh19, null.modelh20, null.modelh21,null.modelh22,null.modelh23, null.modelh24, null.modelh25, null.modelh26, null.modelh27, null.modelh28, null.modelh29, null.modelh30, null.modelh31,null.modelh32,null.modelh33, null.modelh34, null.modelh35, null.modelh36, null.modelh37, null.modelh38, null.modelh39, null.modelh40, null.modelh41,null.modelh42,null.modelh43, null.modelh44, null.modelh45, null.modelh46, null.modelh47, null.modelh48, null.modelh49, null.modelh50, null.modelh51,null.modelh52,null.modelh53, null.modelh54, null.modelh55, null.modelh56, null.modelh57, null.modelh58, null.modelh59, null.modelh60, null.modelh61,null.modelh62,null.modelh63, null.modelh64, null.modelh65, null.modelh66, null.modelh67, null.modelh68, null.modelh69, null.modelh70, null.modelh71,null.modelh72,null.modelh73, null.modelh74,

null.modelh75, null.modelh76, null.modelh77, null.modelh78, null.modelh79, null.modelh80, null.modelh81,null.modelh82,null.modelh83, null.modelh84, null.modelh85, null.modelh86, null.modelh87, null.modelh88, null.modelh89, null.modelh90, null.modelh91,null.modelh92,null.modelh93, null.modelh94, null.modelh95, null.modelh96, null.modelh97, null.modelh98, null.modelh99, null.modelh100),plotit=TRUE, digits=3)

hlm\_RMSEA0<-mean(hlm0[["Fit.criteria"]][["NRMSE.mean"]])

model1\_1.<-

lme(Y~period\*(scins+spuantur+ssınıf),random=~period|id,data=dtTime1,control=list(opt="optim"))

…. model1\_100.<-

lme(Y~period\*(scins+spuantur+ssınıf),random=~period|id,data=dtTime100,control=list(opt="optim"))

hlm1<-accuracy(list(model1\_1.,model1\_2.,model1\_3., model1\_4., model1\_5., model1\_6., model1\_7., model1\_8. model1\_9., model1\_10., model1\_11.,model1\_12.,model1\_13., model1\_14., model1\_15., model1\_16., model1\_17., model1\_18., model1\_19., model1\_20., model1\_21.,model1\_22.,model1\_23., model1\_24., model1 25., model1 26., model1 27., model1 28., model1 29., model1 30., model1\_31.,model1\_32.,model1\_33., model1\_34., model1\_35., model1\_36., model1\_37., model1\_38., model1\_39., model1\_40., model1\_41.,model1\_42.,model1\_43., model1\_44., model1\_45., model1\_46., model1 47., model1 48., model1 49., model1 50., model1 51.,model1 52.,model1 53., model1 54. model1 55., model1 56., model1 57., model1 58., model1 59., model1 60., model1\_61.,model1\_62.,model1\_63., model1\_64., model1\_65., model1\_66., model1\_67., model1\_68., model1\_69., model1\_70., model1\_71.,model1\_72.,model1\_73., model1\_74., model1\_75., model1\_76., model1\_77., model1\_78., model1\_79., model1\_80., model1\_81.,model1\_82.,model1\_83., model1\_84., model1 85., model1 86., model1 87., model1 88., model1 89., model1 90., model1\_91.,model1\_92.,model1\_93., model1\_94., model1\_95., model1\_96., model1\_97., model1\_98., model1\_99., model1\_100.),plotit=TRUE, digits=3)

hlm\_RMSEA1<-mean(hlm1[["Fit.criteria"]][["NRMSE.mean"]])

#PLM

library(plm)

r0\_1<-plm(Y~period, data = dtTime1, model = "random", random.method = "walhus",effect = "twoways") ….

r0\_100<-plm(Y~period, data = dtTime100, model = "random", random.method = "walhus",effect = "twoways") plm\_RMSEA\_0<-

mean(c(sqrt(mean(r0\_1[["residuals"]]^2))/apply(dtTime1[,9],2,mean),sqrt(mean(r0\_2[["residuals"]]^2))/apply(dt Time2[,9],2,mean),sqrt(mean(r0\_3[["residuals"]]^2))/apply(dtTime3[,9],2,mean),sqrt(mean(r0\_4[["residuals"]]^ 2))/apply(dtTime4[,9],2,mean),sqrt(mean(r0\_5[["residuals"]]^2))/apply(dtTime5[,9],2,mean),sqrt(mean(r0\_6[["r esiduals"]]^2))/apply(dtTime6[,9],2,mean),sqrt(mean(r0\_7[["residuals"]]^2))/apply(dtTime7[,9],2,mean),sqrt(me an(r0\_8[["residuals"]]^2))/apply(dtTime8[,9],2,mean),sqrt(mean(r0\_9[["residuals"]]^2))/apply(dtTime9[,9],2,me an),sqrt(mean(r0\_10[["residuals"]]^2))/apply(dtTime10[,9],2,mean),sqrt(mean(r0\_11[["residuals"]]^2))/apply(dt Time11[,9],2,mean),sqrt(mean(r0\_12[["residuals"]]^2))/apply(dtTime12[,9],2,mean),sqrt(mean(r0\_13[["residual s"]]^2))/apply(dtTime13[,9],2,mean),sqrt(mean(r0\_14[["residuals"]]^2))/apply(dtTime14[,9],2,mean),sqrt(mean( r0\_15[["residuals"]]^2))/apply(dtTime15[,9],2,mean),sqrt(mean(r0\_16[["residuals"]]^2))/apply(dtTime16[,9],2, mean),sqrt(mean(r0\_17[["residuals"]]^2))/apply(dtTime17[,9],2,mean),sqrt(mean(r0\_18[["residuals"]]^2))/apply (dtTime18[,9],2,mean),sqrt(mean(r0\_19[["residuals"]]^2))/apply(dtTime19[,9],2,mean),sqrt(mean(r0\_20[["resid uals"]]^2))/apply(dtTime20[,9],2,mean),sqrt(mean(r0\_21[["residuals"]]^2))/apply(dtTime21[,9],2,mean),sqrt(me an(r0\_22[["residuals"]]^2))/apply(dtTime22[,9],2,mean),sqrt(mean(r0\_23[["residuals"]]^2))/apply(dtTime23[,9], 2,mean),sqrt(mean(r0\_24[["residuals"]]^2))/apply(dtTime24[,9],2,mean),sqrt(mean(r0\_25[["residuals"]]^2))/app ly(dtTime25[,9],2,mean),sqrt(mean(r0\_26[["residuals"]]^2))/apply(dtTime26[,9],2,mean),sqrt(mean(r0\_27[["resi duals"]]^2))/apply(dtTime27[,9],2,mean),sqrt(mean(r0\_28[["residuals"]]^2))/apply(dtTime28[,9],2,mean),sqrt(m ean(r0\_29[["residuals"]]^2))/apply(dtTime29[,9],2,mean),sqrt(mean(r0\_30[["residuals"]]^2))/apply(dtTime30[,9 ],2,mean),sqrt(mean(r0\_31[["residuals"]]^2))/apply(dtTime31[,9],2,mean),sqrt(mean(r0\_32[["residuals"]]^2))/ap ply(dtTime32[,9],2,mean),sqrt(mean(r0\_33[["residuals"]]^2))/apply(dtTime33[,9],2,mean),sqrt(mean(r0\_34[["re siduals"]]^2))/apply(dtTime34[,9],2,mean),sqrt(mean(r0\_35[["residuals"]]^2))/apply(dtTime35[,9],2,mean),sqrt( mean(r0\_36[["residuals"]]^2))/apply(dtTime36[,9],2,mean),sqrt(mean(r0\_37[["residuals"]]^2))/apply(dtTime37[ ,9],2,mean),sqrt(mean(r0\_38[["residuals"]]^2))/apply(dtTime38[,9],2,mean),sqrt(mean(r0\_39[["residuals"]]^2))/ apply(dtTime39[,9],2,mean),sqrt(mean(r0\_40[["residuals"]]^2))/apply(dtTime40[,9],2,mean),sqrt(mean(r0\_41[[" residuals"]]^2))/apply(dtTime41[,9],2,mean),sqrt(mean(r0\_42[["residuals"]]^2))/apply(dtTime42[,9],2,mean),sqr t(mean(r0\_43[["residuals"]]^2))/apply(dtTime43[,9],2,mean),sqrt(mean(r0\_44[["residuals"]]^2))/apply(dtTime4 4[,9],2,mean),sqrt(mean(r0\_45[["residuals"]]^2))/apply(dtTime45[,9],2,mean),sqrt(mean(r0\_46[["residuals"]]^2) )/apply(dtTime46[,9],2,mean),sqrt(mean(r0\_47[["residuals"]]^2))/apply(dtTime47[,9],2,mean),sqrt(mean(r0\_48[
["residuals"]]^2))/apply(dtTime48[,9],2,mean),sqrt(mean(r0\_49[["residuals"]]^2))/apply(dtTime49[,9],2,mean),s qrt(mean(r0\_50[["residuals"]]^2))/apply(dtTime50[,9],2,mean),sqrt(mean(r0\_51[["residuals"]]^2))/apply(dtTime 51[,9],2,mean),sqrt(mean(r0\_52[["residuals"]]^2))/apply(dtTime52[,9],2,mean),sqrt(mean(r0\_53[["residuals"]]^ 2))/apply(dtTime53[,9],2,mean),sqrt(mean(r0\_54[["residuals"]]^2))/apply(dtTime54[,9],2,mean),sqrt(mean(r0\_5  $5[["residuals"]$ <sup>2</sup>)/apply(dtTime55[,9],2,mean),sqrt(mean(r0\_56[["residuals"]]^2))/apply(dtTime56[,9],2,mean ),sqrt(mean(r0\_57[["residuals"]]^2))/apply(dtTime57[,9],2,mean),sqrt(mean(r0\_58[["residuals"]]^2))/apply(dtTi me58[,9],2,mean),sqrt(mean(r0\_59[["residuals"]]^2))/apply(dtTime59[,9],2,mean),sqrt(mean(r0\_60[["residuals"] ]^2))/apply(dtTime60[,9],2,mean),sqrt(mean(r0\_61[["residuals"]]^2))/apply(dtTime61[,9],2,mean),sqrt(mean(r0 \_62[["residuals"]]^2))/apply(dtTime62[,9],2,mean),sqrt(mean(r0\_63[["residuals"]]^2))/apply(dtTime63[,9],2,me an),sqrt(mean(r0\_64[["residuals"]]^2))/apply(dtTime64[,9],2,mean),sqrt(mean(r0\_65[["residuals"]]^2))/apply(dt Time65[,9],2,mean)

,sqrt(mean(r0\_66[["residuals"]]^2))/apply(dtTime66[,9],2,mean),sqrt(mean(r0\_67[["residuals"]]^2))/apply(dtTi me67[,9],2,mean),sqrt(mean(r0\_68[["residuals"]]^2))/apply(dtTime68[,9],2,mean),sqrt(mean(r0\_69[["residuals"] ]^2))/apply(dtTime69[,9],2,mean),sqrt(mean(r0\_70[["residuals"]]^2))/apply(dtTime70[,9],2,mean),sqrt(mean(r0 \_71[["residuals"]]^2))/apply(dtTime71[,9],2,mean),sqrt(mean(r0\_72[["residuals"]]^2))/apply(dtTime72[,9],2,me an),sqrt(mean(r0\_73[["residuals"]]^2))/apply(dtTime73[,9],2,mean),sqrt(mean(r0\_74[["residuals"]]^2))/apply(dt Time74[,9],2,mean),sqrt(mean(r0\_75[["residuals"]]^2))/apply(dtTime75[,9],2,mean),sqrt(mean(r0\_76[["residual s"]]^2))/apply(dtTime76[,9],2,mean),sqrt(mean(r0\_77[["residuals"]]^2))/apply(dtTime77[,9],2,mean),sqrt(mean( r0\_78[["residuals"]]^2))/apply(dtTime78[,9],2,mean),sqrt(mean(r0\_79[["residuals"]]^2))/apply(dtTime79[,9],2, mean),sqrt(mean(r0\_80[["residuals"]]^2))/apply(dtTime80[,9],2,mean),sqrt(mean(r0\_81[["residuals"]]^2))/apply (dtTime81[,9],2,mean),sqrt(mean(r0\_82[["residuals"]]^2))/apply(dtTime82[,9],2,mean),sqrt(mean(r0\_83[["resid uals"]]^2))/apply(dtTime83[,9],2,mean),sqrt(mean(r0\_84[["residuals"]]^2))/apply(dtTime84[,9],2,mean),sqrt(me an(r0\_85[["residuals"]]^2))/apply(dtTime85[,9],2,mean),sqrt(mean(r0\_86[["residuals"]]^2))/apply(dtTime86[,9], 2,mean),sqrt(mean(r0\_87[["residuals"]]^2))/apply(dtTime87[,9],2,mean),sqrt(mean(r0\_88[["residuals"]]^2))/app ly(dtTime88[,9],2,mean),sqrt(mean(r0\_89[["residuals"]]^2))/apply(dtTime89[,9],2,mean),sqrt(mean(r0\_90[["resi duals"]]^2))/apply(dtTime90[,9],2,mean),sqrt(mean(r0\_91[["residuals"]]^2))/apply(dtTime91[,9],2,mean),sqrt(m ean(r0\_92[["residuals"]]^2))/apply(dtTime92[,9],2,mean),sqrt(mean(r0\_93[["residuals"]]^2))/apply(dtTime93[,9 ],2,mean),sqrt(mean(r0\_94[["residuals"]]^2))/apply(dtTime94[,9],2,mean),sqrt(mean(r0\_95[["residuals"]]^2))/ap ply(dtTime95[,9],2,mean),sqrt(mean(r0\_96[["residuals"]]^2))/apply(dtTime96[,9],2,mean),sqrt(mean(r0\_97[["re siduals"]]^2))/apply(dtTime97[,9],2,mean),sqrt(mean(r0\_98[["residuals"]]^2))/apply(dtTime98[,9],2,mean),sqrt( mean(r0\_99[["residuals"]]^2))/apply(dtTime99[,9],2,mean),sqrt(mean(r0\_100[["residuals"]]^2))/apply(dtTime10 0[,9],2,mean)))

r1\_1<-plm(Y~period\*(scins+spuantur+ssinif), data = dtTime1, model = "random", random.method = "walhus",effect = "twoways")

… r1\_100<-plm(Y~period\*(scins+spuantur+ssinif), data = dtTime100, model = "random", random.method = "walhus",effect = "twoways")

plm\_RMSEA\_1<-

mean(c(sqrt(mean(r1\_1[["residuals"]]^2))/apply(dtTime1[,9],2,mean),sqrt(mean(r1\_2[["residuals"]]^2))/apply(dt Time2[,9],2,mean),sqrt(mean(r1\_3[["residuals"]]^2))/apply(dtTime3[,9],2,mean),sqrt(mean(r1\_4[["residuals"]]^ 2))/apply(dtTime4[,9],2,mean),sqrt(mean(r1\_5[["residuals"]]^2))/apply(dtTime5[,9],2,mean),sqrt(mean(r1\_6[["r esiduals"]]^2))/apply(dtTime6[,9],2,mean),sqrt(mean(r1\_7[["residuals"]]^2))/apply(dtTime7[,9],2,mean),sqrt(me an(r1\_8[["residuals"]]^2))/apply(dtTime8[,9],2,mean),sqrt(mean(r1\_9[["residuals"]]^2))/apply(dtTime9[,9],2,me an),sqrt(mean(r1\_10[["residuals"]]^2))/apply(dtTime10[,9],2,mean),sqrt(mean(r1\_11[["residuals"]]^2))/apply(dt Time11[,9],2,mean),sqrt(mean(r1\_12[["residuals"]]^2))/apply(dtTime12[,9],2,mean),sqrt(mean(r1\_13[["residual s"]]^2))/apply(dtTime13[,9],2,mean),sqrt(mean(r1\_14[["residuals"]]^2))/apply(dtTime14[,9],2,mean),sqrt(mean( r1\_15[["residuals"]]^2))/apply(dtTime15[,9],2,mean),sqrt(mean(r1\_16[["residuals"]]^2))/apply(dtTime16[,9],2, mean),sqrt(mean(r1\_17[["residuals"]]^2))/apply(dtTime17[,9],2,mean),sqrt(mean(r1\_18[["residuals"]]^2))/apply (dtTime18[,9],2,mean),sqrt(mean(r1\_19[["residuals"]]^2))/apply(dtTime19[,9],2,mean),sqrt(mean(r1\_20[["resid uals"]]^2))/apply(dtTime20[,9],2,mean),sqrt(mean(r1\_21[["residuals"]]^2))/apply(dtTime21[,9],2,mean),sqrt(me an(r1\_22[["residuals"]]^2))/apply(dtTime22[,9],2,mean),sqrt(mean(r1\_23[["residuals"]]^2))/apply(dtTime23[,9], 2,mean),sqrt(mean(r1\_24[["residuals"]]^2))/apply(dtTime24[,9],2,mean),sqrt(mean(r1\_25[["residuals"]]^2))/app ly(dtTime25[,9],2,mean),sqrt(mean(r1\_26[["residuals"]]^2))/apply(dtTime26[,9],2,mean),sqrt(mean(r1\_27[["resi duals"]]^2))/apply(dtTime27[,9],2,mean),sqrt(mean(r1\_28[["residuals"]]^2))/apply(dtTime28[,9],2,mean),sqrt(m ean(r1\_29[["residuals"]]^2))/apply(dtTime29[,9],2,mean),sqrt(mean(r1\_30[["residuals"]]^2))/apply(dtTime30[,9 ],2,mean),sqrt(mean(r1\_31[["residuals"]]^2))/apply(dtTime31[,9],2,mean),sqrt(mean(r1\_32[["residuals"]]^2))/ap ply(dtTime32[,9],2,mean),sqrt(mean(r1\_33[["residuals"]]^2))/apply(dtTime33[,9],2,mean),sqrt(mean(r1\_34[["re siduals"]]^2))/apply(dtTime34[,9],2,mean),sqrt(mean(r1\_35[["residuals"]]^2))/apply(dtTime35[,9],2,mean),sqrt( mean(r1\_36[["residuals"]]^2))/apply(dtTime36[,9],2,mean),sqrt(mean(r1\_37[["residuals"]]^2))/apply(dtTime37[

,9],2,mean),sqrt(mean(r1\_38[["residuals"]]^2))/apply(dtTime38[,9],2,mean),sqrt(mean(r1\_39[["residuals"]]^2))/ apply(dtTime39[,9],2,mean),sqrt(mean(r1\_40[["residuals"]]^2))/apply(dtTime40[,9],2,mean),sqrt(mean(r1\_41[[" residuals"]]^2))/apply(dtTime41[,9],2,mean),sqrt(mean(r1\_42[["residuals"]]^2))/apply(dtTime42[,9],2,mean),sqr t(mean(r1\_43[["residuals"]]^2))/apply(dtTime43[,9],2,mean),sqrt(mean(r1\_44[["residuals"]]^2))/apply(dtTime4  $4[,9]$ ,2,mean),sqrt(mean(r1\_45[["residuals"]]^2))/apply(dtTime45[,9],2,mean),sqrt(mean(r1\_46[["residuals"]]^2) )/apply(dtTime46[,9],2,mean),sqrt(mean(r1\_47[["residuals"]]^2))/apply(dtTime47[,9],2,mean),sqrt(mean(r1\_48[ ["residuals"]]^2))/apply(dtTime48[,9],2,mean),sqrt(mean(r1\_49[["residuals"]]^2))/apply(dtTime49[,9],2,mean),s qrt(mean(r1\_50[["residuals"]]^2))/apply(dtTime50[,9],2,mean),sqrt(mean(r1\_51[["residuals"]]^2))/apply(dtTime  $51[,9]$ ,2,mean),sqrt(mean(r1\_52[["residuals"]]^2))/apply(dtTime $52[,9]$ ,2,mean),sqrt(mean(r1\_53[["residuals"]]^ 2))/apply(dtTime53[,9],2,mean),sqrt(mean(r1\_54[["residuals"]]^2))/apply(dtTime54[,9],2,mean),sqrt(mean(r1\_5  $5$ [["residuals"]]^2))/apply(dtTime55[,9],2,mean),sqrt(mean(r1\_56[["residuals"]]^2))/apply(dtTime56[,9],2,mean ),sqrt(mean(r1\_57[["residuals"]]^2))/apply(dtTime57[,9],2,mean),sqrt(mean(r1\_58[["residuals"]]^2))/apply(dtTi me58[,9],2,mean),sqrt(mean(r1\_59[["residuals"]]^2))/apply(dtTime59[,9],2,mean),sqrt(mean(r1\_60[["residuals"] ]^2))/apply(dtTime60[,9],2,mean),sqrt(mean(r1\_61[["residuals"]]^2))/apply(dtTime61[,9],2,mean),sqrt(mean(r1 \_62[["residuals"]]^2))/apply(dtTime62[,9],2,mean),sqrt(mean(r1\_63[["residuals"]]^2))/apply(dtTime63[,9],2,me an),sqrt(mean(r1\_64[["residuals"]]^2))/apply(dtTime64[,9],2,mean),sqrt(mean(r1\_65[["residuals"]]^2))/apply(dt Time65[,9],2,mean)

,sqrt(mean(r1\_66[["residuals"]]^2))/apply(dtTime66[,9],2,mean),sqrt(mean(r1\_67[["residuals"]]^2))/apply(dtTi me67[,9],2,mean),sqrt(mean(r1\_68[["residuals"]]^2))/apply(dtTime68[,9],2,mean),sqrt(mean(r1\_69[["residuals"] ]^2))/apply(dtTime69[,9],2,mean),sqrt(mean(r1\_70[["residuals"]]^2))/apply(dtTime70[,9],2,mean),sqrt(mean(r1 \_71[["residuals"]]^2))/apply(dtTime71[,9],2,mean),sqrt(mean(r1\_72[["residuals"]]^2))/apply(dtTime72[,9],2,me an),sqrt(mean(r1\_73[["residuals"]]^2))/apply(dtTime73[,9],2,mean),sqrt(mean(r1\_74[["residuals"]]^2))/apply(dt Time74[,9],2,mean),sqrt(mean(r1\_75[["residuals"]]^2))/apply(dtTime75[,9],2,mean),sqrt(mean(r1\_76[["residual s"]]^2))/apply(dtTime76[,9],2,mean),sqrt(mean(r1\_77[["residuals"]]^2))/apply(dtTime77[,9],2,mean),sqrt(mean( r1\_78[["residuals"]]^2))/apply(dtTime78[,9],2,mean),sqrt(mean(r1\_79[["residuals"]]^2))/apply(dtTime79[,9],2, mean),sqrt(mean(r1\_80[["residuals"]]^2))/apply(dtTime80[,9],2,mean),sqrt(mean(r1\_81[["residuals"]]^2))/apply (dtTime81[,9],2,mean),sqrt(mean(r1\_82[["residuals"]]^2))/apply(dtTime82[,9],2,mean),sqrt(mean(r1\_83[["resid uals"]]^2))/apply(dtTime83[,9],2,mean),sqrt(mean(r1\_84[["residuals"]]^2))/apply(dtTime84[,9],2,mean),sqrt(me an(r1\_85[["residuals"]]^2))/apply(dtTime85[,9],2,mean),sqrt(mean(r1\_86[["residuals"]]^2))/apply(dtTime86[,9], 2,mean),sqrt(mean(r1\_87[["residuals"]]^2))/apply(dtTime87[,9],2,mean),sqrt(mean(r1\_88[["residuals"]]^2))/app ly(dtTime88[,9],2,mean),sqrt(mean(r1\_89[["residuals"]]^2))/apply(dtTime89[,9],2,mean),sqrt(mean(r1\_90[["resi duals"]]^2))/apply(dtTime90[,9],2,mean),sqrt(mean(r1\_91[["residuals"]]^2))/apply(dtTime91[,9],2,mean),sqrt(m ean(r1\_92[["residuals"]]^2))/apply(dtTime92[,9],2,mean),sqrt(mean(r1\_93[["residuals"]]^2))/apply(dtTime93[,9 ],2,mean),sqrt(mean(r1\_94[["residuals"]]^2))/apply(dtTime94[,9],2,mean),sqrt(mean(r1\_95[["residuals"]]^2))/ap ply(dtTime95[,9],2,mean),sqrt(mean(r1\_96[["residuals"]]^2))/apply(dtTime96[,9],2,mean),sqrt(mean(r1\_97[["re siduals"]]^2))/apply(dtTime97[,9],2,mean),sqrt(mean(r1\_98[["residuals"]]^2))/apply(dtTime98[,9],2,mean),sqrt( mean(r1\_99[["residuals"]]^2))/apply(dtTime99[,9],2,mean),sqrt(mean(r1\_100[["residuals"]]^2))/apply(dtTime10 0[,9],2,mean)))

d0.2t3n100=rbind(d,cinsiyet1,cinsiyet2,puantur1,puantur2,sınıf1,sınıf2,kor0\_1,kor0\_2,kor1\_2,ort\_y0,ort\_y1,ort\_ y2,ort\_Ypool,sd\_y1,sd\_y1,sd\_y2,sd\_Ypool,plm\_RMSEA\_0,plm\_RMSEA\_1,hlm\_RMSEA0,hlm\_RMSEA1,lgm RMSEA\_0,lgmRMSEA\_1)

write.table(d0.2t3n100, file="d0.2t3n100.txt",quote=F, row.names=T,dec = ",")

plm0d0.2t3n100=rbind(sqrt(mean(r0\_1[["residuals"]]^2))/apply(dtTime1[,9],2,mean),sqrt(mean(r0\_2[["residuals"]]^2)) "]]^2))/apply(dtTime2[,9],2,mean),sqrt(mean(r0\_3[["residuals"]]^2))/apply(dtTime3[,9],2,mean),sqrt(mean(r0\_4 [["residuals"]]^2))/apply(dtTime4[,9],2,mean),sqrt(mean(r0\_5[["residuals"]]^2))/apply(dtTime5[,9],2,mean),sqrt  $(\text{mean}(r0 \cdot 6)[["residuals"]]^{\triangle}2)$ /apply(dtTime6[,9],2,mean),sqrt(mean(r0\_7[["residuals"]]^2))/apply(dtTime7[,9],2 ,mean),sqrt(mean(r0\_8[["residuals"]]^2))/apply(dtTime8[,9],2,mean),sqrt(mean(r0\_9[["residuals"]]^2))/apply(dt Time9[,9],2,mean),sqrt(mean(r0\_10[["residuals"]]^2))/apply(dtTime10[,9],2,mean),sqrt(mean(r0\_11[["residuals "]]^2))/apply(dtTime11[,9],2,mean),sqrt(mean(r0\_12[["residuals"]]^2))/apply(dtTime12[,9],2,mean),sqrt(mean(r 0\_13[["residuals"]]^2))/apply(dtTime13[,9],2,mean),sqrt(mean(r0\_14[["residuals"]]^2))/apply(dtTime14[,9],2,m ean),sqrt(mean(r0\_15[["residuals"]]^2))/apply(dtTime15[,9],2,mean),sqrt(mean(r0\_16[["residuals"]]^2))/apply(d tTime16[,9],2,mean),sqrt(mean(r0\_17[["residuals"]]^2))/apply(dtTime17[,9],2,mean),sqrt(mean(r0\_18[["residual s"]]^2))/apply(dtTime18[,9],2,mean),sqrt(mean(r0\_19[["residuals"]]^2))/apply(dtTime19[,9],2,mean),sqrt(mean( r0\_20[["residuals"]]^2))/apply(dtTime20[,9],2,mean),sqrt(mean(r0\_21[["residuals"]]^2))/apply(dtTime21[,9],2, mean),sqrt(mean(r0\_22[["residuals"]]^2))/apply(dtTime22[,9],2,mean),sqrt(mean(r0\_23[["residuals"]]^2))/apply (dtTime23[,9],2,mean),sqrt(mean(r0\_24[["residuals"]]^2))/apply(dtTime24[,9],2,mean),sqrt(mean(r0\_25[["resid uals"]]^2))/apply(dtTime25[,9],2,mean),sqrt(mean(r0\_26[["residuals"]]^2))/apply(dtTime26[,9],2,mean),sqrt(me an(r0\_27[["residuals"]]^2))/apply(dtTime27[,9],2,mean),sqrt(mean(r0\_28[["residuals"]]^2))/apply(dtTime28[,9], 2,mean),sqrt(mean(r0\_29[["residuals"]]^2))/apply(dtTime29[,9],2,mean),sqrt(mean(r0\_30[["residuals"]]^2))/app

ly(dtTime30[,9],2,mean),sqrt(mean(r0\_31[["residuals"]]^2))/apply(dtTime31[,9],2,mean),sqrt(mean(r0\_32[["resi duals"]]^2))/apply(dtTime32[,9],2,mean),sqrt(mean(r0\_33[["residuals"]]^2))/apply(dtTime33[,9],2,mean),sqrt(m ean(r0\_34[["residuals"]]^2))/apply(dtTime34[,9],2,mean),sqrt(mean(r0\_35[["residuals"]]^2))/apply(dtTime35[,9 ],2,mean),sqrt(mean(r0\_36[["residuals"]]^2))/apply(dtTime36[,9],2,mean),sqrt(mean(r0\_37[["residuals"]]^2))/ap ply(dtTime37[,9],2,mean),sqrt(mean(r0\_38[["residuals"]]^2))/apply(dtTime38[,9],2,mean),sqrt(mean(r0\_39[["re siduals"]]^2))/apply(dtTime39[,9],2,mean),sqrt(mean(r0\_40[["residuals"]]^2))/apply(dtTime40[,9],2,mean),sqrt( mean(r0\_41[["residuals"]]^2))/apply(dtTime41[,9],2,mean),sqrt(mean(r0\_42[["residuals"]]^2))/apply(dtTime42[ ,9],2,mean),sqrt(mean(r0\_43[["residuals"]]^2))/apply(dtTime43[,9],2,mean),sqrt(mean(r0\_44[["residuals"]]^2))/ apply(dtTime44[,9],2,mean),sqrt(mean(r0\_45[["residuals"]]^2))/apply(dtTime45[,9],2,mean),sqrt(mean(r0\_46[[" residuals"]]^2))/apply(dtTime46[,9],2,mean),sqrt(mean(r0\_47[["residuals"]]^2))/apply(dtTime47[,9],2,mean),sqr t(mean(r0\_48[["residuals"]]^2))/apply(dtTime48[,9],2,mean),sqrt(mean(r0\_49[["residuals"]]^2))/apply(dtTime4 9[,9],2,mean),sqrt(mean(r0\_50[["residuals"]]^2))/apply(dtTime50[,9],2,mean),sqrt(mean(r0\_51[["residuals"]]^2) )/apply(dtTime51[,9],2,mean),sqrt(mean(r0\_52[["residuals"]]^2))/apply(dtTime52[,9],2,mean),sqrt(mean(r0\_53[ ["residuals"]]^2))/apply(dtTime53[,9],2,mean),sqrt(mean(r0\_54[["residuals"]]^2))/apply(dtTime54[,9],2,mean),s qrt(mean(r0\_55[["residuals"]]^2))/apply(dtTime55[,9],2,mean),sqrt(mean(r0\_56[["residuals"]]^2))/apply(dtTime 56[,9],2,mean),sqrt(mean(r0\_57[["residuals"]]^2))/apply(dtTime57[,9],2,mean),sqrt(mean(r0\_58[["residuals"]]^ 2))/apply(dtTime58[,9],2,mean),sqrt(mean(r0\_59[["residuals"]]^2))/apply(dtTime59[,9],2,mean),sqrt(mean(r0\_6 0[["residuals"]]^2))/apply(dtTime60[,9],2,mean),sqrt(mean(r0\_61[["residuals"]]^2))/apply(dtTime61[,9],2,mean ),sqrt(mean(r0\_62[["residuals"]]^2))/apply(dtTime62[,9],2,mean),sqrt(mean(r0\_63[["residuals"]]^2))/apply(dtTi me63[,9],2,mean),sqrt(mean(r0\_64[["residuals"]]^2))/apply(dtTime64[,9],2,mean),sqrt(mean(r0\_65[["residuals"]  $\frac{1}{2}$ )/apply(dtTime65[,9],2,mean)

,sqrt(mean(r0\_66[["residuals"]]^2))/apply(dtTime66[,9],2,mean),sqrt(mean(r0\_67[["residuals"]]^2))/apply(dtTi me67[,9],2,mean),sqrt(mean(r0\_68[["residuals"]]^2))/apply(dtTime68[,9],2,mean),sqrt(mean(r0\_69[["residuals"] ]^2))/apply(dtTime69[,9],2,mean),sqrt(mean(r0\_70[["residuals"]]^2))/apply(dtTime70[,9],2,mean),sqrt(mean(r0 \_71[["residuals"]]^2))/apply(dtTime71[,9],2,mean),sqrt(mean(r0\_72[["residuals"]]^2))/apply(dtTime72[,9],2,me an),sqrt(mean(r0\_73[["residuals"]]^2))/apply(dtTime73[,9],2,mean),sqrt(mean(r0\_74[["residuals"]]^2))/apply(dt Time74[,9],2,mean),sqrt(mean(r0\_75[["residuals"]]^2))/apply(dtTime75[,9],2,mean),sqrt(mean(r0\_76[["residual s"]]^2))/apply(dtTime76[,9],2,mean),sqrt(mean(r0\_77[["residuals"]]^2))/apply(dtTime77[,9],2,mean),sqrt(mean( r0\_78[["residuals"]]^2))/apply(dtTime78[,9],2,mean),sqrt(mean(r0\_79[["residuals"]]^2))/apply(dtTime79[,9],2, mean),sqrt(mean(r0\_80[["residuals"]]^2))/apply(dtTime80[,9],2,mean),sqrt(mean(r0\_81[["residuals"]]^2))/apply (dtTime81[,9],2,mean),sqrt(mean(r0\_82[["residuals"]]^2))/apply(dtTime82[,9],2,mean),sqrt(mean(r0\_83[["resid uals"]]^2))/apply(dtTime83[,9],2,mean),sqrt(mean(r0\_84[["residuals"]]^2))/apply(dtTime84[,9],2,mean),sqrt(me an(r0\_85[["residuals"]]^2))/apply(dtTime85[,9],2,mean),sqrt(mean(r0\_86[["residuals"]]^2))/apply(dtTime86[,9], 2,mean),sqrt(mean(r0\_87[["residuals"]]^2))/apply(dtTime87[,9],2,mean),sqrt(mean(r0\_88[["residuals"]]^2))/app ly(dtTime88[,9],2,mean),sqrt(mean(r0\_89[["residuals"]]^2))/apply(dtTime89[,9],2,mean),sqrt(mean(r0\_90[["resi duals"]]^2))/apply(dtTime90[,9],2,mean),sqrt(mean(r0\_91[["residuals"]]^2))/apply(dtTime91[,9],2,mean),sqrt(m ean(r0\_92[["residuals"]]^2))/apply(dtTime92[,9],2,mean),sqrt(mean(r0\_93[["residuals"]]^2))/apply(dtTime93[,9 ],2,mean),sqrt(mean(r0\_94[["residuals"]]^2))/apply(dtTime94[,9],2,mean),sqrt(mean(r0\_95[["residuals"]]^2))/ap ply(dtTime95[,9],2,mean),sqrt(mean(r0\_96[["residuals"]]^2))/apply(dtTime96[,9],2,mean),sqrt(mean(r0\_97[["re siduals"]]^2))/apply(dtTime97[,9],2,mean),sqrt(mean(r0\_98[["residuals"]]^2))/apply(dtTime98[,9],2,mean),sqrt( mean(r0\_99[["residuals"]]^2))/apply(dtTime99[,9],2,mean),sqrt(mean(r0\_100[["residuals"]]^2))/apply(dtTime10 0[,9],2,mean))

write.table(plm0d0.2t3n100, file="plm0d0.2t3n100.txt",quote=F, row.names=T,dec = ",")

plm1d0.2t3n100=rbind(sqrt(mean(r1\_1[["residuals"]]^2))/apply(dtTime1[,9],2,mean),sqrt(mean(r1\_2[["residuals  $\binom{n}{2}$ )/apply(dtTime2[,9],2,mean),sqrt(mean(r1\_3[["residuals"]]^2))/apply(dtTime3[,9],2,mean),sqrt(mean(r1\_4 [["residuals"]]^2))/apply(dtTime4[,9],2,mean),sqrt(mean(r1\_5[["residuals"]]^2))/apply(dtTime5[,9],2,mean),sqrt (mean(r1\_6[["residuals"]]^2))/apply(dtTime6[,9],2,mean),sqrt(mean(r1\_7[["residuals"]]^2))/apply(dtTime7[,9],2 ,mean),sqrt(mean(r1\_8[["residuals"]]^2))/apply(dtTime8[,9],2,mean),sqrt(mean(r1\_9[["residuals"]]^2))/apply(dt Time9[,9],2,mean),sqrt(mean(r1\_10[["residuals"]]^2))/apply(dtTime10[,9],2,mean),sqrt(mean(r1\_11][["residuals "]]^2))/apply(dtTime11[,9],2,mean),sqrt(mean(r1\_12[["residuals"]]^2))/apply(dtTime12[,9],2,mean),sqrt(mean(r 1\_13[["residuals"]]^2))/apply(dtTime13[,9],2,mean),sqrt(mean(r1\_14[["residuals"]]^2))/apply(dtTime14[,9],2,m ean),sqrt(mean(r1\_15[["residuals"]]^2))/apply(dtTime15[,9],2,mean),sqrt(mean(r1\_16[["residuals"]]^2))/apply(d tTime16[,9],2,mean),sqrt(mean(r1\_17[["residuals"]]^2))/apply(dtTime17[,9],2,mean),sqrt(mean(r1\_18[["residual s"]]^2))/apply(dtTime18[,9],2,mean),sqrt(mean(r1\_19[["residuals"]]^2))/apply(dtTime19[,9],2,mean),sqrt(mean( r1\_20[["residuals"]]^2))/apply(dtTime20[,9],2,mean),sqrt(mean(r1\_21[["residuals"]]^2))/apply(dtTime21[,9],2, mean),sqrt(mean(r1\_22[["residuals"]]^2))/apply(dtTime22[,9],2,mean),sqrt(mean(r1\_23[["residuals"]]^2))/apply  $(d$ Time23[,9],2,mean),sqrt(mean(r1\_24[["residuals"]]^2))/apply(dtTime24[,9],2,mean),sqrt(mean(r1\_25[["resid uals"]]^2))/apply(dtTime25[,9],2,mean),sqrt(mean(r1\_26[["residuals"]]^2))/apply(dtTime26[,9],2,mean),sqrt(me an(r1\_27[["residuals"]]^2))/apply(dtTime27[,9],2,mean),sqrt(mean(r1\_28[["residuals"]]^2))/apply(dtTime28[,9], 2,mean),sqrt(mean(r1\_29[["residuals"]]^2))/apply(dtTime29[,9],2,mean),sqrt(mean(r1\_30[["residuals"]]^2))/app ly(dtTime30[,9],2,mean),sqrt(mean(r1\_31[["residuals"]]^2))/apply(dtTime31[,9],2,mean),sqrt(mean(r1\_32[["resi duals"]]^2))/apply(dtTime32[,9],2,mean),sqrt(mean(r1\_33[["residuals"]]^2))/apply(dtTime33[,9],2,mean),sqrt(m ean(r1\_34[["residuals"]]^2))/apply(dtTime34[,9],2,mean),sqrt(mean(r1\_35[["residuals"]]^2))/apply(dtTime35[,9  $[2,1,2,1]$ ,2,mean),sqrt(mean(r1\_36[["residuals"]]^2))/apply(dtTime36[,9],2,mean),sqrt(mean(r1\_37[["residuals"]]^2))/ap ply(dtTime37[,9],2,mean),sqrt(mean(r1\_38[["residuals"]]^2))/apply(dtTime38[,9],2,mean),sqrt(mean(r1\_39[["re siduals"]]^2))/apply(dtTime39[,9],2,mean),sqrt(mean(r1\_40[["residuals"]]^2))/apply(dtTime40[,9],2,mean),sqrt( mean(r1\_41[["residuals"]]^2))/apply(dtTime41[,9],2,mean),sqrt(mean(r1\_42[["residuals"]]^2))/apply(dtTime42[ ,9],2,mean),sqrt(mean(r1\_43[["residuals"]]^2))/apply(dtTime43[,9],2,mean),sqrt(mean(r1\_44[["residuals"]]^2))/ apply(dtTime44[,9],2,mean),sqrt(mean(r1\_45[["residuals"]]^2))/apply(dtTime45[,9],2,mean),sqrt(mean(r1\_46[[" residuals"]]^2))/apply(dtTime46[,9],2,mean),sqrt(mean(r1\_47[["residuals"]]^2))/apply(dtTime47[,9],2,mean),sqr t(mean(r1\_48[["residuals"]]^2))/apply(dtTime48[,9],2,mean),sqrt(mean(r1\_49[["residuals"]]^2))/apply(dtTime4 9[,9],2,mean),sqrt(mean(r1\_50[["residuals"]]^2))/apply(dtTime50[,9],2,mean),sqrt(mean(r1\_51[["residuals"]]^2)  $\alpha$ )/apply(dtTime51[,9],2,mean),sqrt(mean(r1\_52[["residuals"]]^2))/apply(dtTime52[,9],2,mean),sqrt(mean(r1\_53[ ["residuals"]]^2))/apply(dtTime53[,9],2,mean),sqrt(mean(r1\_54[["residuals"]]^2))/apply(dtTime54[,9],2,mean),s qrt(mean(r1\_55[["residuals"]]^2))/apply(dtTime55[,9],2,mean),sqrt(mean(r1\_56[["residuals"]]^2))/apply(dtTime 56[,9],2,mean),sqrt(mean(r1\_57[["residuals"]]^2))/apply(dtTime57[,9],2,mean),sqrt(mean(r1\_58[["residuals"]]^ 2))/apply(dtTime58[,9],2,mean),sqrt(mean(r1\_59[["residuals"]]^2))/apply(dtTime59[,9],2,mean),sqrt(mean(r1\_6  $0$ [["residuals"]]^2))/apply(dtTime60[,9],2,mean),sqrt(mean(r1\_61[["residuals"]]^2))/apply(dtTime61[,9],2,mean ),sqrt(mean(r1\_62[["residuals"]]^2))/apply(dtTime62[,9],2,mean),sqrt(mean(r1\_63[["residuals"]]^2))/apply(dtTi me63[,9],2,mean),sqrt(mean(r1\_64[["residuals"]]^2))/apply(dtTime64[,9],2,mean),sqrt(mean(r1\_65[["residuals"] ]^2))/apply(dtTime65[,9],2,mean)

,sqrt(mean(r1\_66[["residuals"]]^2))/apply(dtTime66[,9],2,mean),sqrt(mean(r1\_67[["residuals"]]^2))/apply(dtTi me67[,9],2,mean),sqrt(mean(r1\_68[["residuals"]]^2))/apply(dtTime68[,9],2,mean),sqrt(mean(r1\_69[["residuals"] ]^2))/apply(dtTime69[,9],2,mean),sqrt(mean(r1\_70[["residuals"]]^2))/apply(dtTime70[,9],2,mean),sqrt(mean(r1 \_71[["residuals"]]^2))/apply(dtTime71[,9],2,mean),sqrt(mean(r1\_72[["residuals"]]^2))/apply(dtTime72[,9],2,me an),sqrt(mean(r1\_73[["residuals"]]^2))/apply(dtTime73[,9],2,mean),sqrt(mean(r1\_74[["residuals"]]^2))/apply(dt Time74[,9],2,mean),sqrt(mean(r1\_75[["residuals"]]^2))/apply(dtTime75[,9],2,mean),sqrt(mean(r1\_76[["residual s"]]^2))/apply(dtTime76[,9],2,mean),sqrt(mean(r1\_77[["residuals"]]^2))/apply(dtTime77[,9],2,mean),sqrt(mean( r1\_78[["residuals"]]^2))/apply(dtTime78[,9],2,mean),sqrt(mean(r1\_79[["residuals"]]^2))/apply(dtTime79[,9],2, mean),sqrt(mean(r1\_80[["residuals"]]^2))/apply(dtTime80[,9],2,mean),sqrt(mean(r1\_81[["residuals"]]^2))/apply  $(d$ Time81[,9],2,mean),sqrt(mean(r1\_82[["residuals"]]^2))/apply(dtTime82[,9],2,mean),sqrt(mean(r1\_83[["resid uals"]]^2))/apply(dtTime83[,9],2,mean),sqrt(mean(r1\_84[["residuals"]]^2))/apply(dtTime84[,9],2,mean),sqrt(me an(r1\_85[["residuals"]]^2))/apply(dtTime85[,9],2,mean),sqrt(mean(r1\_86[["residuals"]]^2))/apply(dtTime86[,9], 2,mean),sqrt(mean(r1\_87[["residuals"]]^2))/apply(dtTime87[,9],2,mean),sqrt(mean(r1\_88[["residuals"]]^2))/app ly(dtTime88[,9],2,mean),sqrt(mean(r1\_89[["residuals"]]^2))/apply(dtTime89[,9],2,mean),sqrt(mean(r1\_90[["resi duals"]]^2))/apply(dtTime90[,9],2,mean),sqrt(mean(r1\_91[["residuals"]]^2))/apply(dtTime91[,9],2,mean),sqrt(m ean(r1\_92[["residuals"]]^2))/apply(dtTime92[,9],2,mean),sqrt(mean(r1\_93[["residuals"]]^2))/apply(dtTime93[,9 ],2,mean),sqrt(mean(r1\_94[["residuals"]]^2))/apply(dtTime94[,9],2,mean),sqrt(mean(r1\_95[["residuals"]]^2))/ap ply(dtTime95[,9],2,mean),sqrt(mean(r1\_96[["residuals"]]^2))/apply(dtTime96[,9],2,mean),sqrt(mean(r1\_97[["re siduals"]]^2))/apply(dtTime97[,9],2,mean),sqrt(mean(r1\_98[["residuals"]]^2))/apply(dtTime98[,9],2,mean),sqrt( mean(r1\_99[["residuals"]]^2))/apply(dtTime99[,9],2,mean),sqrt(mean(r1\_100[["residuals"]]^2))/apply(dtTime10 0[,9],2,mean))

write.table(plm1d0.2t3n100, file="plm1d0.2t3n100.txt",quote=F, row.names=T,dec = ",")

hlm0d0.2t3n100=data.frame(hlm0[["Fit.criteria"]][["NRMSE.mean"]])

write.table(hlm0d0.2t3n100, file="hlmd0.2t3n100.txt",quote=F, row.names=T,dec = ",")

hlm1d0.2t3n100=data.frame(hlm1[["Fit.criteria"]][["NRMSE.mean"]])

write.table(hlm1d0.2t3n100, file="hlmd1.2t3n100.txt",quote=F, row.names=T,dec = ",")

lga0d0.2t3n100=rbind(fitMeasures(fit1, c("rmsea")),fitMeasures(fit2, c("rmsea")),fitMeasures(fit3, c("rmsea")),fitMeasures(fit4, c("rmsea")), fitMeasures(fit5, c("rmsea")), fitMeasures(fit6, c("rmsea")), fitMeasures(fit7, c("rmsea")), fitMeasures(fit8, c("rmsea")), fitMeasures(fit9, c("rmsea")), fitMeasures(fit10, c("rmsea")), fitMeasures(fit11, c("rmsea")),fitMeasures(fit12, c("rmsea")),fitMeasures(fit13, c("rmsea")),fitMeasures(fit14, c("rmsea")), fitMeasures(fit15, c("rmsea")), fitMeasures(fit16, c("rmsea")), fitMeasures(fit17, c("rmsea")), fitMeasures(fit18, c("rmsea")), fitMeasures(fit19, c("rmsea")), fitMeasures(fit20, c("rmsea")), fitMeasures(fit21, c("rmsea")),fitMeasures(fit22, c("rmsea")),fitMeasures(fit23, c("rmsea")),fitMeasures(fit24, c("rmsea")), fitMeasures(fit25, c("rmsea")), fitMeasures(fit26, c("rmsea")), fitMeasures(fit27, c("rmsea")), fitMeasures(fit28, c("rmsea")), fitMeasures(fit29, c("rmsea")), fitMeasures(fit30, c("rmsea")), fitMeasures(fit31, c("rmsea")),fitMeasures(fit32, c("rmsea")),fitMeasures(fit33, c("rmsea")),fitMeasures(fit34, c("rmsea")), fitMeasures(fit35, c("rmsea")), fitMeasures(fit36, c("rmsea")),

fitMeasures(fit37, c("rmsea")), fitMeasures(fit38, c("rmsea")), fitMeasures(fit39, c("rmsea")), fitMeasures(fit40, c("rmsea")), fitMeasures(fit41, c("rmsea")),fitMeasures(fit42, c("rmsea")),fitMeasures(fit43, c("rmsea")),fitMeasures(fit44, c("rmsea")), fitMeasures(fit45, c("rmsea")), fitMeasures(fit46, c("rmsea")), fitMeasures(fit47, c("rmsea")), fitMeasures(fit48, c("rmsea")), fitMeasures(fit49, c("rmsea")), fitMeasures(fit50, c("rmsea")), fitMeasures(fit51, c("rmsea")),fitMeasures(fit52, c("rmsea")),fitMeasures(fit53, c("rmsea")),fitMeasures(fit54, c("rmsea")), fitMeasures(fit55, c("rmsea")), fitMeasures(fit56, c("rmsea")), fitMeasures(fit57, c("rmsea")), fitMeasures(fit58, c("rmsea")), fitMeasures(fit59, c("rmsea")), fitMeasures(fit60, c("rmsea")), fitMeasures(fit61, c("rmsea")),fitMeasures(fit62, c("rmsea")),fitMeasures(fit63, c("rmsea")),fitMeasures(fit64, c("rmsea")), fitMeasures(fit65, c("rmsea")), fitMeasures(fit66, c("rmsea")), fitMeasures(fit67, c("rmsea")), fitMeasures(fit68, c("rmsea")), fitMeasures(fit69, c("rmsea")), fitMeasures(fit70, c("rmsea")), fitMeasures(fit71, c("rmsea")),fitMeasures(fit72, c("rmsea")),fitMeasures(fit73, c("rmsea")),fitMeasures(fit74, c("rmsea")), fitMeasures(fit75, c("rmsea")), fitMeasures(fit76, c("rmsea")), fitMeasures(fit77, c("rmsea")), fitMeasures(fit78, c("rmsea")), fitMeasures(fit79, c("rmsea")), fitMeasures(fit80, c("rmsea")), fitMeasures(fit81, c("rmsea")),fitMeasures(fit82, c("rmsea")),fitMeasures(fit83, c("rmsea")),fitMeasures(fit84, c("rmsea")), fitMeasures(fit85, c("rmsea")), fitMeasures(fit86, c("rmsea")), fitMeasures(fit87, c("rmsea")), fitMeasures(fit88, c("rmsea")), fitMeasures(fit89, c("rmsea")), fitMeasures(fit90, c("rmsea")), fitMeasures(fit91, c("rmsea")),fitMeasures(fit92, c("rmsea")),fitMeasures(fit93, c("rmsea")),fitMeasures(fit94, c("rmsea")), fitMeasures(fit95, c("rmsea")), fitMeasures(fit96, c("rmsea")), fitMeasures(fit97, c("rmsea")), fitMeasures(fit98, c("rmsea")), fitMeasures(fit99, c("rmsea")), fitMeasures(fit100, c("rmsea"))) write.table(lga0d0.2t3n100, file="lga0d0.2t3n100.txt",quote=F, row.names=T,dec = ",") lga1d0.2t3n100=rbind(fitMeasures(fit1\_1, c("rmsea")),fitMeasures(fit1\_2, c("rmsea")),fitMeasures(fit1\_3, c("rmsea")),fitMeasures(fit1\_4, c("rmsea")), fitMeasures(fit1\_5, c("rmsea")), fitMeasures(fit1\_6, c("rmsea")), fitMeasures(fit1\_7, c("rmsea")), fitMeasures(fit1\_8, c("rmsea")), fitMeasures(fit1\_9, c("rmsea")), fitMeasures(fit1\_10, c("rmsea")), fitMeasures(fit1\_11, c("rmsea")),fitMeasures(fit1\_12, c("rmsea")),fitMeasures(fit1\_13, c("rmsea")),fitMeasures(fit1\_14, c("rmsea")), fitMeasures(fit1\_15, c("rmsea")), fitMeasures(fit1\_16, c("rmsea")), fitMeasures(fit1\_17, c("rmsea")), fitMeasures(fit1\_18, c("rmsea")), fitMeasures(fit1\_19, c("rmsea")), fitMeasures(fit1\_20, c("rmsea")), fitMeasures(fit1\_21, c("rmsea")),fitMeasures(fit1\_22, c("rmsea")),fitMeasures(fit1\_23, c("rmsea")),fitMeasures(fit1\_24, c("rmsea")), fitMeasures(fit1\_25, c("rmsea")), fitMeasures(fit1\_26, c("rmsea")), fitMeasures(fit1\_27, c("rmsea")), fitMeasures(fit1\_28, c("rmsea")), fitMeasures(fit1\_29, c("rmsea")), fitMeasures(fit1\_30, c("rmsea")), fitMeasures(fit1\_31, c("rmsea")),fitMeasures(fit1\_32, c("rmsea")),fitMeasures(fit1\_33, c("rmsea")),fitMeasures(fit1\_34, c("rmsea")), fitMeasures(fit1\_35, c("rmsea")), fitMeasures(fit1\_36, c("rmsea")), fitMeasures(fit1\_37, c("rmsea")), fitMeasures(fit1\_38, c("rmsea")), fitMeasures(fit1\_39, c("rmsea")), fitMeasures(fit1\_40, c("rmsea")), fitMeasures(fit1\_41, c("rmsea")),fitMeasures(fit1\_42, c("rmsea")),fitMeasures(fit1\_43, c("rmsea")),fitMeasures(fit1\_44, c("rmsea")), fitMeasures(fit1\_45, c("rmsea")), fitMeasures(fit1\_46, c("rmsea")), fitMeasures(fit1\_47, c("rmsea")), fitMeasures(fit1\_48, c("rmsea")), fitMeasures(fit1\_49, c("rmsea")), fitMeasures(fit1\_50, c("rmsea")), fitMeasures(fit1\_51, c("rmsea")),fitMeasures(fit1\_52, c("rmsea")),fitMeasures(fit1\_53, c("rmsea")),fitMeasures(fit1\_54, c("rmsea")), fitMeasures(fit1\_55, c("rmsea")), fitMeasures(fit1\_56, c("rmsea")), fitMeasures(fit1\_57, c("rmsea")), fitMeasures(fit1\_58, c("rmsea")), fitMeasures(fit1\_59, c("rmsea")), fitMeasures(fit1\_60, c("rmsea")), fitMeasures(fit1\_61, c("rmsea")),fitMeasures(fit1\_62, c("rmsea")),fitMeasures(fit1\_63, c("rmsea")),fitMeasures(fit1\_64, c("rmsea")), fitMeasures(fit1\_65, c("rmsea")), fitMeasures(fit1\_66, c("rmsea")), fitMeasures(fit1\_67, c("rmsea")), fitMeasures(fit1\_68, c("rmsea")), fitMeasures(fit1\_69, c("rmsea")), fitMeasures(fit1\_70, c("rmsea")), fitMeasures(fit1\_71, c("rmsea")),fitMeasures(fit1\_72, c("rmsea")),fitMeasures(fit1\_73, c("rmsea")),fitMeasures(fit1\_74, c("rmsea")), fitMeasures(fit1\_75, c("rmsea")), fitMeasures(fit1\_76, c("rmsea")), fitMeasures(fit1\_77, c("rmsea")), fitMeasures(fit1\_78, c("rmsea")), fitMeasures(fit1\_79, c("rmsea")), fitMeasures(fit1\_80, c("rmsea")), fitMeasures(fit1\_81, c("rmsea")),fitMeasures(fit1\_82, c("rmsea")),fitMeasures(fit1\_83, c("rmsea")),fitMeasures(fit1\_84, c("rmsea")), fitMeasures(fit1\_85, c("rmsea")), fitMeasures(fit1\_86, c("rmsea")), fitMeasures(fit1\_87, c("rmsea")), fitMeasures(fit1\_88, c("rmsea")), fitMeasures(fit1\_89, c("rmsea")), fitMeasures(fit1\_90, c("rmsea")), fitMeasures(fit1\_91, c("rmsea")),fitMeasures(fit1\_92, c("rmsea")),fitMeasures(fit1\_93, c("rmsea")),fitMeasures(fit1\_94, c("rmsea")), fitMeasures(fit1\_95, c("rmsea")), fitMeasures(fit1\_96, c("rmsea")), fitMeasures(fit1\_97, c("rmsea")), fitMeasures(fit1\_98, c("rmsea")), fitMeasures(fit1\_99, c("rmsea")), fitMeasures(fit1\_100, c("rmsea"))) write.table(lga1d0.2t3n100, file="lga1d0.2t3n100.txt",quote=F, row.names=T,dec = ",")

## EK-5: Etik Komisvon İzni

Evrak Tarih ve Sayısı: 15/11/2016-E.137170

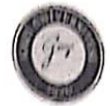

T.C. **GAZI ÜNIVERSITESI Etik Komisyonu** 

 $Say_1$ : 77082166-302.08.01-Billmsel ve Eğitim Amaçlı Konu:

## EĞİTİM BİLİMLERİ ENSTİTÜSÜ MÜDÜRLÜĞÜNE

ligi: 16/06/2016 tarihli ve 80287700-302.08.01-75130 sayılı yazısı.

11gi yazınızla göndermiş olduğunuz, Enstitünüz Eğitim Bilimleri Anabilim Dalı<br>Eğitimde Öleme ve Değerlendirme Bilim Dalı Doktora Öğrencisi Sibel ADA'nın,<br>Doç.Dr.İsmail KARAKAYA'nın danışmanlığında yürüttüğü "Öst Düzey Düşü 21.10.2016 tarih ve 12 sayılı toplantısında görüşülmüş olup,

Ifgilinin anket çalışmasının Üniversitemizde uygulanmasında etik açıdan bir sakınca bulunmadığına oybirliği ile karar verilmiş ve karara ilişkin imza listesi ekte gönderilmiştir.

Bilgilerinizi ve gereğini rica ederim.

e-imzalıdır Prof. Dr. Mustafa Necmi İLHAN Komisyon Başkan Yardımcısı

Ek:1 Liste **DAĞITIM** Eğitim Bilimleri Enstitüsü Müdürlüğüne Genel Sekreterlige » Öğrenci İşleri Daire Başkanlığına

Ankara Ankara<br>Tel 9 (312) 202 20 57 - Faks 9 (312) 202 20 63<br>- Internet Adresi :http://etikkomisyon.gazi.edu.tr/ Bilgi için :Nursel Güner **Genel Eyrak Sorumhisu** Telefon No:202 20 57

Bu belge 5070 sayılı Elektronik İmza Kanununun 5. Maddesi gereğince güvenli elektronik imza ile imzalanmıştır.

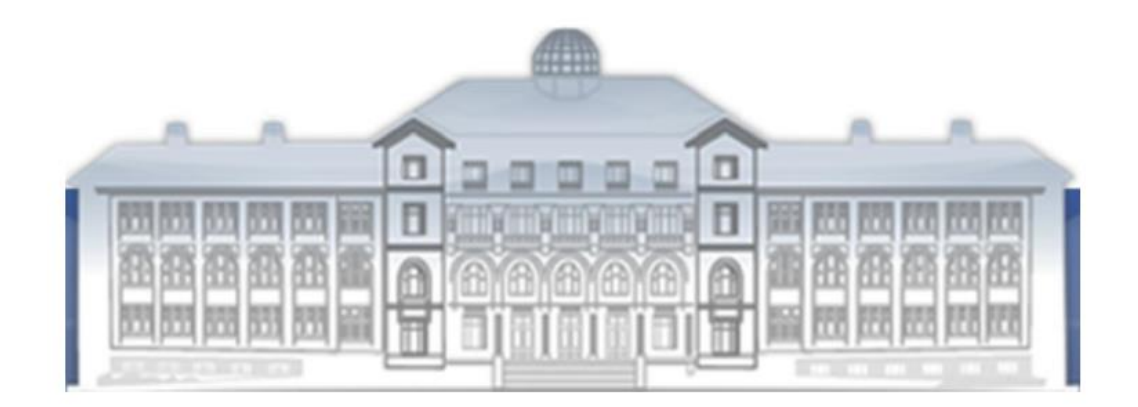

GAZİ GELECEKTİR...